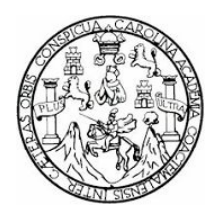

**Universidad de San Carlos de Guatemala Facultad de Ingeniería Escuela de Ingeniería Civil** 

## **DISEÑO DE LA EDIFICACIÓN DE DOS NIVELES PARA EL MERCADO MUNICIPAL No. 1 Y SISTEMA DE ALCANTARILLADO SANITARIO PARA ALDEA LLANO DE ÁNIMAS, MUNICIPIO DE AMATITLÁN, GUATEMALA**

**Samuel Eduardo Valiente Leiva** 

**Asesorado por el Ing. Juan Merck Cos** 

**Guatemala, febrero de 2010** 

UNIVERSIDAD DE SAN CARLOS DE GUATAMALA

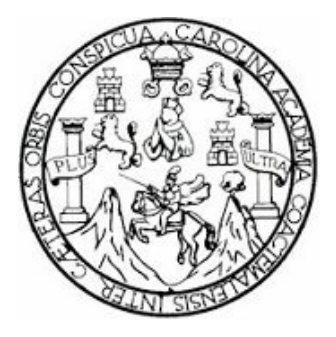

FACULTAD DE INGENIERÍA

#### **DISEÑO DE LA EDIFICACIÓN DE DOS NIVELES PARA EL MERCADO MUNICIPAL No. 1 Y SISTEMA DE ALCANTARILLADO SANITARIO PARA ALDEA LLANO DE ÁNIMAS, MUNICIPIO DE AMATITLÁN, GUATEMALA**

TRABAJO DE GRADUACIÓN

PRESENTADO A LA JUNTA DIRECTIVA DE LA FACULTAD DE INGENIERÍA POR:

**SAMUEL EDUARDO VALIENTE LEIVA** 

ASESORADO POR EL ING. JUAN MERCK COS

AL CONFERÍRSELE EL TÍTULO DE

**INGENIERO CIVIL** 

GUATEMALA, FEBRERO DE 2010

### UNIVERSIDAD DE SAN CARLOS DE GUATEMALA FACULTAD DE INGENIERÍA

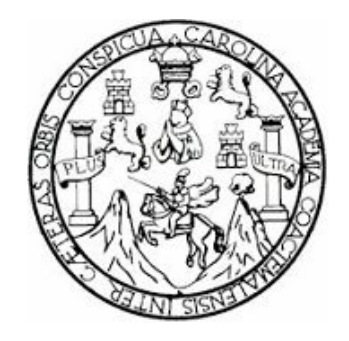

### **NÓMINA DE JUNTA DIRECTIVA**

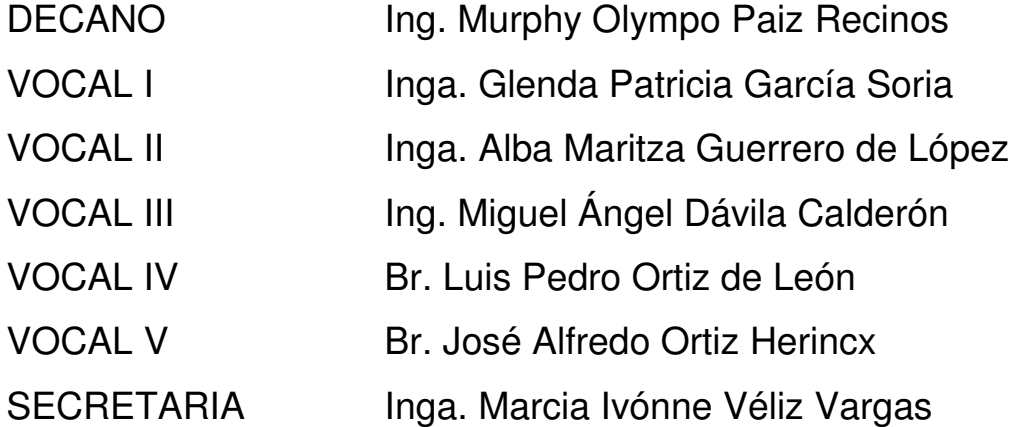

# **TRUBUNAL QUE PRACTICÓ EL EXAMEN GENERAL PRIVADO**

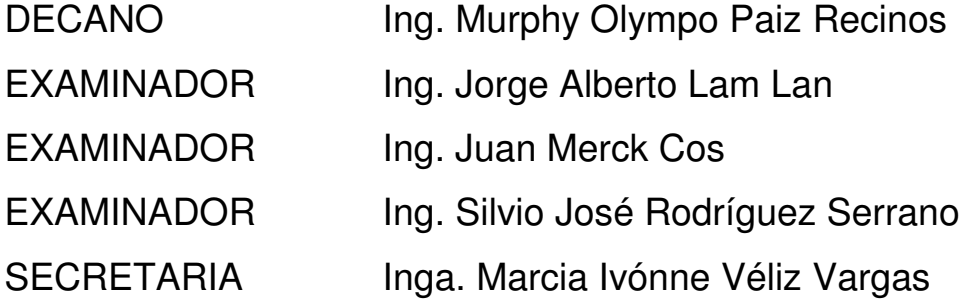

## **HONORABLE TRIBUNAL EXAMINADOR**

Cumpliendo con los preceptos que establece la ley de la Universidad de San Carlos de Guatemala, presento a su consideración mi trabajo de graduación titulado:

#### **DISEÑO DE LA EDIFICACIÓN DE DOS NIVELES PARA EL MERCADO MUNICIPAL No. 1 Y SISTEMA DE ALCANTARILLADO SANITARIO PARA ALDEA LLANO DE ÁNIMAS, MUNICIPIO DE AMATITLÁN, GUATEMALA,**

tema que me fuera asignado por la Dirección de la Escuela de Ingeniería Civil, el 19 de febrero de 2009.

Samuel Eduardo Valiente Leiva

Universidad de San Carlos de Guatemala Facultad de Ingeniería

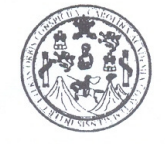

**UNIDAD DE E.P.S.** 

Guatemala 16 de octubre de 2009. Ref.EPS.DOC.1473.10.09.

Inga. Norma Ileana Sarmiento Zeceña de Serrano Directora Unidad de EPS Facultad de Ingeniería Presente

Estimada Ingeniera Sarmiento Zeceña.

Por este medio atentamente le informo que como Asesor-Supervisor de la Práctica del Ejercicio Profesional Supervisado (E.P.S.), del estudiante universitario Samuel Eduardo Valiente Leiva de la Carrera de Ingeniería Civil, con carné No. 200413202, procedí a revisar el informe final, cuyo título es "DISEÑO DE LA EDIFICACIÓN DE DOS NIVELES PARA EL MERCADO MUNICIPAL No. 1 Y SISTEMA DE ALCANTARILLADO SANITARIO PARA ALDEA LLANO DE ÁNIMAS, MUNICIPIO DE AMATITLÁN, GUATEMALA".

Atentamente,

En tal virtud, LO DOY POR APROBADO, solicitándole darle el trámite respectivo.

Sin otro particular, me es grato suscribirme.

"Id y Enspaad a  $\sqrt{adas}$ Ing. Juff Merck Co: Asesor-Sp pervisor de EPS Área d<sub></sub> Ingeniería Civil (A) DE EPS CINTER geniería y EPS

c.c. Archivo JMC/ra

> Edificio de E.P.S., Facultad de Ingeniería, Universidad de San Carlos de Guatemala Ciudad Universitaria zona 12, teléfono directo: 2442-3509

Universidad de San Carlos de Guatemala Facultad de Ingeniería

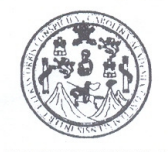

**UNIDAD DE E.P.S.** 

Guatemala, 16 de octubre de 2009. Ref.EPS.D.720.10.09

Ing. Sydney Alexander Samuels Milson Director Escuela de Ingeniería Civil Facultad de Ingeniería Presente

Estimado Ingeniero Samuels Milson.

Por este medio atentamente le envío el informe final correspondiente a la práctica del Ejercicio Profesional Supervisado, (E.P.S) titulado "DISEÑO DE LA EDIFICACIÓN DE DOS NIVELES PARA EL MERCADO MUNICIPAL No. 1 Y SISTEMA DE ALCANTARILLADO SANITARIO PARA ALDEA LLANO DE ÁNIMAS, MUNICIPIO DE AMATITLÁN, GUATEMALA" que fue desarrollado por el estudiante universitario Samuel Eduardo Valiente Leiva, quien fue debidamente asesorado y supervisado por el Ing. Juan Merck Cos.

Por lo que habiendo cumplido con los objetivos y requisitos de ley del referido trabajo y existiendo la aprobación del mismo por parte del Asesor -Supervisor de EPS, en mi calidad de Directora apruebo su contenido solicitándole darle el trámite respectivo.

Sin otro particular, me es grato suscribirme.

Atentamente, "Id y Enseñad a Todos" ña de Serrano Inga. Norma Ileana Sarmiento Directora Unidad de ersidad de Sar  $E$ arlos de  $G_{u_{a'}}$ DIRECCION Unidad de Prácticas de Ingeniería y EP acultad de Ingenier

Edificio de E.P.S., Facultad de Ingeniería, Universidad de San Carlos de Guatemala Ciudad Universitaria zona 12, teléfono directo: 2442-3509

NISZ/ra

**UNIVERSIDAD DE SAN CARLOS DE GUATEMALA** 

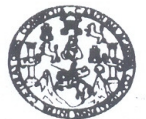

Guatemala, 28 de noviembre 2009

**FACULTAD DE INGENIERIA** 

Ingeniero Sydney Alexander Samuels Milson Director de la Escuela de Ingeniería Civil Facultad de Ingeniería Presente

Estimado Ing. Samuels.

Le informo que he revisado el trabajo de graduación DISEÑO DE LA EDIFICACIÓN DE DOS NIVELES PARA EL MERCADO MUNICIPAL No. 1 Y SISTEMA DE ALCANTARILLADO SANITARIO PARA ALDEA LLANO DE ÁNIMAS, MUNICIPIO DE AMATITLÁN, GUATEMALA desarrollado por el estudiante de Ingeniería Civil Samuel Eduardo Valiente Leiva, quien contó con la asesoría de la Ing. Juan Merck Cos.

Considero este trabajo bien desarrollado y representa un aporte para la comunidad del área y habiendo cumplido con los objetivos del referido trabajo doy mi aprobación al mismo solicitando darle el trámite respectivo.

Atentamente, ID Y ENSEÑAD A TOPOS Mumm M Ing. Hygo Leonel Montenegro Franco Jefe del Departamento de Estructuras FACULTAD DE INGENIERIA DEPARTAMENTO  $COET$ DE ESTRUCTURAS USAC

/bbdeb.

Escuelas: Ingeniería Civil, Ingeniería Mecánica Industrial, Ingeniería Química,<br>(ERIS), Posgrado Maestría en Sistemas Mención Construcción y Mención In<br>Licenciatura en Matemática, Licenciatura en Física. : **Centree: de Est** lica Eléctrica, Escu a de Cienci a, Inge Cas ву≳ rloree de Energía y Minas (CESEM). Guate naia. Ciudad U

**UNIVERSIDAD DE SAN CARLOS** DE GUATEMALA

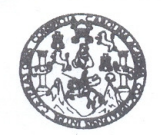

Guatemala, 20 de enero de 2010

**FACULTAD DE INGENIERIA** 

Ingeniero Hugo Leonel Montenegro Franco Director de la Escuela de Ingeniería Civil Facultad de Ingeniería Presente

Estimado Ing. Montenegro.

Le informo que he revisado el trabajo de graduación DISEÑO DE LA EDIFICACIÓN DE DOS NIVELES PARA EL MERCADO MUNICIPAL No.1 Y SISTEMA DE ALCANTARILLADO SANITARIO PARA ALDEA LLANO DE ÁNIMAS, MUNICIPIO DE AMATITLÁN, GUATEMALA, desarrollado por el estudiante de Ingeniería Civil Samuel Eduardo Valiente Leiva, quien contó con la asesoría del Ing. Juan Merck Cos.

Considero este trabajo bien desarrollado y representa un aporte para la comunidad del área y habiendo cumplido con los objetivos del referido trabajo doy mi aprobación al mismo solicitando darle el trámite respectivo.

Atentamente,

**ID Y ENSEÑAD A TODOS** Ing. Rafael Enrique Morales Ochoa Revisor por él Departamento de Hidráulica

FACULTAD DE INGENIERIA DEPARTAMENTO  $DE$ HIDRAULICA USAC

/bbdeb.

Escuelas: Ingeniería Civil, Ingeniería Mecánica Industrial, Ingeniería Química, Ingeniería Mecánica Eléctrica, Escuela de Ciencias, Regional de Ingeniería Sanitaria y Recursos Hidr<br>(ERIS), Posgrado Maestría en Sistemas Men Recursos Hidráulicos a y Siel

**UNIVERSIDAD DE SAN CARLOS DE GUATEMALA** 

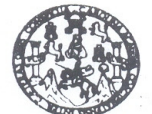

**FACULTAD DE INGENIERIA** 

El Director de la Escuela de Ingeniería Civil, después de conocer el dictamen del Asesor Ing. Juan Merck Cos y de la Directora de la Unidad de E.P.S. Inga. Norma Ileana Sarmiento Zeceña, al trabajo de graduación del estudiante Samuel Eduardo Valiente Leiva, titulado DISEÑO DE LA EDIFICACIÓN DE DOS NIVELES PARA EL MERCADO MUNICIPAL No. 1 Y SISTEMA DE ALCANTARILLADO SANITARIO PARA ALDEA LLANO DE ÁNIMAS, MUNICIPIO DE AMATITLÁN, GUATEMALA, da por este medio su aprobación a dicho trabajo.

IDAD DE SAN umm MM ESCUELA DE INGENIERIA CIVIL RECTOR Ing. Hygo Leonel Montenegro Franco DE INGENIERI

Guatemala, febrero de 2010

/bbdeb.

Escuelas: Ingenería Cori, Ingenistia Mecànica Industrial, Ingeniería Química, Ingeniería Necánica, Elecutia de Giencias, Regional de Ingeniería Sanitaria y Recursos Hidraulici<br>(ERIS), Posgrado Masstría en Sistemas Mención

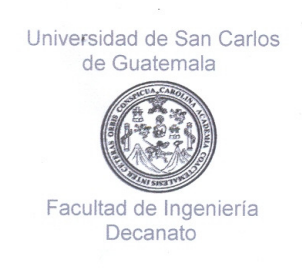

Ref. DTG.067.2010

El Decano de la Facultad de Ingeniería de la Universidad de San Carlos de Guatemala, luego de conocer la aprobación por parte del Director de la Escuela de Ingeniería Civil, al trabajo de graduación DISEÑO DE LA EDIFICACIÓN DE DOS NIVELES PARA titulado: EL. **MERCADO MUNICIPAL** No.  $\overline{1}$ Y **SISTEMA DE** ALCANTARILLADO SANITARIO PARA ALDEA LLANO DE ÁNIMAS, MUNICIPIO DE AMATITLÁN, GUATEMALA, presentado por el estudiante universitario Samuel Eduardo Valiente Leiva, autoriza la impresión del mismo.

**IMPRÍMASE.** Ing. Murphy Olympo Paiz Recinos **DECANO** DECANO CULTAD DE INGENIERIA

Guatemala, febrero de 2010

/gdech

#### **AGRADECIMIENTOS A:**

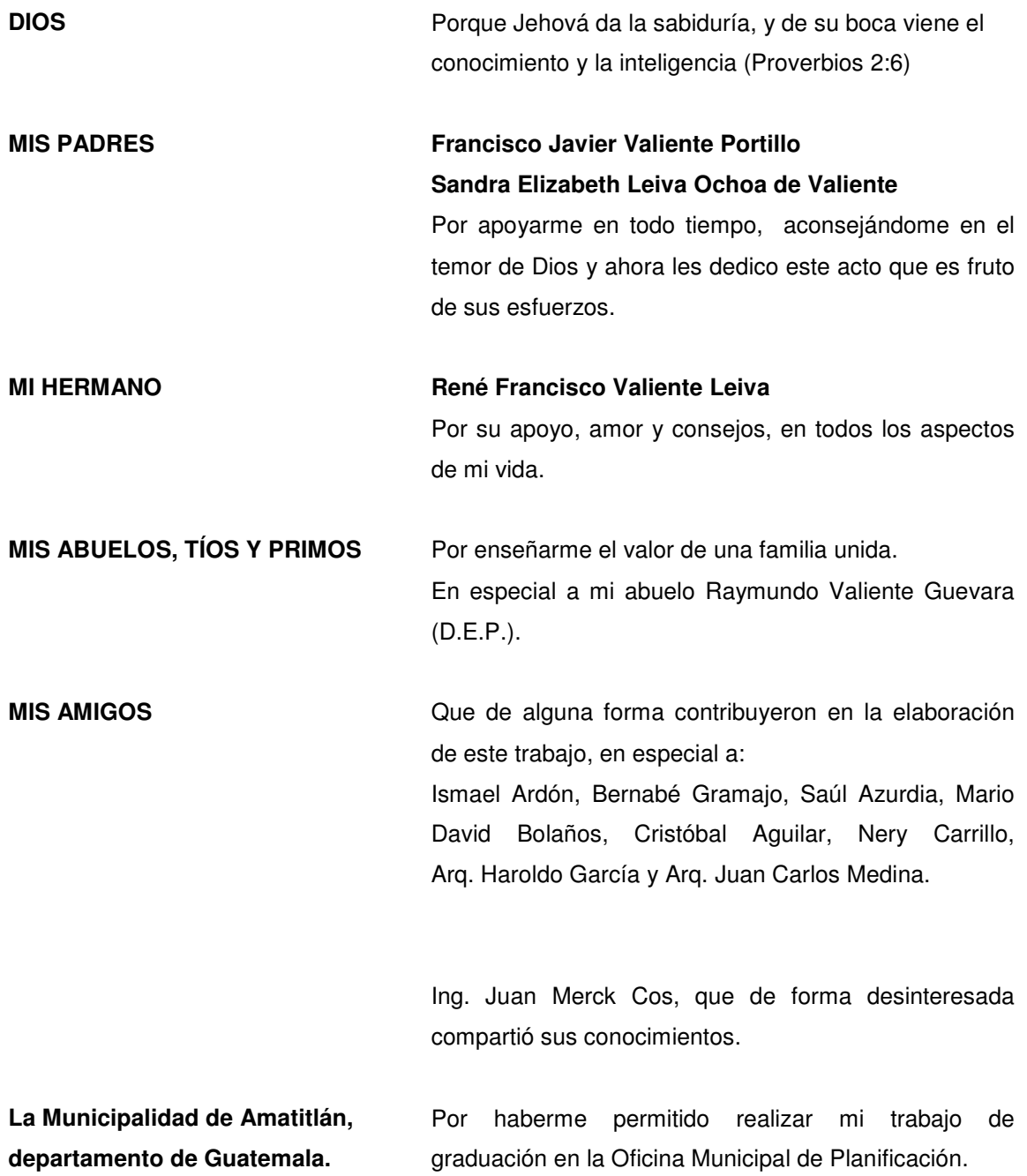

#### **ACTO QUE DEDICO A:**

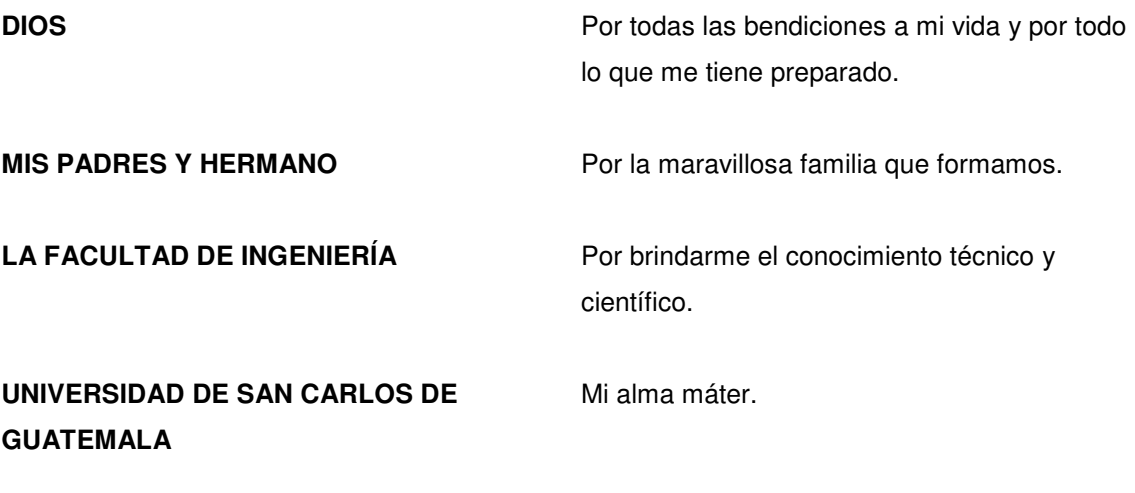

# **ÍNDICE GENERAL**

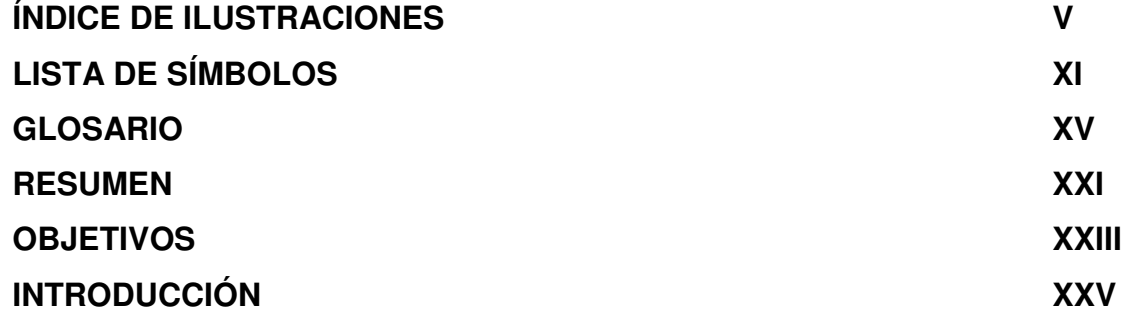

### **1. FASE DE INVESTIGACIÓN**

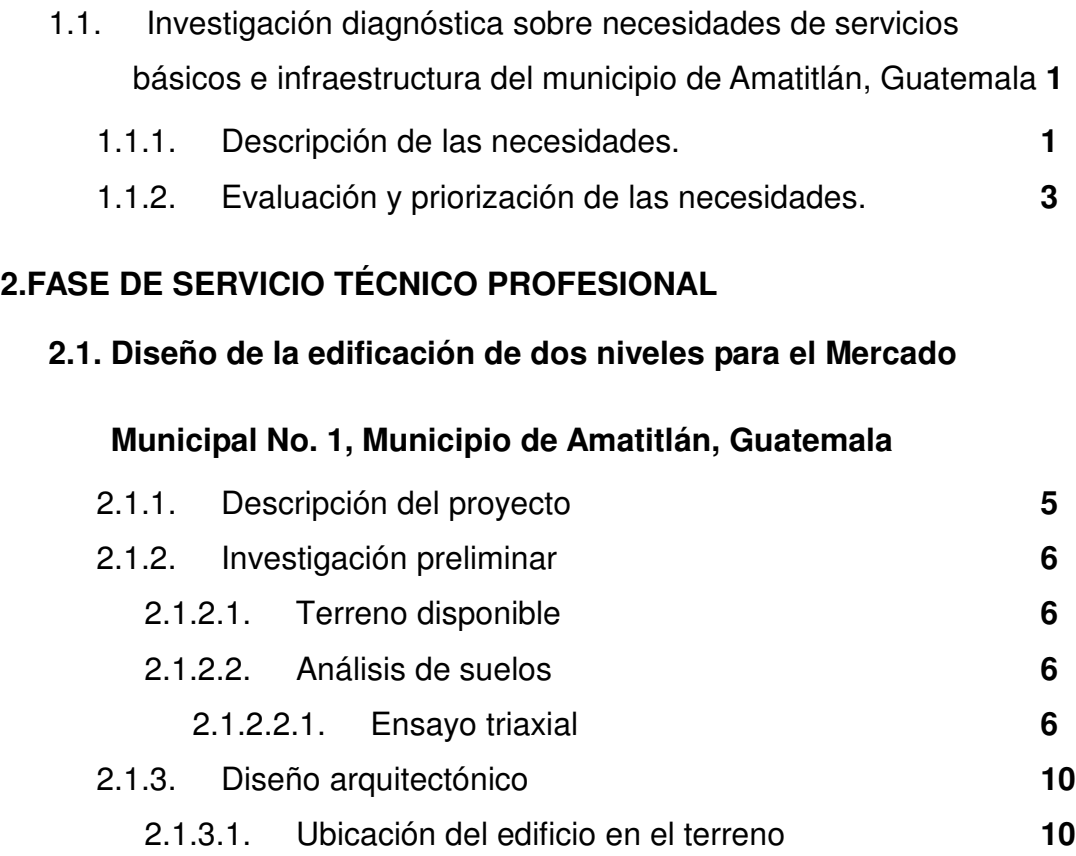

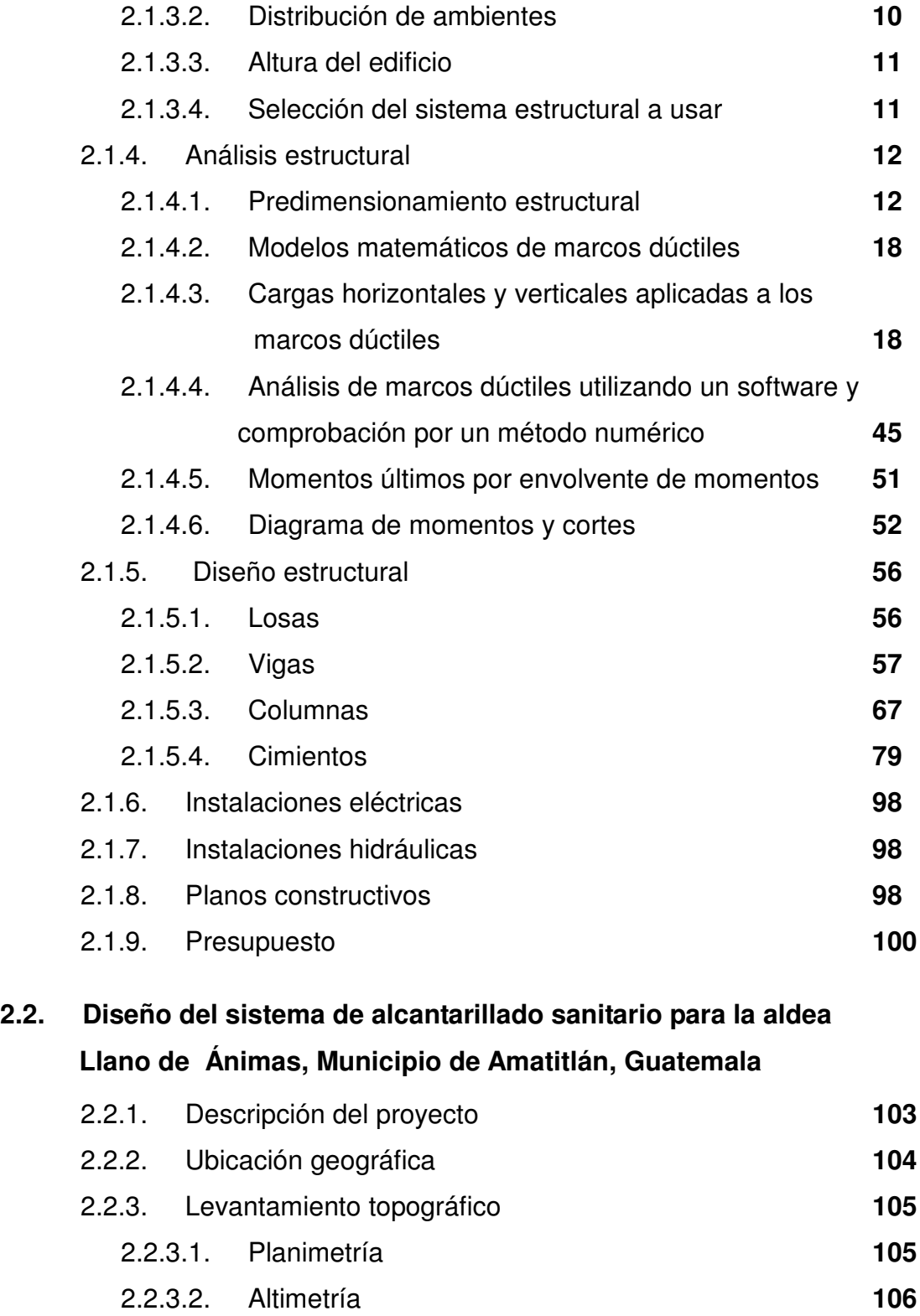

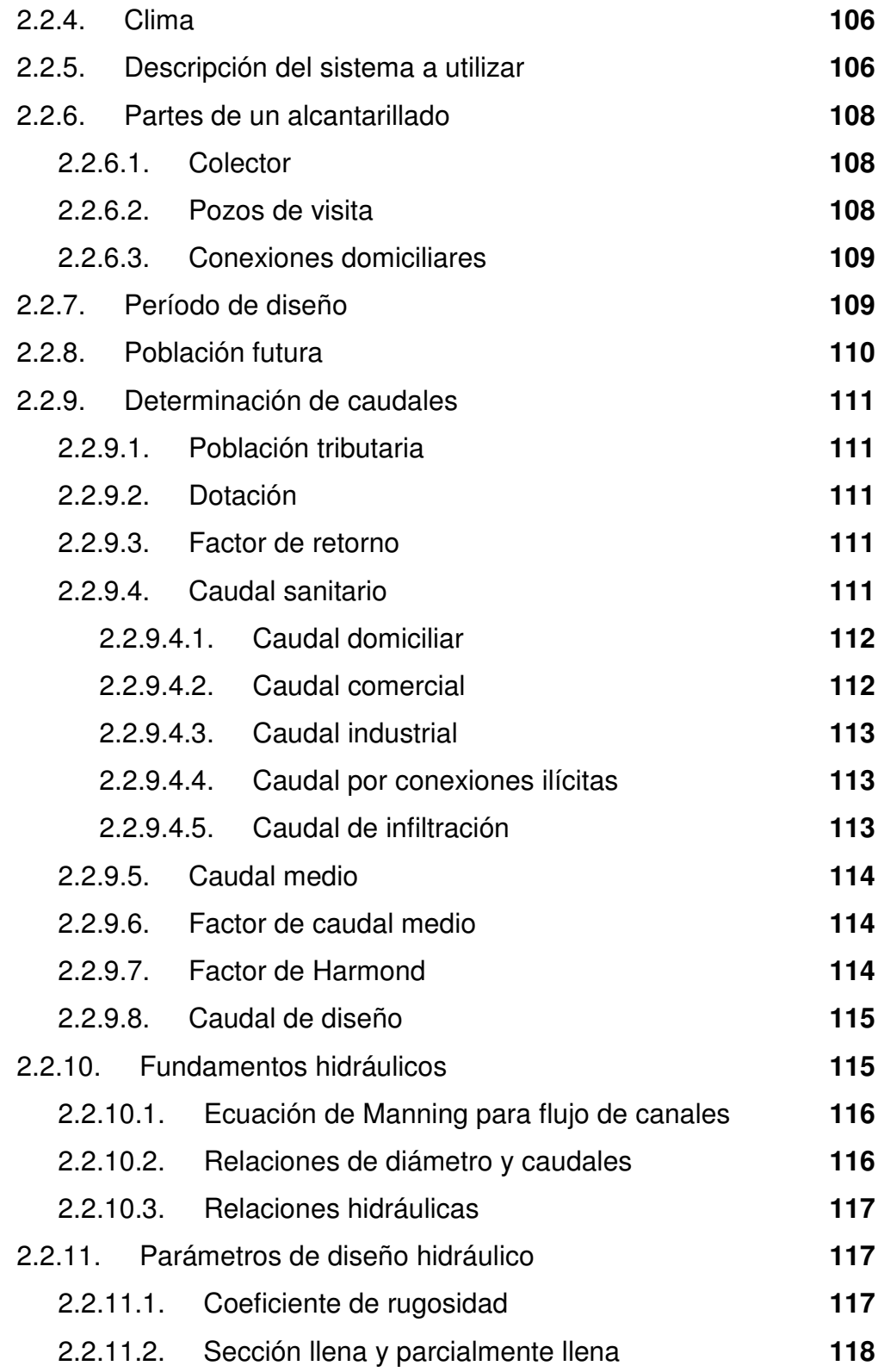

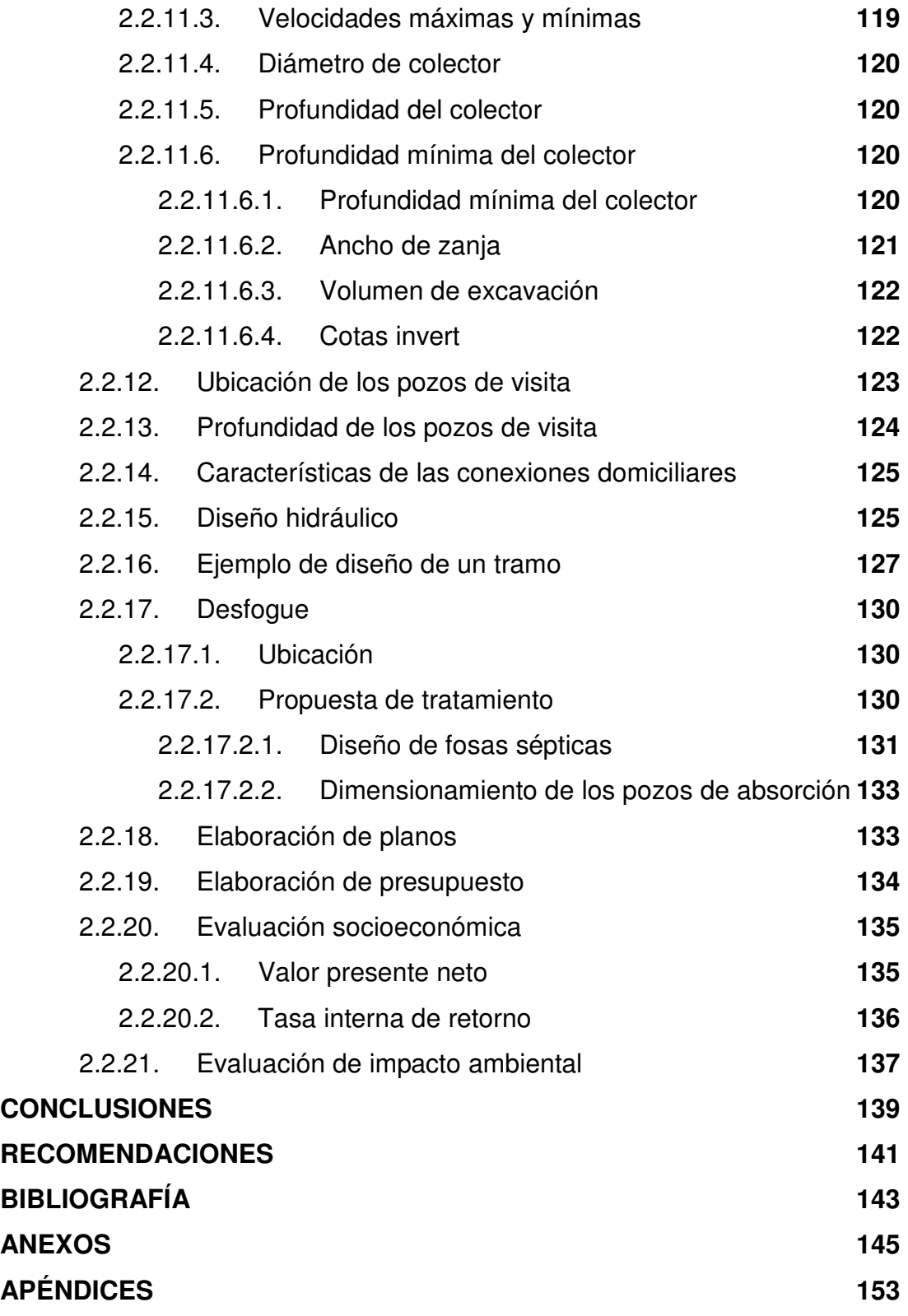

### **ÍNDICE DE ILUSTRACIONES**

#### **FIGURAS**

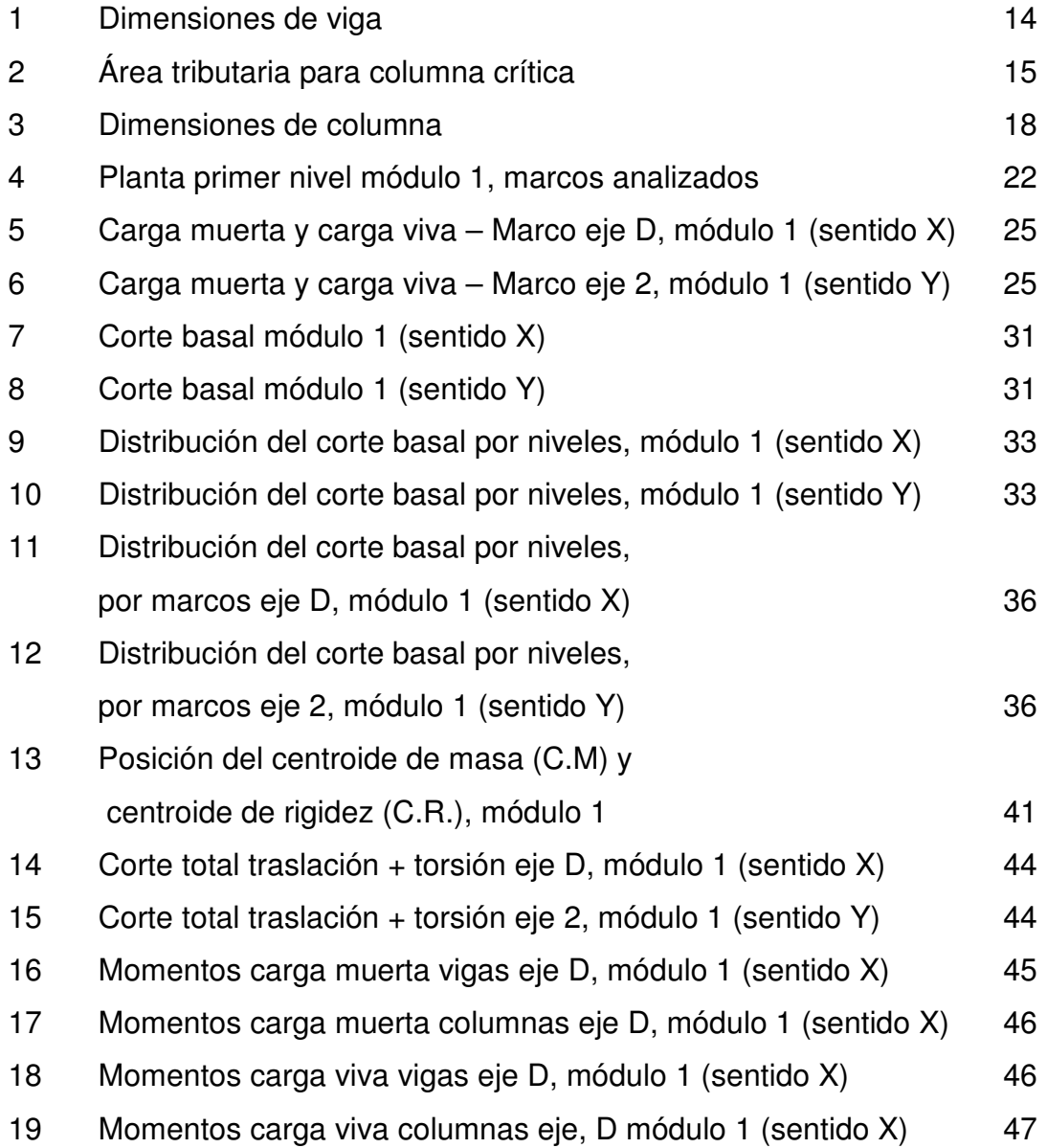

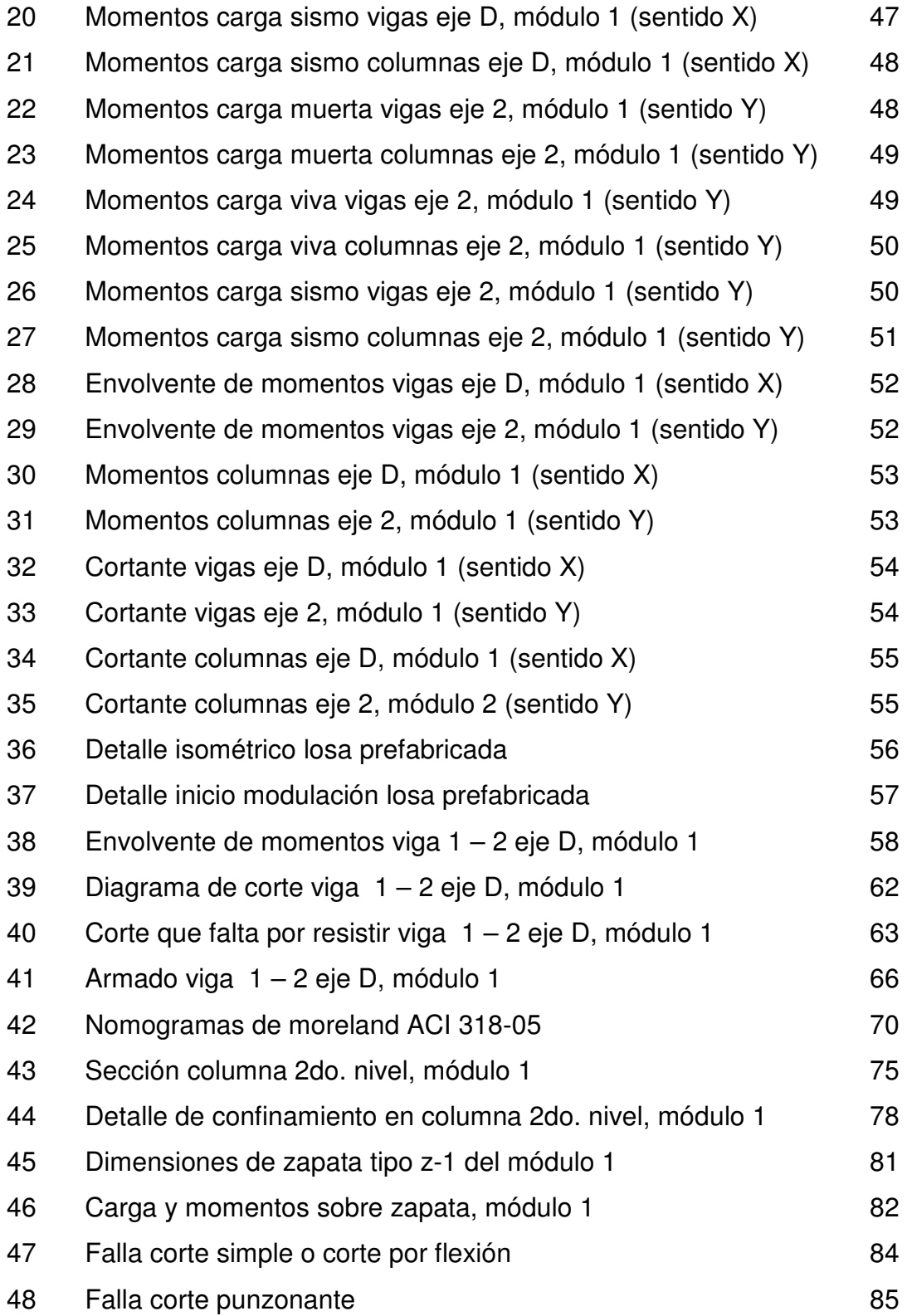

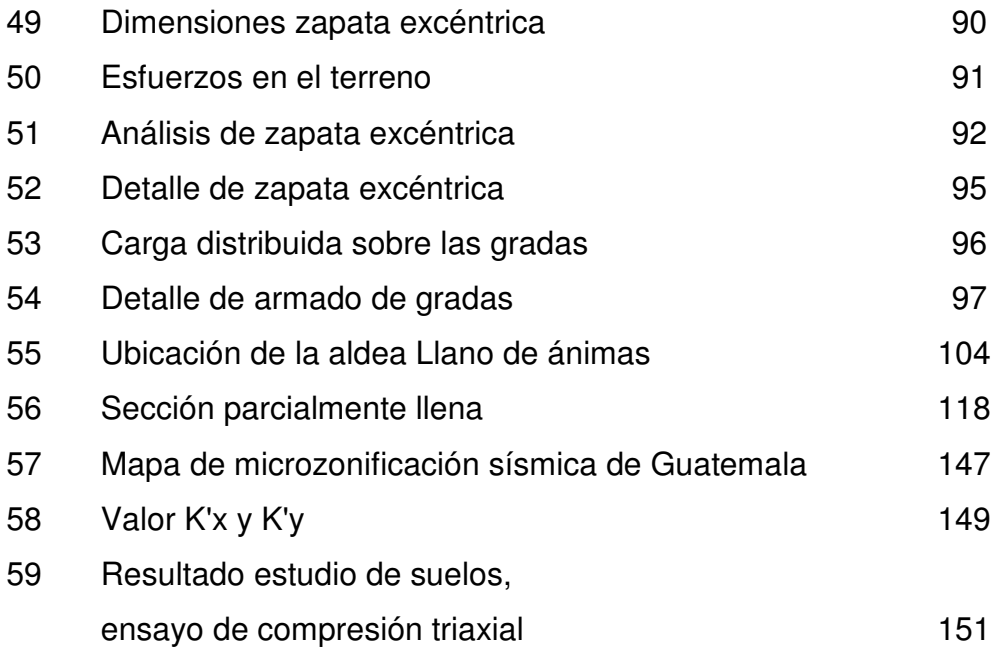

#### **TABLAS**

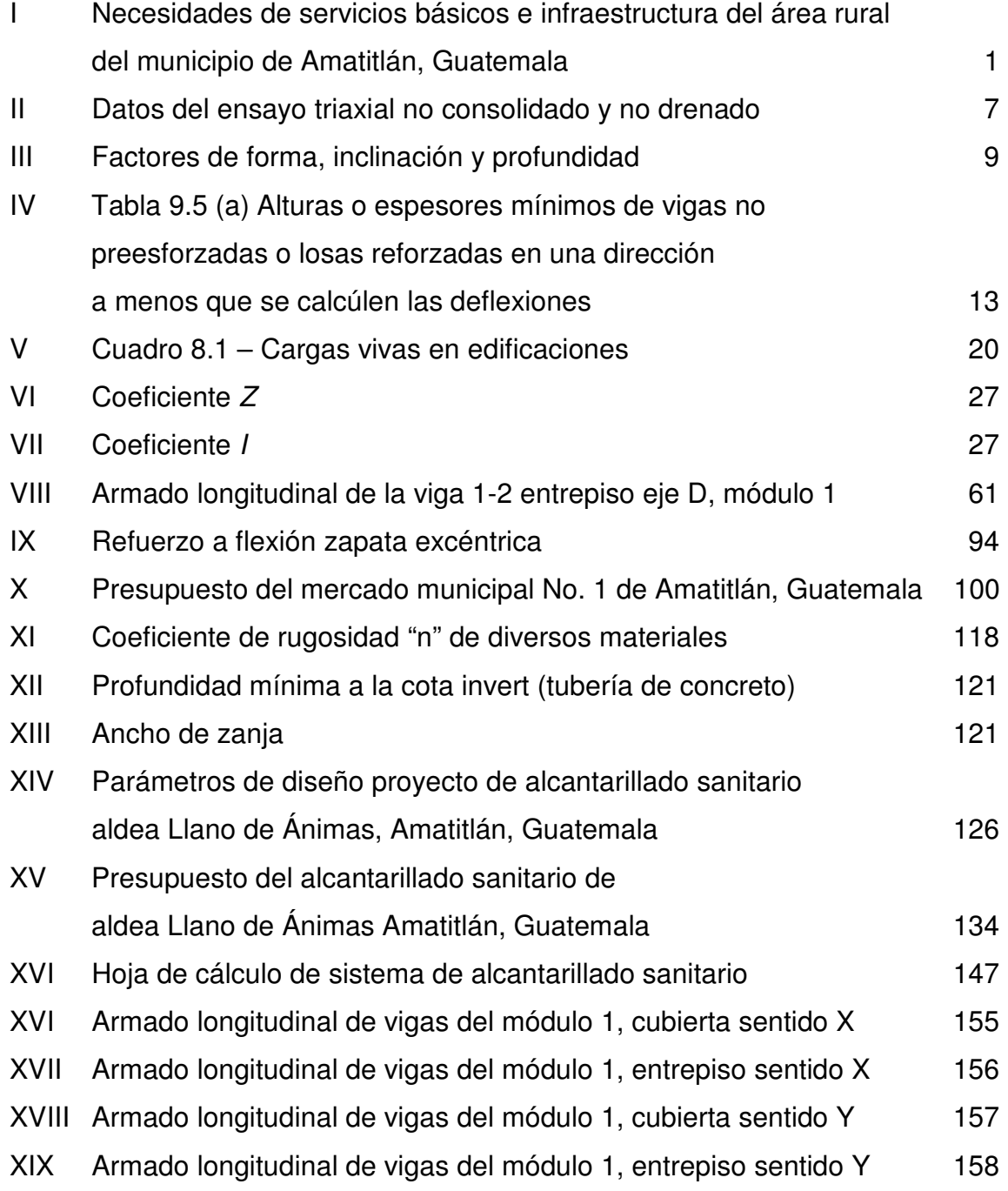

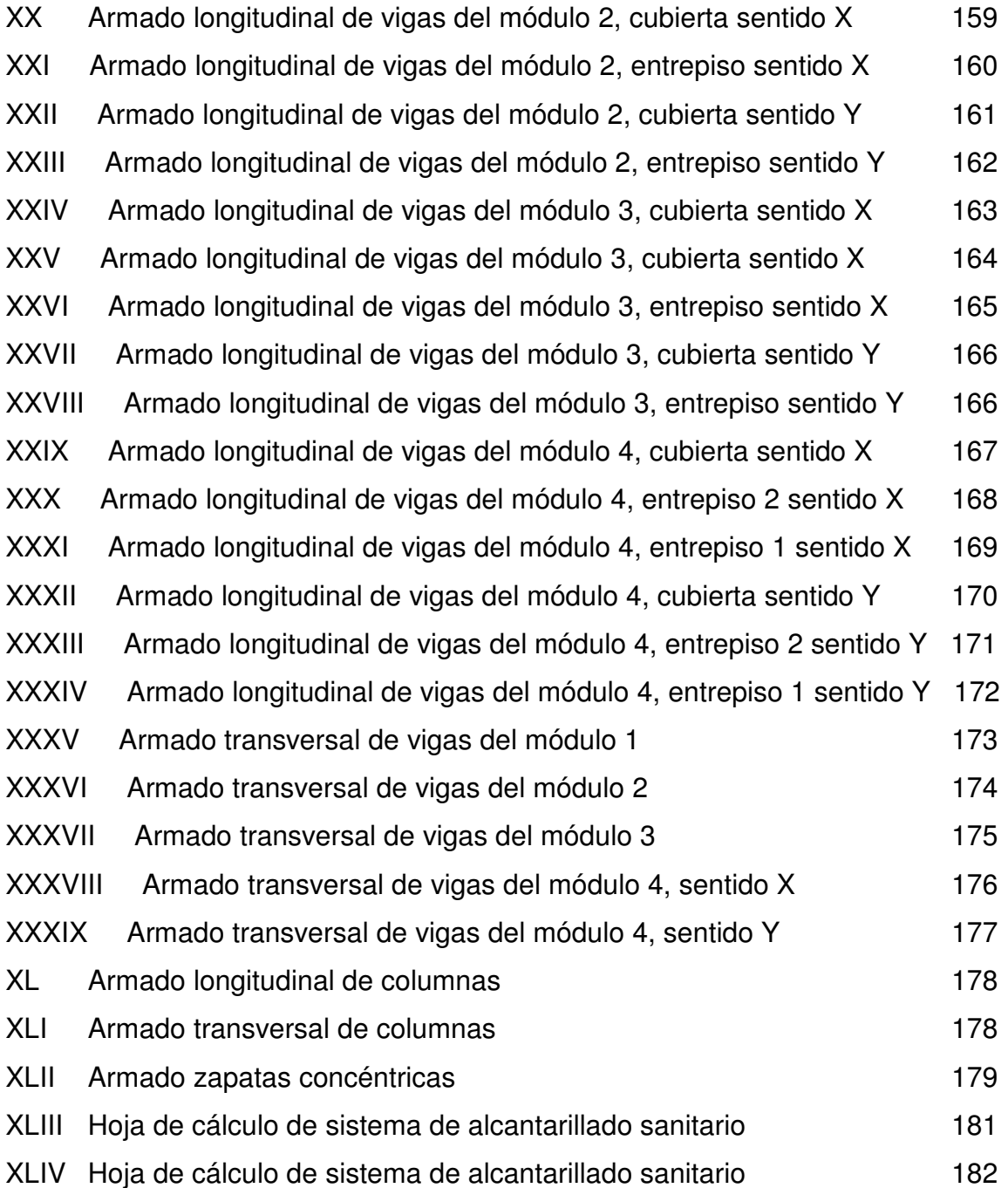

X

## **LISTA DE SÍMBOLOS**

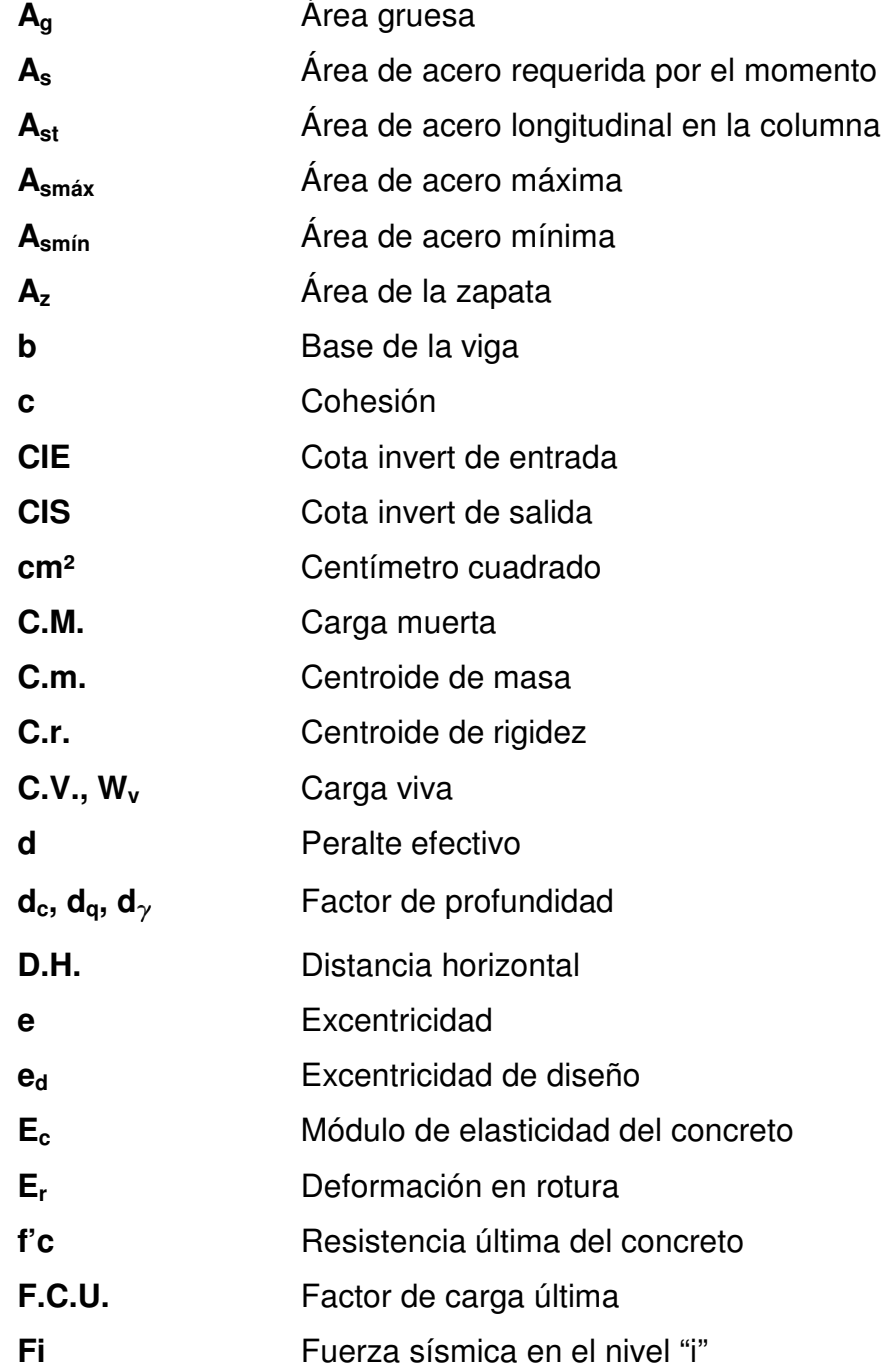

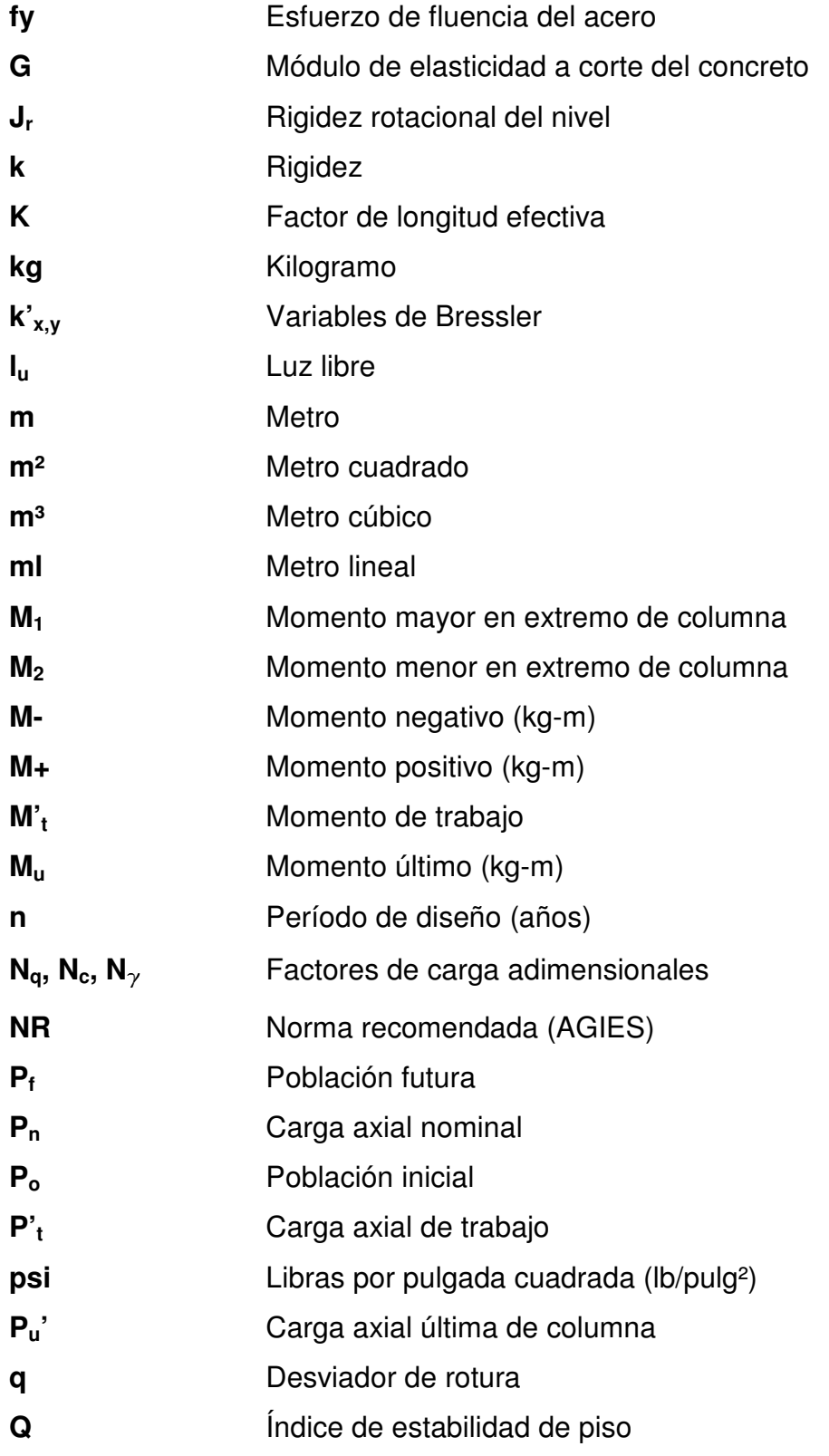

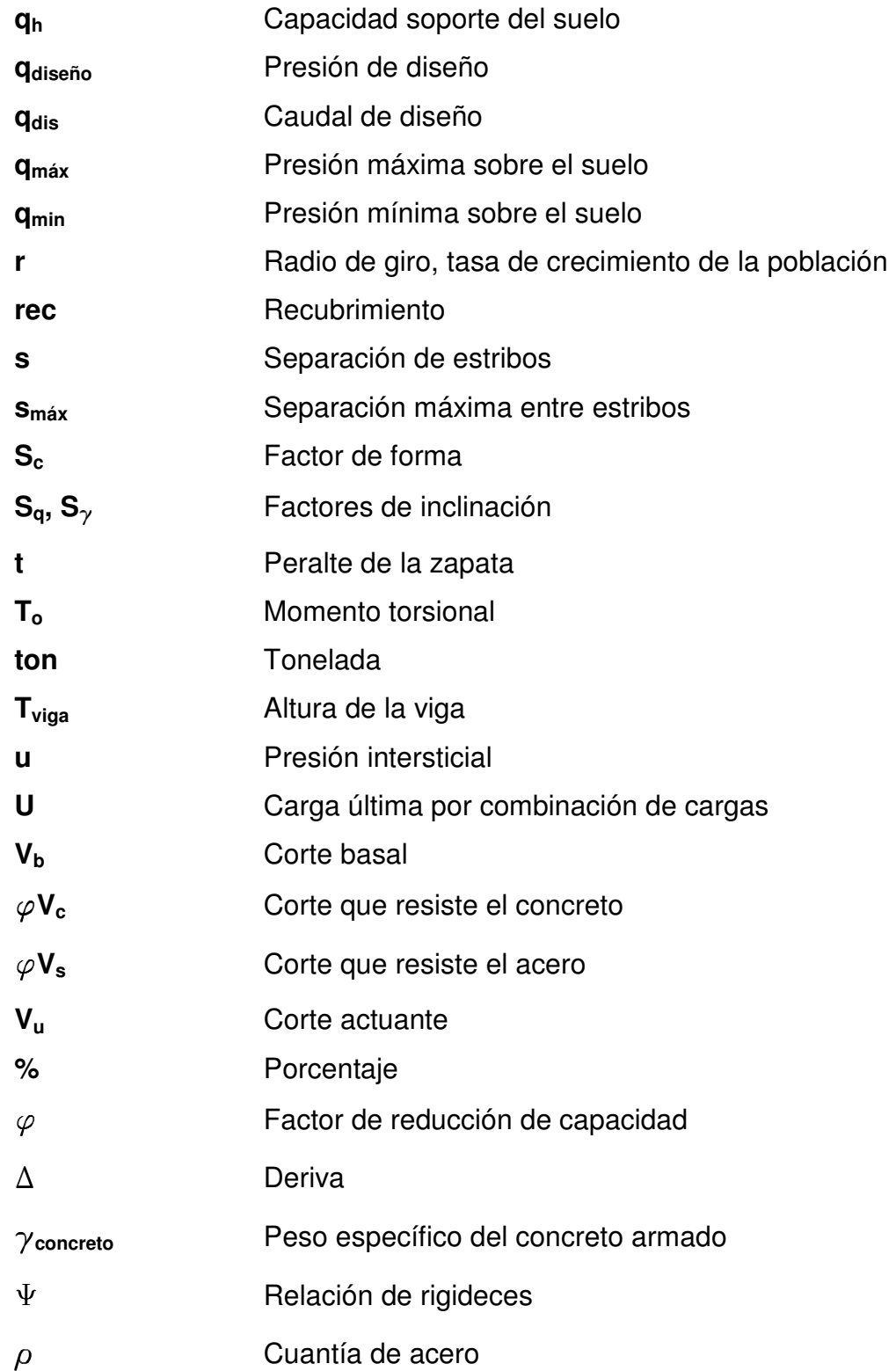

#### **GLOSARIO**

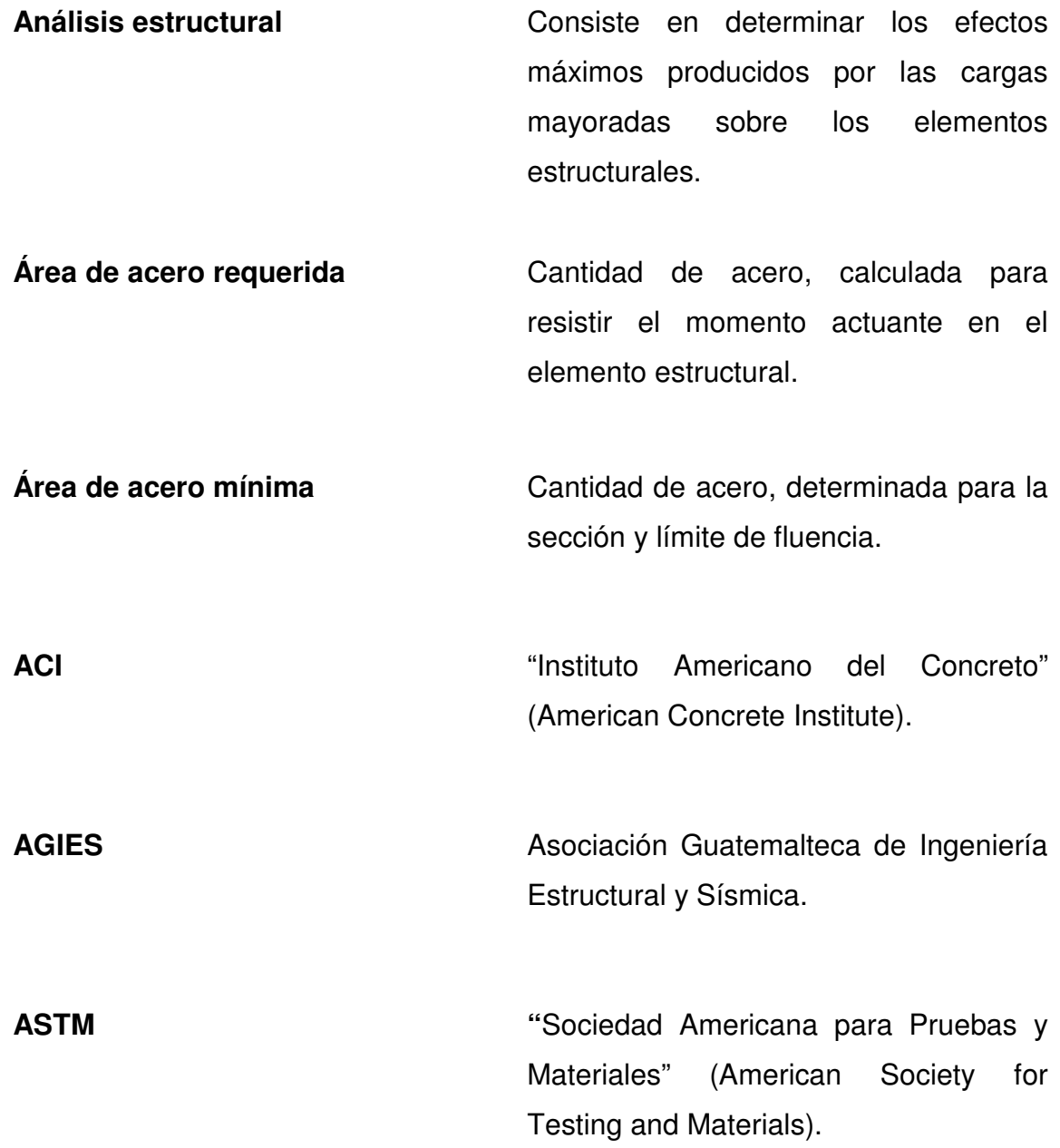

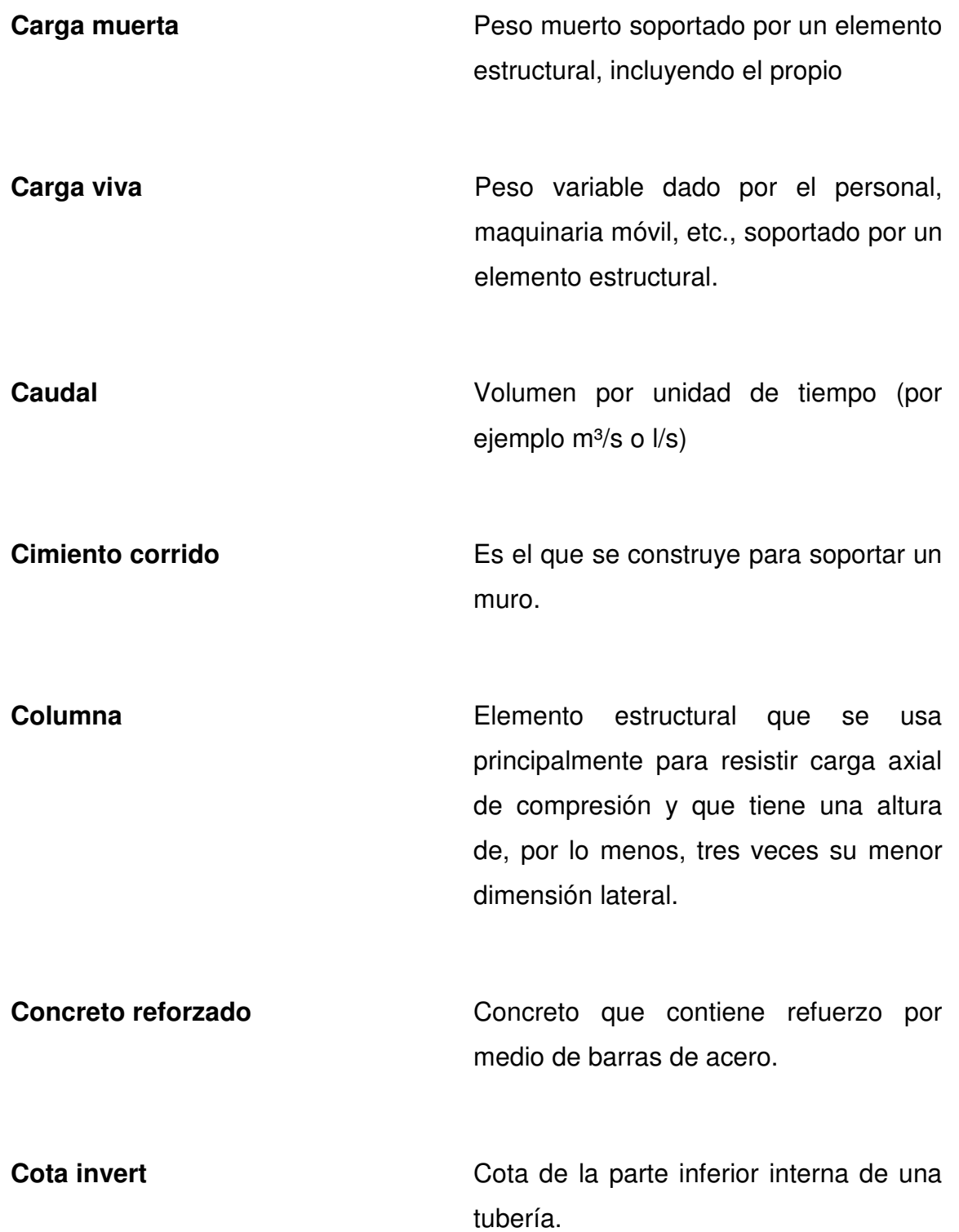

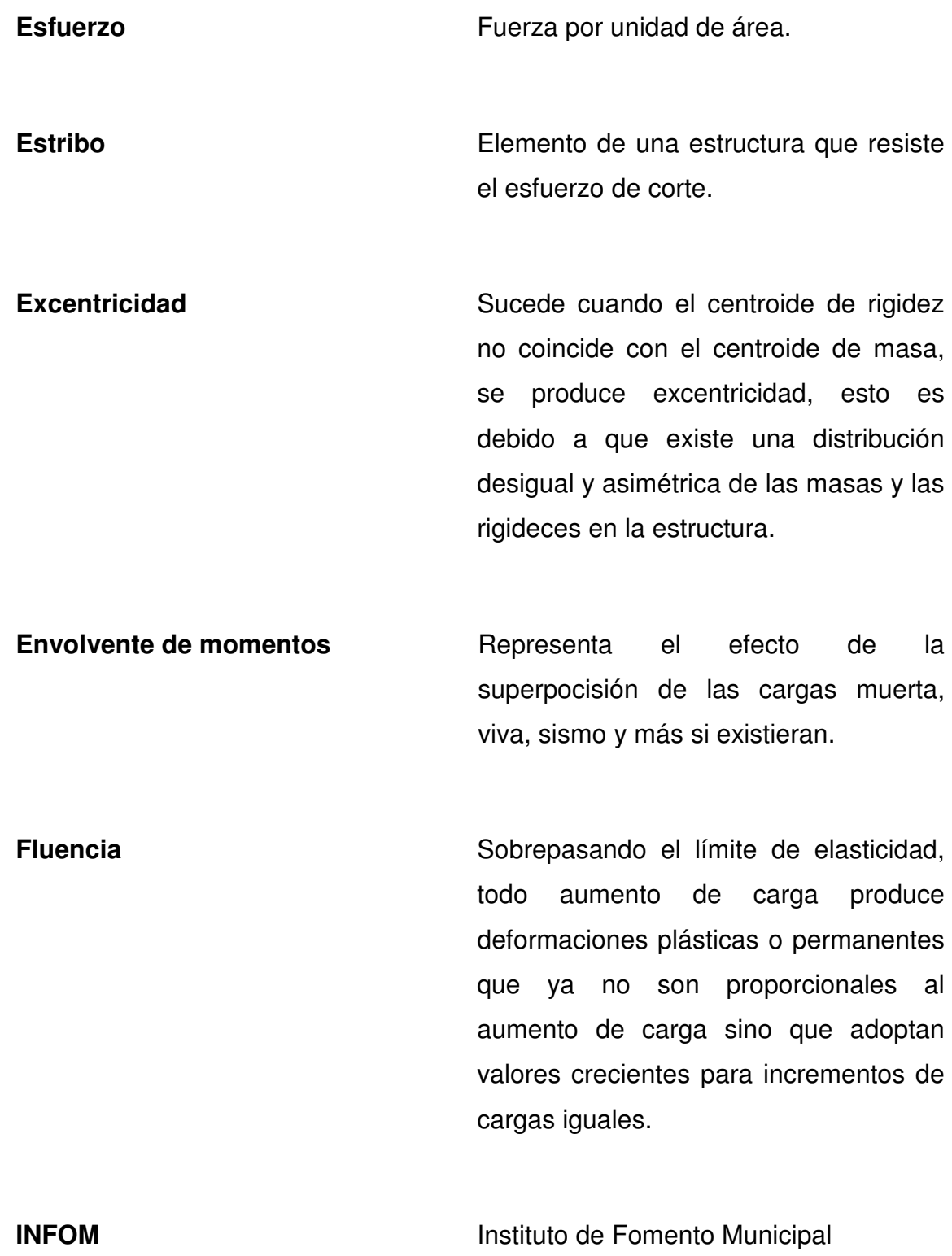

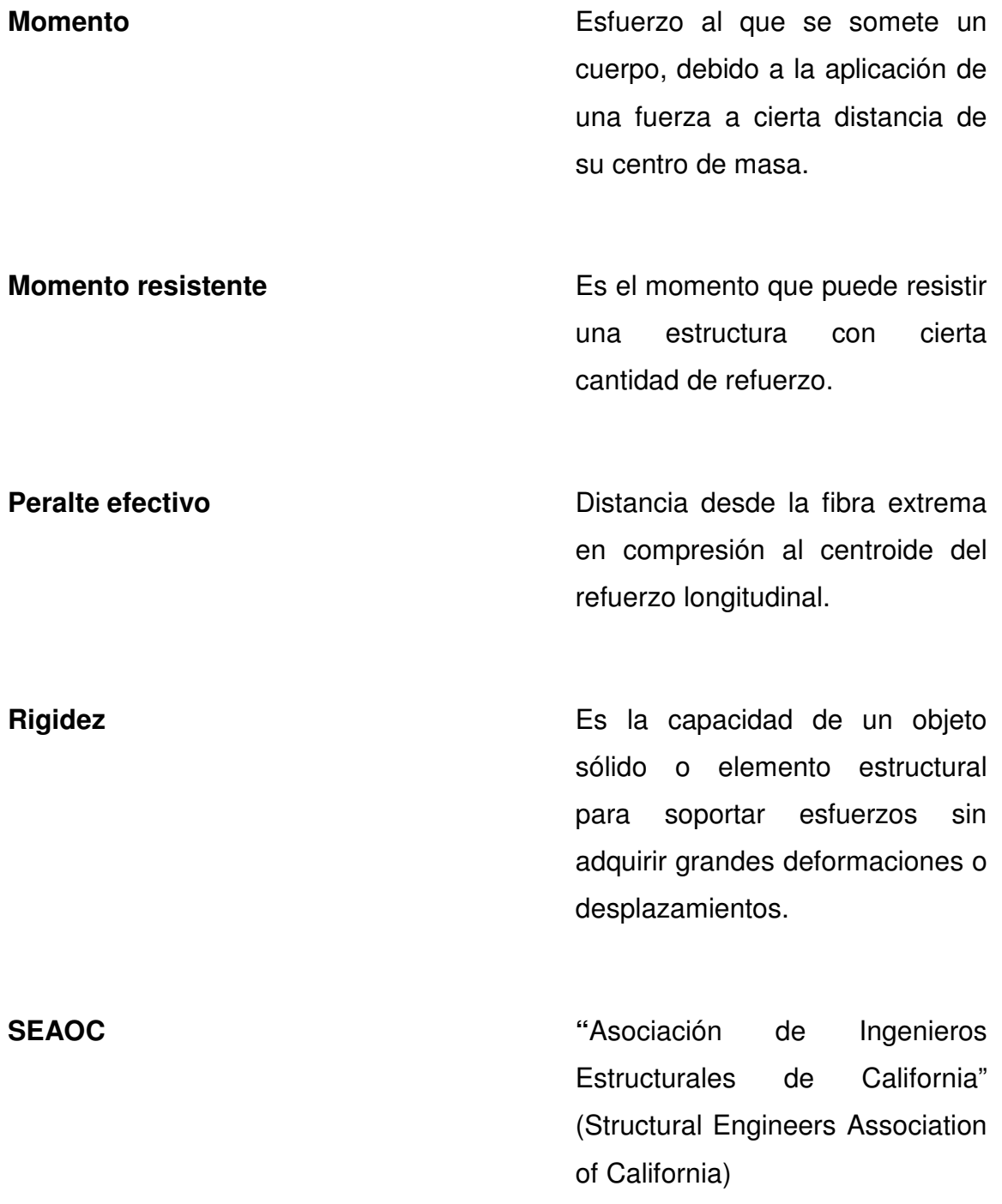
**Zapata Zapata Tiene** por objeto transmitir la carga al subsuelo a una presión adecuada a al propiedades del suelo.

**Zapata aislada Es la que soporta una sola** columna.

XX

#### **RESUMEN**

Este trabajo de graduación consta de dos capítulos que contienen el estudio técnico de dos proyectos, uno de alcantarillado sanitario para la aldea Llano de Ánimas, y el otro el diseño de la edificación de dos niveles para el mercado municipal No. 1, ambos en jurisdicción del municipio de Amatitlán, departamento de Guatemala.

 En el capítulo uno se describen las necesidades de servicios básicos e infraestructura del área rural del municipio de Amatitlán, Guatemala; a partir de estas necesidades y con el apoyo de los alcaldes auxiliares de las comunidades se realizó la priorización, para seleccionar los proyectos a desarrollarse en este trabajo de graduación.

 El capítulo dos comprende el estudio técnico de ambos proyectos, primero el mercado municipal, describiendo los conceptos y detallando los cálculos que conlleva el diseño de un proyecto de este tipo; para el caso del drenaje sanitario se presenta de forma similar.

 Al final se presentan las conclusiones y recomendaciones, planos y presupuestos correspondientes a cada proyecto.

XXI

XXII

## **OBJETIVOS**

## **General:**

-Diseñar la edificación de dos niveles para el mercado municipal No. 1 y el sistema de alcantarillado sanitario de la aldea Llano de Ánimas, municipio de Amatitlán, Guatemala.

## **Específicos:**

- 1. Realizar una investigación diagnóstica de las necesidades de servicios básicos e infraestructura del área rural, del municipio de Amatitlán, Guatemala.
- 2. Capacitar a los miembros del COCODE de la aldea Llano de Ánimas, sobre la operación y mantenimiento del sistema de alcantarillado sanitario.

## **INTRODUCCIÓN**

Este trabajo de graduación contiene el desarrollo de dos proyectos: diseño de la edificación de dos niveles para el mercado municipal No. 1 y sistema de alcantarillado sanitario para aldea Llano de Ánimas.

 En la primera parte, se realizó la recopilación de información de las necesidades de las comunidades del área rural de Amatitlán, para luego priorizar y escoger las urgentes, esto con la ayuda de entrevistas a los alcaldes auxiliares de cada comunidad.

 En la segunda parte, la fase de servicio técnico profesional se presenta el desarrollo de ambos proyectos, diseñados con el fin de cubrir necesidades básicas, para mejorar la calidad de vida de los habitantes.

 El primer proyecto trata de un edificio con tres módulos de dos niveles y un módulo de tres niveles para el mercado municipal No. 1, el primer nivel será ocupado por las áreas semihúmeda y húmeda, el segundo nivel por el área seca y el tercer nivel se utilizará como aulas para tutorías y sala cuna, con oficinas para Dirección, secretaría y enfermería; cada nivel constará con servicios sanitarios para hombres y mujeres. Los cuatro módulos estarán diseñados con sistema de marcos espaciales dúctiles. La cantidad de personas beneficiadas directamente es de 72,265 habitantes y el costo al que asciende el proyecto es de Q. 15, 815,200.73.

 El segundo proyecto alcantarillado sanitario para aldea Llano de Ánimas, está conformado por: un colector principal de 2,148 metros de longitud, y 33

XXV

pozos de visita, de acuerdo a especificaciones del INFOM (Instituto de Fomento Municipal), la tubería a utilizar será PVC norma ASTM 3034 de diámetro 6". El flujo del caudal será por gravedad, por lo que se tomaron las pendientes del terreno, cuidando que dichas pendientes no provoquen que las velocidades dentro de las alcantarillas estén fuera de especificaciones.

 El desfogue será a dos plantas de tratamiento, tipo primario, por medio de fosas sépticas y pozos de absorción. La cantidad de personas que se beneficiarán con este proyecto es de 1,146 habitantes y el costo asciende a Q. 2, 551,383.90.

# **1. FASE DE INVESTIGACIÓN**

**1.1. Investigación diagnóstica sobre necesidades de servicios básicos e infraestructura del área rural del municipio de Amatitlán, Guatemala** 

## **1.1.1. Descripción de las necesidades**

El municipio de Amatitlán en su casco urbano cuenta con la mayor parte de servicios esenciales para la población, no siendo así en el área rural que está compuesta por 19 aldeas, debido a lo anterior y al crecimiento de la población, se requieren servicios tales como:

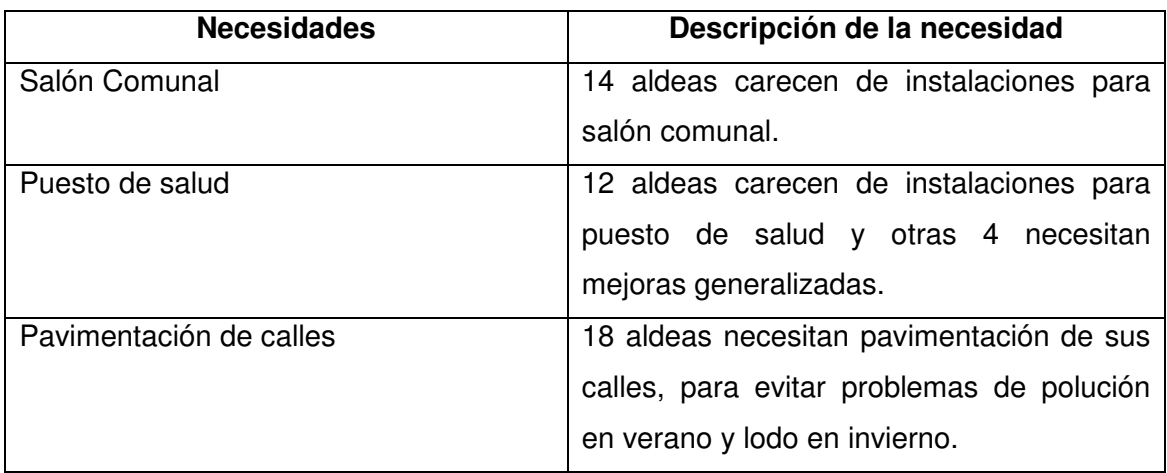

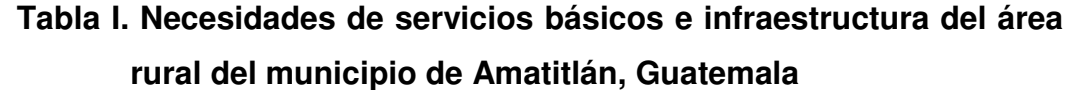

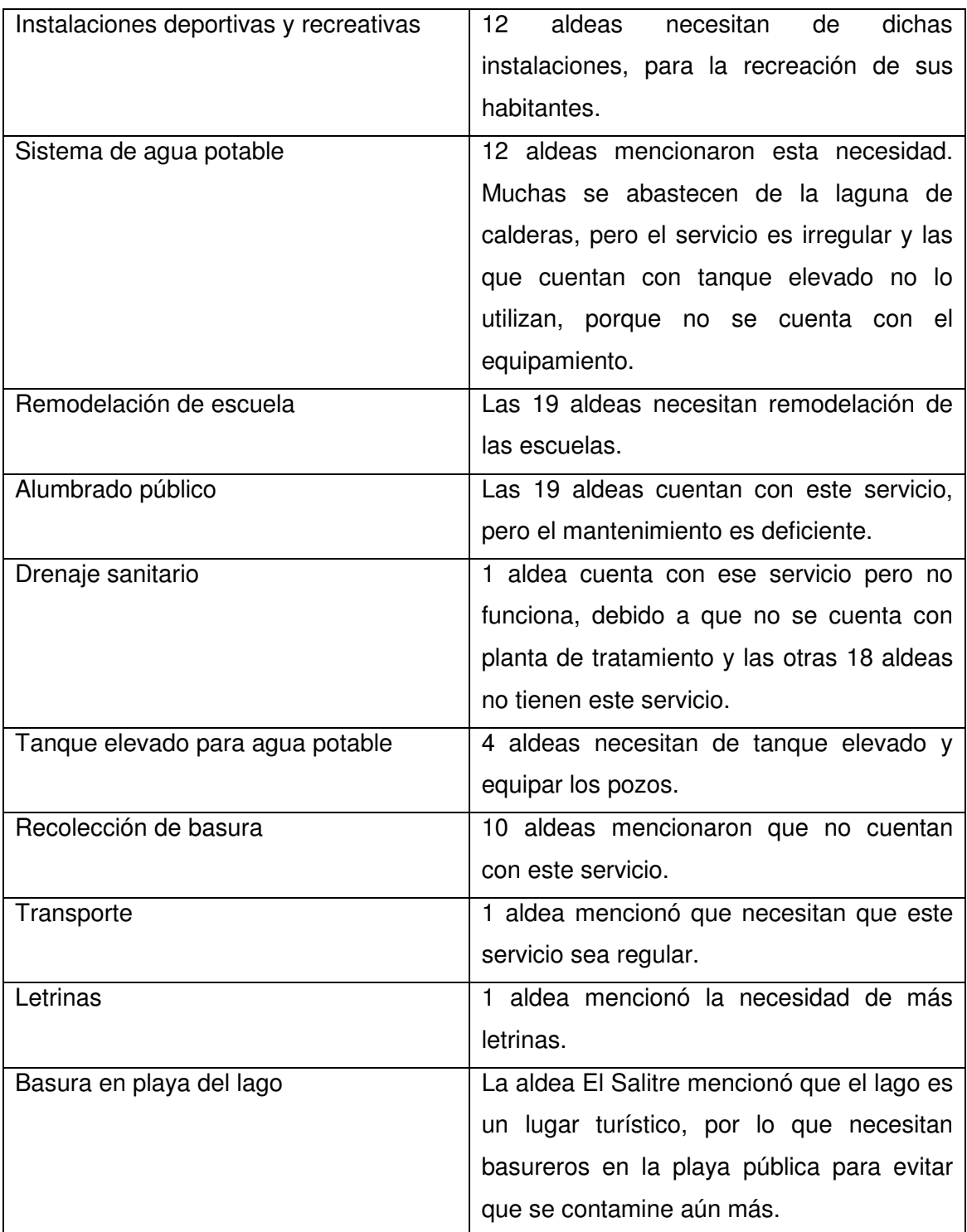

**Fuente:** Entrevistas con alcaldes auxiliares del área rural Amatitlán, elaboración propia.

Estas necesidades se encuentran, como ya se mencionó, en el área rural del municipio, ya que en la cabecera son otras las necesidades: congestionamiento vehicular, mercados municipales deteriorados, carencia de una estación para buses, siendo éstas algunas de las principales necesidades a solucionar.

#### **1.1.2. Evaluación y priorización de las necesidades**

La evaluación y priorización de las necesidades, se realizó por medio de entrevistas a los alcaldes auxiliares de las comunidades, además de tomar en cuenta la opinión de la directora de la Oficina Municipal de Planificación y se llegó a lo siguiente:

- Drenajes sanitarios
- Remodelación de escuelas
- Sistema de agua potable
- Pavimentación de calles
- Puestos de salud
- Salón comunal
- Instalaciones deportivas y recreativas
- Recolección de basura
- Tanque elevado para agua potable
- Alumbrado público
- Transporte
- Letrinas y
- Basura en playa del lago.

Muchas de las soluciones para las necesidades mencionadas anteriormente, ya están siendo planificadas por parte de la municipalidad, respondiendo a las solicitudes de los COCODES. Sin embargo existen dos proyectos que se encuentran pendientes de un proceso adecuado de planificación: diseño de la edificación de dos niveles para el mercado municipal No. 1 y el sistema de alcantarillado sanitario de la aldea Llano de ánimas, del municipio de Amatitlán, Guatemala.

# **2. FASE DE SERVICIO TÉCNICO PROFESIONAL**

## **2.1. Diseño de la edificación de dos niveles para el mercado municipal No. 1, municipio de Amatitlán, Guatemala**

### **2.1.1. Descripción del proyecto**

El edificio constará de tres módulos de dos niveles y un módulo de tres niveles, en los cuales el primer nivel será ocupado por las áreas semihúmeda y húmeda, el segundo nivel por el área seca y el tercer nivel se utilizará para aulas para tutorías y sala-cuna con oficinas para Dirección, secretaría y enfermería; cada nivel contará con servicios sanitarios para hombres y mujeres. El acceso a las instalaciones será por medio de una entrada principal y dos entradas secundarias, estará diseñado para que las personas discapacitadas puedan acceder al mismo, por medio de dos módulos de rampas, además de tres módulos de gradas. Contará con área administrativa como se describe a continuación: oficina para el administrador, recepción, secretaría, contabilidad, archivo, enfermería, sala de espera, sala de reuniones y servicio sanitario privado. Además contará con un área de bodega, lavado y limpieza de productos, habitación para guardia de seguridad, control de higiene y calidad, decomisos e incineración, basura orgánica y desechos sólidos, y rampa de carga y descarga. También contará con instalaciones de energía eléctrica, agua potable y drenajes. La estructura estará compuesta por marcos dúctiles de concreto armado con losas de entrepiso prefabricadas de vigueta con topping de 5cm de espesor, las

cuales serán fundidas con formaleta que luego será recuperada, esto para reducir el peso de la estructura y la cubierta final será de estructura metálica con lámina.

#### **2.1.2. Investigación preliminar**

#### **2.1.2.1. Terreno disponible**

El terreno que se va a utilizar es en el cual está ubicado el mercado municipal No. 1, actualmente, entre la cero y la segunda avenida y sexta calle del casco urbano de la cabecera municipal de Amatitlán, a un costado de la parroquia San Juan Bautista, el cual tiene medidas aproximadas de 95.25m X 35.66m, dando como resultado un área de 3396.62m².

## **2.1.2.2. Análisis de suelos**

Antes de la planificación de un proyecto de estructuras, se debe conocer el medio físico donde dicha estructura se sustentará, y conocer datos técnicos como el valor soporte del suelo y el peso específico.

### **2.1.2.2.1. Ensayo triaxial**

Para el estudio de suelos de éste proyecto, se excavó un pozo con una profundidad de 2.5m del cual se extrajo una muestra inalterada de 1 pié<sup>3</sup>.

A dicha muestra inalterada, se le practicó el ensayo de compresión triaxial, no drenada no consolidada, según norma ASTM D-2850, el ensayo fue

6

llevado a cabo en el laboratorio de Mecánica de Suelos del Centro de Investigaciones de Ingeniería (CII). Los datos obtenidos se muestran en la tabla II.

| Probeta No.                                 |               |       |       |
|---------------------------------------------|---------------|-------|-------|
| Presión lateral (ton/m <sup>2</sup> )       | 5             | 10    | 20    |
| Desviador en rotura g(ton/m <sup>2</sup> )  | 9.00          | 12.93 | 20.95 |
| Presión intersticial u(ton/m <sup>2</sup> ) | X             | X     | X     |
| Deformación en rotura Er(%)                 | 1.0           | 5.0   | 8.5   |
| Densidad seca (ton/m <sup>3</sup> )         | 1.11          | 1.11  | 1.11  |
| Densidad húmeda (ton/m <sup>3</sup> )       | 1.62          | 1.62  | 1.62  |
| Humedad (%)                                 | 45.9          | 45.9  | 45.9  |
| ANGULO DE FRICCIÓN INTERNA:                 | COHESIÓN: Cu= |       |       |
| ै=14.51°                                    | 2.4 ton/ $m2$ |       |       |

**Tabla II. Datos del ensayo triaxial no consolidado y no drenado** 

 **Fuente:** CII, 19 de febrero de 2009.

## • **Cálculo de la capacidad soporte del suelo por el método de Terzaghi**

La capacidad soporte de un suelo, es la capacidad que tiene un suelo de soportar una carga, sin que se produzca una falla en su masa.

Para calcular dicha capacidad, se utilizará el método desarrollado por el profesor Terzaghi, que se describe a continuación.

El cálculo se hace de forma iterativa, cambiando las dimensiones de la zapata y luego haciendo un promedio de los resultados.

Factores de capacidad de carga adimensionales:

$$
N_q = e^{\pi \tan \phi} \left( \frac{1 + \text{sen}\phi}{1 - \text{sen}\phi} \right)
$$
  

$$
N_c = (N_q - 1)(\cot \phi)
$$
  

$$
N_{\gamma} = 1.5(N_q - 1)(\tan \phi)
$$

Donde:

 $N_q$ ,  $N_c$ ,  $N_{\gamma}$ : factores de forma adimensionales

 $\varphi$ : ángulo de fricción interna

$$
N_q = e^{\pi \tan 14.51} * \frac{1 + \text{sen14.51}}{1 - \text{sen14.51}} = 3.76
$$
  

$$
N_c = (3.76 - 1)(\cot 14.51) = 10.66
$$
  

$$
N_{\gamma} = 1.5(3.76 - 1)(\tan 14.51) = 1.07
$$

Factores adimensionales de forma, inclinación y profundidad respectivamente:

$$
S_c = 1 + 0.20 \left[ \frac{B}{L} \right] \left[ \tan^2 \left[ 45 + \frac{\phi}{2} \right] \right]
$$
  
\n
$$
S_q = S_\gamma = 1 + 0.10 \left[ \frac{B}{L} \right] \left[ \tan^2 \left[ 45 + \frac{\phi}{2} \right] \right]
$$
  
\n
$$
d_c = 1 + 0.20 \left[ \frac{D_f}{L} \right] \left[ \tan \left[ 45 + \frac{\phi}{2} \right] \right]
$$
  
\n
$$
d_q = d_\gamma = 1 + 0.10 \left[ \frac{D_f}{L} \right] \left[ \tan \left[ 45 + \frac{\phi}{2} \right] \right]
$$

Donde:

 $S_c$ : factor de forma

 $S_q$ ,  $S_{\gamma}$ : factor de inclinación

 $d_q$ ,  $d_{\gamma}$ ,  $d_c$ : factores de profundidad

|                  | $1 \times 1$ (m) | 1.5 X 1.5 (m) | 2 X 2 (m) | 2.5 X 2.5 (m) |
|------------------|------------------|---------------|-----------|---------------|
| $\mathcal{S}_c$  | 1.33             | 1.33          | 1.33      | 1.33          |
| $S_q = S_\gamma$ | 1.17             | 1.17          | 1.17      | 1.17          |
| $d_c$            | 1.39             | 1.26          | 1.19      | 1.16          |
| $d_q = d_\gamma$ | 1.19             | 1.13          | 1.10      | 1.08          |

**Tabla III. Factores de forma, inclinación y profundidad** 

**Fuente:** Elaboración propia.

 $C = 2400 \text{ kg/m}^2 \text{ (cohesión)}$ 

 $\varphi$  = 14.51<sup>°</sup> (ángulo de fricción interna)

 $q_0 = \gamma$  \* D<sub>f</sub> = (1.62)(1.50) = 2.43 ton/m<sup>2</sup>

Presión total neta:

 $q_h = C * N_c * d_c * S_c + q_o * N_q * d_q * S_q + \frac{1}{2}$  $\frac{1}{2} * B * \gamma * N_{\gamma} * D_{\gamma} * S_{\gamma}$ 

Donde:

q<sub>h</sub>: capacidad de carga unitaria

C: cohesión

 $d_q$ ,  $D_{\gamma}$ ,  $d_c$ : factores de profundidad

 $S_c$ : factor de forma

 $S_q$ ,  $S_{\gamma}$ : factor de inclinación

B: ancho de la cimentación

 $qh_1 = (2.4)(10.66)(1.39)(1.33) + (2.43)(3.76)(1.19)(1.17) + 1/2(1)(1.62)(1.07)(1.19)(1.17) = 61.23 \text{ ton/m}^2$  $qh2 = (2.4)(10.66)(1.26)(1.33) + (2.43)(3.76)(1.13)(1.17) + 1/2(1.5)(1.62)(1.07)(1.13)(1.17) = 56.67$  ton/m2  $qh3 = (2.4)(10.66)(1.19)(1.33) + (2.43)(3.76)(1.10)(1.17) + 1/2(2.0)(1.62)(1.07)(1.10)(1.17) = 54.48$  ton/m2  $qh4 = (2.4)(10.66)(1.16)(1.33) + (2.43)(3.76)(1.08)(1.17) + 1/2(2.5)(1.62)(1.07)(1.08)(1.17) = 53.75$  ton/m2  $q_{\text{hpromedio}} = (61.23 + 56.67 + 54.48 + 53.75) / 4 = 56.53 \text{ ton/m}^2$ 

Factor de seguridad  $= 3$ 

### $q_h = 56.53 / 3 = 18.84$  ton/m<sup>2</sup>

#### **2.1.3. Diseño arquitectónico**

El diseño arquitectónico se ocupa de la proyección y distribución de los ambientes, de acuerdo a las necesidades de cada edificación y de acuerdo a su ocupación. El fin es crear espacios, donde los seres humanos puedan desarrollar cualquier tipo de actividades.

De esta forma se deducen las características físicas, que debe reunir la edificación para un mercado municipal.

#### **2.1.3.1. Ubicación del edificio en el terreno**

El edificio ocupará totalmente el terreno, aprovechando al cien por ciento del área disponible, dejando banquetas de un metro y medio en todo el perímetro del edificio.

### **2.1.3.2. Distribución de ambientes**

Los ambientes se distribuirán de acuerdo a las necesidades de un mercado, separando las áreas semihúmeda, húmeda, seca, área administrativa, servicios sanitarios, área educativa y se dejarán anchos de pasillos mínimos por seguridad de los usuarios, marcando rutas de evacuación en caso de emergencias, por lo que los pasillos serán alineados lo mejor posible con las salidas tanto principal como secundarias.

#### **2.1.3.3. Altura del edificio**

La altura de los marcos por nivel será de 3.50m en los módulos de dos niveles, cuidando que la altura de la fachada del mercado no supere a la fachada de la parroquia, la altura de los marcos por nivel del módulo de tres niveles será también de 3.50m, en este módulo no importa que la altura sea mayor que la de la parroquia, ya que este módulo se encuentra en la parte trasera del mercado y no compite visualmente con la fachada de la iglesia. La altura de cada nivel será de 3.5m, para que en la parte superior de cada nivel, haya suficiente espacio para la circulación del viento, permitiendo que los olores, que son muy fuertes en ciertas áreas del mercado, puedan ser evacuados por medio de ventanales en la parte superior de la estructura.

#### **2.1.3.4. Selección del sistema estructural**

La selección del sistema estructural a usar responde a factores como: la economía, materiales disponibles en el área, forma y dimensiones de los ambientes, mano de obra, costo de mantenimiento, etc.

Con base a estos aspectos, se eligió utilizar el sistema de marcos espaciales dúctiles con nudos rígidos, el peso de la estructura será distribuida al suelo por medio de zapatas aisladas; los muros serán solo para divisiones por lo que no soportaran cargas y trabajarán independientemente de la estructura, pero también estarán confinados por medio de soleras y columnas, y estarán sustentados por medio de cimiento corrido. Las losas serán prefabricadas debido al requerimiento de las luces entre apoyos.

## **2.1.4. Análisis estructural**

Consiste en determinar los efectos máximos producidos por las cargas mayoradas, sobre los elementos estructurales como lo son vigas, columnas, losas y zapatas.

#### **2.1.4.1. Predimensionamiento estructural**

Antes de determinar las dimensiones finales, es necesario realizar un predimensionamiento, aquí es necesario recurrir a la experiencia en obras similares, y utilizando conocimientos de los elementos que componen el sistema estructural, tomando en cuenta los materiales y las solicitaciones a que será sometido. Para determinar las dimensiones, se tomará como base este predimensionamiento.

Para este trabajo se presentarán los cálculos del módulo 1, para los marcos críticos en ambos sentidos.

#### **Predimensionamiento de viga:**

Para el predimensionamiento se utilizarán los siguientes criterios, por cada metro lineal de luz de la viga, se aumentará ocho por ciento de peralte y la base puede ser entre ½ y 1/3 del peralte. Esto es:

 $T_{\text{viga}}$  = luz libre de viga \*0.08, o sea el 8% de la luz libre

El código ACI 318-05 capítulo 9 tabla 9.5(a). Ver tabla IV, en la cual se presentan diferentes condiciones de empotramiento, en este caso se utilizó el caso cuando una viga tiene continuidad en un extremo.

Luego se calculó un promedio de ambos resultados.

# **Tabla IV. Tabla 9.5(a) Alturas o espesores mínimos de vigas no preesforzadas o losas reforzadas en una dirección a menos que se calculen las deflexiones**

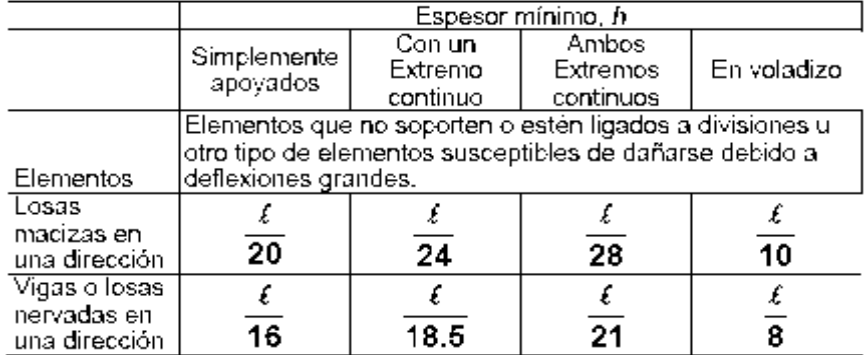

 **Fuente:** código ACI 318-05

### **Longitud de la viga crítica = 7.37m**

 $h_{viga} = 8\% *$ Londitud de la viga

 $h_{promedio} = \frac{0.5896m + 0.39838m}{2}$  $h_{viga} = 0.08 * 7.37m = 0.5896m$ <br>h<sub>promedio</sub> =  $\frac{0.5896m + 0.39838m}{2} = 0.49399m$  $h_{viga} = \frac{L}{18.5} = \frac{7.37m}{18.5} = 0.39838m$ 

$$
b = \frac{h_{promedio}}{2} = \frac{0.49399m}{2} = 0.24700m
$$

Se propone utilizar una sección de 60cm X 35cm, debido a que la carga viva que se utilizará es alta porque se trata de un mercado.

## **Figura 1 Dimensiones de viga**

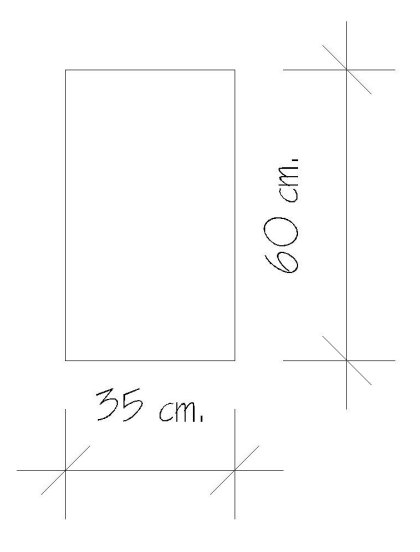

**Fuente:** Elaboración propia

## **Predimensionamiento de columna:**

El método que se utilizará para predimensionar las columnas, se basa en el cálculo de la carga axial aplicada a la columna crítica, y de esta se determina el área bruta de la sección de la columna, por medio de la ecuación (10-2) del código ACI 318-05 capítulo 10 sección 10.3.6.2, al tener este valor, se puede proponer las medidas de la sección, para cumplir con esta área requerida. En este caso, las dimensiones de la sección de la columna crítica, se utilizarán en todas las columnas, para guardar simetría y evitar diferencias de rigidez de un marco a otro y de un nivel a otro.

$$
\phi P_{n(\text{max})} = 0.8\phi[0.85f'c(A_g - A_{st}) + f y A_{yt}]
$$
 **E**cuación (10-2) ACI 318-05

## 1%Ag  $\leq$  Ast  $\leq$  8%Ag

Donde:

- P<sub>n</sub>: carga nominal que resiste la columna con carga axial pura
- 0.8, 0.85: constantes
- $\varphi$ : factor de reducción de capacidad

## f'c: resistencia del concreto a la compresión

- Ag: área gruesa de la columna
- A<sub>st</sub>, A<sub>yt</sub>: área de acero longitudinal

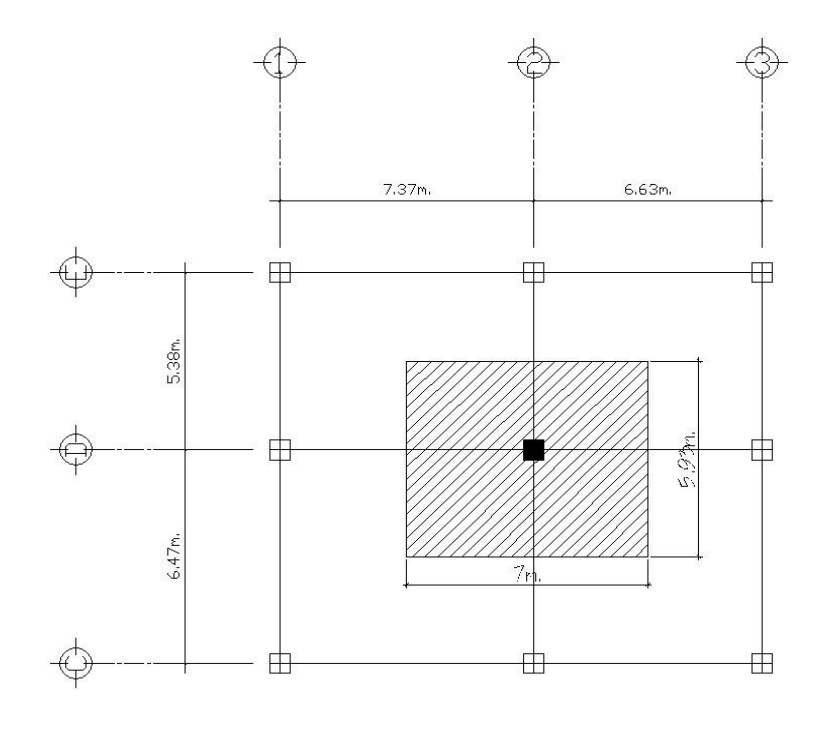

## **Figura 2 Área tributaria para columna crítica**

 **Fuente:** Elaboración propia

## **Datos**

Área tributaria =  $7m*5.93m = 41.51m<sup>2</sup>$ 

$$
\gamma_{concreto} = 2400 \frac{kg}{m^3}
$$
  

$$
f'c = 280 \frac{kg}{cm^2}
$$
  

$$
fy = 4200 \frac{kg}{cm^2}
$$

Igualando  $\phi P_{n(\text{max})} = Pu$ 

Para columnas del segundo nivel:

 $Pu_{2do.nivel} = 1.4(C.M.$  cuvierta \*  $A_t$ ) + 1.7(C.V. cuvierta \*  $A_t$ )

Donde:

 $Pu<sub>2do.nivel</sub>$ : carga última sobre columna segundo nivel

1.4, 1.7: constantes

C.M. cuvierta : carga muerta sobre la cuvierta del edificio

C.V. cuvierta : carga viva sobre la cuvierta del edificio

 $A_t$ : área tributaria de carga para la columna del segundo nivel

$$
Pu_{2do.nivel} = 1.4 \left( 352 \frac{kg}{m^2} * 41.51m^2 \right) + 1.7 \left( 50 \frac{kg}{m^2} * 41.51m^2 \right)
$$
  

$$
Pu_{2do.nivel} = 23984.kg
$$

23984. 
$$
kg = 0.8 * 0.7 \left[ 0.85 * 280 \frac{kg}{cm^2} (A_g - 0.01 A_g) + 4200 \frac{kg}{cm^2} * 0.01 A_g \right]
$$

despejando  $A_g$  se obtiene:

 $A_g = 154.27$ cm<sup>2</sup>

Para columnas del primer nivel:

 $Pu_{1er..nivel} = 1.4 \Big( C.M.$  losa \*  $A_t + A_{\text{column superior}} * l_{\text{col. sup.}} * \gamma_{\text{concreto}} \Big) + 1.7 (C.V.$  mercado \*  $A_t)$ 

#### Donde:

 $Pu<sub>1er.nivel</sub>$ : carga última sobre columna primer nivel 1.4, 1.7: constantes  $C.M.$   $_{losa}$ : carga muerta debido a la losa de entrepiso  $C.V.$   $m_{\text{ercado}}$ : carga viva sobre por ocupación del mercado  $A_t$ : área tributaria de carga para la columna del primer nivel  $A_{\text{column superior}}$ : área transversal de la columna superior  $l_{\mathsf{col.\,sup.}}$ : altura de la columna superior  $\gamma_{\text{concrete}}$ : peso específico del concreto

$$
Pu_{1er.nivel} = 1.4\left(352\frac{kg}{m^2} * 41.51m^2 + 0.25m^2 * 3.5m * 2400\frac{kg}{m^3}\right) + 1.7\left(1.7600\frac{kg}{m^2} * 41.51m^2\right)
$$
  

$$
Pu_{1er.nivel} = 65736.kg
$$

$$
65736 \text{ kg} = 0.8 * 0.7 \bigg[ 0.85 * 280 \frac{\text{kg}}{\text{cm}^2} (A_g - 0.01 A_g) + 4200 \frac{\text{kg}}{\text{cm}^2} * 0.01 A_g \bigg]
$$

despejando  $A_g$  se obtiene:  $A_g = 422.83$ cm<sup>2</sup>

Se propone utilizar una sección de 50cm X 50cm = 2500cm², que es mucho mayor que el área requerida, debido a que en el predimensionamiento no se toma en cuenta el efecto del sismo.

#### **Figura 3 Dimensiones de columna**

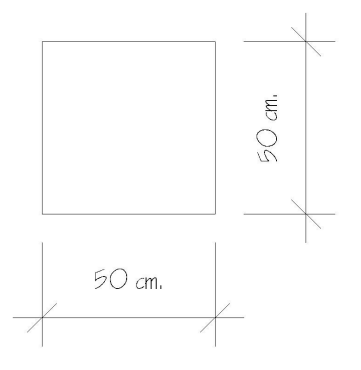

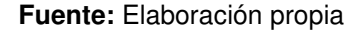

## **2.1.4.2. Modelos matemáticos de marcos dúctiles**

Un marco dúctil se define como un sistema estructural que consta de columnas y vigas que están sujetos rígidamente, es decir, cuando las juntas son capaces de transmitir flexión entre los miembros. Los modelos matemáticos representan la geometría y la forma en que las cargas están aplicadas a los marcos, los cuales se utilizan para el análisis estructural.

## **2.1.4.3. Cargas horizontales y verticales aplicadas a los marcos dúctiles**

Las diferentes cargas que se aplican a los marcos se clasifican según la dirección en que se aplican como, verticales o gravitacionales y horizontales que pueden ser provocadas por distintos factores como se explicará más adelante.

## **a. Cargas verticales o gravitacionales**

Estas cargas se dividen en:

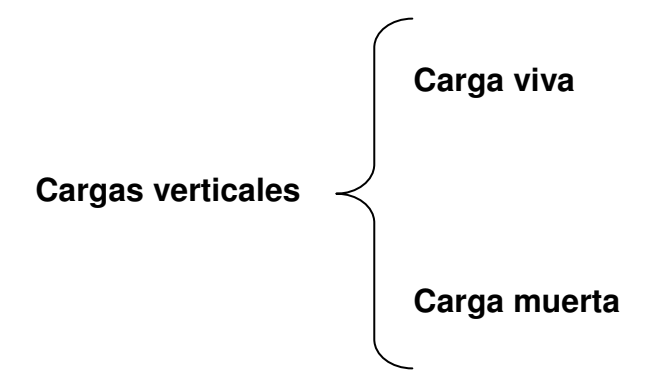

## • **Cargas vivas (C.V.)**

AGIES en la norma NR-2 sección 8.3.1 las define como "aquellas producidas por el uso y la ocupación de la edificación. Los agentes que producen estas cargas no están rígidamente sujetos a la estructura. Estos incluyen, pero no están limitados a los ocupantes en sí, el mobiliario y su contenido así como el equipo no fijo."

En la tabla V, se muestran los valores de carga viva para diferentes tipos de ocupación especificados en las normas AGIES.

| Tipo de ocupación o uso                      | $W_{v}$ (kg/m <sup>2</sup> ) | $P_v$ (kg)     |
|----------------------------------------------|------------------------------|----------------|
| Vivienda                                     | 200                          | 0              |
| Oficina                                      | 250                          | 800            |
| Hospitales - encamamiento y habitaciones     | 200                          | 0              |
| Hospitales - servicios médicos y laboratorio | 350                          | 800            |
| - alas de habitaciones<br>Hoteles            | 200                          | 0              |
| Hoteles<br>- servicios y áreas públicas      | 500                          | 800            |
| Escaleras privadas                           | 300                          | Ver 8.3.3(d)   |
| Escaleras públicas o de escape               | 500                          | Ver $8.3.3(d)$ |
| Balcones, cornisas y marquesinas             | 300                          | 0              |
| Áreas de salida y/o escape                   | 500                          | 0              |
| Vestíbulos públicos                          | 500                          | $\mathbf{0}$   |
| Plazas y áreas públicas a nivel de calle     | 500                          | 800            |
| Salones de reunión                           | 300                          | 0              |
| Con asientos fijos                           |                              |                |
| Sin asientos fijos                           | 500                          | 0              |
| Escenarios y circulaciones                   | 500                          | 0              |
| Instalaciones deportivas públicas            | 500                          | $\overline{0}$ |
| Zonas de circulación                         |                              |                |
| Zonas de asientos                            | 400                          | 0              |
| Canchas deportivas                           | ver nota <sup>(a)</sup>      | $\overline{0}$ |
| Aulas y escuelas                             | 200                          | 400            |
| <b>Bibliotecas</b>                           | 200                          | 400            |
| Áreas de lectura                             |                              |                |
| Depósito de libros                           | 600                          | 800            |
| Almacenes                                    | 350                          | 800            |
| Minoristas                                   |                              |                |
| Mayoristas                                   | 500                          | 1200           |
| Estacionamientos y garajes                   | 250                          | Ver $8.3.3(c)$ |
| Automóviles                                  |                              |                |
| Vehículos pesados                            | según vehículo               | Ver 8.3.3(c)   |
| Rampas de uso colectivo                      | 750                          | Ver 8.3.3(c)   |
| Corredores de circulación                    | 500                          | Ver $8.3.3(c)$ |
| Servicio y reparación                        | 500                          | Ver 8.3.3(c)   |
| Bodegas                                      | 600                          | 800            |
| Cargas livianas                              |                              |                |
| Cargas pesadas                               | 1200                         | 1200           |

**Tabla V Cuadro 8.1 - Cargas vivas en edificaciones** 

**Fuente:** Norma AGIES NR-2: 2000, pag. 27

#### Continuación

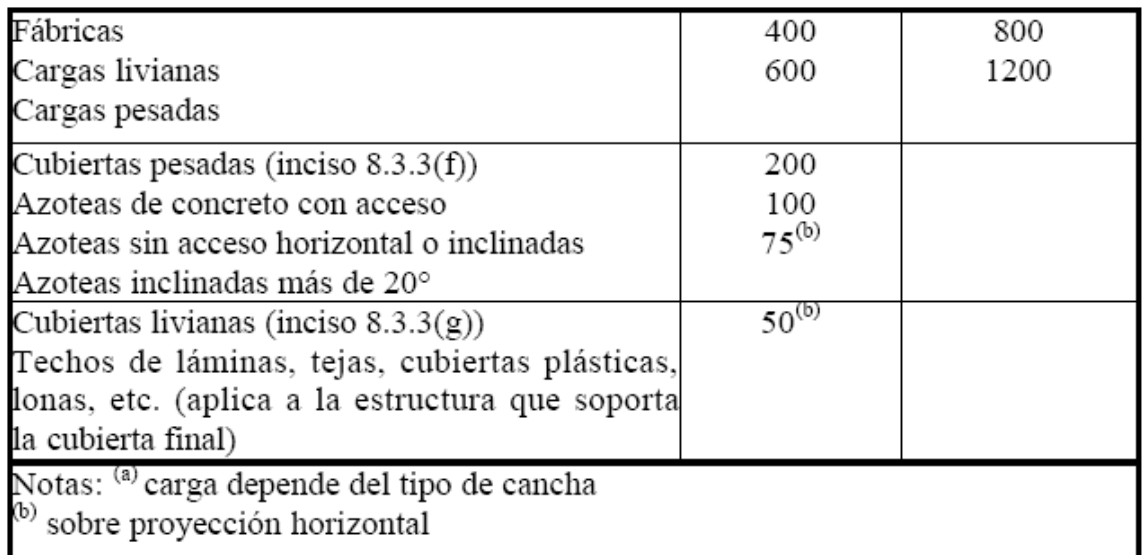

**Fuente:** Norma AGIES NR-2: 2000, pag. 28

Las cargas vivas utilizadas en este proyecto son:

Carga para área de mercado = 600 kg/m<sup>2</sup>

Carga para área de aulas =  $200 \text{ kg/m}^2$ 

Carga para área de cubierta liviana = 50 kg/m<sup>2</sup> (esta carga aplica sobre la proyección horizontal)

## • **Cargas muertas (C.M.)**

Estas cargas son las provocadas por los miembros estructurales y cualquier otro objeto que se encuentre permanentemente sobre la estructura.

En el caso de un edificio estas cargas se componen por el peso de las losas, vigas, columnas, muros, estructura de cubierta, ventanas, puertas, instalaciones (drenajes, hidráulicas, eléctricas y otras si las hubiese), acabados y otros.

Estas cargas se pueden determinar, con buena exactitud, a partir de los pesos volumétricos de los materiales que se utilicen, con ayuda de tablas que proporcionan estos datos.

Las cargas muertas utilizadas para este proyecto son:

Peso concreto =  $2400 \text{ kg/m}^3$ Peso propio + C.M. losa =  $352 \text{ kg/m}^2$ Peso acabados =  $80 \text{ kg/m}^2$ Peso tabiques =  $80 \text{ kg/m}^2$ Peso vidrieras  $_{2mm}$  = 5 kg/m<sup>2</sup> Peso mampostería = 195 kg/m<sup>2</sup>

A continuación se detalla la integración de cargas para el módulo 1, tanto en los marcos del sentido X como sentido Y.

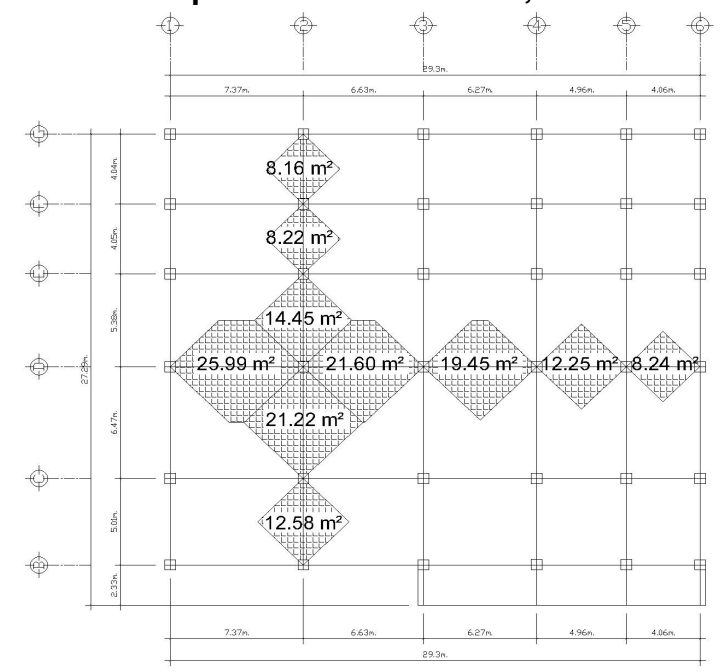

### **Figura 4 Planta primer nivel módulo 1, marcos analizados**

**Fuente:** Elaboración propia

# **Integración de cargas M1 eje D (Sentido X)**

## **Carga muerta (C.M.)**

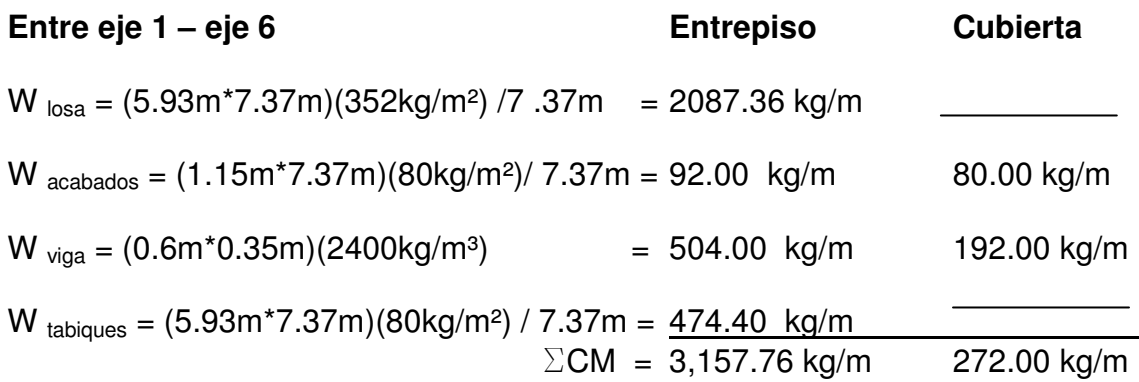

# **Carga viva (C.V. )**

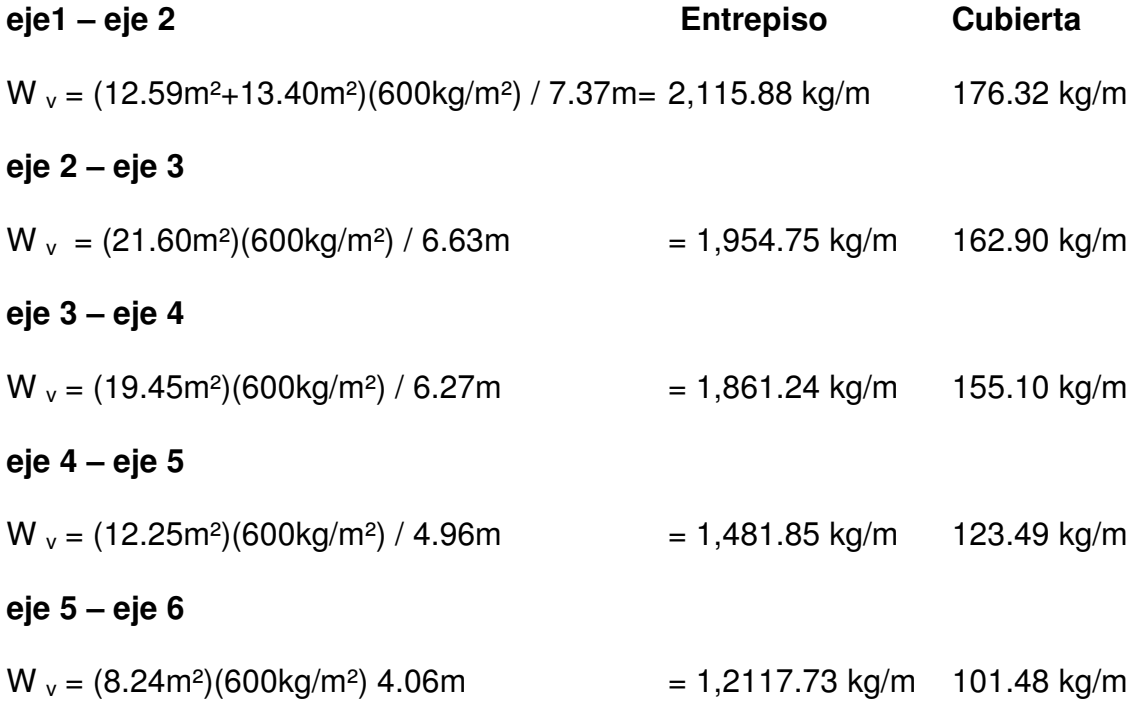

## **Integración de cargas M1 eje 2 (Sentido Y)**

## **Carga muerta (C.M.)**

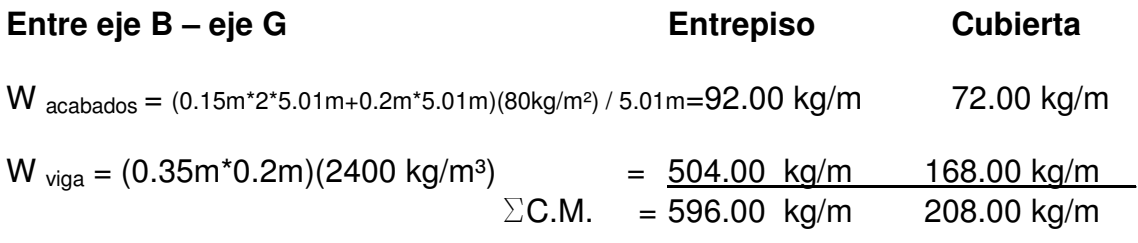

## **Carga viva (C.V. )**

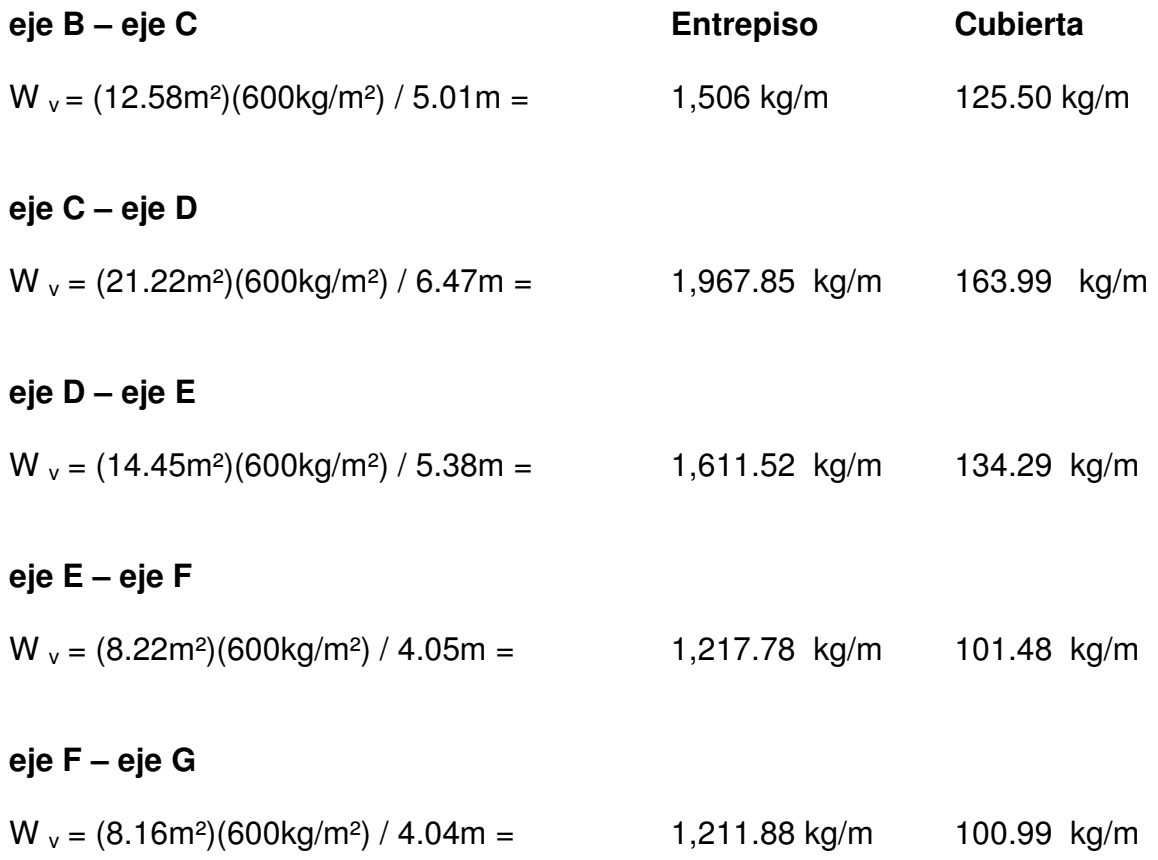

De la misma forma, se procede para los marcos críticos de los otros módulos para integrar las cargas.

Las figuras 5 y 6 muestran los modelos que se obtienen de la carga muerta y viva.

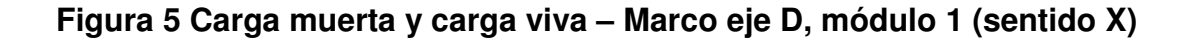

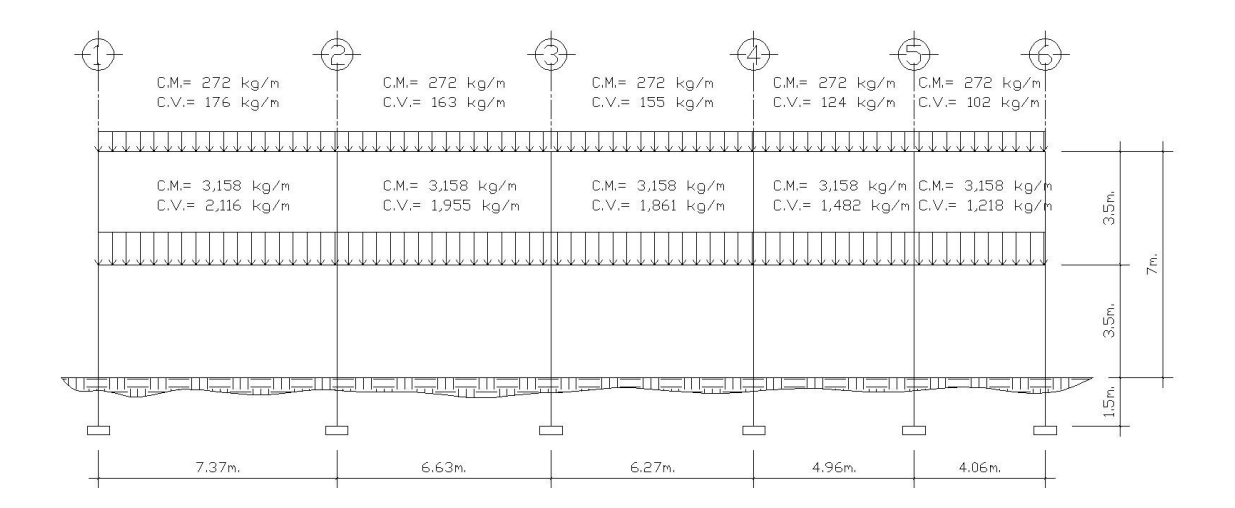

**Fuente:** Elaboración propia

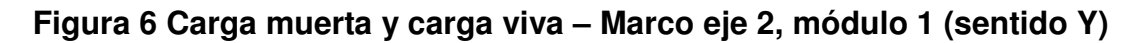

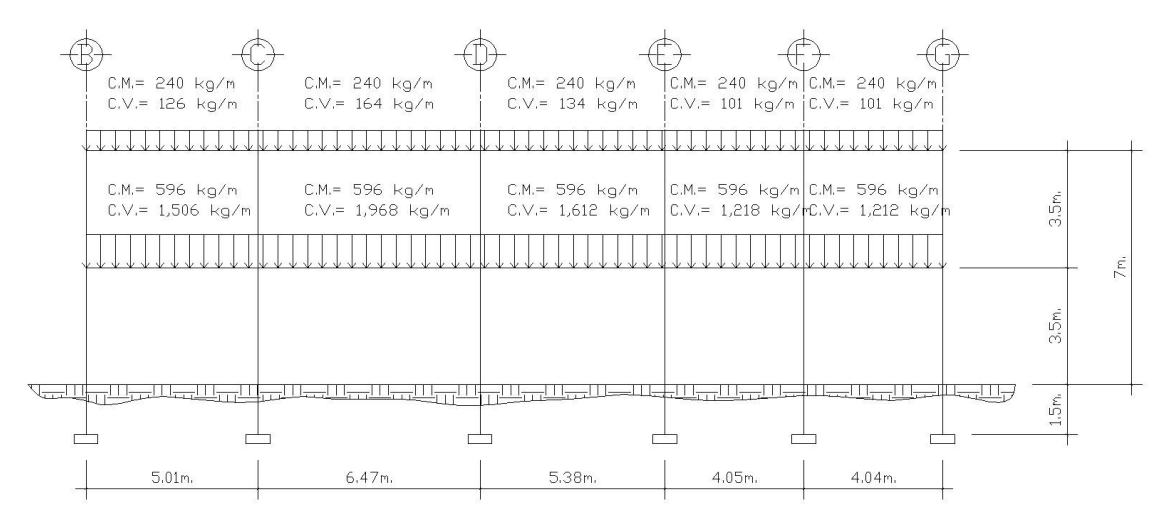

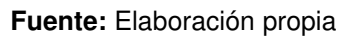

#### **b. Cargas horizontales**

Este tipo de cargas pueden ser provocadas por sismo, viento, empuje de suelo, empuje de fluidos, etc. Estas cargas son dinámicas, esto quiere decir que es muy baja la probabilidad de que todas actúen al mismo tiempo sobre una estructura. Guatemala está situada en una zona de gran actividad sísmica, tanto tectónica como volcánica, por lo que es critico tomar en cuenta la carga sísmica para todo proyecto estructural.

#### • **Carga sísmica**

Esta carga es directamente proporcional al peso total de la estructura, considerando que la estructura está empotrada a nivel del suelo donde será el punto de aplicación, a esta carga se le conoce como corte basal  $(V_b)$ , esta carga luego se distribuye a cada nivel de la estructura y posteriormente se distribuye por marcos proporcional a la rigidez de los elementos estructurales.

Hacer un análisis sísmico de tipo dinámico, es muy complicado, por lo que se utilizará el método alternativo equivalente estático de la SEAOC, el cual se desarrolla a continuación.

#### **Método estático equivalente SEAOC**

**Vb = Z I K C S W** Ecuación (3 – 1) capítulo 13 sección 1 SEAOC

Donde:

Z: coeficiente que depende la zona sísmica

I: coeficiente que depende del tipo de ocupación e importancia de la estructura

K: factor que depende del sistema estructural utilizado

C: coeficiente que depende del periodo fundamental de vibracion "T"

S: coeficiente que depende del tipo de suelo sobre el cual está la estructura W: total de la carga muerta mas 25% de la carga viva

## **Descripción de cada variable de la ecuación (3-1)**

• **Z** = coeficiente que depende de la zona sísmica como se especifica en el anexo 1 y tabla VI.

## **Tabla VI Coeficiente Z**

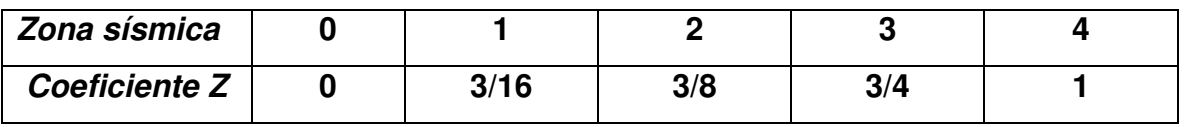

**Fuente:** Table 3-1. Z-Coefficient, Chapter 13 section 1 SEAOC

• **I** = coeficiente que depende del tipo de ocupación e importancia de la estructura después de un sismo, como se especifica en la tabla VII.

## **Tabla VII Coeficiente I**

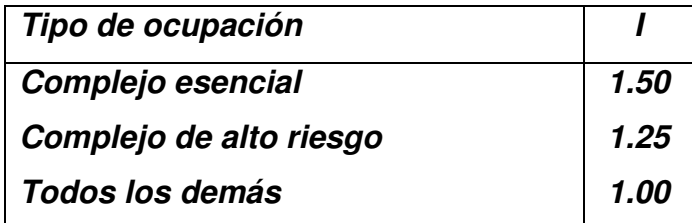

**Fuente:** Table 3-2. I-Coefficient, Chapter 13 section 1 SEAOC

• **K** = factor de fuerza horizontal, que depende del sistema estructural utilizado.

Edificios con sistemas de marcos espaciales dúctiles resistentes a momento, diseñados bajo el criterio de que los marcos dúctiles deberán tener la capacidad de resistir el total requerido de la fuerza horizontal, se debe tomar  $K = 0.67$ .

• **C** = el valor de C debe ser determinado de acuerdo a la siguiente fórmula:

$$
C = \frac{1}{15\sqrt[3]{T}}
$$
   
Euación (3 – 2) capítulo 13 sección 1 SEAOC

- El valor de C no necesita exceder 0.12.
- Los valores de C y S como es indicado más adelante, y su producto C\*S no necesitan exceder 0.14.
	- **"T" periodo fundamental de vibración de la estructura**
- El periodo fundamental de vibración de la estructura T puede ser determinado por la siguiente formula:

$$
T = \frac{0.05h_n}{\sqrt[2]{D}}
$$
 Ecuación (3 – 3A) capítulo 13 sección 1 SEAOC

Donde:  $h_n$  = altura total de la estructura en pies.

D = longitud de la estructura en dirección paralela al sismo en pies.

- **S** = coeficiente que representa la interacción dinámica entre el suelo y la estructura, debe determinarse a partir de datos adecuadamente sustentados por un estudio geotécnico. Si no se cuenta con el estudio geotécnico, el valor de **S** debe ser **1.5**.
- **W** = total de la carga muerta más 25% de la carga viva.

#### **Cálculo de peso por niveles:**

W vidriera = (peso vidrio 2mm)\*(longitud de la vidriera)\*(altura de la vidriera)
W  $_{\text{viaas}}$  = (peso específico del concreto armado)\*  $\int$  (área de la sección transversal de la viga\*longitud del eje X\*cantidad de ejes)+( área de la sección transversal de la viga\*longitud del eje Y\*cantidad de ejes)]

- W  $_{\text{col.}}$  = (peso específico del concreto armado)\*(área de la sección transversal de la columna\*altura de la columna\*cantidad de columnas)
- W  $_{mamposteria}$  = (peso de la mampostería)\*  $\left[$  (longitud de la mampostería eje X)\*(altura de la mampostería)+(longitud de la mampostería eje Y)\*(altura de la mampostería)]

 $W_{c.v.}$  = (Carga viva cubierta)  $*$  (área de cubierta)  $*$  (25%)

#### **MÓDULO 1**

#### **2do. Nivel.**

W  $_{\text{vidriera}} = 5 \text{ kg/m}^2$  \* 24.96 m \* 1.4 m = 174.72 kg. Eje 1 W  $\overline{v}$  vidriera = 5 kg/m<sup>2</sup>  $\overline{x}$  31.63 m  $\overline{x}$  1.35 m = 213.50 kg. Eje B  $W_{\text{viaas}}^{\text{max}} = 2400 \text{ kg/m}^3 (0.08 \text{ m}^2 \cdot 29.3 \text{ m} \cdot 6 + 0.07 \text{ m}^2 \cdot 24.96 \text{ m} \cdot 6) = 58,913.28 \text{ kg}.$ W  $_{\text{col.}}$  = 2400 kg/m<sup>3</sup> (0.16 m<sup>2</sup>  $\star$  1.75 m  $\star$  36) = 37,800.00 kg.

W C.M. = **97,101.50 kg.** 

W c.v. = 50 kg/m² \* 766.95 m² \* 0.25 = **9,586.88 kg.**

$$
W_{n2} = W_{C.M.} + W_{c.v.} = 106,688.38
$$
 kg.

#### **1er. Nivel.**

W mamposteria = 195 kg/m² \* (24.96 m \* 1.65m + 31.63 m \* 1.6 m) = 17,899.44 kg.

\nW 
$$
\text{vidriera} = 5 \, \text{kg/m}^2 \cdot 24.96 \, \text{m} \cdot (0.1 \, \text{m} + 1.15 \, \text{m}) = 156.00 \, \text{kg}.
$$
\n

\n\nW  $\text{vidriera} = 5 \, \text{kg/m}^2 \cdot 31.63 \, \text{m} \cdot (0.15 \, \text{m} + 1.15 \, \text{m}) = 205.60 \, \text{kg}.$ \n

\n\nEje B  
\nW  $\text{vigas} = 2400 \, \text{kg/m}^3 \, (0.21 \, \text{m}^2 \cdot 29.3 \, \text{m} \cdot 6 + 0.21 \, \text{m}^2 \cdot 24.96 \, \text{m} \cdot 6) = 164,082.24 \, \text{kg}.$ \n

\n\nW  $\text{col} = 2400 \, \text{kg/m}^3 \, (0.25 \, \text{m}^2 \cdot 3.5 \, \text{m} \cdot 36) = 75,600.00 \, \text{kg}.$ \n

W  $_{\text{losa}}$  = 352 kg/m<sup>2</sup> \* 766.95 m<sup>2</sup> = 269,966.40 kg.

W c.m. = **527,909.68 kg.**

W c.v. = 600 kg/m² \* 766.95 m² \* 0.25 = **115,042.50 kg.**

**W n1 =** W C.M.+ W c.v. **= 642,952.18 kg.** 

#### **Peso total del módulo 1:**

W total = W n2+W n1 = 106,688.38 kg + 642,952.18 kg = **749,640.56 kg.**

$$
W_{\text{total}} = 749.64 \text{ ton}
$$

#### **Cálculo del corte basal:**

#### **Corte basal Módulo 1 a corte basal de la corte de la corte de la corte de la corte de la corte de la corte de la corte de la corte de la corte de la corte de la corte de la corte de la corte de la corte de la corte de la**

Vb= Z I K C S Wtotal+25% C.V.

Z=1 
$$
S=1.5
$$
  $C = \frac{1}{15\sqrt[3]{T}}$   $T = \frac{0.05h_n}{\sqrt[3]{D}}$ 

 $I=1.25$ 

K=0.67

$$
T_x = \frac{0.05 \times 22.96}{\sqrt[3]{96.10 \text{pies}}} = 0.117 \text{ seg.};
$$
\n
$$
C_x = \frac{1}{15\sqrt[3]{0.117 \text{ seg}}} = 0.1949
$$
\n
$$
C \le 0.12
$$
\n
$$
T_y = \frac{0.05 \times 22.96}{\sqrt[3]{81.87 \text{pies}}} = 0.127 \text{ seg.};
$$
\n
$$
C_y = \frac{1}{15\sqrt[3]{0.127 \text{seg}}} = 0.1871
$$
\n
$$
C \times S \le 0.14
$$

V  $_{bx}$  = (1) (1.25) (0.67) (0.14)\*(625 ton.)+125 ton= 234.38 ton V <sub>by</sub> = (1) (1.25) (0.67) (0.14)\*(625 ton.)+125 ton= 234.38 ton

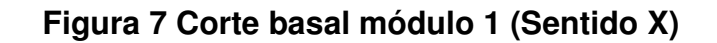

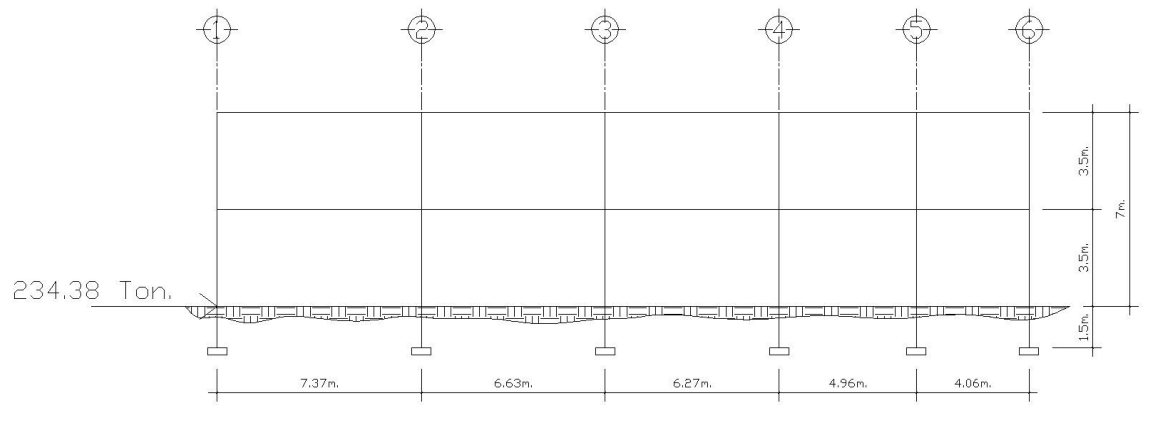

**Figura 8 Corte basal módulo 1 (Sentido Y)** 

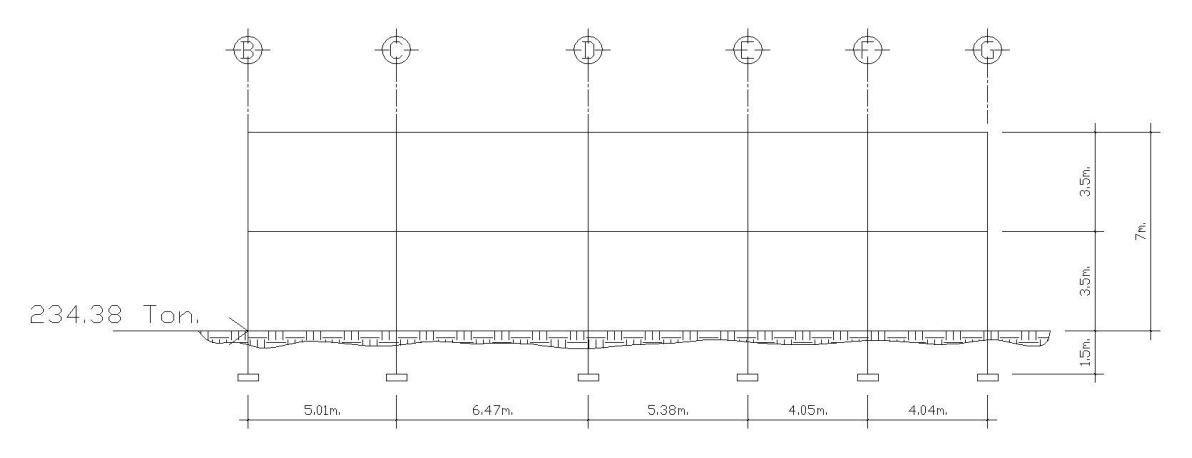

### **Distribución del corte basal sobre la altura de la estructura:**

$$
F_i = \frac{(V_b - F_t)w_i h_i}{\sum_{i=1}^n w_i h_i}
$$
 Ecuación (3 – 5) capítulo 13 sección 1 SEAOC

 $F_t=0$ , si T  $\leq$  0.7 seg

Donde:

Fi: fuerza horizontal en el nivel i

 $V_b$ : corte basal

F<sub>t</sub>: fuerza en la cúspide de la estructura

w<sub>i</sub>: peso de la estructura en el nivel *i* 

hi: altura del nivel i medida desde el nivel basal

# **Distribución de corte basal por niveles manda a la porta de Módulo 1**

# **Sentido X**

 $W_1$ <sup>\*</sup>H<sub>1</sub> = 642.95 kg <sup>\*</sup> 3.5 m = 2,250.33 kg.m  $W_2$ <sup>\*</sup>H<sub>2</sub> = 106.69 kg <sup>\*</sup> 7.0 m = 746.83 kg.m  $\Sigma W_i^*H_i$  = 2,997.16 kg.m

 $F_{x2} = (234.38 \text{ ton})(746.83 \text{ kg.m}) = 58.40 \text{ ton}$ 2,997.16 kg.m

 $F_{x1} = (234.38 \text{ ton}) (2,250.33 \text{ kg.m}) = 175.98 \text{ ton}$ 2,997.16 kg.m

# **Sentido Y**

 $W_1*H_1 = 642.95$  kg  $*$  3.5 m = 2,250.33 kg.m  $W_2*H_2 = 106.69 \text{ kg} * 7.0 \text{ m} = \frac{746.83 \text{ kg} \cdot \text{m}}{2.997.16 \text{ kg} \cdot \text{m}}$  $= 2,997.16$  kg.m

 $F_{y2} = (234.38 \text{ ton})(746.83 \text{ kg.m}) = 58.40 \text{ ton}$ 2,997.16 kg.m

 $F_{y1} = (234.38 \text{ ton}) (2,250.33 \text{ kg.m}) = 175.98 \text{ ton}$ 2,997.16 kg.m

**Figura 9 Distribución del Corte basal por niveles, módulo 1 (Sentido X)** 

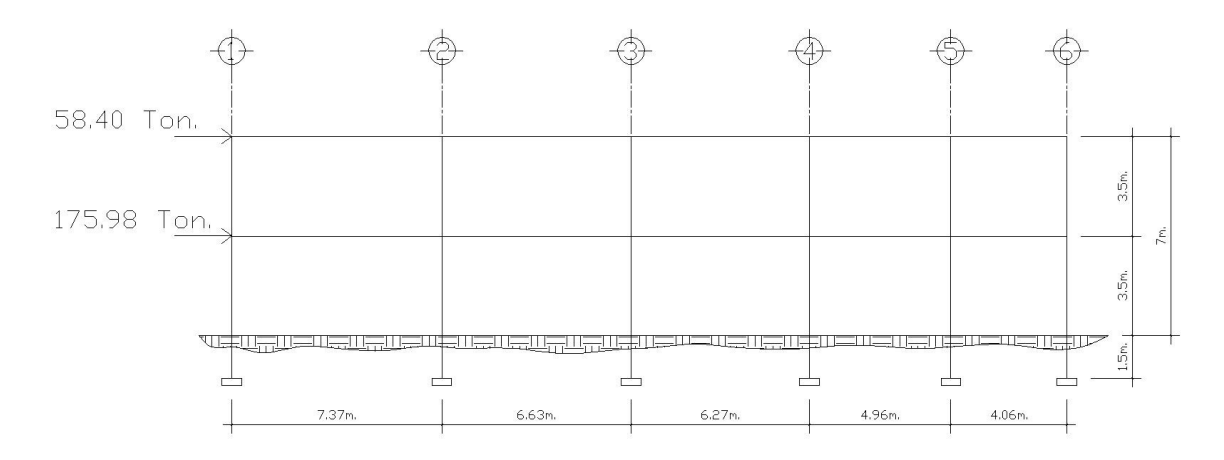

**Figura 10 Distribución del Corte basal por niveles, módulo 1 (Sentido Y)** 

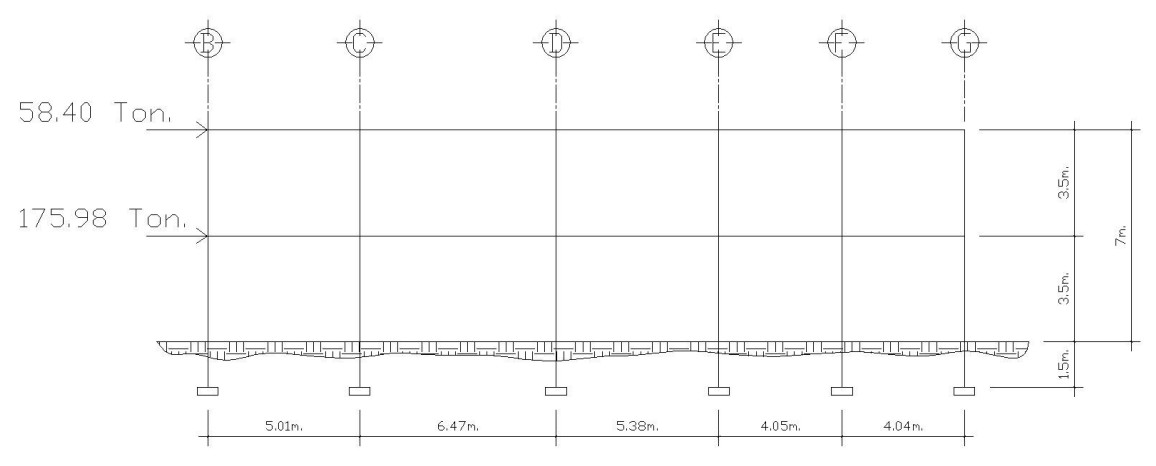

 **Fuente:** Elaboración propia

#### **Distribución por niveles, por marcos Módulo 1**

La distribución del corte de cada nivel a cada marco, se hace por medio de las rigideces de los elementos verticales resistentes a la fuerza horizontal (columnas).

La fórmula de la rigidez para una columna se presenta a continuación:

$$
k = \frac{V}{\Delta}
$$
  
\n
$$
\Delta = \Delta_{flexión} + \Delta_{corte} = \frac{VH^3}{12E_cI} + \frac{1.2VH}{GA}
$$
  
\n
$$
k = \frac{V}{\frac{VH^3}{12E_cI} + \frac{1.2VH}{GA}}
$$

donde:  $I = \frac{1}{12} bL^2$ ;  $A = bL$ ;  $G = 0.4E_c$ 

$$
k = \frac{E_c A}{H \left[ \left( \frac{H}{L} \right)^2 + 3 \right]}
$$

En el caso de esta estructura  $E_c$ , A, H y L son constantes, ya que todas las columnas tienen la misma sección y están hechas del mismo material; de lo contrario se debe calcular la rigidez de cada elemento vertical, tomando en cuenta columnas y muros de corte si los hubiese.

#### **Distribución de fuerza lateral por marcos:**

$$
F_{ix} = \frac{F_x * K_{macro}}{K_{piso}}
$$
  

$$
\frac{F_{iy}}{K_{prior}} = \frac{F_y * K_{macro}}{K_{piso}}
$$

Donde:

 $F_{ix}$ : fuerza en dirección x nivel i por cada nivel  $F_{iy}$ : fuerza en dirección y nivel i por cada nivel Kmarco: rigidez del marco en cada dirección Kpiso: rigidez del piso

 $\mathbf{I}$ 

### **Módulo 1**

Rigidez de marcos:

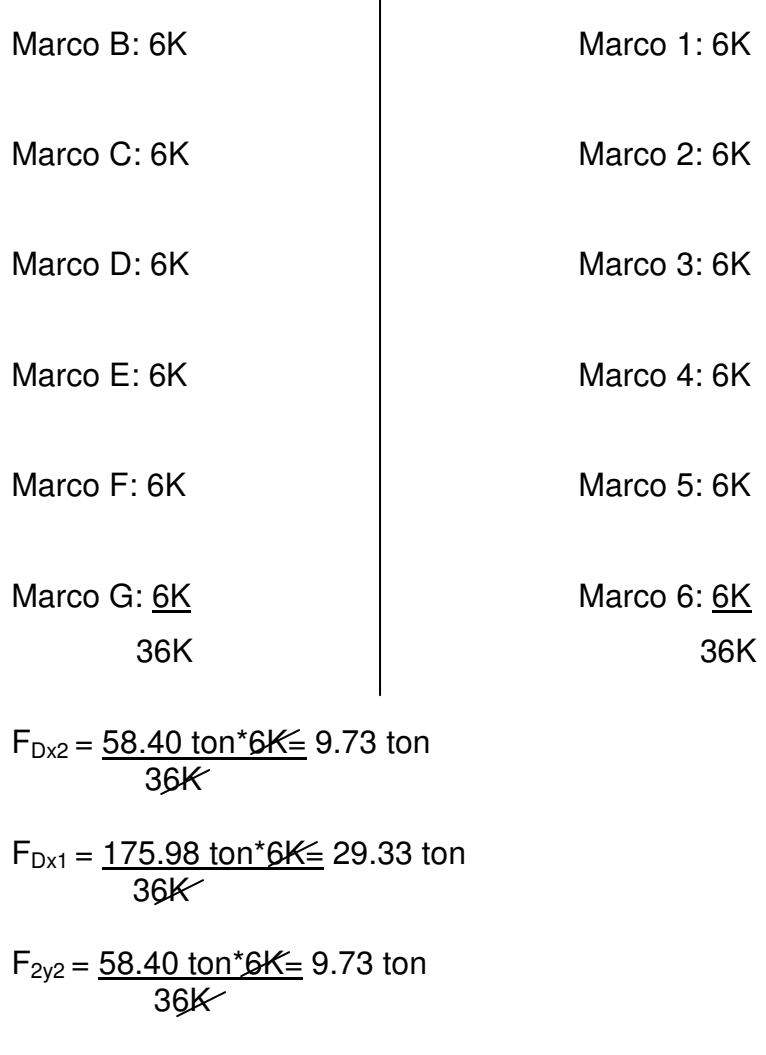

 $F_{2y1} = 175.98 \text{ ton*}6K \leq 29.33 \text{ ton}$ **36K** 

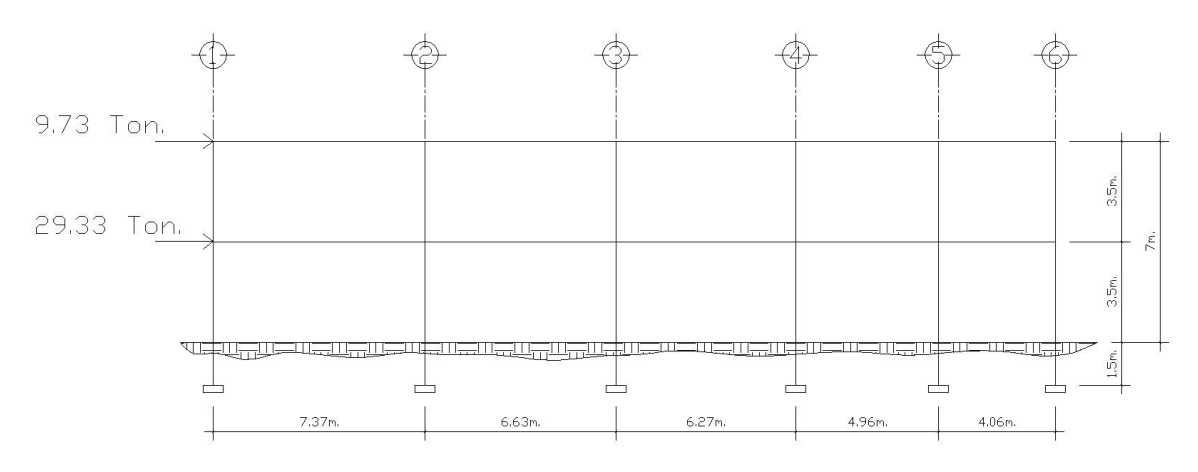

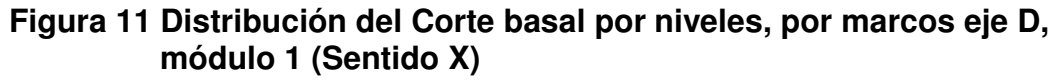

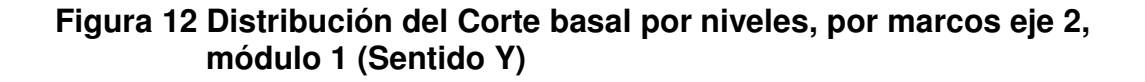

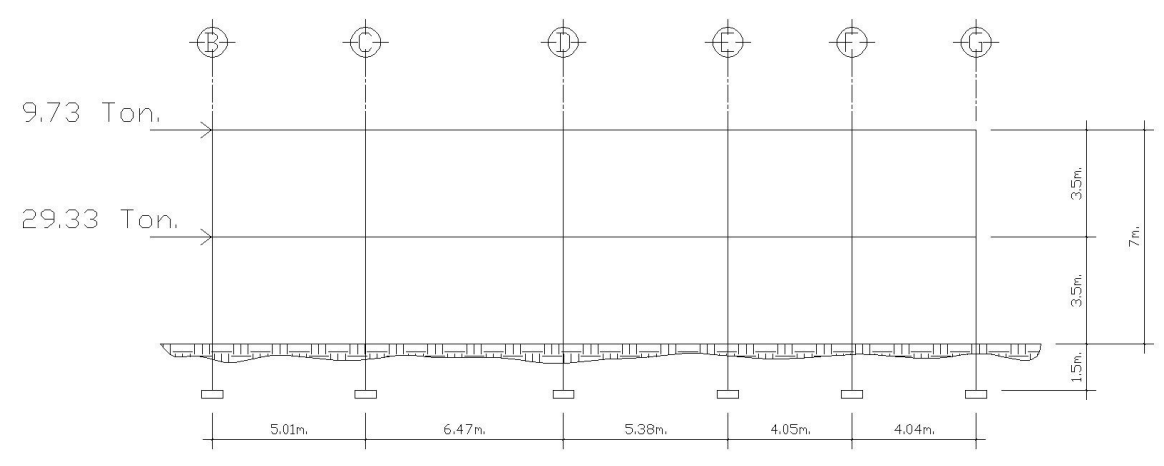

**Fuente:** Elaboración propia

#### • **Incremento de corte por torsión**

Además del corte por traslación se debe calcular el corte por torsión, este corte se origina por la variación entre el centroide de masa (C.M.) y el centroide de rigidez (C.R.).

La distancia entre ambos centroides se denomina excentricidad "e", la cual multiplicada por el cortante sísmico, que actúa en el nivel, produce el momento torsional "To", que debe ser resistido por los elementos verticales, que forman el sistema que resiste las cargas sísmicas, simultáneamente con los cortantes directos debidos a estas cargas.

La torsión no es más que un giro alrededor de un eje vertical, que coincide con el centroide de rigidez. Siempre se busca eliminar la torsión de una estructura, por medio de un diseño simétrico con excentricidad cero o casi cero.

Además de las excentricidades reales hay que tomar en cuenta las excentricidades accidentales. Las causas principales que generan las excentricidades accidentales, incluyen la componente rotacional del movimiento del terreno alrededor de un eje vertical, las diferencias entre los valores asumidos de rigideces y masas, el patrón asimétrico de las relaciones no lineales de fuerza-deformación. Otros factores de menor importancia son la asimetría de las constantes de amortiguamiento y las deformaciones en dirección perpendicular a la considerada.

Debido a lo complejo de determinar los efectos dinámicos sobre la torsión, estudios realizados por Newmark Rosenblueth, indican que se debe considerar un factor de magnificación dinámica que incremente la excentricidad calculada multiplicándola por 1.5. Además se debe considerar la excentricidad accidental

37

debido a posibles errores en la determinación de la excentricidad a partir de los valores teóricos considerados. Dando como resultado una excentricidad de diseño igual a:

$$
e_d = 1.5e + % b
$$

Donde:

b = es la dimensión del edificio medida perpendicularmente a la dirección considerada. El porcentaje va de 0.05 a 0.10. Los códigos UBC, SEAOC por ejemplo, especifican como porcentaje 0.05 mientras que el Código Mexicano del Distrito Federal considera como porcentaje 0.10.

# **Cálculo del centroide de masa (C.M.) y centroide de rigidez (C.R.):**

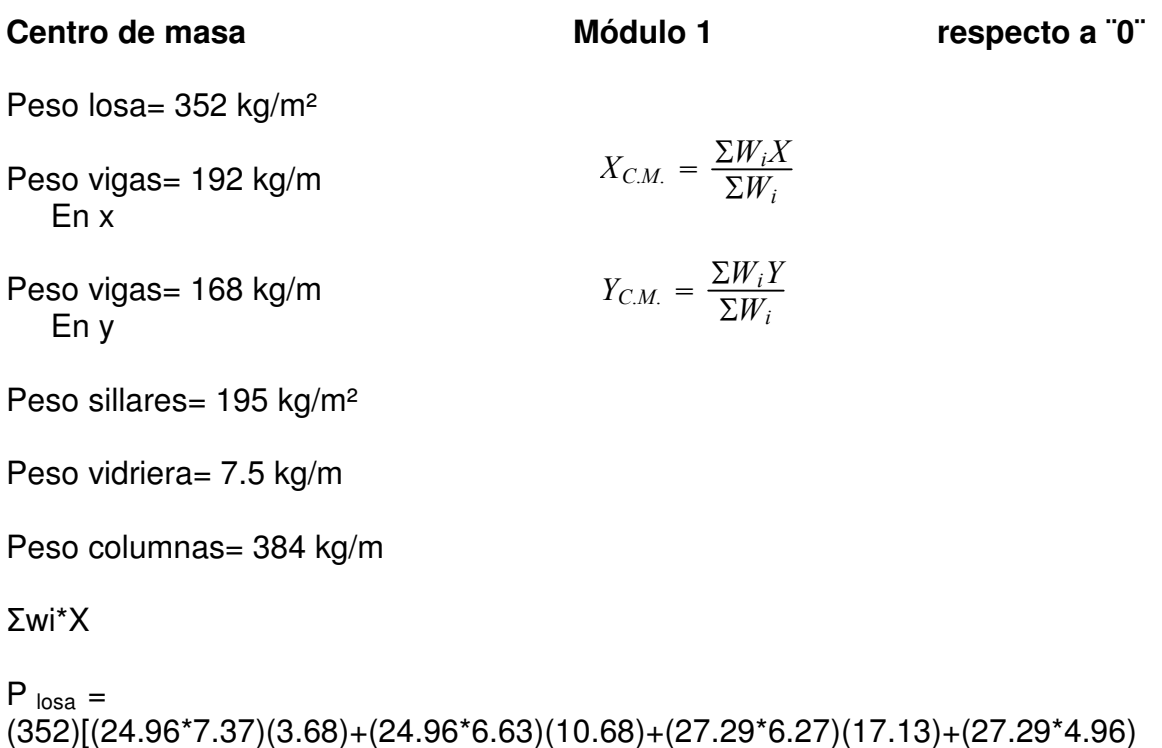

```
(22.75)+(27.29*4.06)(27.26)] = 4,039,255.86 kg.m
```
 $P_{\text{viaas}} =$ 

 $(19\tilde{2})[(29.3)(14.65)(6)]+(168)[(24.96)(7.37)+(27.29)(14)+(27.29)(20.27)+(27.29)(20.27)]$  $25.23$ ) +  $(27.29)(29.29)$ ] = 443,695.26 kg.m

 $P_{\text{vidriera}} = (7.5)[(14)(7)+(2.33)(14)+(15.29)(21.64)] = 3,461.22$  kg.m

 $P_{\text{sillar}} = (195)(1.65)[(14)(7)+(2.33)(14)+(15.29)(21.64)] = 148,486.21 \text{ kg} \cdot \text{m}$ 

 $P_{\text{column}} = (384)(3.1)[(6)(7.37)+(6)(14)+(6)(20.27)+(6)(25.23)+(6)(29.29)]$ =86,813.18 kg.m

 $\Sigma w_i = 269,967.70 + 42,854.4 + 60,479.04 + 424.35 + 18,204.62 = 391,930.11$  kg.m

Σwi\*Y

 $P_{\text{losa}} =$ 

(352)[(24.96\*7.37)(12.48)+(24.96\*6.63)(12.48)+(27.29\*6.27)(11.31)+(27.29\*4.96  $(11.31)+(27.29*4.06)(11.31)$ ] = 3,196,254.40 kg.m

 $P_{\text{vigas}} =$ 

 $(168)[(24.96)(12.48)^*2+(27.29)(11.31)^*4]+(192)[(29.3)(5.01)+(29.3)(11.48)+(29.3)(11.48)]$  $3(16.86)+(29.3)(20.91)+(29.3)(24.95)$ ] = 757,680.78 kg.m

 $P_{\text{vidriera}} = (7.5)[(2.33)(-1.16)+(15.29)(-2.33)] = -287.46$  kg.m

 $P_{\text{sillar}} = (195)(1.65)[(2.33)(-1.16)+(15.29)(-2.33)] = -12,332.19$  kg.m

 $P_{\text{column}} =$  $(384)(3.1)[(6)(5.01)+(6)(11.48)+(6)(16.86)+(6)(2.91)+(6)(24.95)]$  $= 437,186.30$  kg.m

 $\Sigma w_i = 391,930.11$  kg

 $X_{c.m.} = 4039,255.86+443,695.26+3461.22+148,486.21+686,813.18 = 13.58 \text{ m}$ 391,930.11

 $Y_{c.m.} = 3196,254.4+757,680.78-287.46-12,332.19+437,186.30 = 11.17m$ 391,930.11

Centro de rigidez **Módulo 1** K= todas las columnas iguales en **1er. y 2do. niveles ambos sentidos respecto a ¨0¨** 

$$
X_{C.R.} = \frac{\Sigma k_y X_i}{\Sigma k_y} = \frac{k_y * \Sigma X_i}{k_y * \Sigma No.\text{col.}}
$$

Donde:

XC.R.: posición del centro de rigidez en "X" respecto a "0" Ky: rigidez de los elementos verticales en sentido "Y" Xi: posición del elemento vertical respecto a "0" en dirección "X"

 $X_{C.R.} = \frac{(6*7.37+6*14+6*20.27+6*25.23+6*29.29)}{8} = 16.03$  m <u>36 and 36 and 36 and 36 and 36 and 36 and 36 and 36 and 36 and 36 and 36 and 36 and 36 and 36 and 36 and 36 and 36 and 36 and 36 and 36 and 36 and 36 and 37 and 38 and 38 and 38 and 38 and 38 and 38 and 38 and 38 and 38 a</u>

$$
Y_{C.R.} = \frac{\Sigma k_x Y_i}{\Sigma k_x} = \frac{k_x * \Sigma Y_i}{k_x * \Sigma No.\text{col.}}
$$

Donde:

Y<sub>C.R.</sub>: posición del centro de rigidez en "Y" respecto a "0"

Kx: rigidez de los elementos verticales en sentido "X"

Yi: posición del elemento vertical respecto a "0" en dirección "Y"

 $Y_{C.R.} = \frac{(6*5.01+6*11.48+6*16.86+6*20.91+6*24.95)}{8} = 13.20$  m <u>36 - 36 April 1992 - 36 April 1993 - 36 April 1994 - 36 April 1994 - 36 April 1994 - 36 April 1994 - 36 April </u>

# **Cálculo de excentricidades** Módulo 1

Excentricidad real:

 $e_x = 16.03 - 13.58 = 2.45$  m

 $e_y = 13.20 - 11.17 = 2.03$  m

Excentricidad de diseño:

 $e_{dx} = 1.5(2.45) + 0.1(24.96) = 6.17$  m

 $e_{dy} = 1.5(2.03) + 0.1(29.3) = 5.98$  m

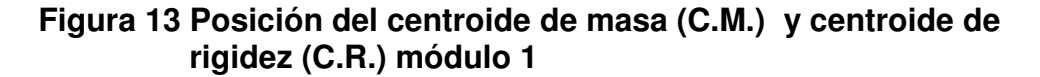

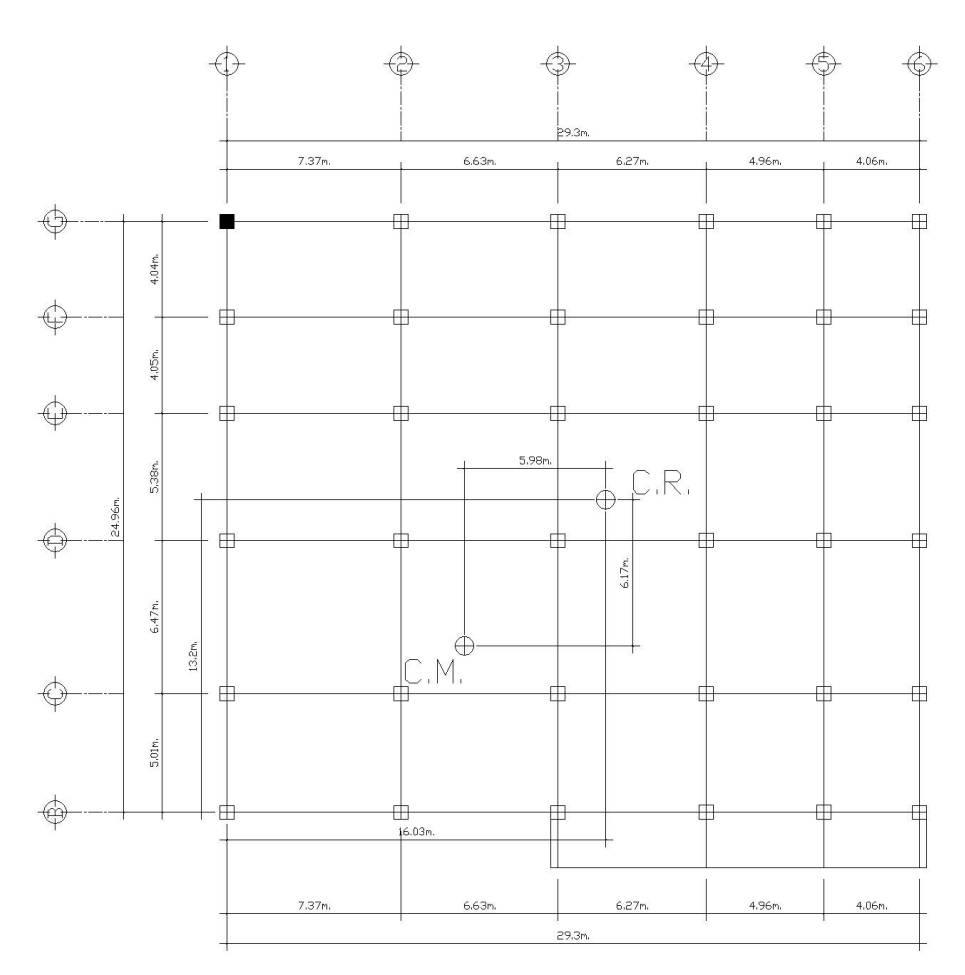

 **Fuente:** Elaboración propia

#### **Cálculo corte por torsión:**

Para calcular de forma aproximada los cortantes adicionales debido a los momentos torsionales, se puede asumir que los elementos verticales en cada nivel, se encuentran empotrados en sus extremos a diafragmas rígidos. Las fuerzas cortantes torsionales, que actúan en cada elemento vertical, se pueden considerar que son directamente proporcionales a su rigidez lateral y a su centro de rigidez, e inversamente proporcionales a la rigidez rotacional total del nivel  $(J_r)$  respecto al centro de rigidez.

#### **2do. nivel = 1er. Nivel and Módulo 1 and Módulo 1**

$$
J_r = \Sigma (k_x * Y_{C.R.} + k_y * X_{C.R.})
$$

Donde:

 $J<sub>r</sub>$ : rigidez rotacional total del nivel, respecto al centro de rigidez Kx: rigidez de los elementos verticales en sentido "X" Ky: rigidez de los elementos verticales en sentido "Y"  $X_{C.R.}$ : posición del centro de rigidez en "X" respecto a "0" Y<sub>C.R.</sub>: posición del centro de rigidez en "Y" respecto a "0"

 $J_r =$  $K[(6)(16.03)^{2}+(6)(8.66)^{2}+(6)(2.03)^{2}+(6)(4.25)^{2}+(6)(9.21)^{2}+(6)(13.27)^{2}+(6)(13.2)^{2}+$  $(6)(8.19)^{2}+(6)(1.72)^{2}+(6)(7.72)^{2}+(6)(3.67)^{2}+(6)11.76)^{2}$ 

 $J_r = 6424.18$  K

$$
T_o = (100\%) (V_b) (e_{\text{mayor}}) + (30\%) (V_b) (e_{\text{menor}})
$$

Donde

 $T<sub>o</sub>$ : momento torsional  $V<sub>b</sub>$ : corte basal e mayor, menor: excentricidad mayor y menor respectivamente

$$
T_o = (1)(234.38)(6.17) + 0.3(234.38)(5.98) = 1,866.60 \text{ ton-m}
$$

Corte por torsión

$$
V_x = \frac{T_o * Y_{C.R.} * k_x}{J_r}; \ V_y = \frac{T_o * X_{C.R.} * k_y}{J_r}
$$

 $V_{x2,1} = (1866.60 \text{ ton-m})(1.72 \text{ m})^*6\cancel{K} = 3.00 \text{ ton}$ 6424.18 K

 $V_{y2,1} = (1866.60 \text{ ton-m})(8.66 \text{ m})^* 6 \cancel{K} = 15.10 \text{ ton}$  $6424.18$  K

**Corte Total: Traslación + Torsión** 

Módulo 1

Eje D

**Vx2 = 9.73 ton + 3.00 ton = 12.73 ton** 

**Vx1 = 29.33 ton + 3.00 ton = 32.33 ton** 

Eje 2

**Vy2 = 9.73 ton + 15.10 ton = 24.83 ton** 

**Vy1 = 29.33 ton + 15.10 ton = 44.43 ton** 

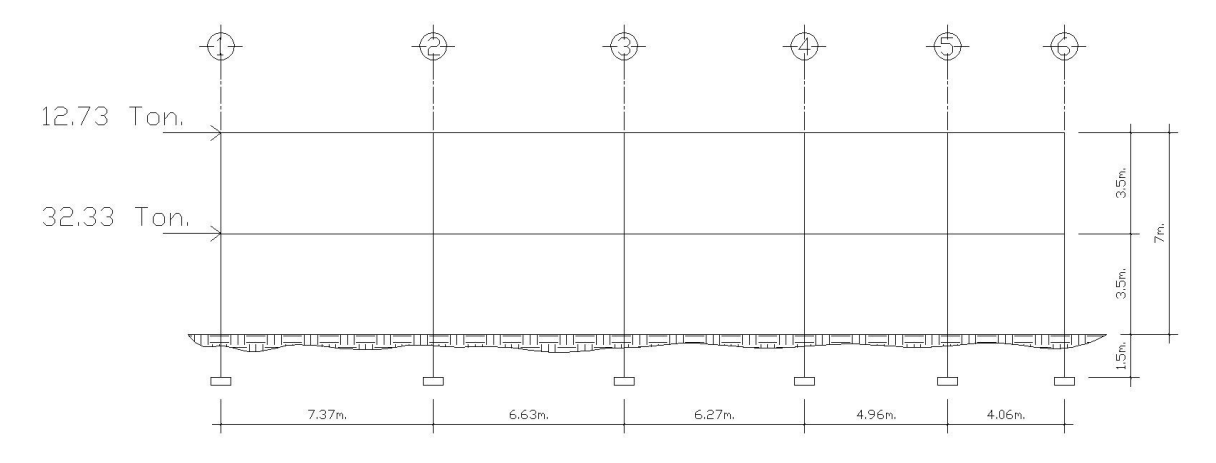

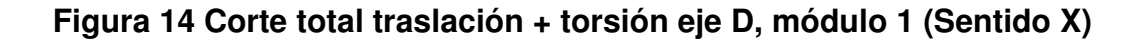

 **Fuente:** Elaboración propia

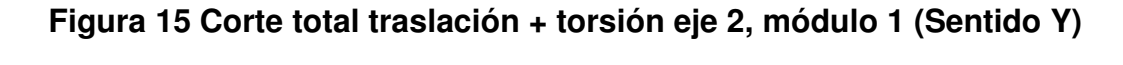

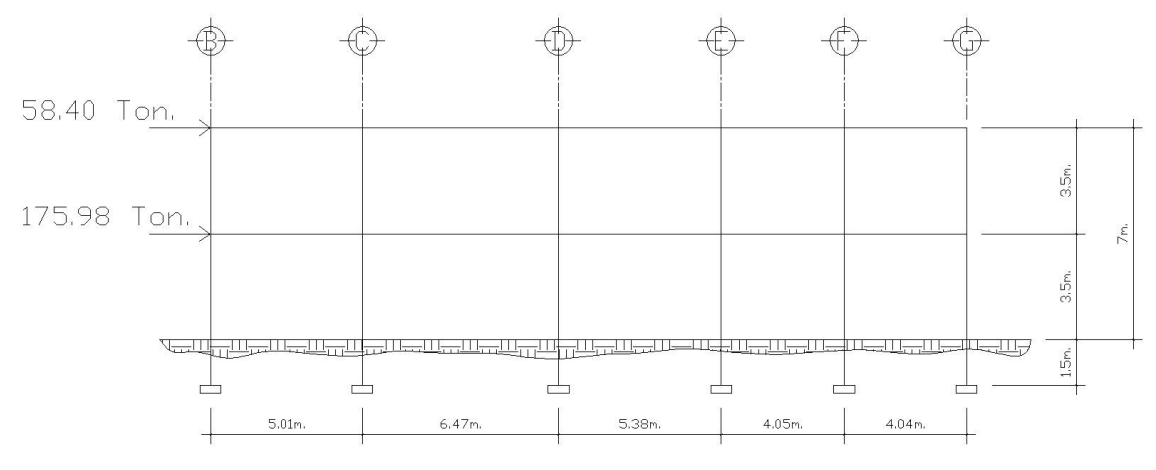

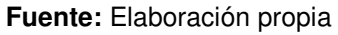

# **2.1.4.4. Análisis de marcos dúctiles utilizando un software y comprobación por un método numérico.**

Para encontrar las fuerzas internas en los elementos estructurales, se utilizó el método aproximado de puntos de inflexión, luego se comparó con el resultado obtenido con el programa SAP2000®.

El análisis se realizó para las cargas consideradas en el proyecto, muerta, viva y sismo.

Los resultados se pueden ver en las figuras 16 a 27.

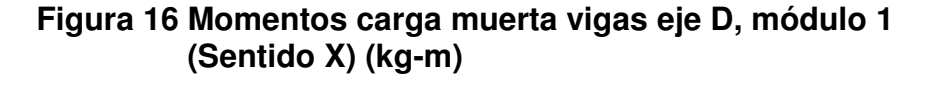

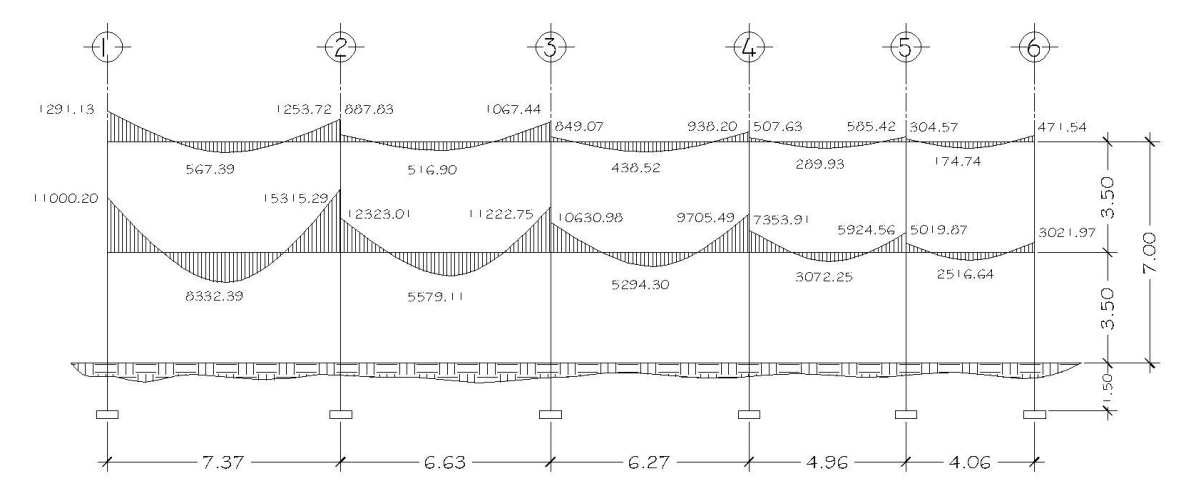

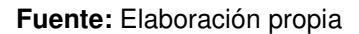

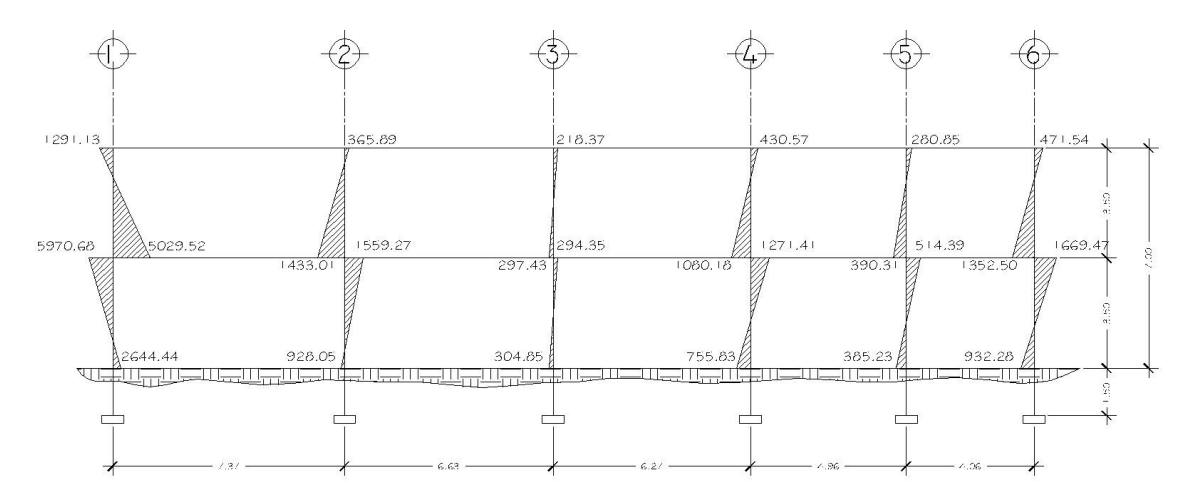

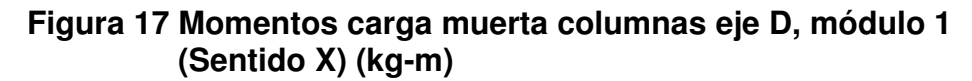

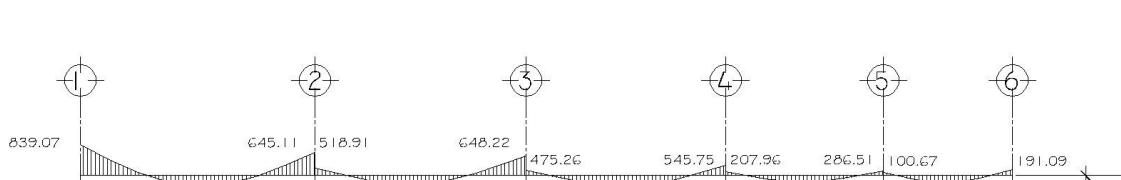

# **Figura 18 Momentos carga viva vigas eje D, módulo 1 (Sentido X) (kg-m)**

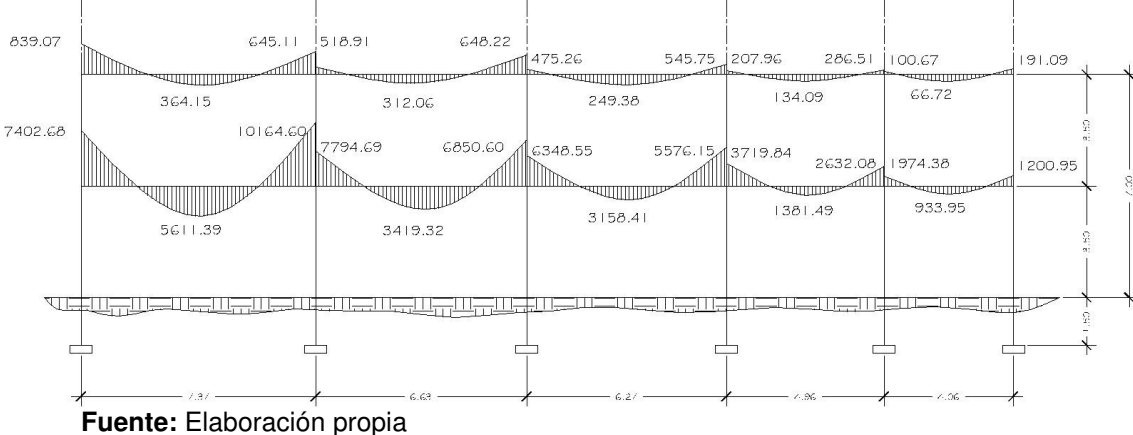

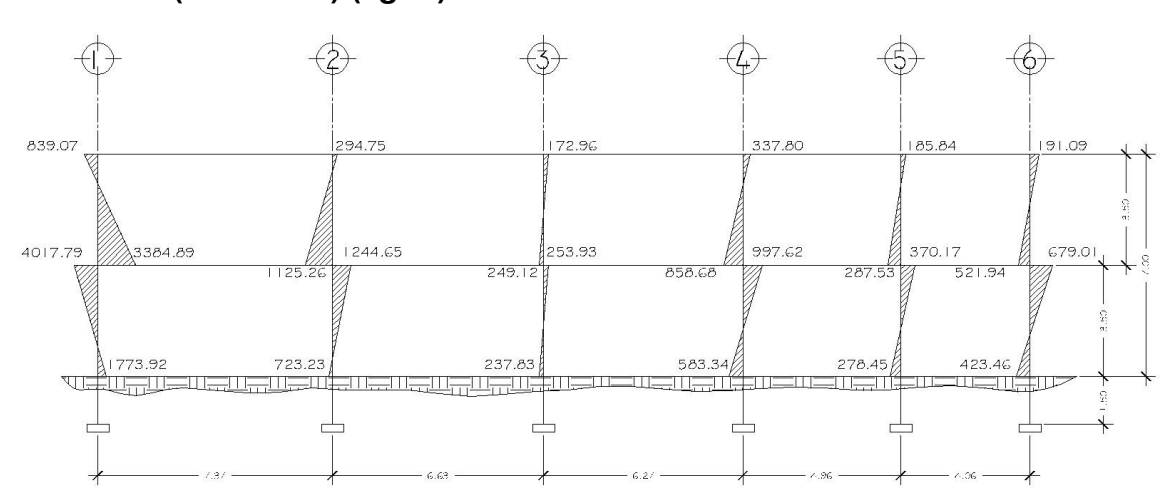

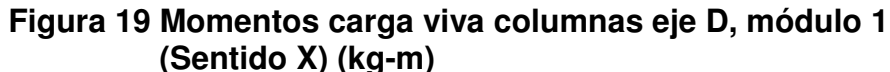

# **Figura 20 Momentos carga sismo vigas eje D, módulo 1 (Sentido X) (kg-m)**

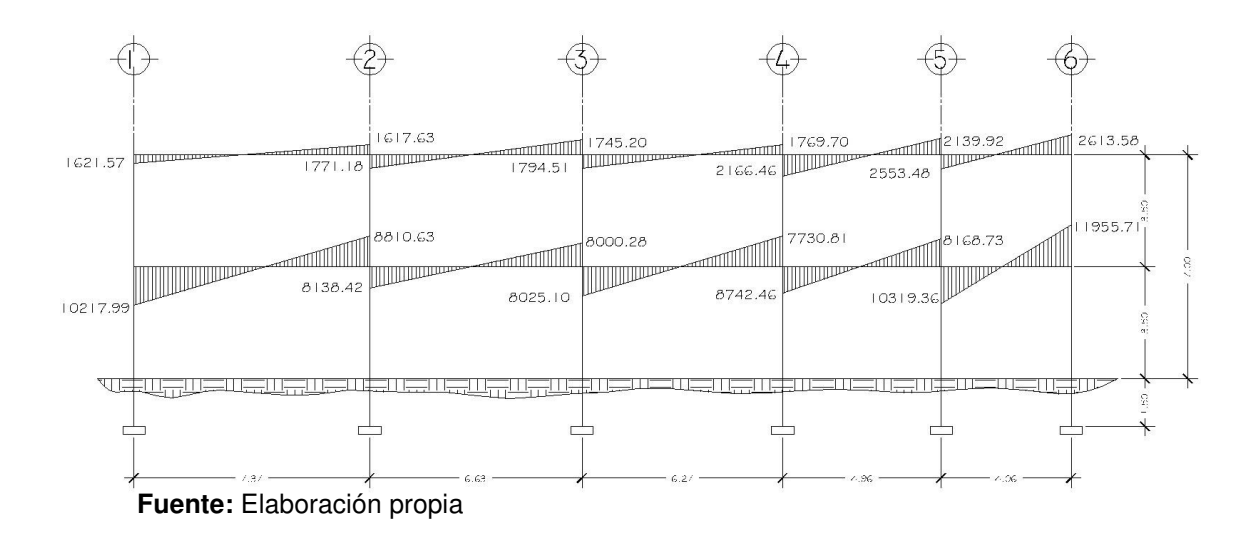

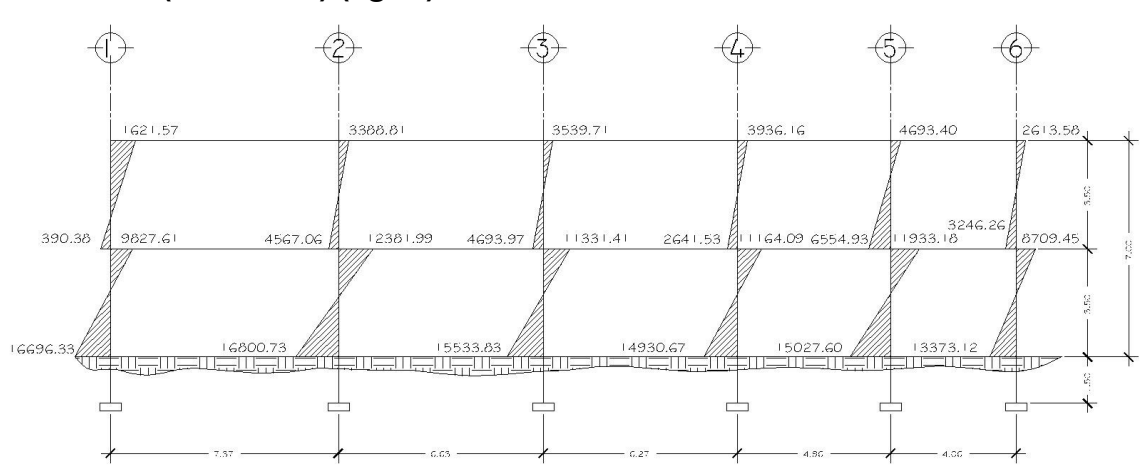

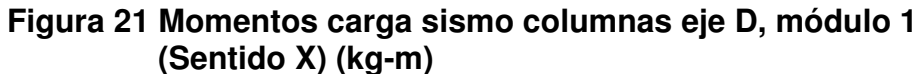

# **Figura 22 Momentos carga muerta vigas eje 2, módulo 1 (Sentido Y) (kg-m)**

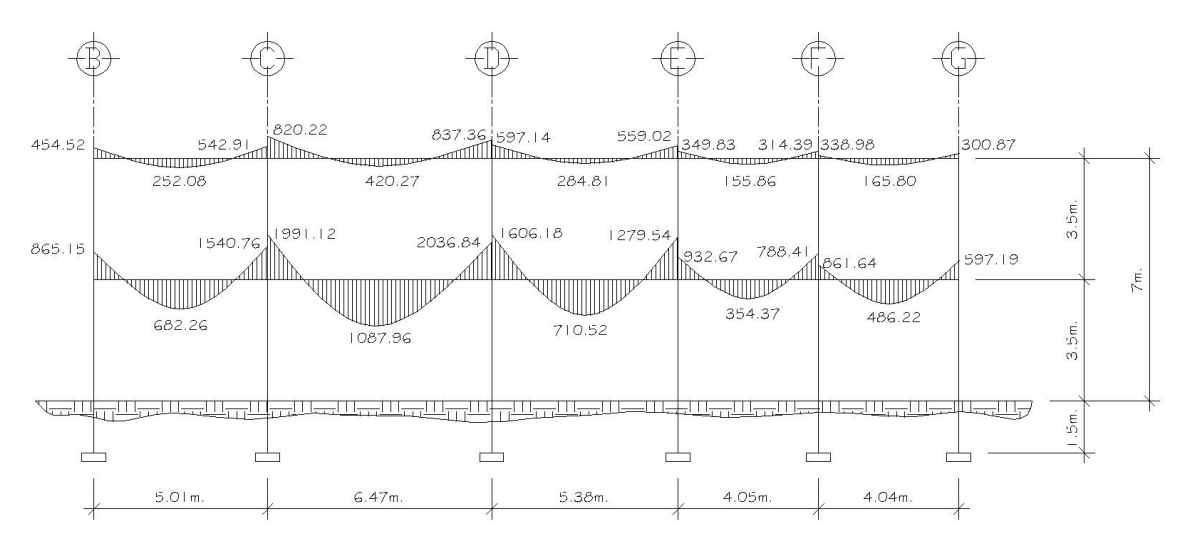

 **Fuente:** Elaboración propia

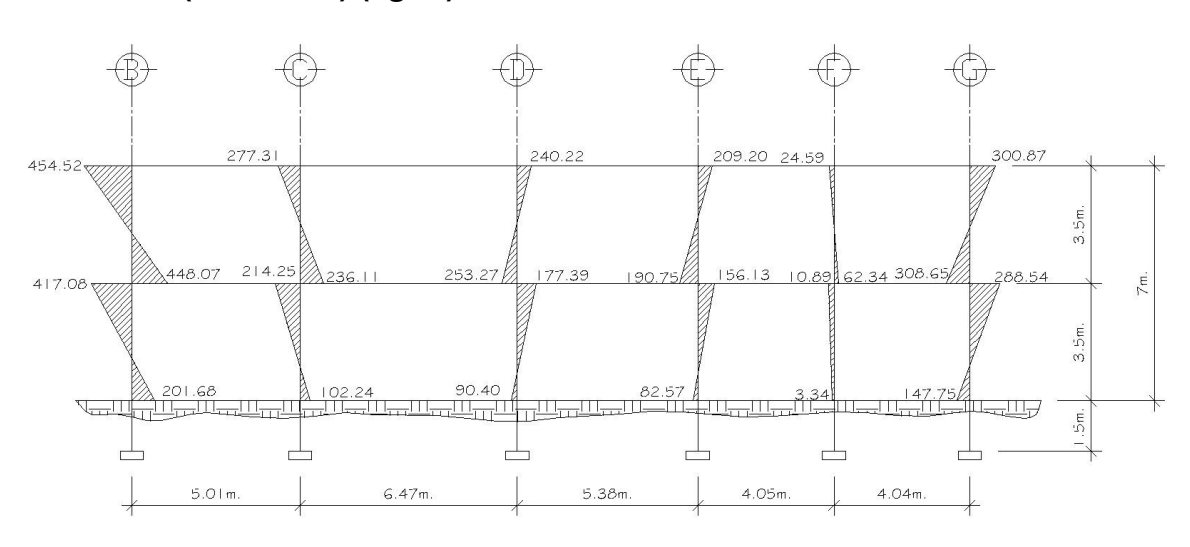

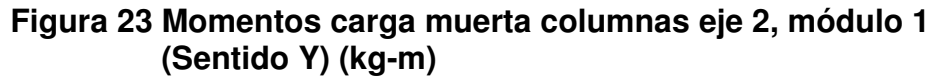

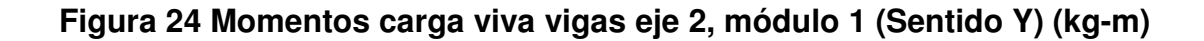

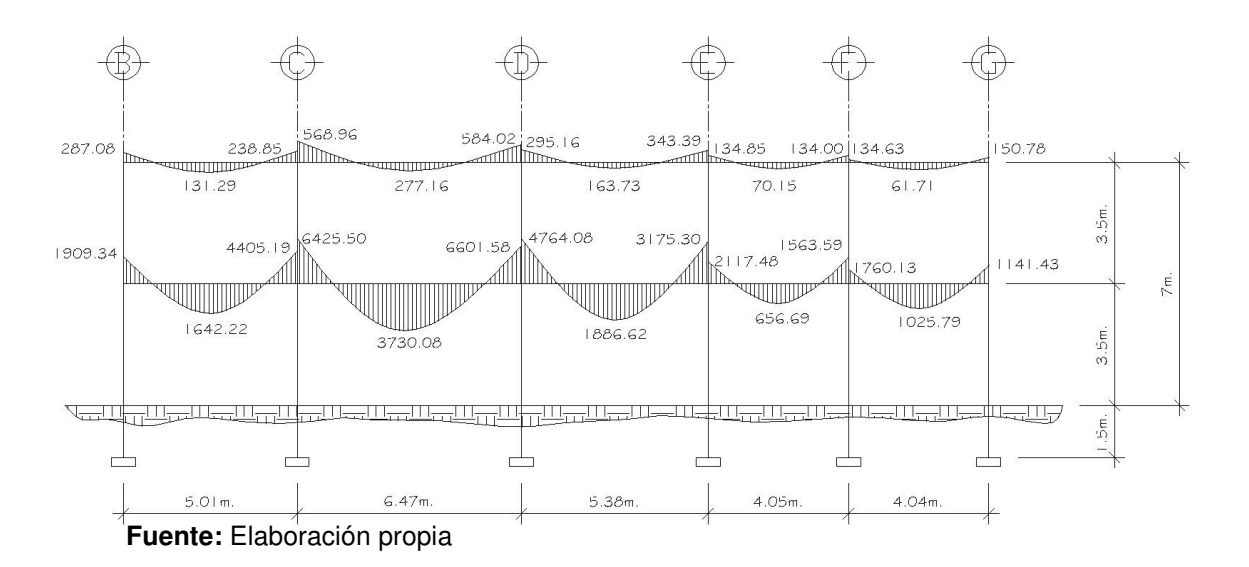

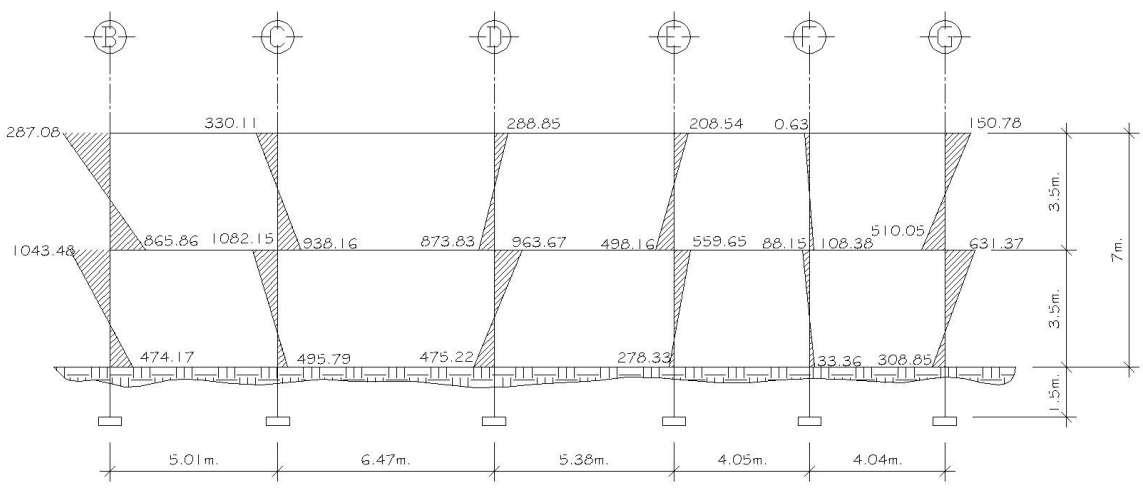

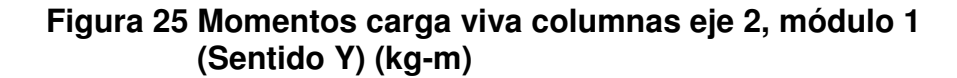

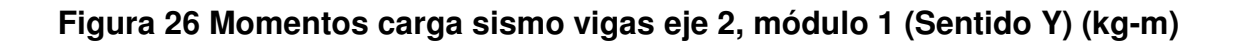

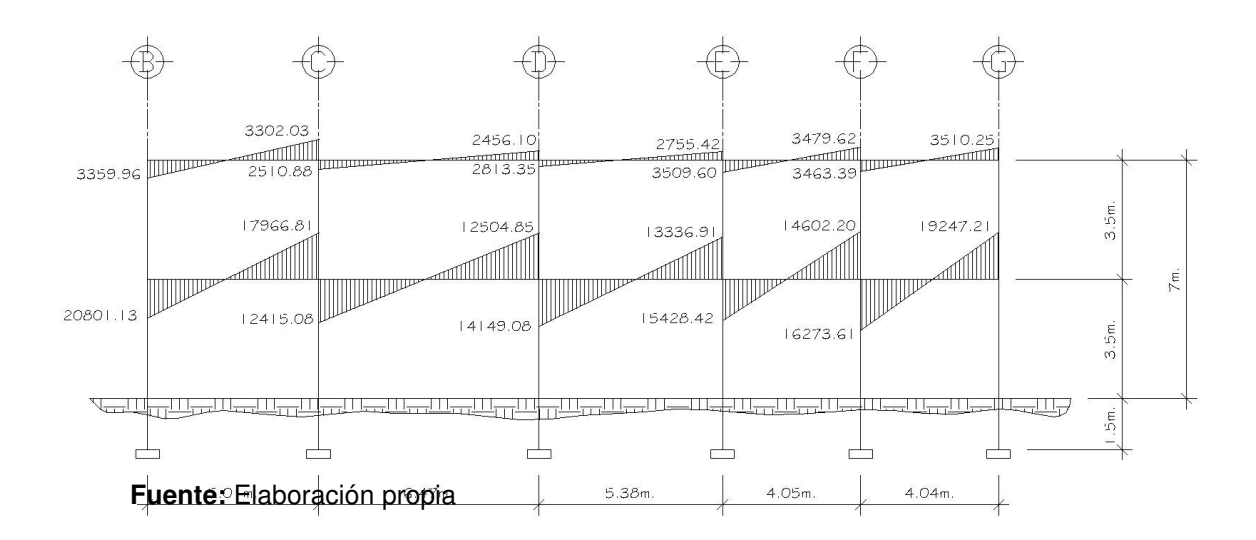

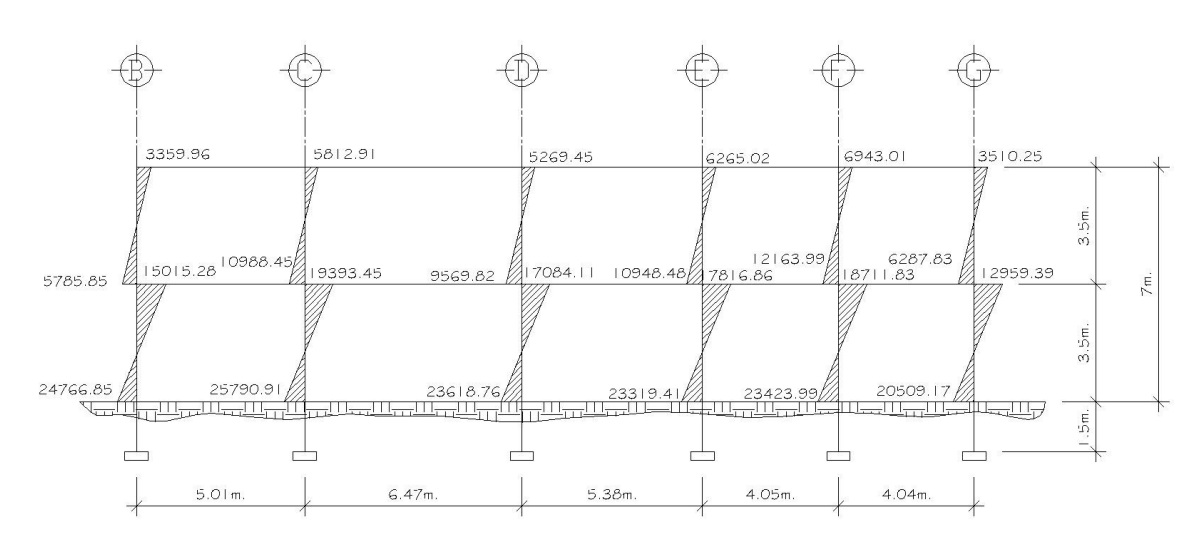

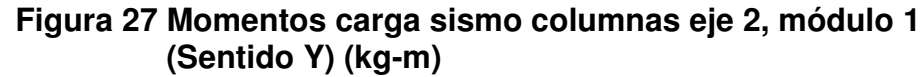

#### **2.1.4.5. Momentos últimos por envolvente de momentos**

La envolvente de momentos representa el efecto de la superposición de las cargas muerta, viva y sismo; las combinaciones que se utilizan son las propuestas en el código ACI 318-05. Tomándose aquellas que magnifiquen los efectos de las cargas.

Se determinará cual es la más crítica, para la cual se diseñará para resistir dicha combinación.

### **Combinaciones de carga:**

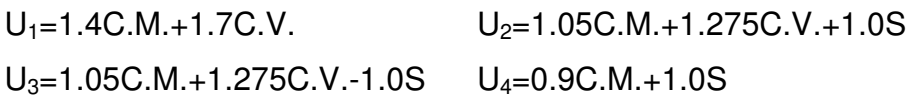

# **2.1.4.6. Diagrama de momentos y cortes**

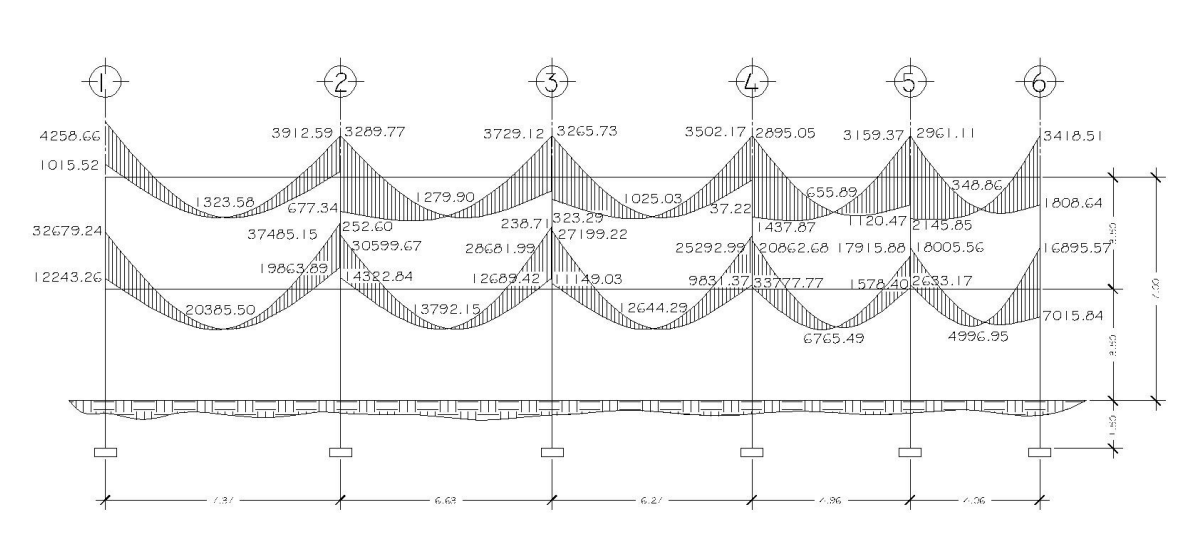

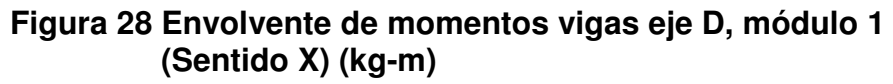

# **Figura 29 Envolvente de momentos vigas eje 2, módulo 1 (Sentido Y) (kg-m)**

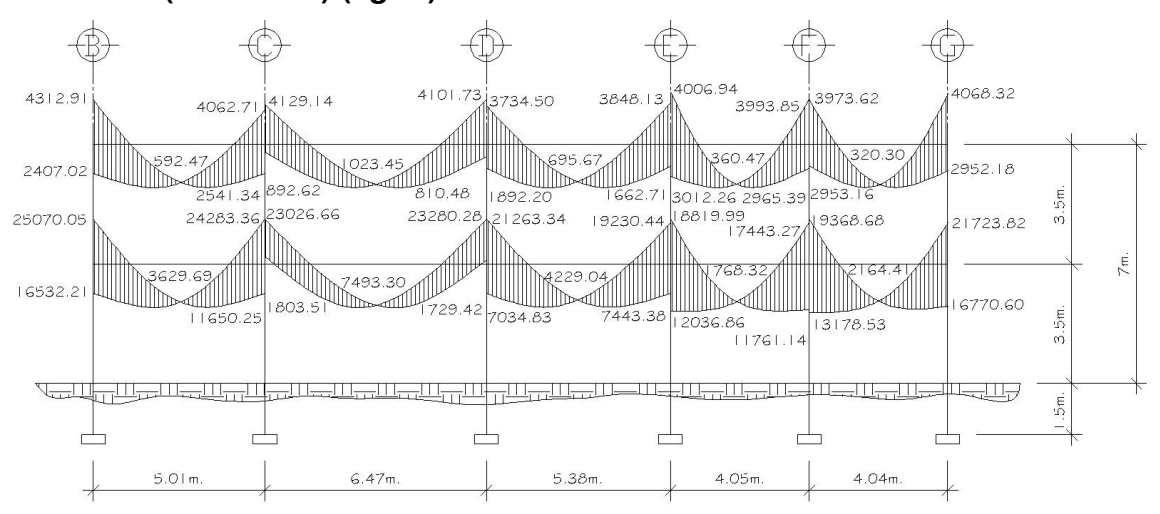

**Fuente:** Elaboración propia

**Figura 30 Momentos columnas eje D, módulo 1 (Sentido X) (kg-m)** 

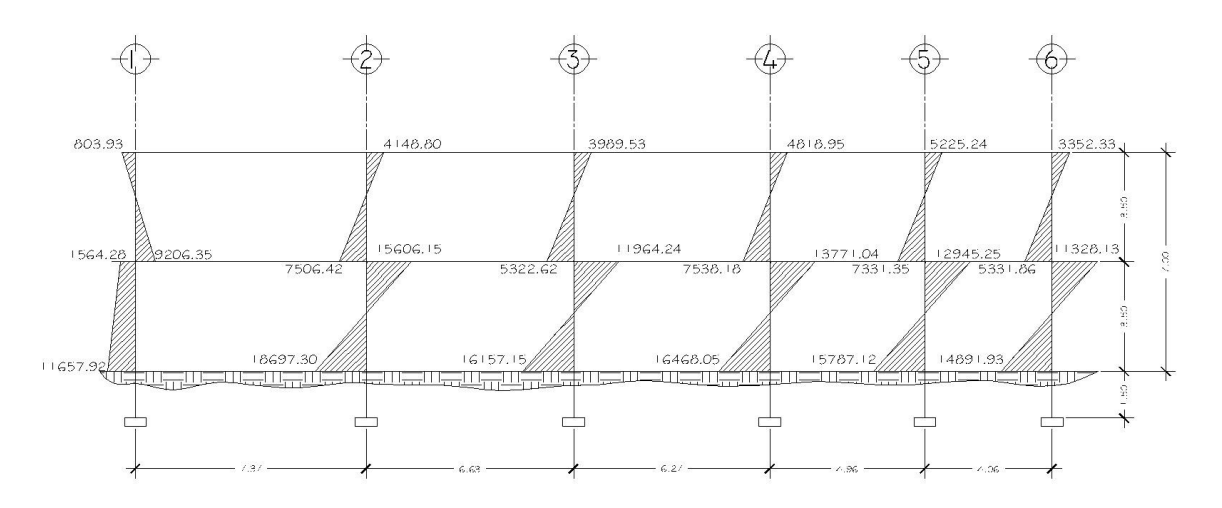

# **Figura 31 Momentos columnas eje 2, módulo 1 (Sentido Y) (kg-m)**

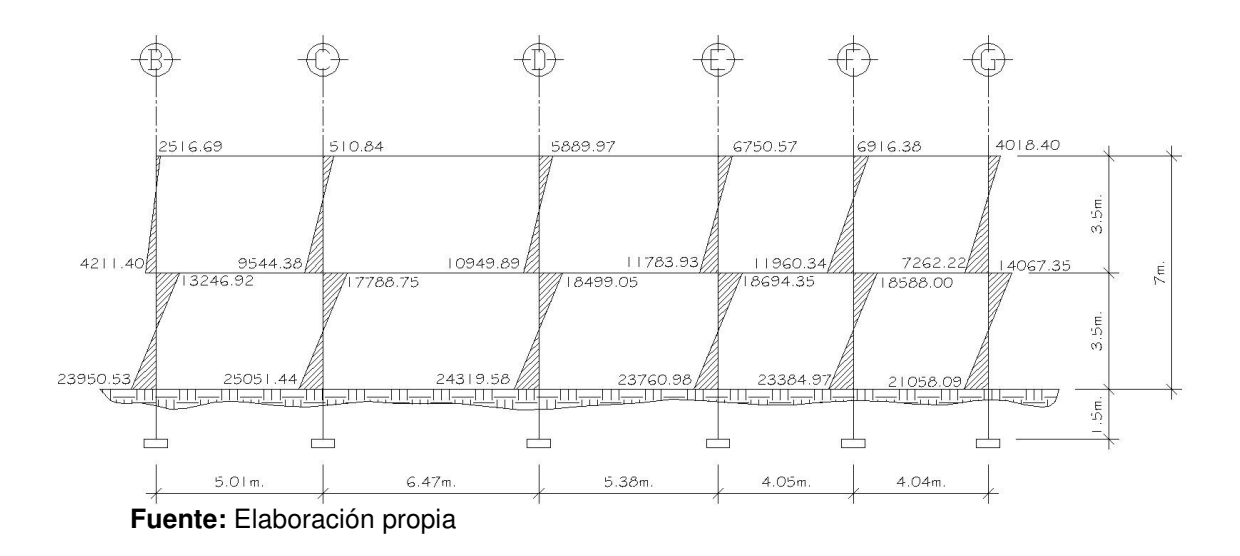

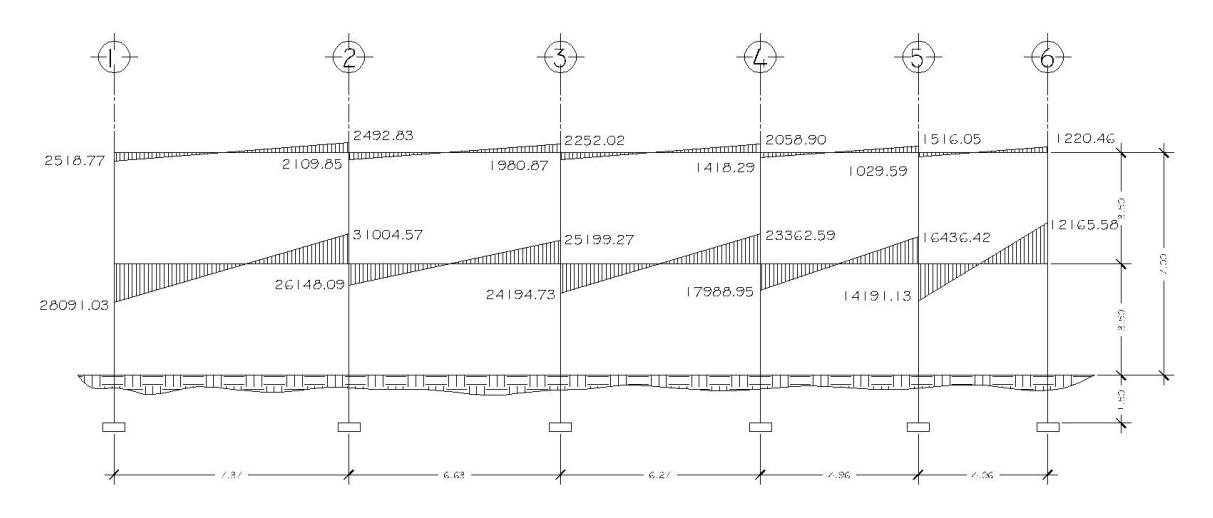

**Figura 32 Cortante vigas eje D, módulo 1 (Sentido X) (kg)** 

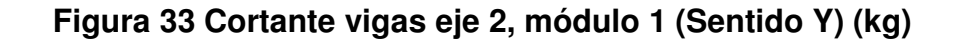

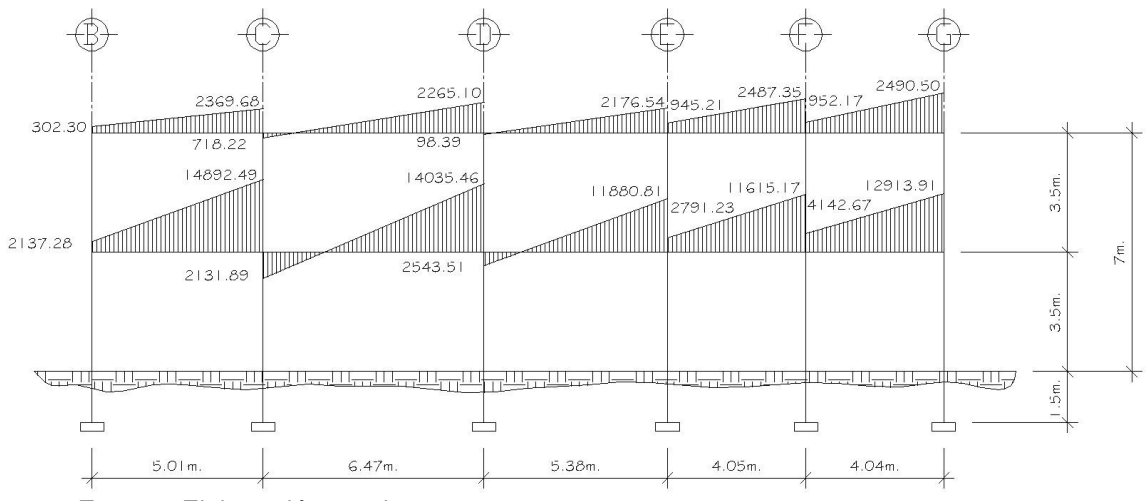

**Fuente:** Elaboración propia

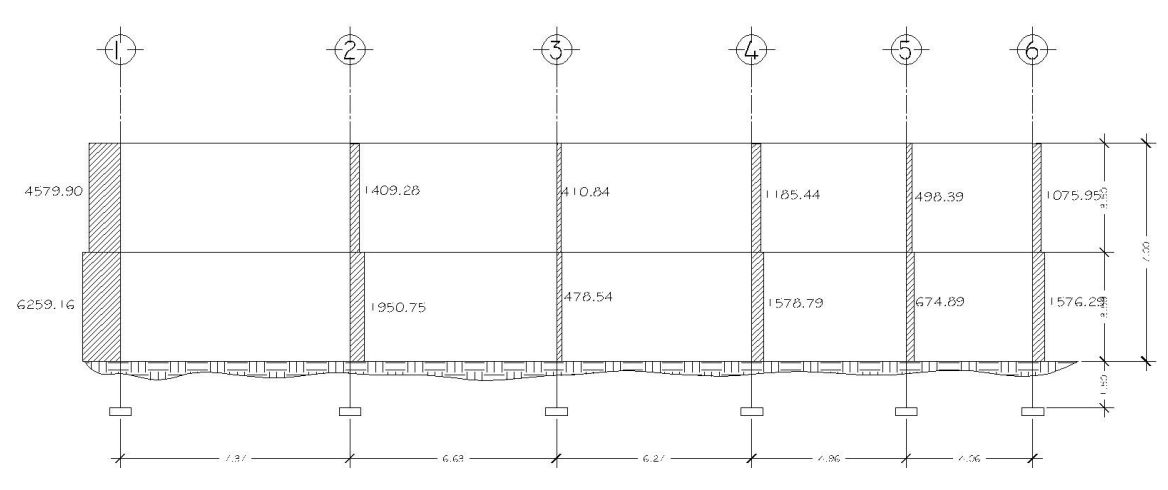

**Figura 34 Cortante columnas eje D, módulo 1 (Sentido X) (kg)** 

**Figura 35 Cortante Columnas eje 2, módulo 1 (Sentido Y) (kg)** 

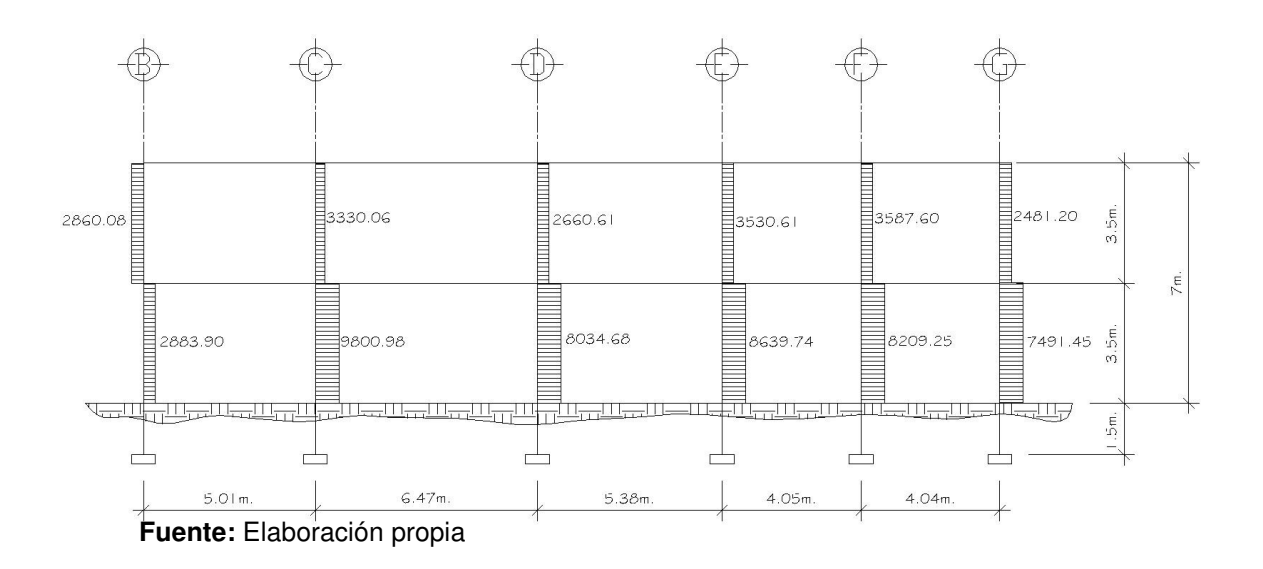

#### **2.1.5. Diseño estructural**

Es la etapa en la cual se utilizan los resultados del análisis estructural, para calcular el refuerzo de los elementos estructurales (vigas, columnas, losas y cimentación). El diseño de los elementos de concreto armado, serán con base al código ACI 318-05 y con las siguientes propiedades de los materiales: concreto con resistencia de 280 kg/cm² (4000 psi), acero estructural con resistencia de 4200 kg/cm² (Grado 60).

#### **2.1.5.1. Losas**

Las losas son elementos estructurales, que sirven como diafragmas, además de proporcionar superficies planas y útiles, estas pueden ser de cubierta o entrepiso. Las losas para este proyecto serán prefabricadas con vigueta y fundidas con moldes que se recuperan después de la fundición. Las losas prefabricadas están diseñadas para resistir una carga viva de 600 kg/m², carga muerta de 100 kg/m² y peso propio de 252 kg/m². Los detalles se muestran a continuación.

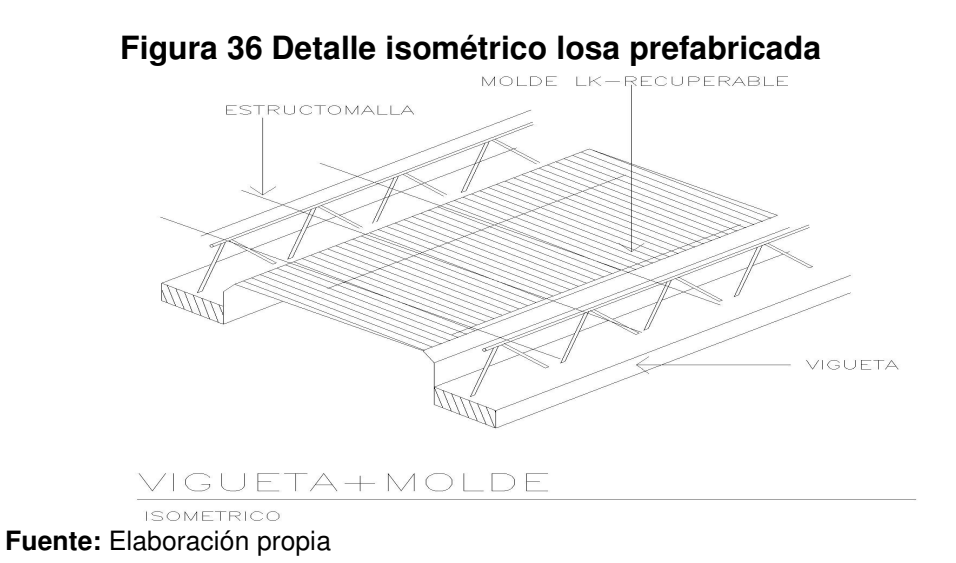

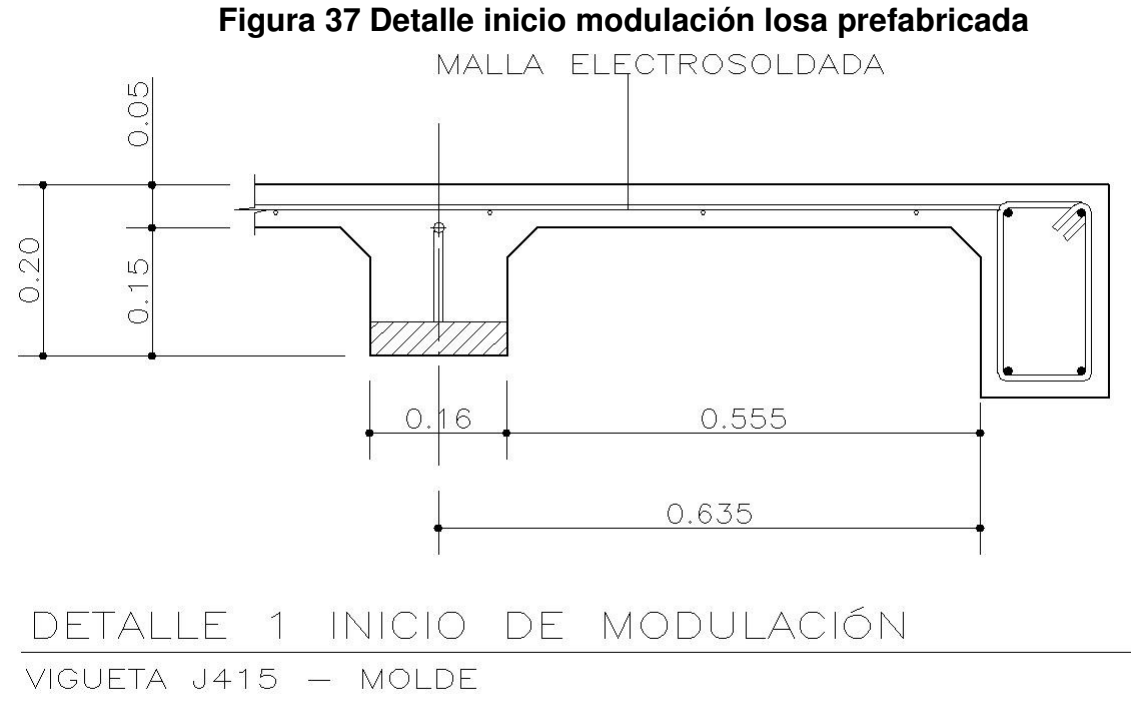

# **2.1.5.2. Vigas**

#### • **Diseño de viga a flexión**

Las vigas son los elementos horizontales que reciben las cargas de las losas y las transmiten a las columnas, estas trabajan fundamentalmente a flexión, serán diseñadas por el método de resistencia última, que se basa en la suposición de que los elementos fallan cuando alcanzan su resistencia última, utilizando cargas factorizadas y reduciendo la resistencia de los materiales por medio del factor de reducción (Φ), dicho factor varia según las condiciones del miembro estructural (flexión o corte).

El procedimiento para el diseño se ejemplifica a continuación tomando la viga de entrepiso 1 – 2 del eje D, módulo 1.

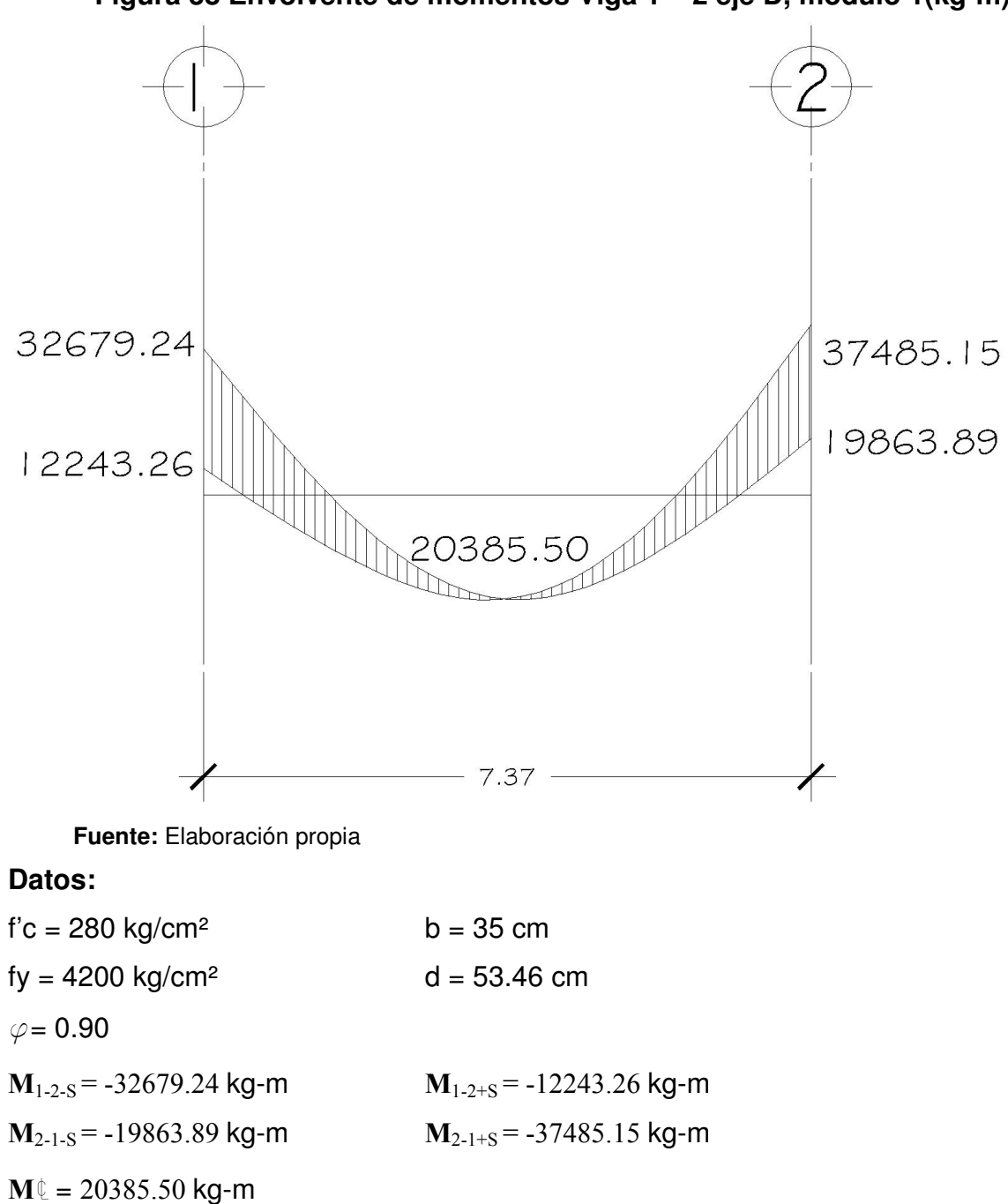

**Figura 38 Envolvente de momentos Viga 1 – 2 eje D, módulo 1(kg-m)** 

Primero se procede a calcular el área de acero (As) para cada momento de acuerdo a la siguiente ecuación:

$$
A_s = \left[ bd - \sqrt{(bd)^2 - \frac{M_u * b}{0.003825 * f'c}} \right] * \frac{0.85 * f'c}{f_y}
$$

Donde:

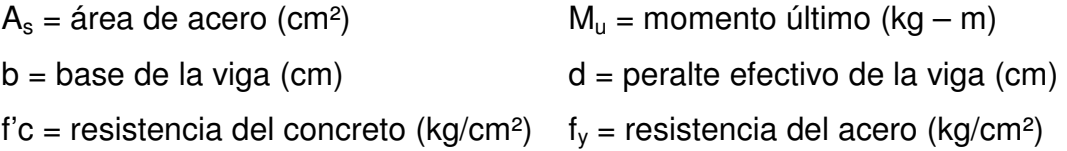

Esta ecuación se basa en el balance de la fuerza de tensión y la de compresión (Tensión = Compresión) y la teoría del bloque equivalente de Whitney.

Sustituyendo datos en la ecuación:

$$
A_{s(32679.24)} = \left[35 * 53.46 - \sqrt{(35 * 53.46)^2 - \frac{32679.24 * 35}{0.003825 * 280}}\right] * \frac{0.85 * 280}{4200}
$$

$$
A_{s(-)(32679.24)} = 17.64 \text{ cm}^2
$$
  
\n
$$
A_{s(-)(19863.89)} = 10.33 \text{ cm}^2
$$
  
\n
$$
A_{s(cL)(20385.50)} = 10.62 \text{ cm}^2
$$
  
\n
$$
A_{s(+)(12243.26)} = 6.24 \text{ cm}^2
$$
  
\n
$$
A_{s(+)(37485.15)} = 20.54 \text{ cm}^2
$$

Luego se calcula el área de acero máxima y mínima, para verificar que las áreas de acero requerido, calculado anteriormente, se encuentre dentro del rango, si alguna área de acero requerida fuera menor que el As<sub>min</sub> se utilizará ésta y si fuera mayor, se debe calcular como viga doblemente reforzada o incrementar la sección. El área de acero mínima se calcula de la siguiente forma:

$$
As_{\min} = \frac{14.1}{f_y} * b * d
$$
  
\n
$$
As_{\min} = \frac{14.1}{4200} * 35 * 53.46
$$
  
\n
$$
As_{\min} = 6.24 \text{ cm}^2
$$

El área de acero máxima, para zona sísmica se calcula de la siguiente forma:

$$
As_{\text{max}} = 0.5 * \frac{0.85 * \beta_1 * 6120 * f'c}{6120(f_y + 6120)} * b * d
$$
  
\n
$$
As_{\text{max}} = 0.5 * \frac{0.85 * 0.85 * 6120 * 280}{4200(4200 + 6120)} * 35 * 53.46
$$
  
\n
$$
As_{\text{max}} = 26.72 \text{ cm}^2
$$

Verificando que las áreas de acero requeridas estén dentro del rango:

6. 24 cm<sup>2</sup> 
$$
\leq
$$
 17.64 cm<sup>2</sup>  $\leq$  26. 72 cm<sup>2</sup>  
\n6. 24 cm<sup>2</sup>  $\leq$  10.33 cm<sup>2</sup>  $\leq$  26. 72 cm<sup>2</sup>  
\n6. 24 cm<sup>2</sup>  $\leq$  10.62 cm<sup>2</sup>  $\leq$  26. 72 cm<sup>2</sup>  
\n6. 24 cm<sup>2</sup>  $\leq$  6.24 cm<sup>2</sup>  $\leq$  26. 72 cm<sup>2</sup>  
\n6. 24 cm<sup>2</sup>  $\leq$  20.54 cm<sup>2</sup>  $\leq$  26. 72 cm<sup>2</sup>

 $As_{\text{min}} \leq As_{\text{req.}} \leq As_{\text{max}}$ 

Como se observa, todas las áreas requeridas se encuentran dentro del rango.

Luego se procede a proponer diámetros de barras de acero para cubrir los momentos; el capítulo 21 del código ACI 318-05 en la sección 21.3.2.2 da los siguientes parámetros para calcular el refuerzo corrido y los bastones:

- a. La resistencia a momento positivo, en la cara del nudo, no debe ser menor que el 50% de la resistencia a momento negativo en esa misma cara.
- b. La resistencia a momento negativo o positivo, en cualquier sección a lo largo de la longitud del elemento, no debe ser menor de un 25% de la resistencia máxima a momento proporcionada en la cara de cualquiera de los nudos.
- c. Se deben proporcionar, como mínimo dos varillas corridas, en la cama superior e inferior.

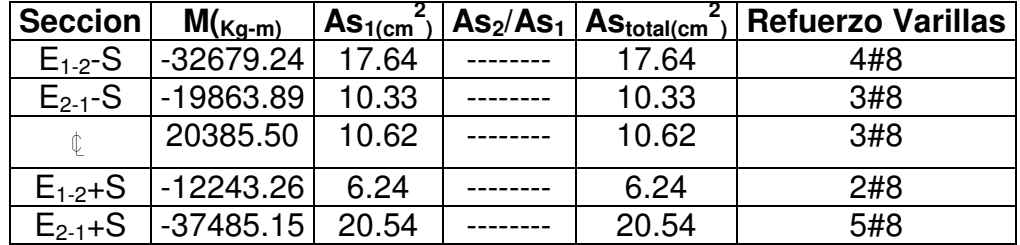

#### **Tabla VIII Armado longitudinal de la viga 1 – 2 entrepiso eje D, módulo 1**

 **Fuente:** Elaboración propia

En la figura 41 se detalla el armado de la viga.

# • **Diseño de viga a corte**

Luego de calcular el armado por flexión, se calcula el refuerzo para resistir los esfuerzos de corte sobre la viga (estribos), para lo cual se recurre al diagrama de corte de la viga.

**Figura 39 Diagrama de corte Viga 1 – 2 eje D, módulo 1(kg)** 

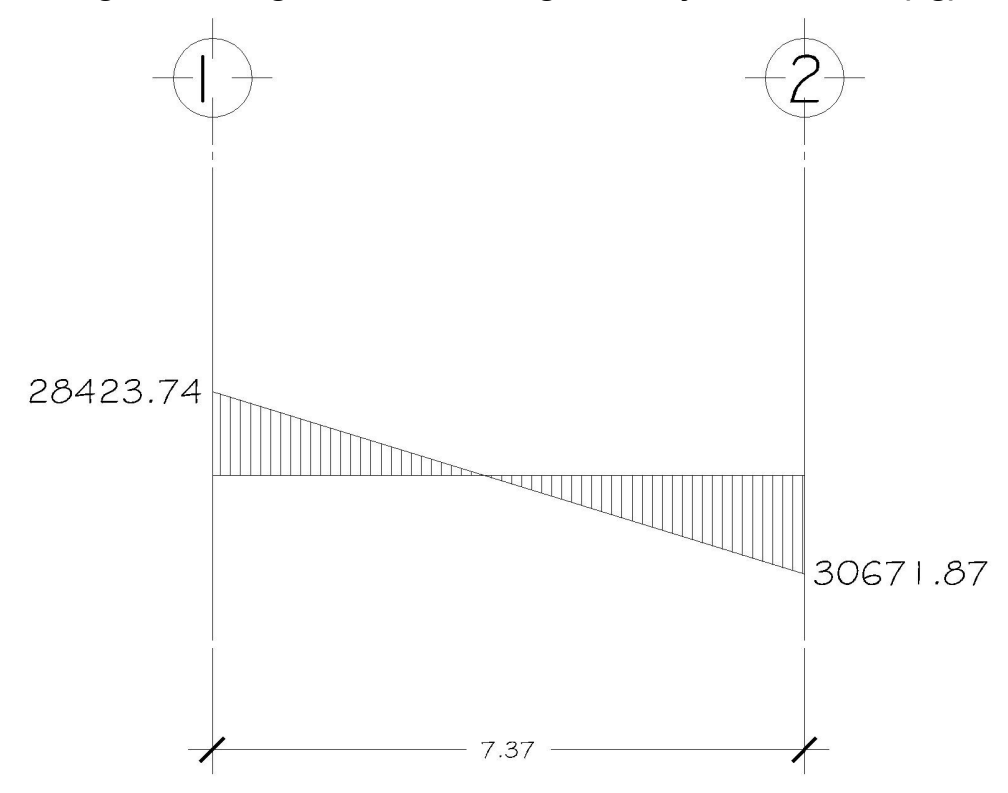

**Fuente:** Elaboración propia

El corte que resiste el concreto se calcula con la siguiente fórmula:

$$
\phi V_c = \phi * 0.53 * \sqrt[3]{f'c} * b * d
$$

Donde:

0.53: constante

 $\varphi$ : factor de reducción de resistencia

f'c: resistencia del concreto

b: base de la viga

d: peralte efectivo de la viga

$$
\phi V_c = 0.85 * 0.53 * \sqrt[2]{280} * 35 * 53.46
$$
  

$$
\phi V_c = 14104.93 kg
$$

30,671.87 kg > 14,104.93 kg (se necesita refuerzo a corte)

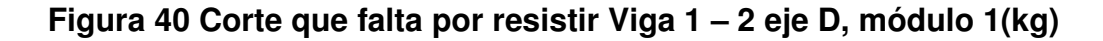

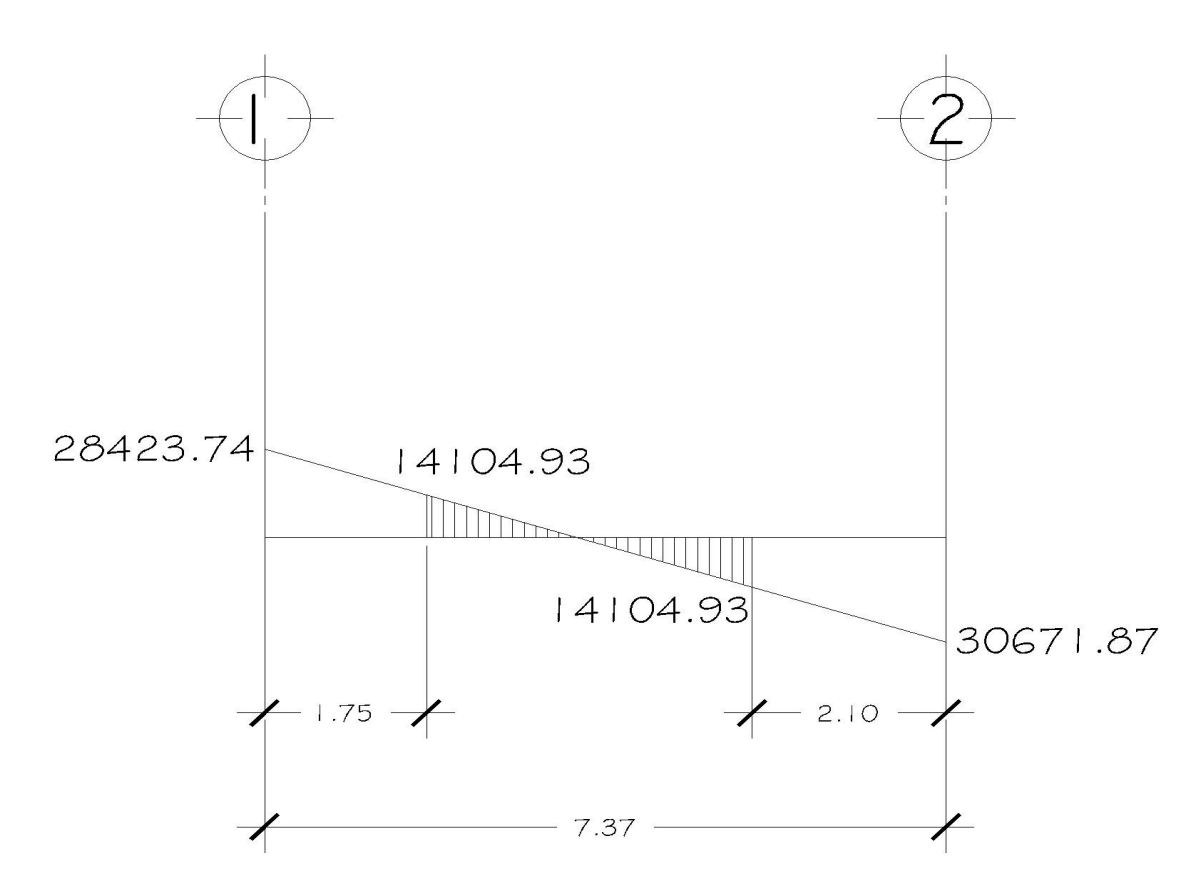

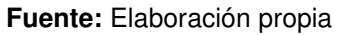

Se propone utilizar estribos No. 4, se procede a calcular el espaciamiento de los estribos de acuerdo a los requerimientos de la sección 21.3.3.2 del código ACI 318-05.

Se deben colocar estribos cerrados de confinamiento en una longitud igual a dos veces la altura del elemento, medida desde la cara del elemento de apoyo hacia el centro de la luz, en ambos elementos del elemento en flexión. El primer estribo cerrado de confinamiento, debe estar situado a no más de 50 mm de la cara del elemento de apoyo.

El espaciamiento de los estribos cerrados de confinamiento no debe exceder el menor de: (a), (b), (c) y (d):

(a) d/4 ;

(b) ocho veces el diámetro de las barras longitudinales más pequeñas;

(c) 24 veces el diámetro de la barra del estribo cerrado de confinamiento; y (d) 300 mm.

$$
S_{\max} \leq \left\langle \begin{array}{c} \frac{d}{4} = \frac{53.46}{4} \approx 13.36 \text{ cm} \\ 8 * 2.84 = 22.72 \text{ cm} \\ 24 * 1.29 = 30.96 \text{ cm} \\ 30 \text{ cm} \end{array} \right\rangle
$$

Longitud de confinamiento =  $2d = 2*60$  cm. = 120 cm

ó la necesaria para cubrir el corte que falta por resistir en este caso 210 cm en un extremo y 175 cm en el otro, como se muestra en la figura 40.

Utilizar estribo No. 4 @ 13 cm en la longitud de confinamiento.
Comprobando si el confinamiento propuesto es suficiente para resistir los esfuerzos de corte que están actuando se puede hacer la siguiente demostración (ACI 11.1.1):

$$
\varphi
$$
 **Vn**  $\geq$  **Vu** (11-1) ACI 318-05

donde:

Vn = Suma de las resistencias a corte soportadas por el concreto y los estribos (kg)

Vu = Corte actuante en la viga (kg)

$$
\varphi \textit{Vn} = \varphi \textit{Vc} + \varphi \textit{Vs} \quad (11-2) \text{ ACI} \, 318-05
$$

donde:

Vc = Resistencia a corte proporcionada por el concreto (kg)

Vs = Resistencia a corte proporcionada por los estribos (kg)

$$
\phi V_{s} = \frac{\phi 2A_{v} f y d}{s}
$$
 (11-15) ACI 318-05

donde:

φ = Factor de reducción de resistencia (0.85 para corte)

Av = Área transversal de la varilla (0.71 cm²)

 $f_v =$  Grado de resistencia del acero (4200 kg/ cm<sup>2</sup>)

d = Peralte de la viga (53.46 cm)

s = Espaciamiento de los estribos (13 cm)

Sustituyendo datos y sabiendo que la resistencia a corte del concreto es 14,104.93 kg. previamente calculado, se tiene que:

$$
\phi V_n = 14104.93 + \frac{0.85 \times 2 \times 0.71 \times 4200 \times 53.46}{13}
$$
  
\n
$$
\phi V_n = 34952.kg
$$
  
\n
$$
\phi V_n \ge V_u
$$
  
\n
$$
34,952.kg \ge 30,671.87.kg \text{ ok}
$$

Ahora se calcula el espaciamiento en la zona donde no se necesita de confinamiento, según ACI 318-05 sección 21.3.3.4:

 $S_{\text{max}} = d / 2 = 53.46 / 2 = 26.73 \approx 25 \text{ cm}.$ 

Ver datos de diseño de todas las vigas en el apéndice 1.

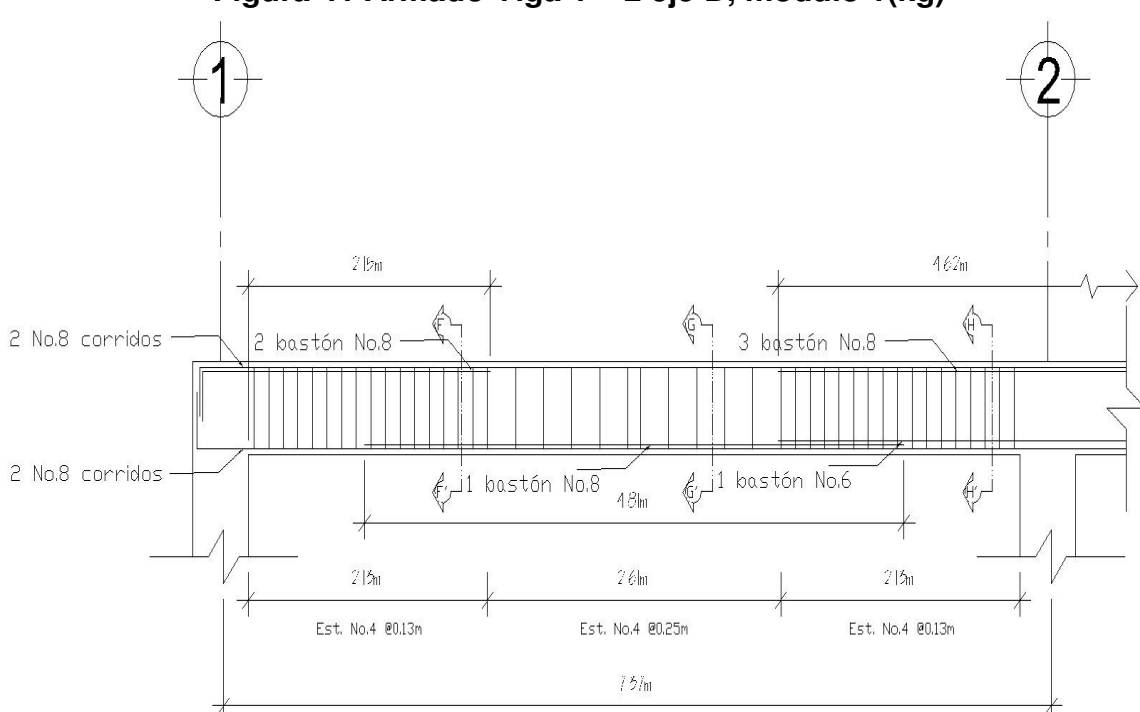

**Figura 41 Armado Viga 1 – 2 eje D, módulo 1(kg)** 

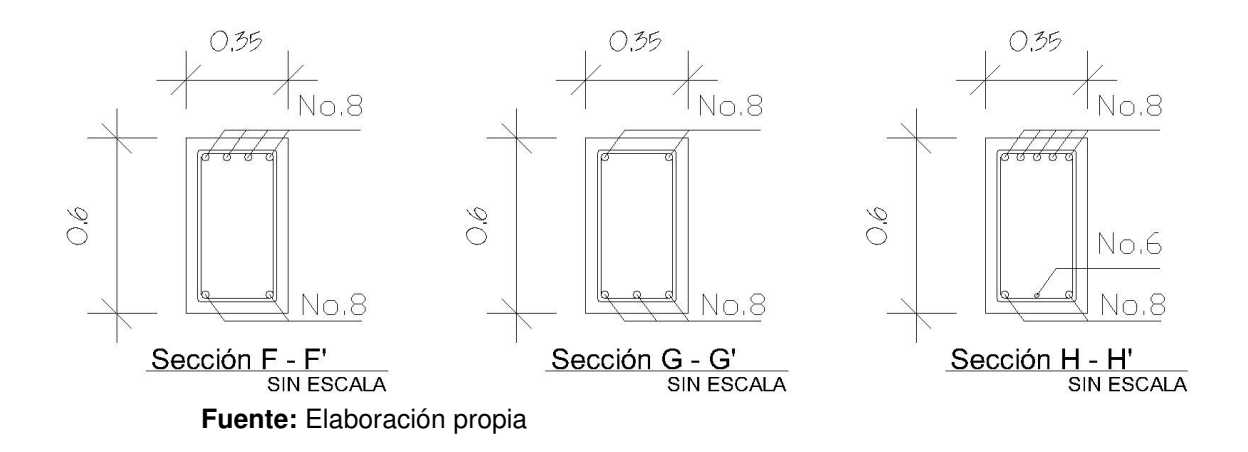

#### **2.1.5.3. Columnas**

Las columnas son elementos estructurales sometidos a flexocompresión, por lo cual además de diseñarse para resistir carga axial, también se deben reforzar para resistir momentos y esfuerzos cortantes. Debido a que la capacidad de carga de las columnas varía según la esbeltez, es necesario determinar este último parámetro y evaluar si se debe o no magnificar los momentos actuantes. A continuación se detalla el análisis y diseño de la columna crítica del módulo 1 intersección del eje D y el eje 2.

Cargas y momentos sobre la columna. 2do. Nivel.

 $Pu' = 1.4(41.51*352)+1.7(41.51*50) = 23,984.48$  Kg.

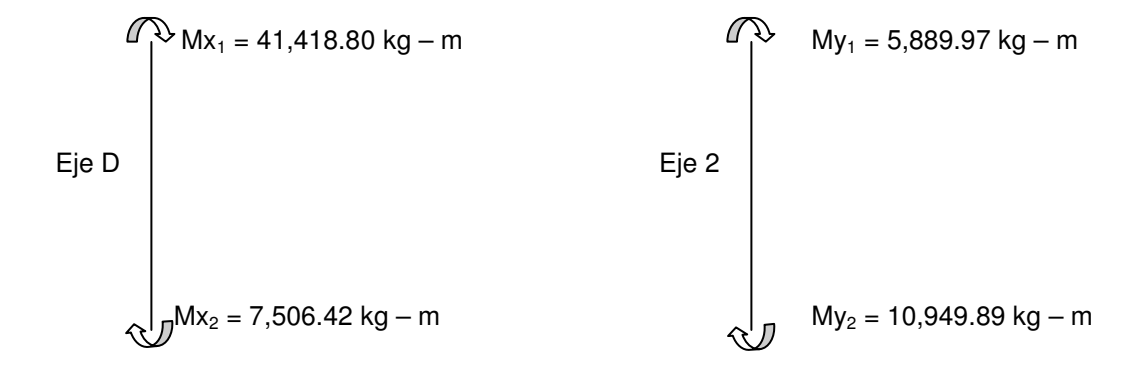

Módulo de elasticidad del concreto: Ec =  $15100(280)^{4}/2 = 252671.33$  kg/cm<sup>2</sup> Eje D 2do Nivel.

 Se determina el desplazamiento lateral del piso con la siguiente formula:

$$
\Delta_0 = \frac{V_i * h_i}{E_c} \left( \frac{h_i^2}{3 * \sum I} + \frac{3}{\sum A} \right)
$$

Donde:

 $\Delta_{o}$ : desplazamiento lateral del piso

Vi: corte del nivel

Hi: altura del nivel

 $\Sigma$ I: sumatoria de los momentos de inercia de los elementos verticales del nivel

 $\Sigma$ A: sumatoria de las áreas transversales de los elementos verticales del nivel

$$
\Delta_{02do.} = \frac{12730*350}{252671.33} \left[ \frac{350^2}{3*3125000} + \frac{3}{15000} \right] = 0.234 \text{ cm.}
$$
  
\n
$$
\Delta_{\text{max2do.}} = 0.025(350) = 8.75 \text{ cm.}
$$
  
\nD

 Para determinar si un marco es arriostrado o no arriostrado, se calcula el índice de estabilidad de un piso (Q) con la siguiente fórmula:

$$
Q = \frac{\sum P_u * \Delta_0}{V_{us} * I_c}
$$
 (10–6) ACI 318-05

 Si Q es menor o igual que 0.05, se considera que es arriostrado, si no se considera no arriostrado.

Donde:

Q: índice de estabilidad de un piso

ΦPu: sumatoria de las cargas verticales sobre todos los elementos verticales del nivel

 $\Delta_{o}$ : desplazamiento lateral del piso

Vus: carga horizontal del nivel

l<sub>c</sub>: luz libre de la columna del nivel

 $Q = \frac{18597.62 \times 0.234}{0.234} = 0.001 \le 0.05$  **ARRIOSTRADO** 12730\*350

 Luego se procede a calcular la rigidez de las vigas y columnas, para luego calcular la relación de rigideces de los elementos a compresión respecto a los elementos a flexión (Ψ):

Rigidez de vigas y columnas:

$$
K_{(rigidez) \text{viga}} = \frac{0.35 * Ig}{L}; \qquad K_{(rigidez) \text{column}} = \frac{0.70 * Ig}{L}
$$

Donde:

Kviga: rigidez de la viga

K<sub>columna</sub>: rigidez de la columna

Ig: momento de inercia grueso

L: longitud de la viga o columna respectivamente

$$
Kv_{1\text{-}2\,2d0.} = \frac{0.35(1/12^*20^*40^3)}{687} = 54.34
$$
  
\n
$$
Kv_{2\text{-}3\,2d0} = \frac{0.35(1/12^*20^*40^3)}{613} = 60.90
$$
  
\n
$$
Kv_{1\text{-}2\text{ 1er.}} = \frac{0.35(1/12^*35^*60^3)}{687} = 320.96
$$

$$
K_{\text{col 2do}} = \frac{0.70(1/12*50^{4})}{310} = 1176.08 \qquad Kv_{2\text{-}3 \text{1er.}} = \frac{0.35(1/12*35*60^{3})}{613} =
$$
  
 
$$
K_{\text{col 1er.}} = \frac{0.70(1/12*50^{4})}{613} = 1257.18
$$

) = 359.71

Relación de rigideces Ψ:

290

$$
\Psi = \frac{(\sum K_{\text{col}})}{(\sum K viga)}
$$
  

$$
\Psi_{\text{a}} = \frac{1176.08}{54.34+60.90} = 10.21
$$

 $\Psi_b = \frac{1176.08 + 1254.18}{1176.08 + 1254.18} = 3.57$ 320.96+359.71

Con la relación de rigideces se procede a calcular el factor de longitud efectiva (K), con los nomogramas de Moreland mostrados a continuación:

**Figura 42 Nomogramas de Moreland ACI 318-05** 

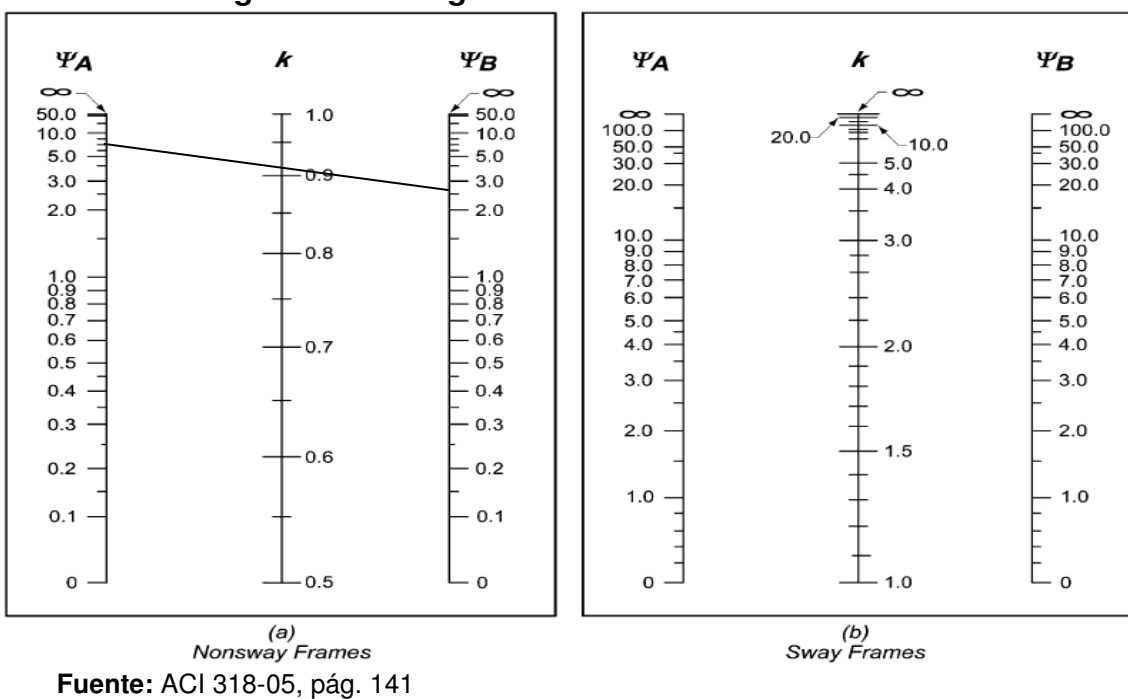

Se traza una línea recta desde  $\Psi_a$  hacia  $\Psi_b$ , el valor de K es la intersección con la línea central del nomograma, dando como resultado:

$$
K \approx 0.93
$$

Luego se calcula el radio de giro de la sección de la columna, según la sección 21.11.2 se puede considerar como el siguiente:

$$
r = 0.3*h
$$

$$
r = 0.3*(50 cm.) = 15 cm.
$$

donde:

 $r =$  radio de giro (cm)

h = dimensión total de la sección en la dirección en la cual se está considerando la estabilidad, para el caso de elementos rectangulares.

Luego se procede a calcular la esbeltez de la columna (K  $I_u$  / r), para luego compararla con la relación  $34-12$  ( $M_1/M_2$ ), según ACI 318-05 sección 10.12.2:

$$
\frac{\text{Klu}}{\text{r}} \le 34-12 \left( \frac{\text{M}_1}{\text{M}_2} \right)
$$

Se puede ignorar los efectos de esbeltez en elementos a compresión, si se cumple la relación anterior.

Sustituyendo valores:

$$
\frac{\text{Klu}}{\text{r}} = \frac{0.93*310}{15} = 19.22
$$
\n
$$
34-12 \left( \frac{\text{M}_1}{\text{M}_2} \right) = 34-12 \left( \frac{4148.80}{7506.42} \right) = 27.37
$$
\n
$$
\frac{\text{M}_2}{\text{M}_2} = 34-12 \left( \frac{4148.80}{7506.42} \right) = 27.37
$$
\n
$$
19.22 \le 27.37 \text{ ok}
$$

Como si se satisface esta condición, no es necesario magnificar los momentos.

Se procede de la misma forma en la otra dirección, luego se calcula el área de acero requerida, para resistir la combinación de carga axial y momento sobre la columna.

Para calcular el acero longitudinal en la columna, se utilizan los diagramas de interacción, para calcular la carga máxima que resiste la columna con excentricidad en cada sentido, luego se utiliza la fórmula de Bressler para determinar la carga máxima que resiste la columna con excentricidad biaxial. Datos:

 $M_{\text{ux}} = 7.51$  ton-m  $M_{uy}$  = 10.95 ton-m  $F'c = 0.280$  ton/cm<sup>2</sup>  $F_y = 4.20$  ton/cm<sup>2</sup>  $P_{u} = 23.98$  ton

Se calculan las excentricidades  $e_x$  y  $e_y$ , dividiendo el momento último entre de la carga última:

$$
e_x = \frac{M_{x2}}{P_u} = \frac{7.51}{23.98} = 0.31 \, \text{m}.
$$
\n
$$
e_y = \frac{M_{y2}}{P_u} = \frac{10.95}{23.98} = 0.46 \, \text{m}.
$$

 Luego se dividen las excentricidades entre las dimensiones en x e y de la sección de la columna respectivamente:

$$
\frac{e_x}{x} = \frac{0.31}{0.50} = 0.62
$$

$$
\frac{e_y}{y} = \frac{0.46}{0.50} = 0.92
$$

Para saber que diagrama de interacción se debe utilizar se calcula el valor de  $\gamma$  de la siguiente forma:

$$
\gamma_x = \frac{h_x - 2 * d'}{h_x} = \frac{50 - 2 * 6.22}{50} = 0.75
$$

$$
\gamma_y = \frac{h_y - 2 * d'}{h_y} = \frac{50 - 2 * 6.22}{50} = 0.75
$$

donde:

 $\gamma_x$ ,  $\gamma_y$  = relación de secciones en sentido x e y, respectivamente  $h_x$ ,  $h_y$  = dimensión de la columna en sentido  $x$  e  $y$ , respectivamente d' = distancia de la fibra extrema hacia el centroide de las barras longitudinales

Con la relación de secciones, la resistencia del concreto y el acero y el armado propuesto, se puede saber que diagrama de interacción utilizar. (ver anexo 2)

Se propone una cuantía de acero  $\rho=1\%$  por lo que:

 $A_s = \rho^* A_g$  $A_s = 0.01*50$ cm. \*50cm. = 25 cm<sup>2</sup> (ver fig. 3) Utilizar 4  $#7 + 4$   $#6 = 26.84$  cm<sup>2</sup>

Luego se procede a obtener la cuantía de acero del diagrama de interacción, la cual se define con la siguiente expresión:

$$
\rho_{\mu} = \frac{A_s * f_y}{0.85 * f'c * A_g} = \frac{26.84 * 4.2}{0.85 * 0.280 * 2500} = 0.18946
$$
  

$$
\rho_{\mu} = 0.18946
$$

Con todos los datos anteriores, se obtiene los valores de las variables de Bressler (k'x y k'y), que se muestran a continuación, a través de las gráficas de interacción de la columna:

 $k'x = 0.23$  $k'y = 0.12$ 

Con estos valores se pueden calcular:

$$
P_x' = k'x * f'_c * A_g
$$
  

$$
P_y' = k'y * f'_c * A_g
$$

donde:

 $P_x'$  = carga última que resiste la columna solo con excentricidad  $e_x$  ( $e_y=0$ )  $P_y'$  = carga última que resiste la columna solo con excentricidad  $e_y$  ( $e_x=0$ )

> $P_x' = 0.23 * 0.280 * 2500 = 161$  ton  $P_Y' = 0.12 * 0.280 * 2500 = 84$  ton

Por último se debe calcular la carga última que resiste la columna sin excentricidad, esto es carga axial pura, de la siguiente forma:

$$
P_o' = 0.85 * f_c * Ag + Ag * f_y
$$

Donde:

 $P_o'$  = carga última que resiste la columna con carga axial pura,  $e_x=0$  y  $e_y=0$ 

$$
P_o' = 0.85 * 0.280 * 2500 + 2500 * 4.2
$$

 $P_0' = 11,095$  ton

Aplicando la fórmula de Bressler, según ACI 318-05 secciones R 10.3.6 y R10.3.7:

$$
P'_u = \frac{1}{\frac{1}{P'_x} + \frac{1}{P'_y} + \frac{1}{P'_o}}
$$

$$
P'_u = \frac{1}{\frac{1}{161} + \frac{1}{84} + \frac{1}{11095}}
$$

$$
P'_u = 54.93 \text{ Ton}
$$

El valor de P' $_{u}$  debe ser mayor o igual que el valor P nominal (P<sub>n</sub>), para que la propuesta de acero se la correcta:

$$
P'_u \ge P_n
$$
  
\n
$$
P_n = \frac{P_u}{\phi}
$$
  
\n
$$
P_n = \frac{23.98}{0.70} = 34.26 \text{ ton}
$$

54.93 
$$
Ton \ge 34.26 \text{ ton}
$$
 OK

# **Figura 43 Sección columna 2do. Nivel, módulo 1**

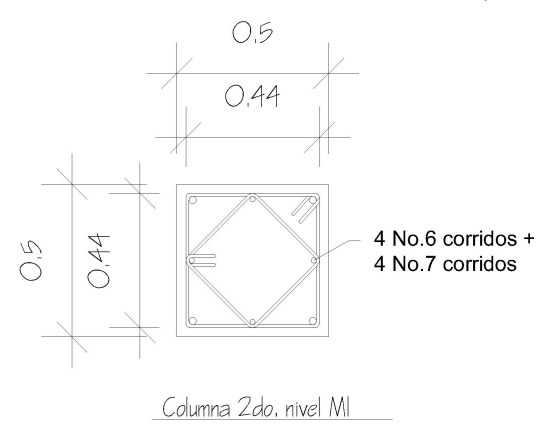

 **Fuente:** Elaboración propia

Luego de haber definido el armado longitudinal, se debe calcular el refuerzo a cortante, además esto le da mayor ductilidad a la columna, permitiéndole disipar más energía del sismo.

Verificando la resistencia a corte del concreto de la sección de la columna:

$$
\phi V_c = \phi * 0.53 * \sqrt[3]{f'c} * b * d
$$

Donde:

0.53: constante

 $\varphi$ : factor de reducción de resistencia

f'c: resistencia del concreto

b: base de la viga

d: peralte efectivo de la viga

 $\phi V_c = 0.85 * 0.53 * \sqrt[2]{280} * 50 * 46 = 17338 kg$ 

Comparando el corte resistente con el corte actuante (ver figuras 34 y 35), en cualquier columna del marco, se observa que solo requiere refuerzo por especificación según ACI 318-05 sección 21.4.4.2 y 21.4.4.4; la separación del refuerzo transversal no debe exceder a la menor de:

- a. La cuarta parte de la dimensión mínima del elemento,
- b. Seis veces el diámetro del refuerzo longitudinal, y

**c.** 
$$
s = \frac{A_v}{\rho_s * (h - rec)};
$$
  $\rho_s = 0.45 \left[ \frac{A_g}{A_{ch}} - 1 \right] \left[ \frac{0.85 * f'c}{f_y} \right]$ 

Sustituyendo datos  $s_0$ :

 $\rho_s = 0.45 \left( \frac{2500}{1411} - 1 \right) \left( \frac{0.85 * 280}{4200} \right) = 1.9681 \times 10^{-2}$  $s = \frac{4 * 0.71}{1.0601 \times 10^{-2}}$ 1. 9681  $\times$  10<sup>-2</sup>  $*$  37.56  $= 3.84 \, cm$  $s \approx 4 \, \text{cm}$  OK a.  $50 = 12.5 ≈ 12$  cm. X 4 b.  $6 * 1.91 = 11.46 ≈ 11 cm. X$ c.

La longitud de confinamiento debe ser la mayor de las siguientes:

- a. La altura del elemento, en la cara del nudo o en la sección donde puede ocurrir fluencia por flexión,
- b. Un sexto de la luz libre del elemento, y
- c. 450 mm.

Sustituyendo datos  $\ell_0$ :

- a. 50 cm. X
- b.  $310 / 6 = 51.66$  cm. ≈ 52 cm. OK
- c. 45 cm. X

Separación de los estribos en la longitud no confinada, debe satisfacer los siguientes requerimientos:

- a. 16 veces el diámetro del refuerzo longitudinal,
- b. 48 veces el diámetro de la barra del estribo,
- c.  $d / 2$ , y
- d. 500 mm.

Sustituyendo datos s:

- a.  $16 * 1.91 = 30.56 ≈ 30$  cm. X
- b. 48  $\text{*}$  0.95 = 45.60 ≈ 45 cm. X
- c. 43.94 / 2 = 21.97 ≈ 21 cm. OK
- d. 50 cm. X

Ver datos de diseño de todas las columnas en apéndice 1.

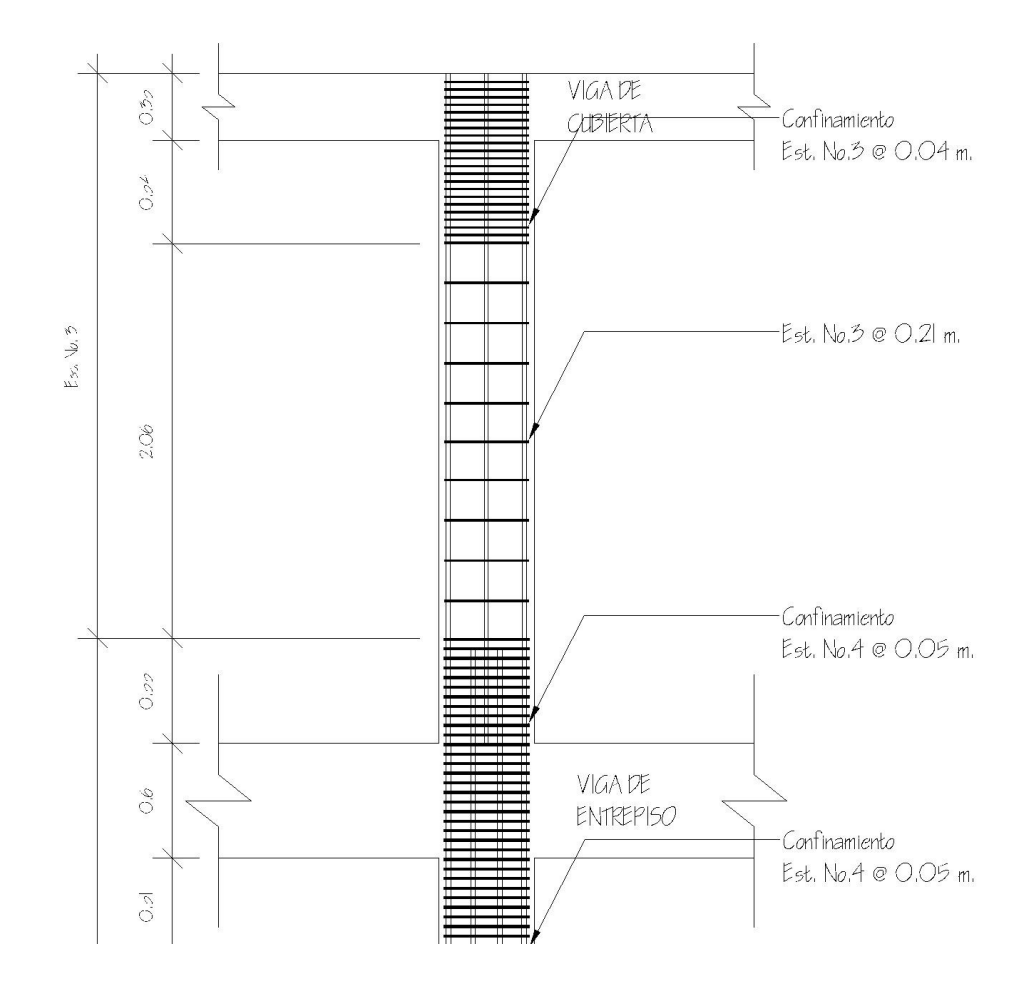

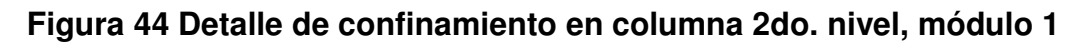

 **Fuente:** Elaboración propia

El mismo procedimiento se aplica para calcular el refuerzo de la columna del primer nivel, dando como resultado:

**Refuerzo columna segundo nivel:** 4 No. 6 + 4 No. 7 corridos + est. No. 3 @ 0.04 m en long. confinada y el resto @ 0.21 m

```
Refuerzo columna primer nivel: 12 No. 8 corridos + est. No. 4 @ 0.05 m en 
                      long. confinada y el resto @ 0.21 m
```
#### **2.1.5.4. Cimientos**

En este proyecto se utilizarán zapatas concéntricas y zapatas excéntricas, para cargar las columnas, y cimiento corrido para cargar los muros de mampostería. Las zapatas son miembros estructurales que se usan para soportar columnas y muros, para transmitir sus cargas al suelo subyacente. El material más adecuado es el concreto reforzado, se utilizan para edificios de concreto reforzado, de acero estructural, puentes, torres y otras estructuras.

A continuación se detalla el procedimiento para el cálculo de las zapatas concéntricas y excéntricas.

#### • **Zapata concéntrica**

Para efectos de ejemplo se diseñará la zapata tipo Z-1, que corresponde al módulo 1.

Datos para el cálculo:

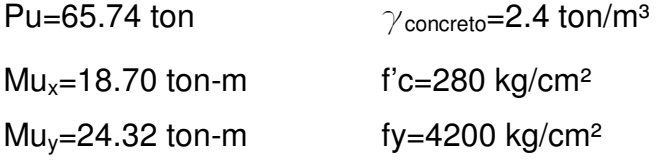

 $\gamma$ <sub>suelo</sub>=1.62 ton/m<sup>3</sup>  $\rho$ <sub>sop. suelo</sub>=18.84 ton/ m<sup>2</sup>

Se deben pasar las cargas últimas a cargas de servicio, por medio del factor de carga última que se describe a continuación:

$$
F. C. U = \frac{1.4C.M. + 1.7C.V.}{C.M. + C.V.}
$$

 $F. C. U = \frac{65736.33}{41617.52}$  $\frac{65736.33}{41617.52} = 1.58$ 

P't=Pu/F.C.U.=65.74 ton/1.58=41.61 ton  $M't_x = Mu_x/F.C.U.=18.70$  ton-m/1.58=11.84 ton-m M'ty= Muy/F.C.U.=24.32 ton-m/1.58=15.39 ton-m

### **Área de la zapata**

$$
Az = \frac{1.5 \times P'}{\rho_{cap. sop}}
$$

Donde:

Az: área de la zapata P't: carga de trabajo  $\rho_{\text{cap. sop}}$ : capacidad soporte del suelo

$$
Az=1.5*41.61/18.84=3.31
$$
 m<sup>2</sup>

Se propone utilizar una zapata de 2.80 m X 2.80 m dando un área de 7.84 m².

**Figura 45 Dimensiones de zapata tipo Z-1 del módulo 1** 

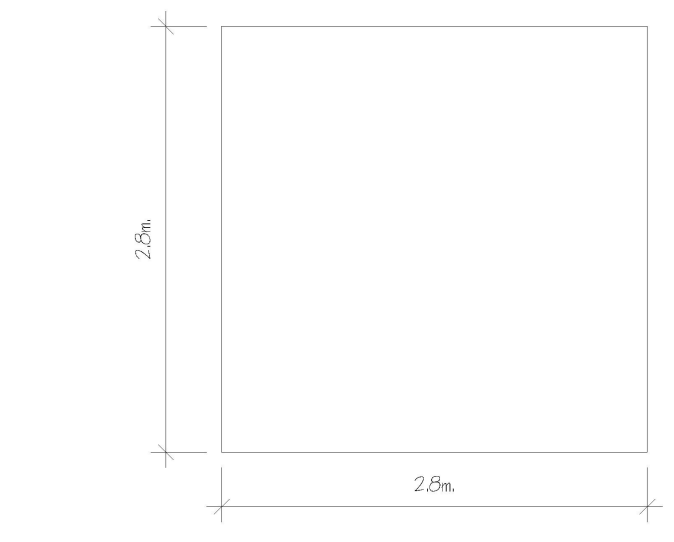

 **Fuente:** Elaboración propia

#### **Chequeo de la presión sobre el suelo**

Luego de haber dimensionado la zapata, se procede a calcular la carga máxima admisible  $(q_{max})$ , la cual debe ser menor que el valor soporte del suelo y mayor que cero (qmín), si se supone que las presiones están linealmente distribuidas, siempre que la excentricidad e=M/P no supere el núcleo de la zapata es decir  $e$   $K=L/6$ .

Carga sobre zapata:  $P = P_n + P_{\text{propio}} + P_{\text{pcol}} + P_{\text{pseudo}}$  $P_n = 41.61$  ton Ppropio=2.4\*0.5²\*7=4.2 ton Ppsuelo=2.4\*2.8²\*0.5=9.41 ton Ppcol=1.62\*2.8²\*1.5=19.05 ton P=41.61+4.2+9.41+19.05=79.27 ton

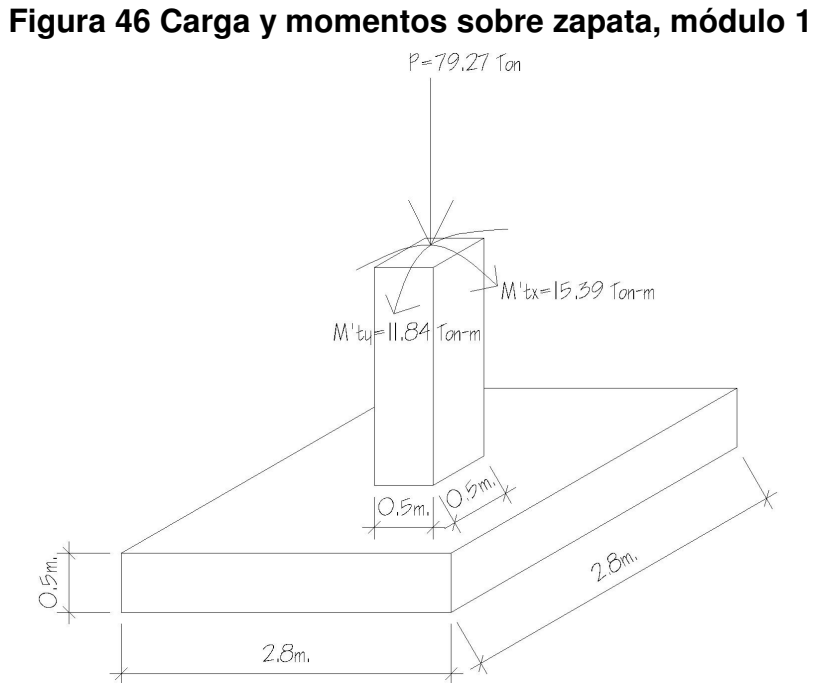

Comprobación de e<K:

Datos:

P=79.27 ton

 $M't_x=11.84$  ton-m  $M't_y=15.39$  ton-m

ex=11.84/79.27=0.15 m ey=15.39/79.27=0.19 m K=2.8/6=0.47 m

> ex<K OK ey<K OK

**Fuente:** Elaboración propia

El valor de  $q_{max}$  y  $q_{min}$  se define mediante la siguiente expresión:

$$
q_{\text{max}}/q_{\text{min}} = +\frac{P}{A_z} \pm \frac{M'tx}{S_x} \pm \frac{M'ty}{S_y}
$$
; donde  $S_x, S_y = 1/6 * a * b^2$ 

Donde:

q<sub>max</sub>: presión máxima sobre la masa de suelo q<sub>min</sub>: presión mínima sobre la masa de suelo P: carga sobre la zapata Az: área de la zapata  $M_{tx}$ : momento de trabajo sobre la zapata en sentido "x"  $M_{ty}$ : momento de trabajo sobre la zapata en sentido "y"  $S_{x,y}$ : núcleo de la sección de la zapata sentido "x", "y" respectivamente a, b: longitud del lado de la zapata

$$
q_{max}/q_{min}=79.27/7.84\pm11.84/(1/6^{*}2.8^{3})\pm15.39/(1/6^{*}2.8^{3})
$$
\n
$$
q_{max}/q_{min}=10.11\pm3.24\pm4.21
$$
\n
$$
q_{max}=10.11+3.24+4.21=17.56 \text{ ton/m}^{2} < \rho_{sop.\,suelo}=18.84 \text{ ton/m}^{2} \quad OK
$$
\n
$$
q_{min}=10.11-3.24-4.21=2.66 \text{ ton/m}^{2} > 0 \quad OK
$$

#### **Presión de diseño**

Debido a que las presiones en el suelo, varían de un punto a otro bajo la zapata, se debe calcular una presión de diseño uniforme.

$$
q_{\text{diseño}}U = q_{\text{max}} \cdot F.C.U.
$$

Sustituyendo valores:

 $q_{\text{disp}}$ U= 18.84\*1.58 = 27.74 ton/m<sup>2</sup>

#### **Peralte efectivo de la zapata**

 $d = t_{\text{asumido}} - \text{rec} - \varnothing \text{var}/2$  $t_{\text{asumido}} = 0.50 \text{ m}$ Asumiendo  $\emptyset$  varilla No. 5 = 1.59 cm.

 $d= 50 - 7.5 - 1.59/2$ d= 41.71 cm.

#### **Chequeo por corte simple o corte por flexión**

La falla por esfuerzo cortante, en una zapata, ocurre a una distancia "d" (peralte efectivo) del rostro de la columna ver figura 47, por lo que se debe chequear que el esfuerzo cortante actuante en ese punto, sea menor que el esfuerzo cortante resistente, esto se debe chequear en ambos sentidos, en este caso por ser simétrico solo se analizará un sentido.

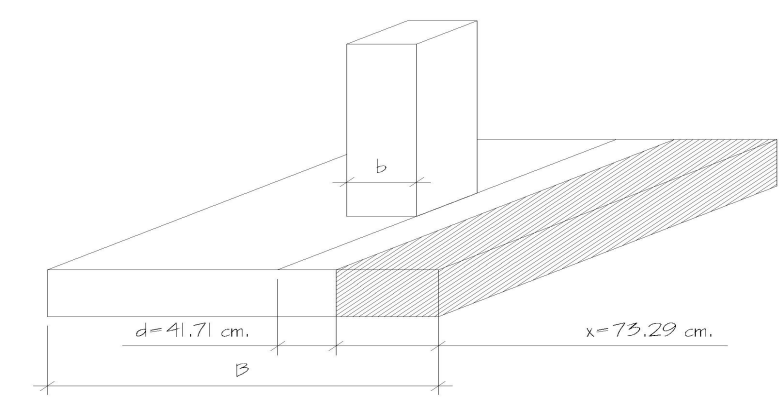

**Figura 47 Falla corte simple o corte por flexión** 

# X=B/2-b/2-d

 $X=280$  cm./2 – 50 cm./2 – 41.71 cm. = 73.29 cm.

**Fuente:** Elaboración propia

#### **Corte actuante**

V $_{\rm act=}$  área sombreada \* q $_{\rm d}$ U  $V_{\text{act}}$  = 2.8 m. \* 0.7329 m. \* 27.74 Ton/m<sup>2</sup> = 56.93 Ton

#### **Corte resistente**

$$
\phi V_{resist.} = \phi * 0.53 * \sqrt[3]{f'c} * b * d = \frac{0.85 * 0.53 * \sqrt[3]{280} * 280 * 41.71}{1000}
$$
  
 
$$
\phi V_{resit.} = 88.04 \text{ ton}
$$

Como  $V_{\text{act.}}<\!\!\varnothing V_{\text{resit.}}$  sí cumple, así que el peralte si resiste el cortante simple.

# **Chequeo por corte punzonante**

La falla de corte por punzonamiento, se produce a una distancia de d/2 del perímetro de la columna, como consecuencia del efecto punzonante que produce la columna ver figura 48.

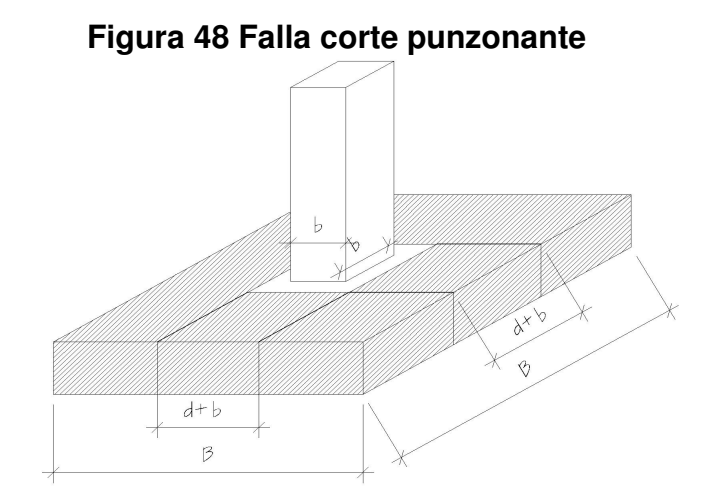

 **Fuente:** Elaboración propia

Chequeo:

 $A_p = (b+d)^2 = (0.5+0.4171)^2 = 0.84$  m<sup>2</sup>  $A_T = (B)^2 = (2.8 \text{ m.})^2 = 7.84 \text{ m}^2$ 

 $V_{\text{act}} = q_d U * (A_{\text{total zapata}} - A_{\text{punzonamiento}})$  $V_{\text{act}} = 27.74 \text{ T/m}^2 (7.84 \text{ m}^2 - 0.84 \text{ m}^2) = 194.18 \text{ ton}$ 

 $\beta_0$ =4 \* (b+d) = 4 \* (0.5 m + 0.4171 m)= 366.84 m  $\phi V_{resist.} = \phi * 1.06 * \sqrt[3]{f'c} * \beta_0 * d = \frac{0.85 * 1.06 * \sqrt[3]{280} * 366.84 * 41.71}{1000}$ 1000  $\varnothing$ V<sub>resit.</sub> = 230.69 ton

Como  $V_{act} < \bigcirc V_{rest}$  sí cumple, así que el peralte si resiste el cortante punzonante.

#### **Diseño del refuerzo por flexión**

Además de producirse esfuerzos cortantes sobre la zapata, también se producen momentos flexionantes, por el efecto del empuje del suelo debajo de la zapata. Para resistir este momento flector se debe reforzar con acero. El refuerzo se calcula a continuación:

#### **Dirección x – x**

$$
M_{\text{flectron}} = \frac{q_d U * L^2}{2} = \frac{27.74 * \left(\frac{2.8}{2} - \frac{0.5}{2}\right)^2}{2}
$$

 $M_{\text{flector}}$ = 18.34 ton–m

**Área de acero:** se diseña con una franja unitaria de 1 m.

$$
As_{\min} = \frac{14.1}{f_y} * b * d
$$
  
\n
$$
A_{\text{stemp}} = 0.002 * b * d
$$
  
\n
$$
A_s = \begin{bmatrix} bd - \sqrt{(bd)^2 - \frac{M_u * b}{0.003825 * f'c}} \\ \end{bmatrix} * \frac{0.85 * f'c}{f_y}
$$
  
\nDonde:  
\n
$$
A_s = \text{área de acero (cm}^2)
$$
  
\n
$$
M_u = \text{momento último (kg - m)}
$$
  
\n
$$
b = \text{base de la viga (cm)}
$$
  
\n
$$
d = \text{peralte effective de la viga (cm)}
$$

f'c = resistencia del concreto (kg/cm<sup>2</sup>) f<sub>y</sub> = resistencia del acero (kg/cm<sup>2</sup>)

\n
$$
\text{As}_{\text{min}} = 14.1/4200 \times 100 \times 41.71 = 14 \, \text{cm}^2
$$
\n

\n\n $\text{As}_{\text{temp}} = 0.002 \times 100 \times 41.71 = 8.34 \, \text{cm}^2$ \n

$$
A_{s(18340)} = \left[100*41.71 - \sqrt{(100*41.71)^2 - \frac{19340*100}{0.003825*280}}\right] * \frac{0.85*280}{4200} = 11.94 \text{ cm}^2
$$

Se utilizará el As<sub>mín.</sub>= 14 cm<sup>2</sup>

# **Espaciamiento:**

Cama inferior

- $S= 1/(\text{ As}_{min}/\text{As}_{varilla No. 5})$
- S= 1/(14/1.99)= 0.14 m

Cama superior por temperatura S= $1/(8.34/1.99)$ = 0.24 m ≈ 0.25 m

# **Dirección y – y**

 $d_v = d - \emptyset$ var

 $d_y$  = 41.71 cm. – 1.59 cm. = 40.12 cm.

 $Mu_y = 16920$  kg – m Asmín= 14.1/4200 \* 100 \* 40.12= 13.47 cm² Astemp= 0.002 \* 100 \* 40.12= 8.02 cm²

$$
A_{s(16920)} = \left[100*40.12 - \sqrt{(100*40.12)^2 - \frac{16920*100}{0.003825*280}}\right] * \frac{0.85*280}{4200} = 11.45 \text{ cm}^2
$$

Se utilizará el As<sub>mín.</sub>= 13.47 cm<sup>2</sup> ≈ 14 cm<sup>2</sup>

# **Espaciamiento:**

Cama inferior  $S = 1/(\text{ As}_{min}/\text{As}_{varilla No. 5})$ S= 1/(14/1.99)= 0.14 m

Cama superior: por temperatura S=1/(8.02/1.99)= 0.248 m ≈ 0.25 m

**s= 14 cm., colocar No. 5 @ 14 cm. en ambos sentidos para cama inferior s= 25 cm., colocar No. 4 @ 25 cm. en ambos sentidos para cama superior** 

#### • **Zapata excéntrica**

Las zapatas de colindancia se deben diseñar para contrarrestar el momento de volteo, que se produce debido a que las cargas que sobre ella no recaen sobre su centro de masa, estas zapatas se clasifican en medianeras y de esquina.

La solución que se plantea, para este proyecto, es una zapata de base cuadrada con un diamante sobre ella. A continuación se presenta el cálculo del diamante.

Datos:

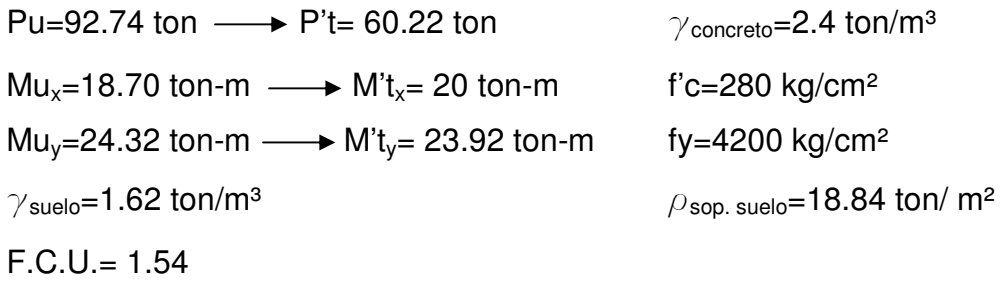

#### **Diseño del diamante**

Pt= 60.22+60.22 \* 0.05= 63.23 ton

 Por la excentricidad de la carga que provoca flexión, se toma inicialmente, un valor soporte menor que la real. Se usará el valor de 12 Ton/ m²; por lo que el área será:

 $Az = \frac{1.5 * 63.23}{12}$  $\frac{k \cdot 63.23}{12} = 7.90 \, m^2$ 

Las dimensiones de la zapata serán: 2.85 m X 2.85 m

### **Figura 49 Dimensiones zapata excéntrica**

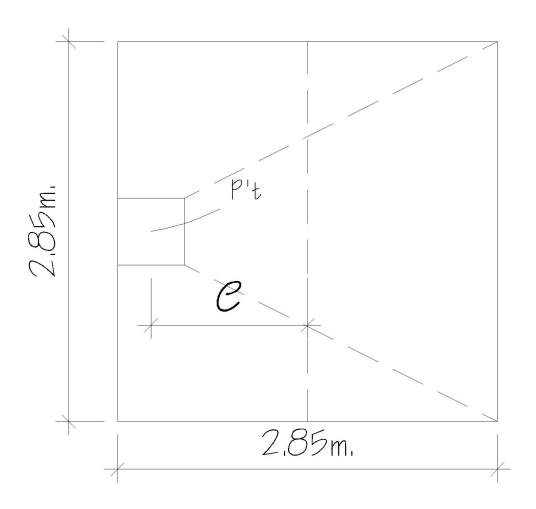

 **Fuente:** Elaboración propia

La carga P't, centrada en la columna, se encuentra a una distancia del centro de:

$$
e = \frac{2.85 - 0.5}{2} = 1.18 m
$$

 Si se aplican dos fuerzas iguales a P't, de sentido contrario en el centro de gravedad de la base, ellas, combinadas con P't de la columna, provocan los esfuerzos siguientes en el terreno. Ver figura 50.

Compresión máxima

 $\sigma_c = \frac{P't}{4}$ A  $1 + \frac{6*e}{l}$ L  $= 63230$ 285<sup>2</sup>  $1 + \frac{6 * 118}{285}$  = 2.71 kg/cm<sup>2</sup>

Tensión máxima

$$
\sigma_t = \frac{P't}{A} \left[ 1 - \frac{6*e}{L} \right] = \frac{63230}{285^2} \left[ 1 - \frac{6*118}{285} \right] = -1.16 \text{ kg/cm}^2
$$

# **Figura 50 Esfuerzos en el terreno**

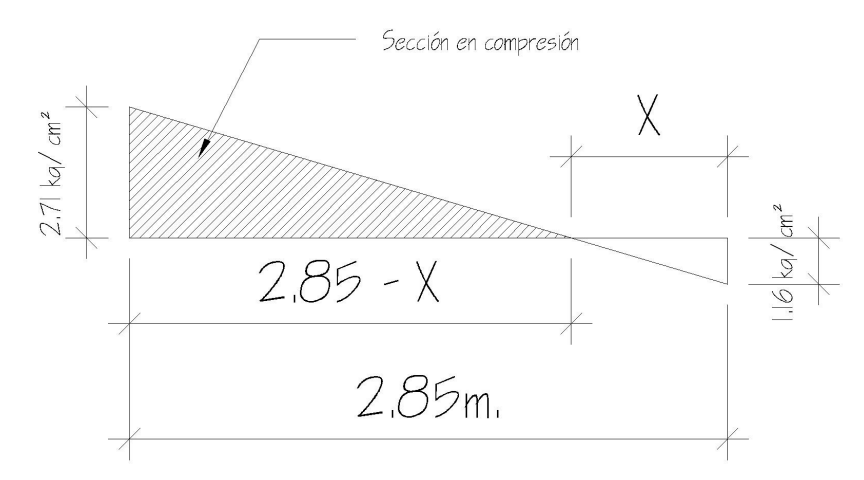

 **Fuente:** Elaboración propia

 Punto donde cambia el esfuerzo de compresión al de tensión, el cual se encuentra a una distancia X, aplicando triángulos semejantes. (Figura 50)

$$
\frac{2.71}{2.85 - X} = \frac{1.16}{X}
$$
  
X= 0.85 m

 Para efectuar el cálculo de la zapata, se tendrá que considerar la parte del diagrama que se encuentra a compresión. Ver figura 51.

# **Figura 51 Análisis de zapata excéntrica**

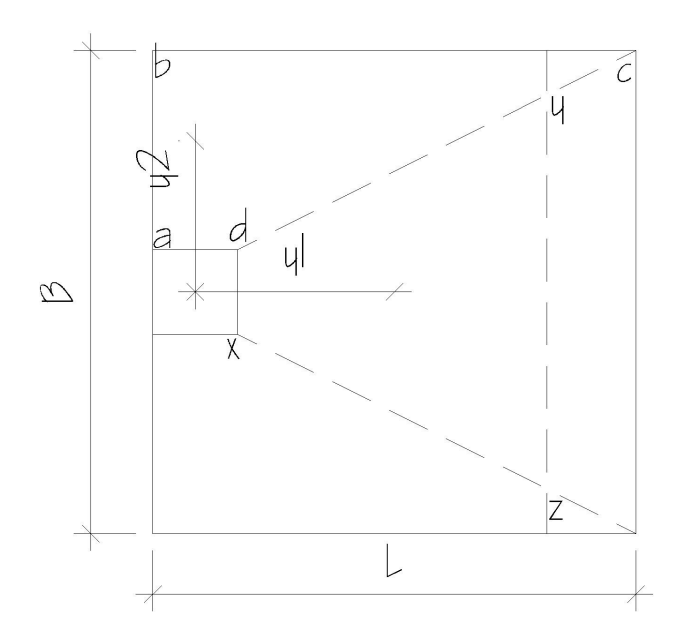

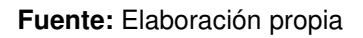

Esfuerzo en el eje neutro:

$$
\sigma_{ejeneutro} = \frac{\sigma_c \left(\frac{L}{2} - X\right)}{L - X} = \frac{2.71 \left(\frac{2.85}{2} - 0.85\right)}{2.85 - 0.85} = 0.78 \text{ kg/cm}^2
$$

Altura del diamante:

Se asume una inclinación de 30º

$$
h = \tan(\phi) * (L - \text{col})
$$
  
 
$$
h = \tan(30^{\circ}) * (2.85 - 0.85) = 1.327 \approx 1.35 \text{ m}
$$

Fuerza resultante en el trapecio xdyz:

$$
P_1 = \sigma_{ejeneutro} \left[ \frac{xd + yz}{2} \right] * h
$$
  

$$
P_1 = 0.78 \left[ \frac{50 + 135}{2} \right] * 135 = 9740.25 kg
$$

La fuerza anterior es aplicada al centro de gravedad de el trapecio xdyz cuya distancia a la sección xd es:

$$
y_1 = \left(\frac{h}{3}\right) * \left(\frac{2 * yz + xd}{yz + xd}\right)
$$
  
\n
$$
y_1 = \left(\frac{135}{3}\right) * \left(\frac{2 * 135 + 50}{135 + 50}\right) = 77.84 \text{ cm} \approx 0.7784 \text{ m}
$$

Momento  $M_1$  respecto al centro de la columna:  $M_1 = P_1 * y_1$ M1= 9740.25 \* 0.778= 7577.91 kg–m

Esfuerzo en dirección perpendicular a  $y_1$ :  $\sigma = \frac{2.71}{2}$  $\frac{71}{2}$  = 1.355 kg/cm<sup>2</sup>

Este esfuerzo se reparte en el área adcb:

$$
A = ad\left[\frac{B - dx}{2}\right] + \left[\frac{(B - dx) + (B - yz)}{4}\right] * h
$$
  

$$
A = 50\left[\frac{280 - 50}{2}\right] + \left[\frac{(280 - 50) + (280 - 135)}{4}\right] * 135 = 18406.25 \text{ cm}^2
$$

La resultante  $P_2$  se aplica sobre el centro de gravedad de la superficie abcd:

$$
P_{2} = \sigma * A = 1.355 * 18406.25 = 24970.47 \text{ kg}
$$
  

$$
y_{2} = \left(\frac{ab}{3}\right) * \left(\frac{2 * B + ad}{B + ad}\right)
$$
  

$$
y_{2} = \left(\frac{115}{3}\right) * \left(\frac{2 * 280 + 50}{280 + 50}\right) = 70.86 \text{ cm} = 0.709 \text{ m}
$$

El momento  $M_2$  provocado por la fuerza será:  $M_2 = P_2 * y_2$ M2= 24940.47 \* 0.709= 17682.79 kg–m

El armado se hará con refuerzo por temperatura; colocar No. 6 @ 15 cm. en ambos sentidos.

 **La base de la zapata con diamante, se calcula con la diferencia de los momentos del análisis estructural y los momentos obtenidos en el diamante.** 

 $F.C.U.= 1.54$  $M_x = 30.80 - 7.58 = 23.22$  ton-m  $\longrightarrow 15.08$  ton-m  $M_v = 36.84 - 21.23 = 15.61$  ton-m  $\rightarrow$  10.14 ton-m  $P_{u} = 92.74$  T  $\longrightarrow 60.22$  ton-m

Cálculo del área:  $A = \frac{60.22 * 1.50}{18.84}$  $\frac{22 * 1.50}{18.84}$  = 4.79 m<sup>2</sup>

Se utilizará 2.85 m X 2.85 m (Ver figura 49) t= 0.40 m

#### **Tabla IX Refuerzo a flexión zapata excéntrica**

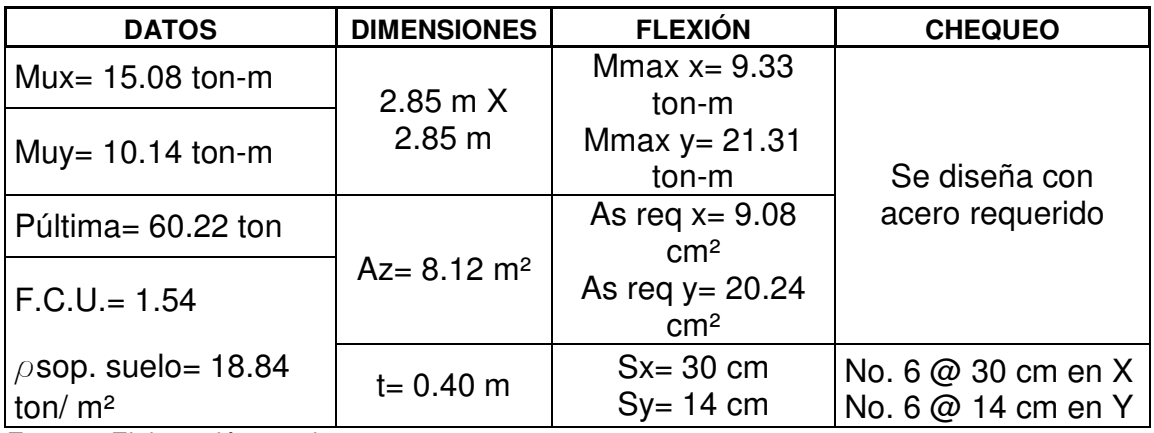

**Fuente:** Elaboración propia

# **Figura 52 Detalle de zapata excéntrica**

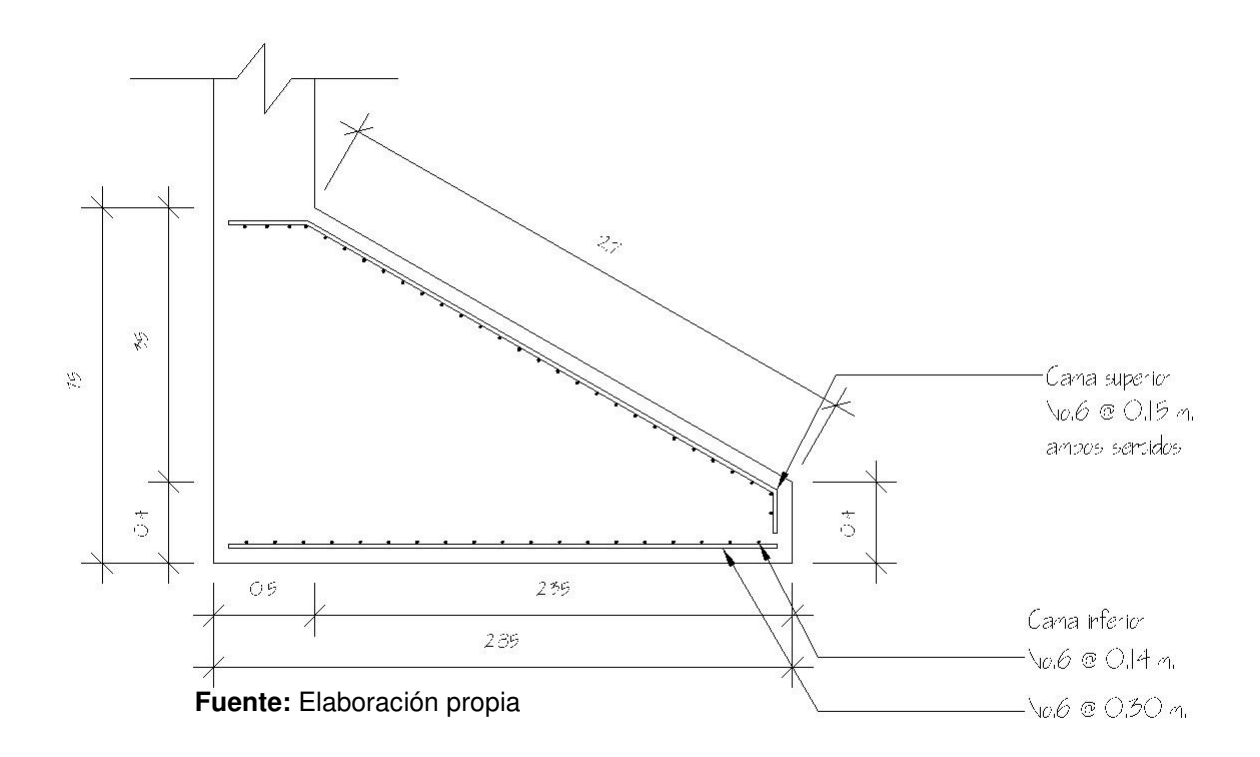

# • **Diseño de gradas**

Las gradas se diseñan como una losa en un sentido con dos apoyos, el cálculo se detalla a continuación:

Datos: 
$$
f'c = 210 \, \text{kg/cm}^2
$$

\n $f = 16 \, \text{cm}$ 

\n $f = 2810 \, \text{kg/cm}^2$ 

# **Carga distribuida sobre las gradas**

 $C.U.=1.4(2400 kg/m<sup>3*</sup>0.11 m)+1.7(600 kg/m<sup>2*</sup>3.33 m<sup>*</sup>1.5 m) = 5,464.50 kg/m$ 

**Figura 53 Carga distribuida sobre las gradas** 

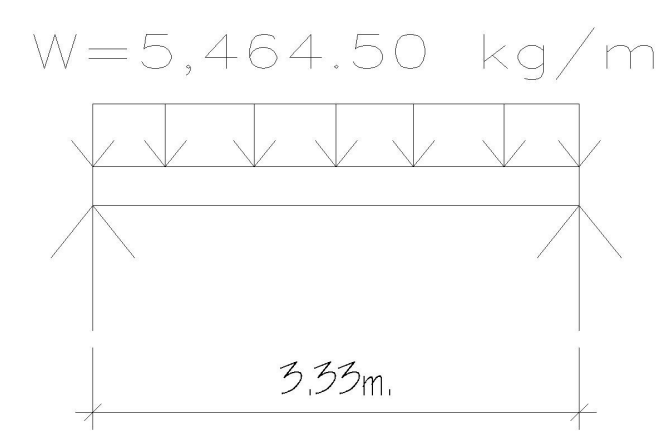

 **Fuente:** Elaboración propia

# **Cálculo del momento positivo y negativo:**

$$
M_u^- = \frac{C \cdot U \cdot * l_n^2}{12} = \frac{5464.50 * 3.33^2}{12} = 5,049.61 \, kg - m
$$
\n
$$
M_u^+ = \frac{C \cdot U \cdot * l_n^2}{16} = \frac{5464.50 * 3.33^2}{16} = 3,787.21 \, kg - m
$$

**Cálculo del área de acero para el momento positivo y negativo:** 

$$
A_{s(M_{u}^{+})} = \left[100 * 12.37 - \sqrt{(100 * 12.37)^{2} - \frac{5049.61 * 100}{0.003825 * 210}}\right] * \frac{0.85 * 210}{2810} = 18.26 \text{ cm}^{2}
$$

$$
A_{s(M_{u}^{+})} = \left[100 * 12.37 - \sqrt{(100 * 12.37)^{2} - \frac{3787.21 * 100}{0.003825 * 210}}\right] * \frac{0.85 * 210}{2810} = 13.22 \text{ cm}^{2}
$$

# **Área de acero mínima y área de acero por temperatura:**

$$
A_{smin} = \frac{14.1}{2810} * 100 * 12.37 = 6.21 \text{ cm}^2
$$

$$
A_{\text{stemp.}} = 0.002 * 100 * 16 = 3.20 \text{ cm}^2
$$

Se propone utilizar varilla No. 4, colocando el área de acero para momento negativo.

**Cálculo de la separación del refuerzo principal:** 

18.26 cm<sup>2</sup>  $\longrightarrow$  100 cm 1.29 cm<sup>2</sup>  $\longrightarrow$  s  $s = \frac{1.29 * 100}{18.26} = 7.06$  cm  $\approx 7$  cm

Para la dirección transversal se colocará el área de acero por temperatura.

### **Cálculo de la separación del refuerzo por temperatura:**

 $3.20 \text{ cm}^2$   $\longrightarrow$  100 cm 1.29 cm<sup>2</sup>  $\longrightarrow$  s  $s = \frac{1.29 * 100}{3.20} = 40.31$  cm  $\approx 40$  cm

#### **Figura 54 Detalle de armado de gradas**

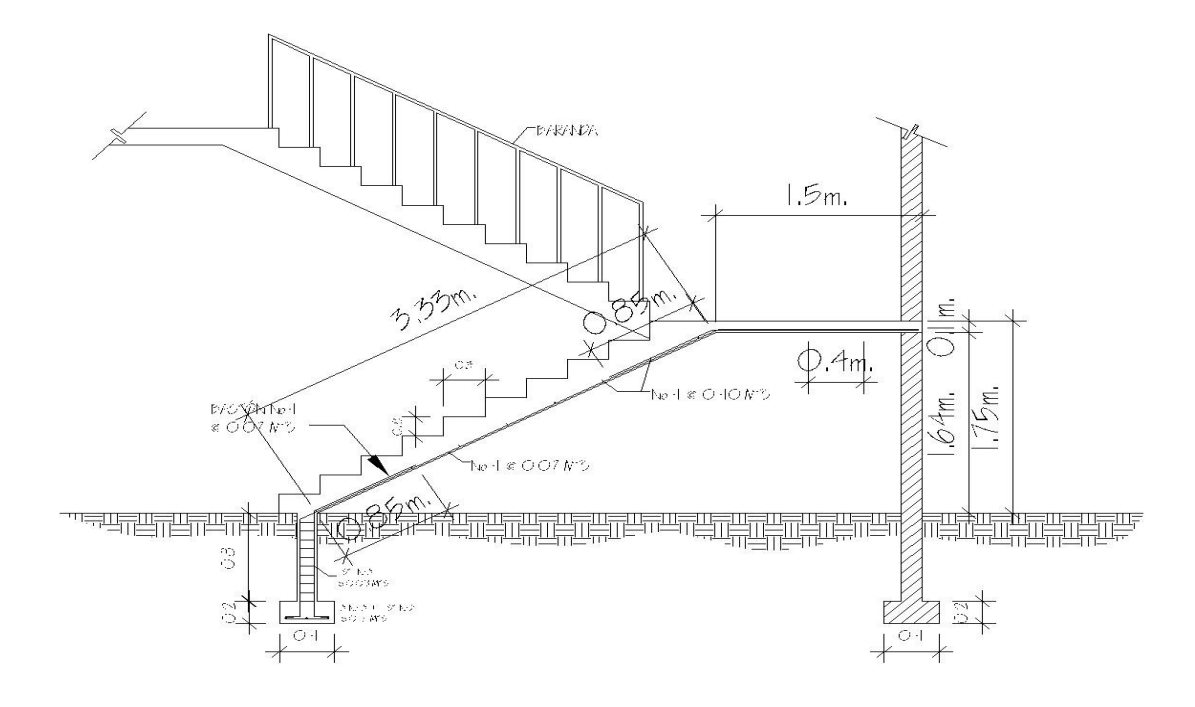

 **Fuente:** Elaboración propia

#### **2.1.6. Instalaciones eléctricas**

Las instalaciones eléctricas se dividen en dos tableros principales, los cuales se dividen en tres tableros secundarios en el primer nivel, dos tableros secundarios en el segundo nivel y un tablero secundario en el tercer nivel; para iluminación se cuenta con catorce circuitos en el primer nivel, once circuitos en el segundo nivel y dos circuitos en el tercer nivel; para fuerza se cuenta con catorce circuitos en el primer nivel, veinticuatro circuitos en el segundo nivel y dos circuitos en el tercer nivel; los circuitos de iluminación tiene un máximo de doce unidades y los circuitos de fuerza tienen un máximo de ocho unidades.

#### **2.1.7. Instalaciones hidráulicas**

El sistema de agua potable será por medio de circuito cerrado, para mantener la presión a lo largo del sistema; se utilizarán dos bombas para abastecer a toda la edificación, una para el primer nivel y la otra para el segundo y tercer nivel; se construirá un tanque de almacenamiento subterráneo de once metros cúbicos de capacidad; la tubería será PVC Ø ¾" y los abastos por medio de tubería PVC Ø ½".

Las instalaciones de aguas negras y aguas pluviales serán en sistemas separativos, por medio de tubería PVC Ø 4", 3", 2". En la conexión del drenaje a la red municipal se utilizará tubería PVC Ø 6".

#### **2.1.8. Planos constructivos**

Para este proyecto se elaboraron un total de cuarenta planos entre arquitectónicos, estructurales y de instalaciones, como se describen a continuación:

98

- Notas estructurales y ubicación del edificio en el casco urbano
- Planta de conjunto
- Planta arquitectónica primer nivel
- Planta arquitectónica segundo nivel
- Planta arquitectónica tercer nivel
- Secciones transversales y longitudinal
- Detalles de puestos
- Elevaciones y apuntes
- Columnas y cimentación primaria
- Columnas y cimentación secundaria primer nivel
- Columnas secundarias segundo nivel
- Columnas secundarias tercer nivel
- Detalles de columnas
- Detalles de zapatas
- Armado longitudinal vigas, módulo 1
- Armado longitudinal vigas, módulo 2
- Armado longitudinal vigas, módulo 3
- Armado longitudinal vigas 1, módulo 4
- Armado longitudinal vigas 2, módulo 4
- Secciones transversales vigas 1
- Secciones transversales vigas 2
- Rampas y gradas
- Secciones de muro típico
- Agua potable primer nivel
- Agua potable segundo nivel
- Agua potable tercer nivel
- Drenaje primer nivel
- Drenaje segundo nivel
- Drenaje tercer nivel
- Detalles losa prefabricada
- Planta de techo y detalles
- Iluminación primer nivel
- Iluminación segundo nivel
- Iluminación tercer nivel
- Fuerza primer nivel
- Fuerza segundo nivel
- Fuerza tercer nivel
- Acabados primer nivel
- Acabados segundo nivel
- Acabados tercer nivel

# **2.1.9. Presupuesto**

El presupuesto se trabajo en base a precios unitarios, a los cuales se les aplico un factor de indirectos del 35%. Ver tabla X.

# **Tabla X Presupuesto del Mercado Municipal No. 1 de Amatitlán, Guatemala**

#### **INTEGRACIÓN DE PRECIOS UNITARIOS**

UNIVERSIDAD DE SAN CARLOS DE GUATEMALA FACULTAD DE INGENIERÍA EPS INGENIERÍA CIVIL EPSISTA: SAMUEL EDUARDO VALIENTE LEIVA MUNICIPALIDAD DE AMATITLÁN, GUATEMALA PROYECTO: MERCADO MUNICIPAL No. 1, AMATITLÁN, GUATEMALA

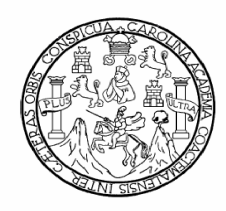

 **Fecha: AGOSTO de 2009** 

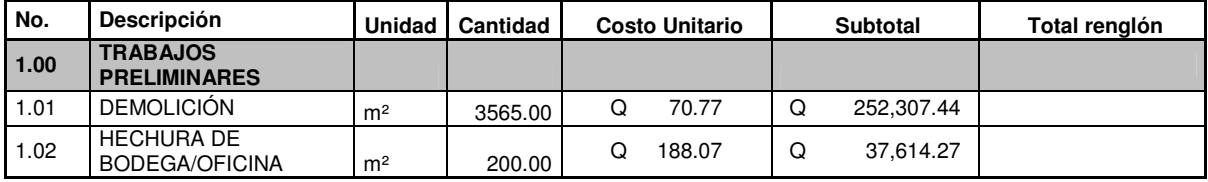
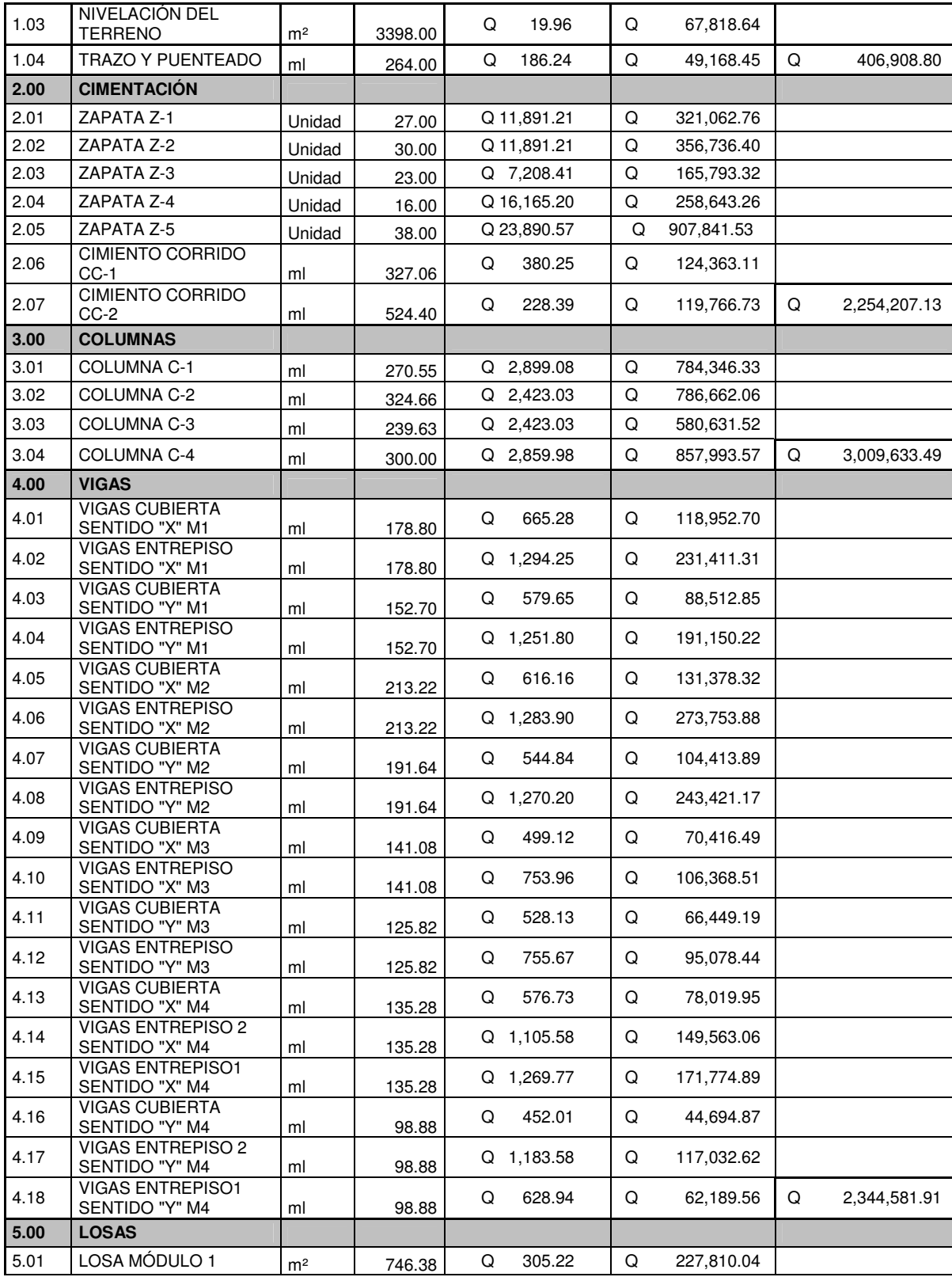

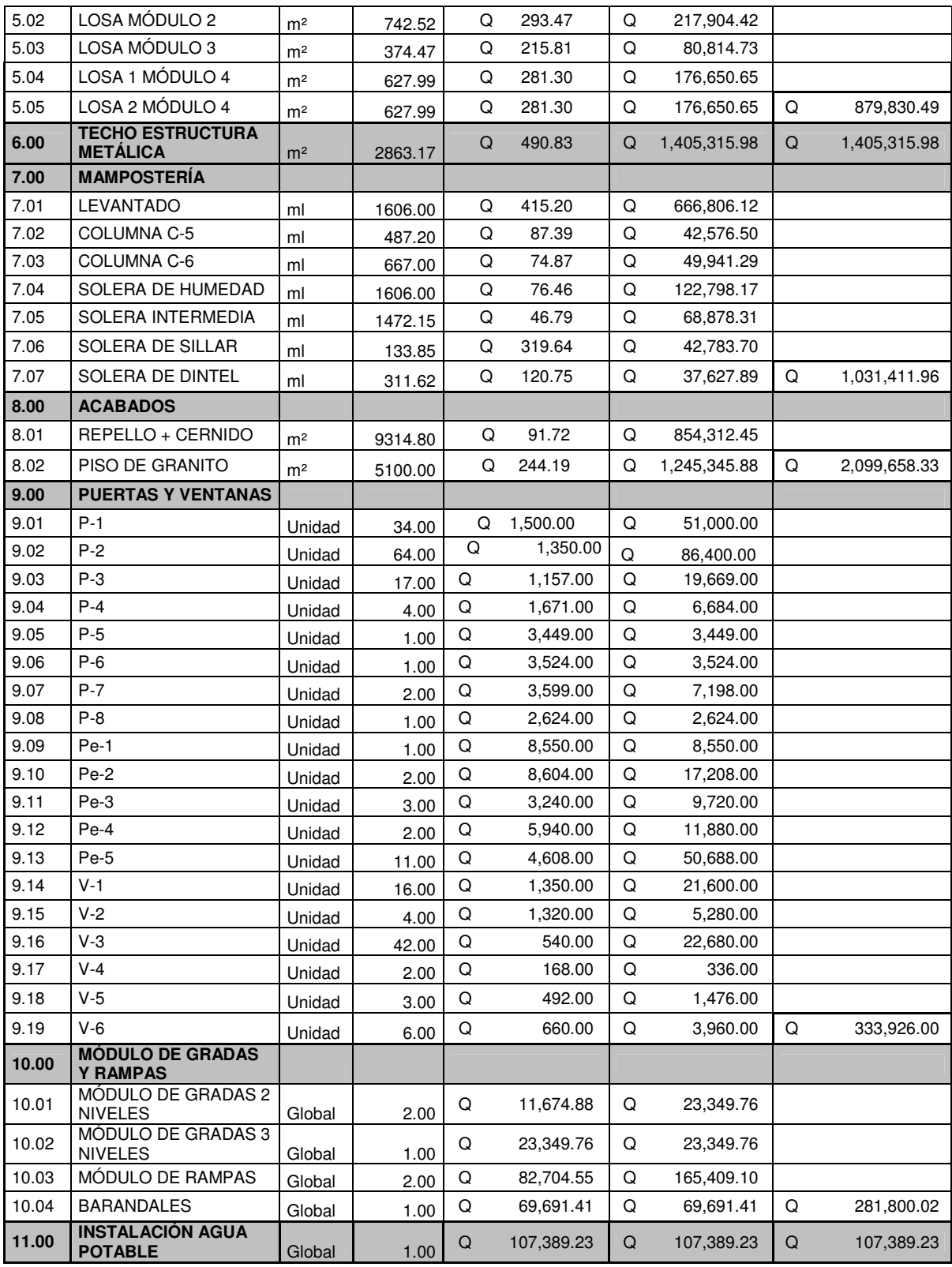

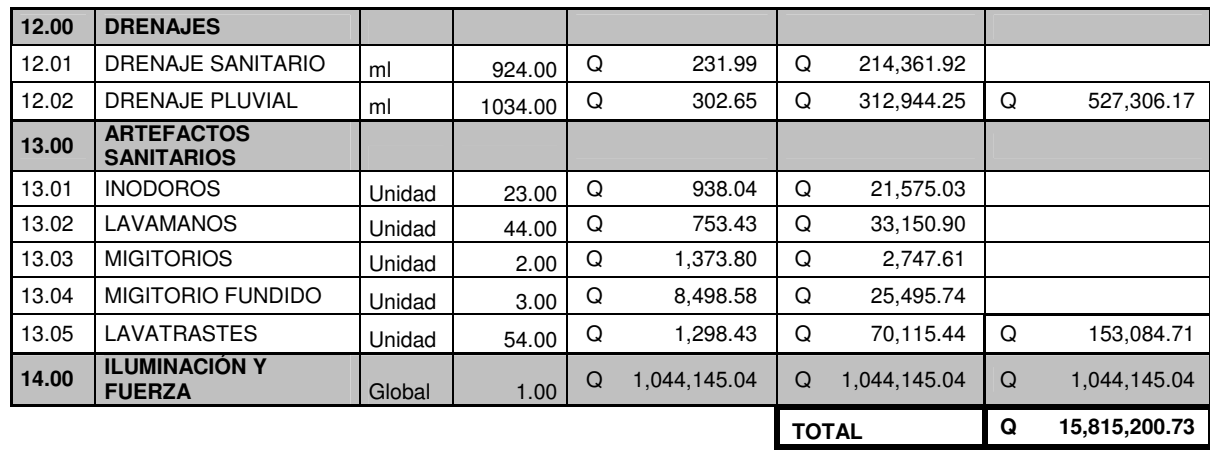

**TOTAL EN LETRAS: QUINCE MILLONES OCHOCIENTOS QUINCE MIL DOSCIENTOS QUETZALES CON 73/100 Fuente:** Elaboración propia

# **2.2. Diseño del sistema de alcantarillado sanitario para la aldea Llano de Ánimas, municipio de Amatitlán, Guatemala**

## **2.2.1. Descripción del proyecto**

El proyecto consiste en el diseño de un colector principal de 2,148 metros, y 33 pozos de visita, de acuerdo a especificaciones del INFOM (Instituto de Fomento Municipal), la tubería a utilizar será PVC norma ASTM 3034 de diámetro 6". El flujo del caudal será por gravedad, por lo que se tomaron las pendientes del terreno, cuidando que dichas pendientes no provoquen que las velocidades dentro de las alcantarillas estén fuera de especificaciones.

El desfogue será a dos plantas de tratamiento, dándole a la descarga un tratamiento primario, por medio de fosas sépticas y pozos de absorción.

## **2.2.2. Ubicación geográfica**

Amatitlán es uno de los 17 municipios del departamento de Guatemala, dista 28 kilómetros de la ciudad capital, pertenece a la región I o Región Metropolitana y cuenta con una extensión territorial de 204 kilómetros cuadrados.

La aldea Llano de ánimas se ubica al sur-oriente de la cabecera municipal y posee una altura de 1,410 metros sobre el nivel del mar.

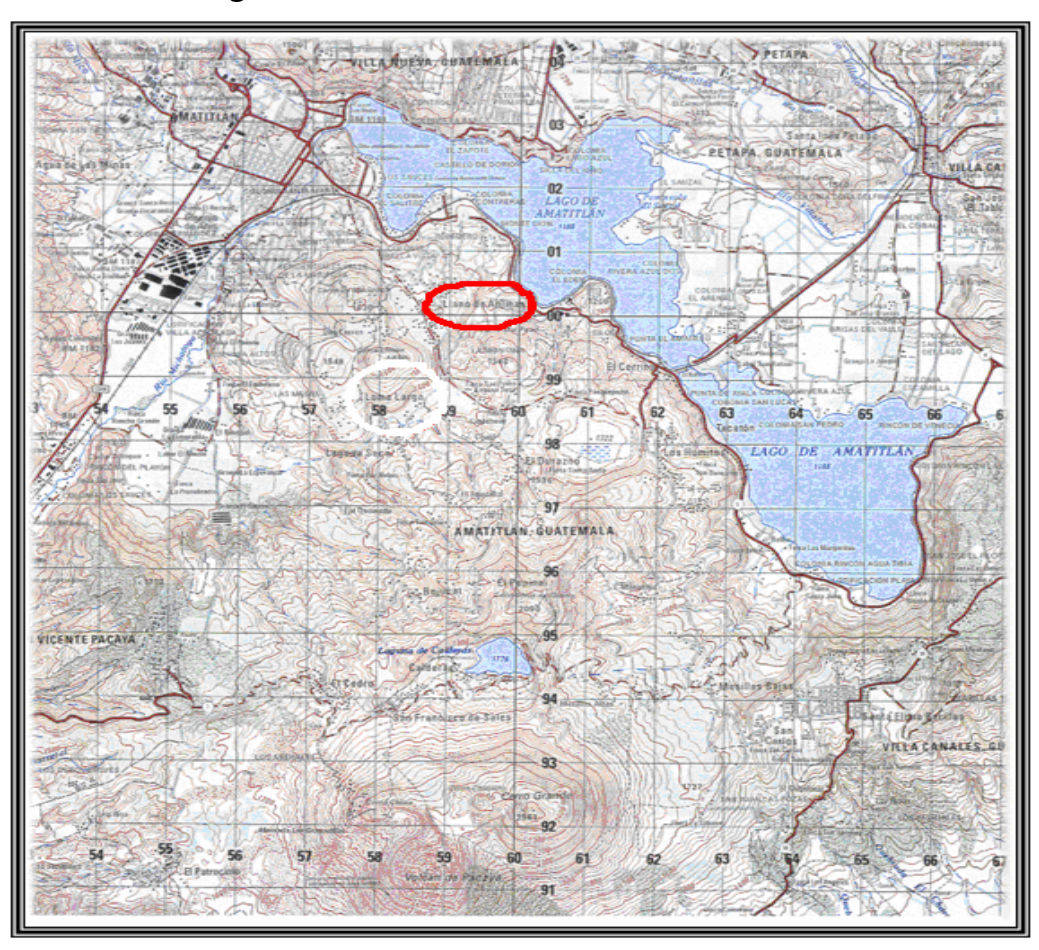

**Figura 55 Ubicación de la aldea Llano de ánimas** 

**Fuente:** Instituto Geográfico Nacional I.G.N.

### **2.2.3. Levantamiento topográfico**

En los proyectos de drenajes es fundamental esta parte del estudio, ya que estos drenajes trabajan por gravedad siendo necesario definir las pendientes del terreno, el levantamiento debe ser de primer orden. En los levantamientos topográficos del área a drenar debe tenerse en cuenta el área edificada y el desarrollo futuro que pueda contribuir al sistema. Los levantamientos deben ser lo mas completos posible en donde se tiene que localizar calles, edificios, escuelas, carreteras, todos los pavimentos anotando su tipo, parques públicos, quebradas, ríos, zanjones, cursos de agua, elevaciones, depresiones y todas aquellas estructuras que guarden relación con el problema a resolver e influyan en el diseño.

El levantamiento topográfico para este proyecto se realizó por medio de una estación total marca sokkia® el levantamiento consistió en una poligonal abierta para situar la línea central, tomando las cotas de todas la viviendas; junto al levantamiento se realizó un censo de la población para determinar la población de diseño y hacer las proyecciones para el periodo de diseño.

### **2.2.3.1. Planimetría**

Debido a que el levantamiento se realizó por medio de estación total, los datos que se obtienen son coordenadas X - Y, a partir de este se trazó la línea central y se ubicaron las viviendas y estructuras de interés para el proyecto.

#### **2.2.3.2. Altimetría**

Debido a que el levantamiento se realizó por medio de estación total, los datos que se obtienen son cotas Z a lo largo de la línea central, las viviendas y estructuras de interés para el proyecto.

### **2.2.4. Clima**

El clima del municipio es templado con dos subtipos. Uno con verano acentuado y otro con invierno acentuado. La época lluviosa se marca de mayo a octubre y la seca de noviembre a abril. El ciclo lluvioso se produce cuando se establece el régimen de los Alisios del Nordeste y subsecuentemente cuando la zona de convergencia intertropical se aproxima a nuestras latitudes.

Actualmente no existe ninguna estación meteorológica cercana al municipio, siendo la más cercana la del INSIVUMEH. Se tienen registros de que la última estación estuvo durante los años de 1967 a 1989 con el nombre de Jardín mil Flores y tenía una ubicación de latitud 14°28'12" y longitud 90°37'45".

#### **2.2.5. Descripción del sistema a utilizar**

En función del tipo de caudal a drenar existen tres tipos de alcantarillado, la selección de cada uno de estos sistemas, depende del estudio de diversos factores, como lo son topográficos, de funcionalidad, pero el más importante es el económico.

> • Alcantarillado sanitario: su fin es recoger y encausar las aguas servidas domiciliares de baños, cocinas y servicios; residuos

> > 106

comerciales como restaurantes y garajes; aguas negras producidas por la industria e infiltración.

- Alcantarillado pluvial: su fin es recoger únicamente las aguas de lluvia, que concurren al sistema por medio de tragantes, ya sea de acera o de rejilla.
- Alcantarillado combinado: es una combinación de los alcantarillados sanitario y pluvial, por lo que regularmente se requieren diámetros de colector principal grandes.
- Alcantarillado separativo: este sistema recoge tanto las aguas servidas como pluviales en sistemas totalmente independientes, este es el sistema mas eficiente, pero no es muy utilizado por motivos económicos, ya que se necesita de un colector principal para aguas servidas y otro para aguas pluviales, así como los pozos de visita deben ser independientes también.

Para el efecto, la comunidad en estudio no cuenta con sistema de alcantarillado sanitario. Solamente una pequeña parte de la calle principal está pavimentada, por lo que se deberá cortar el concreto para introducir la tubería en ese tramo, los caudales pluviales provenientes de calles, techos y otras superficies, están excluidos.

#### **2.2.6. Partes de un alcantarillado**

#### **2.2.6.1. Colector**

Es el medio por el cual se evacuan y transportan las aguas residuales y desechos generados por la población, lejos de donde se producen, este medio puede ser a través de tubería subterránea, estas tuberías deben actuar hidráulicamente como canales abiertos.

## **2.2.6.2. Pozos de visita**

Los pozos de visita son parte de las obras accesorias de un sistema de alcantarillado, son empleados como medios de inspección y limpieza.

La forma constructiva de los pozos de visita se ha normalizado considerablemente, y se han establecido diseños que se adoptan de un modo general. Están construidos de mampostería de punta, de ladrillo tayuyo y concreto reforzado, de forma cilíndrica, que remata generalmente en su parte superior en forma de cono truncado y con tapa removible, la cual se construye con el objeto de permitir el acceso para darle mantenimiento a la estructura. Las paredes del pozo deben estar impermeabilizadas con repello y cernido liso, el fondo puede estar conformado de concreto y piedra bola; para realizar la inspección o limpieza los pozos profundos se deben dejar escalones, los cuales serán de acero generalmente de  $\emptyset$  3/8" y estarán empotrados a las paredes del pozo. La profundidad que poseen estos pozos es variable. (Ver planos constructivos apéndice 3).

## **2.2.6.3. Conexiones domiciliares**

La conexión domiciliar tiene la finalidad de llevar las aguas servidas desde la vivienda o edificio hacia el colector principal.

Normalmente en el transcurso de la construcción del sistema de alcantarillado, se deja prevista una conexión en "Y" o "T" en cada edificación. Las conexiones deben taparse e impermeabilizarse para evitar la entrada de cualquier objeto que pueda obstruir la tubería, aunque es recomendable unión en "Y" para que el flujo entre al sistema de una manera menos violenta. Sin embargo, las conexiones en "T" son más fáciles de instalar.

Es conveniente que el empotramiento con el colector principal se haga en la parte superior de la tubería, para impedir que las aguas negras retornen a la conexión doméstica cuando el colector este funcionando a toda su capacidad, o bien con un caudal alto o una velocidad alta.

La conexión domiciliar consta de dos partes que son la caja o candela y la tubería secundaria.

#### **2.2.7. Período de diseño**

Es el período en el cual el sistema transportará el cien por ciento del caudal para la población futura de diseño en un tiempo "n", que por lo regular es de 20 a 30 años.

Para seleccionar el período de diseño se deben de tomar en cuenta diversos factores como:

- Durabilidad de las instalaciones,
- Facilidad de construcción y posibilidades de ampliación,
- Tendencia de crecimiento poblacional,
- Posibilidades de financiamiento y tasa de interés.

Para este proyecto se tomó un periodo de diseño de 30 años.

## **2.2.8. Población futura**

Es la población para la cual se diseña el sistema de alcantarillado, esta es una proyección, la proyección se hace por el método geométrico que utiliza la población actual y la tasa de crecimiento del lugar. La tasa de crecimiento que se tomó es 3.92% aplicable al municipio de Amatitlán, según la municipalidad. La fórmula de crecimiento geométrico se expresa de la siguiente forma:

 $P_f = P_o * (1 + r/100)^n$ 

Donde:

 $P_f$ = población futura  $P<sub>o</sub>=$  población inicial r= factor de crecimiento (tasa) n= período de diseño (años)

 $P_{f=}$  1146  $*$  (1+3.92/100)<sup>30</sup> = 3,632 habitantes

## **2.2.9. Determinación de caudales**

### **2.2.9.1. Población tributaria**

Es la población que aporta caudal en cada tramo del colector principal, esta población se va acumulando.

### **2.2.9.2. Dotación**

Es la cantidad de agua asignada a la unidad consumidora, para este proyecto se utilizó 150 lts/hab/día, según información de la municipalidad.

## **2.2.9.3. Factor de retorno**

Es el porcentaje de agua que después de ser utilizada regresa al drenaje, este porcentaje oscila entre el 70% al 90%, al no poseer datos estadísticos que indiquen que valor utilizar, se adoptará un promedio de estos valores 80%, que es el valor adoptado para este proyecto.

## **2.2.9.4. Caudal sanitario**

El caudal que puede transportar el drenaje está determinado por el diámetro, la pendiente y la velocidad que puede llegar a tener el flujo dentro de la tubería. El principio fundamental para el diseño de alcantarillados es: el drenaje funciona como un canal abierto, es decir que, la tubería no funciona a presión.

#### **2.2.9.4.1. Caudal domiciliar**

El agua potable tiene distintos usos en una vivienda como pueden ser lavado de utensilios de cocina, lavado de ropa, ducha, inodoros, etc. Los desechos provenientes de este tipo de usos son los que reciben el nombre de "caudal domiciliar", valor necesario para el diseño del alcantarillado sanitario, la cantidad de agua de desecho está relacionada directamente con la dotación, esta debe ser afectada por el factor de retorno. Este caudal se calcula de la siguiente forma:

$$
q_{dom.} = \frac{\text{dot. * No. hab}}{86400} * F.R.
$$

Donde:

 $q_{\text{dom}}$  caudal domiciliar (lts./seg) dot.= dotación (lts./hab/día) No. hab= número de habitantes por tramo F.R.= factor de retorno

#### **2.2.9.4.2. Caudal comercial**

El caudal comercial es el que proviene de comercios tales como comedores, restaurantes, hoteles, etc. La dotación varía de acuerdo al establecimiento que se esté tomando en cuenta. Para este proyecto no se tomó en cuenta este caudal, debido a que no existe ningún comercio de este tipo a lo largo de todo el alcantarillado.

#### **2.2.9.4.3. Caudal industrial**

El caudal industrial es el que proviene de industrias, tales como procesadoras de alimentos, fabricas de textiles, licoreras, etc. La dotación varía de acuerdo al establecimiento que se esté tomando en cuenta. Para este proyecto no se tomó en cuenta este caudal, debido a que no existe ninguna industria a lo largo de todo el alcantarillado.

#### **2.2.9.4.4. Caudal por conexiones ilícitas**

Este es el caudal de agua pluvial, que se conecta ilícitamente al sistema de alcantarillado sanitario. De acuerdo a las normas del INFOM este se puede calcular como el 10% mínimo del caudal domiciliar, que es el que se tomó para este proyecto, debido que se observó que las personas vierten las aguas pluviales a los patios de las casas. Este caudal se expresa de la siguiente forma:

 $q_{\text{ilicito}} = 0.10 * q_{\text{dom}}$ 

#### **2.2.9.4.5. Caudal de infiltración**

Es considerado como la cantidad de agua que se infiltra o penetra a través de las paredes de la tubería, depende de: la permeabilidad del suelo, longitud de la tubería y de la profundidad a la que se coloca. Como depende de muchos factores externos, se calcula en función de la longitud de la tubería y del tiempo, generalmente se expresa en litros por kilómetro por día, su valor puede variar entre 12,000 y 18,000 Lt/km/día, a pesar de que la tubería de PVC teóricamente no presenta infiltración, el INFOM recomienda el cálculo de este caudal la siguiente forma:

113

### **Qinf = (Finf(Ltubería+num.Casas**×**6m))/86,400**

Donde:

Finf = Factor de infiltración (12000<Finf<18000lt/km/día) Ltubería = Longitud total de la tubería

#### **2.2.9.5. Caudal medio**

Es la suma del caudal domiciliar, caudal comercial, caudal industrial, caudal por conexiones ilícitas y caudal de infiltración.

### **Qmedio= qdom+qcom+qind +qilicito+qinf**

### **2.2.9.6. Factor de caudal medio**

Este factor regula la aportación del caudal en la tubería. Se considera como la suma de los caudales domestico, de infiltración, por conexión ilícita, comercial e industrial dividido entre el número de habitantes a servir por tramo. Este factor según el INFOM debe estar entre los rangos de 0.002 a 0.005. Si da un valor menor se tomará 0.002, y si fuera mayor se tomará 0.005. Se calcula de la siguiente forma:

## **Fqm= Qmedio / No. de habitantes**

### **2.2.9.7. Factor de Harmond**

Es un factor llamado también factor de flujo instantáneo, que ayuda a determinar el caudal máximo, que puede fluir por las tuberías, su valor varía de 1.5 a 4.5, es adimensional. La fórmula del factor de Harmond, es el resultado de pruebas estadísticas, que determina la probabilidad de que múltiples artefactos

sanitarios de las viviendas, se estén utilizando simultáneamente en un determinado tramo, se calcula de la siguiente forma:

$$
F.H=\frac{18+\sqrt[2]{P}}{4+\sqrt[2]{P}}
$$

Donde:

F.H.= factor de Harmond

P= población acumulada del tramo (unidades de millar)

## **2.2.9.8. Caudal de diseño**

Es el caudal con que se diseñará cada tramo del sistema de alcantarillado sanitario, de acuerdo a los datos obtenidos o investigados y aplicados en un período de diseño. El caudal de diseño de cada tramo será igual a multiplicar el factor de caudal medio, el factor de Hardmond y el número de habitantes a servir.

# **Qdiseño= Fqm \* F.H. \* No. hab. 2.2.10. Fundamentos hidráulicos**

El principio para el buen funcionamiento de un sistema de alcantarillado sanitario, es que el medio de transporte funcione como canal abierto, por gravedad y cuyo flujo está determinado por la rugosidad del material, y la pendiente del canal.

Particularmente, para sistemas de alcantarillado sanitarios se emplean canales circulares cerrados, estando la superficie del agua afectada solamente

por la presión atmosférica y por muy pocas presiones, provocadas por los gases de la materia en descomposición, que dichos caudales transportan.

#### **2.2.10.1. Ecuación de Manning para flujo de canales**

La ecuación de Manning se basa en condiciones de flujo constante, a pesar de que la mayoría de sistemas de drenaje funcionan con caudales variables; también se diseña asumiendo que el flujo se conduce a través de canales abiertos, y si esta última condición no se cumple, se dice que la tubería trabaja bajo presión interna. La ecuación de Manning para conductos circulares es:

$$
V = \frac{1}{n} * R_h^{2/3} * S^{1/2}
$$

Donde:

 $V=$  velocidad (m/s)  $R_h$ = radio hidráulico S= pendiente del canal (m/m) n= coeficiente de rugosidad de Manning

#### **2.2.10.2. Relaciones de diámetro y caudales**

Las relaciones de diámetros y caudales, que se deben considerar en el diseño del sistema de alcantarillado sanitario son: la relación d/D debe de ser mayor o igual a 0.10 y menor o igual a 0.75, y el caudal de diseño tiene que ser menor al caudal a sección llena en el colector, tomando en cuenta que estas relaciones se aplicarán solo para sistemas de alcantarillado sanitario. Esto es:

 $0.10 \leq \frac{d}{b}$ D Relación de diámetro:  $0.10 \leq \frac{d}{D} \leq 0.75$  Relación de caudal:  $q_{\text{dis}} < Q_{\text{sección llena}}$ 

#### **2.2.10.3. Relaciones hidráulicas**

Al realizar el cálculo de las tuberías que trabajan a sección parcialmente llena y poder agilizar de alguna manera los resultados de velocidad, área, caudal, perímetro mojado y radio hidráulico, se relacionaron los términos de la sección totalmente llena con los de la sección parcialmente llena. De los resultados obtenidos se construyeron las tablas, utilizando la fórmula de Manning.

La utilización de las tablas se realiza determinando primero la relación (q/Q). Dicho valor se busca en las tablas; si no se encuentra el valor exacto, se busca uno aproximado. En la columna de la izquierda se ubica la relación (v/V), obteniendo este valor se multiplica por el obtenido por la velocidad a sección llena, se logra saber así la velocidad a sección parcial. Sucesivamente se obtiene los demás valores de chequeo.

### **2.2.11. Parámetros de diseño hidráulico**

#### **2.2.11.1. Coeficiente de rugosidad**

Este coeficiente depende del material de que esté hecha la tubería, es determinado por medio de pruebas hechas por los fabricantes, este factor describe que tan lisa o tan rugosa es la superficie interna de la tubería. Es proveído por el fabricante, a continuación se presenta una tabla con coeficientes de rugosidad de los materiales mas utilizados en nuestro medio:

| <b>MATERIAL</b>                            | <b>COEFICIENTE DE RUGOSIDAD "n"</b> |
|--------------------------------------------|-------------------------------------|
| Superficie de mortero de cemento           | $0.011 - 0.013$                     |
| Mampostería                                | $0.017 - 0.030$                     |
| Tubo de concreto Diám. < 24"               | $0.011 - 0.016$                     |
| Tubo de concreto Diám. > 24"               | $0.013 - 0.018$                     |
| Tubo de asbesto cemento                    | $0.009 - 0.011$                     |
| Tubería de PVC                             | $0.006 - 0.011$                     |
| Tubería HG<br>$\cdot$ $\cdot$<br>$-1$ $-1$ | $0.013 - 0.015$                     |

**Tabla XI Coeficiente de rugosidad "n" de diversos materiales** 

**Fuente:** Elaboración propia

## **2.2.11.2. Sección llena y parcialmente llena**

El principio fundamental de diseño de alcantarillados sanitarios es que debe funcionar como canal abierto, por lo que el caudal de diseño nunca debe ser mayor que el caudal de sección llena. La relación se debe encontrar en el siguiente rango:  $0.10 \le d/D \le 0.75$ 

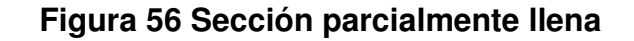

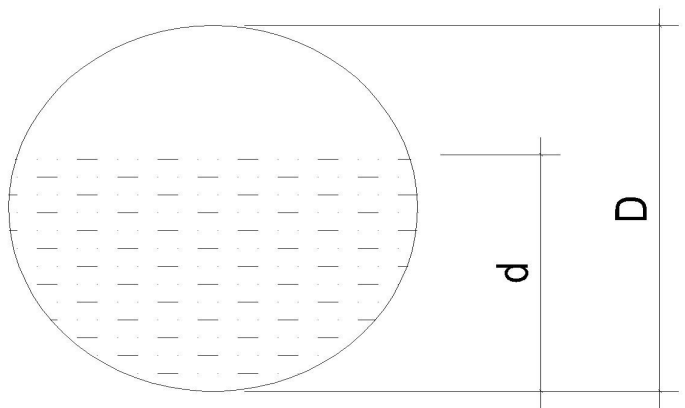

**Fuente:** Elaboración propia

## **2.2.11.3. Velocidades máximas y mínimas**

La velocidad del flujo se determina con factores como el diámetro, la pendiente del terreno y el tipo de tubería que se utilizará. Se define por la fórmula de Manning y por las relaciones hidráulicas de v/V, donde v es la velocidad a sección parcialmente llena y V es la velocidad a sección llena.

Según las normas generales para diseño de alcantarillados del INFOM las velocidades deben ser mayores de 0.60 m/seg. para evitar sedimentación dentro de la tubería y taponamiento; y máximo de 3.00 m/seg. para evitar erosión por fricción de la tubería, los fabricantes sugieren valores entre 0.40 m/seg. y 4.00 m/seg., para tuberías de PVC.

Para el cálculo de la velocidad se emplea la fórmula de Manning. Pero haciendo algunos arreglos algebraicos y para minimizar trabajo, se creó la formula siguiente en sistema internacional, la cual se aplica en este diseño:

$$
V = \frac{0.03429 \times D^{\frac{2}{3}} \times S^{\frac{1}{2}}}{n}
$$

Donde:

V= velocidad de flujo a sección llena (m/seg.)

D= diámetro de la sección circular (pulgadas)

S= pendiente de la gradiente hidráulica (m/m)

n= coeficiente de rugosidad de Manning (0.010 para tubos de PVC)

### **2.2.11.4. Diámetro del colector**

Las Normas del Instituto Nacional de Fomento Municipal INFOM, indican que el diámetro mínimo a colocar será de 8" en el caso de tubería de concreto y de 6" para tubería de PVC, esto si el sistema de drenaje es sanitario.

Para las conexiones domiciliares, se puede utilizar un diámetro de 6" para tubería de concreto y 4" para tubería de PVC, formando ángulo de 45 grados en el sentido de la corriente del colector principal.

## **2.2.11.5. Profundidad del colector**

La profundidad del colector principal, debe ser tal que evite rupturas por el tránsito que circulará sobre el mismo, que permita el cien por ciento de conexiones domiciliares, que ofrezca protección de climas extremos y que no ofrezca dificultades constructivas.

## **2.2.11.6. Profundidad mínima del colector**

La profundidad mínima de la tubería, desde la superficie del suelo hasta la parte superior de la misma, en cualquier punto, será determinada de la siguiente manera:

## **2.2.11.6.1. Profundidad mínima del colector**

A continuación se presenta una tabla que tabula los valores de la profundidad mínima para distintos diámetros de tubos de concreto y PVC.

| Diámetro (pulg.)                   | 6 y<br>8 | 10   | 12   | 16   | 18   | 20   | 24   | 30   | 36   | 42   | 48   | 60   |
|------------------------------------|----------|------|------|------|------|------|------|------|------|------|------|------|
| Tránsito<br>normal<br>O<br>liviano | 1.22     | .28  | 1.33 | 1.41 | .50  | .58  | 1.66 | 1.84 | 1.99 | 2.14 | 2.25 | 2.55 |
| Tránsito pesado                    | 1.42     | 1.48 | 1.53 | 1.51 | 1.70 | 1.78 | 1.86 | 2.04 | 2.19 | 2.34 | 2.45 | 2.75 |

**Tabla XII Profundidad mínima a la cota invert (tubería de concreto)** 

**Fuente:** Elaboración propia

La profundidad mínima para tubería de PVC en cualquier condición de tránsito es de 1.40 m.

## **2.2.11.6.2. Ancho de zanja**

El ancho de la zanja está condicionado por el diámetro de la tubería y la profundidad a la que se debe colocar la misma, esto va en relación directa, es decir, a mayor diámetro, mayor ancho de zanja y a mayor profundidad también mayor ancho de zanja. A continuación se presenta una tabla con anchos de zanja recomendables para distintos diámetros de tubería y profundidades de excavación.

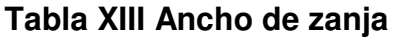

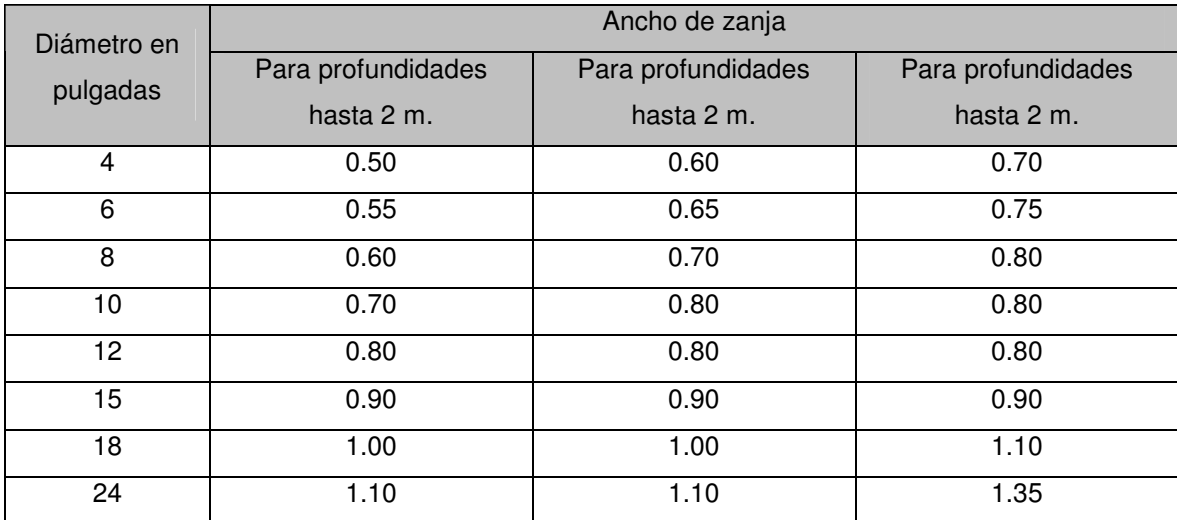

**Fuente:** Elaboración propia

#### **2.2.11.6.3. Volumen de excavación**

El volumen de suelo a remover, para colocar la tubería, se calcula a partir de la profundidad de los pozos de visita, el ancho de la zanja, que a la vez depende del diámetro de la tubería que se va a instalar, y la longitud entre pozos, se calcula con la siguiente expresión:

$$
Vol = \left[ \frac{(H_1 + H_2)}{2} * d * Az \right]
$$

Donde:

Vol= volumen de excavación (m<sup>3</sup>)

H1= profundidad del primer pozo de visita (m)

H2= profundidad del segundo pozo de visita (m)

d= distancia entre pozos (m)

Az= ancho de zanja (m)

## **2.2.11.6.4. Cotas invert**

Es la cota que determina el nivel de colocación de la parte inferior interna de una tubería, que conecta dos pozos de visita. Las cotas del terreno, al igual que las cotas invert de entrada y salida de la tubería en un tramo del alcantarillado, y las alturas de los pozos de visita se calculan de la siguiente forma:

$$
NT_f = NT_i - (D.H. *S_{terreno}\%)
$$
  
\n
$$
S_{terreno}\% = \frac{NT_i - NT_f}{D.H.} * 100
$$
  
\n
$$
CIS_{incial} = NT_i - (H_{trafico} + E_{tubo} + \phi)
$$
  
\n
$$
CIS_{tramo} = CIE - 0.03 m.
$$

 $CIE = CIS - D.H. *S<sub>tubo</sub> %$  $H_{pozo~incial} = CT_i - CIS - 0.15 m.$  $H_{pozo final} = CT_f - CIE - 0.15 m.$ 

Donde:

 $NT_f$ = nivel o cota del terreno final  $NT_i$ = nivel o cota del terreno inicial D.H.= distancia horizontal entre pozos de visita S%= pendiente CIS<sub>inicial</sub>= cota invert de salida de tramo inicial  $CIS_{tramo}$ = cota invert de salida de tramo de continuidad CIE= cota invert de entrada  $H_{\text{pozo initial}}$  = altura de pozo de visita inicial  $H_{\text{pozo final}}$  = altura de pozo de visita final

## **2.2.12. Ubicación de los pozos de visita**

Según las normas del INFOM, se deben diseñar pozos de visita para localizarlos en los siguientes casos:

- a) En cambios de diámetro.
- b) En cambios de pendiente.
- c) En cambios de dirección horizontal para diámetros menores de 24".
- d) En las intersecciones de tuberías colectoras.
- e) En los extremos superiores de ramales iniciales.
- f) A distancias no mayores de 100 m en línea recta en diámetros hasta de 24".
- g) A distancias no mayores de 300 m en diámetros superiores a 24".

## **2.2.13. Profundidad de los pozos de visita**

La profundidad de los pozos de visita, al inicio del tramo, está definida por la cota Invert de salida; es decir, está determinada por la siguiente expresión:

 $H_{P,V}$  = Cota del terreno al inicio – Cota Invert de salida del tramo -0.15 de base

a) Cuando a un pozo de visita llega una tubería y sale otra de igual diámetro, la cota invert como mínimo va a estar 3 cm por debajo de la cota invert de entrada.

$$
\emptyset_1 = \emptyset_2
$$
 CIS = CIE - 0.03 m.

b) Cuando a un pozo de visita entra una tubería y sale otra tubería de distinto diámetro, la cota invert va a ser, como mínimo, la diferencia entre ambos diámetros, por debajo de la cota invert de entrada:

$$
\emptyset_1 \neq \emptyset_2 \qquad \qquad \text{CIS} = \text{CIE} - \text{dif.} \oslash
$$

c) Cuando a un pozo de visita entra mas de una tubería y sale una tubería todas de igual diámetro, la cota invert va a ser como mínimo, 3 cm por debajo de la cota invert de entrada mas profunda

$$
\emptyset_1 = \emptyset_2 = \emptyset_3
$$
 CIE<sub>1</sub> > CIE<sub>2</sub>  
CIS=CIE<sub>1</sub> - 0.03 m.

d) Cuando a un pozo de visita llegan dos o mas tuberías y sale una y son de distinto diámetro:

- a. 3 cm por debajo de las tuberías que son del mismo diámetro.
- b. La diferencia de diámetros con las tuberías de diferente diámetro.

Se toma la que de mayor profundidad.

- e) Cuando a un pozo de visita llegan mas de una tubería y salen mas de una tubería:
	- a. Una tubería es de continuidad.
	- b. La cota invert de las tuberías de ramales iniciales debe ser como mínimo la que considere la  $H_{min}$ .
	- c. La cota invert de salida del ramal de seguimiento, se calcula de acuerdo a los incisos anteriores.

### **2.2.14. Características de las conexiones domiciliares**

El diámetro mínimo será de 6" en concreto y de 4" en PVC, usando en este último caso un reducidor de 4" x 3" como protección de obstrucciones, a la entrada de la conexión, en la candela de registro domiciliar, la cual será un diámetro mínimo de 12".

 Para este proyecto se utilizó tubería PVC de 4" de diámetro norma ASTM 3034, así como silleta "Y" o "T" 6" x 4" ASTM 3034, para la candela se utilizó tubo de concreto de 12" de diámetro.

### **2.2.15. Diseño hidráulico**

El diseño de la red de alcantarillado sanitario, se realizó de acuerdo a las normas del Instituto de Fomento Municipal INFOM. El proyecto beneficiará al

100% de la población actual de la aldea. El diseño se realizó en el programa Autocad<sup>®</sup> Civil 3D Land Desktop Companion<sup>®</sup> 2009, a dicho programa se le ingresaron los parámetros de diseño que se presentan en la siguiente tabla:

# **Tabla XIV Parámetros de diseño proyecto de alcantarillado sanitario aldea Llano de Ánimas, Amatitlán, Guatemala**

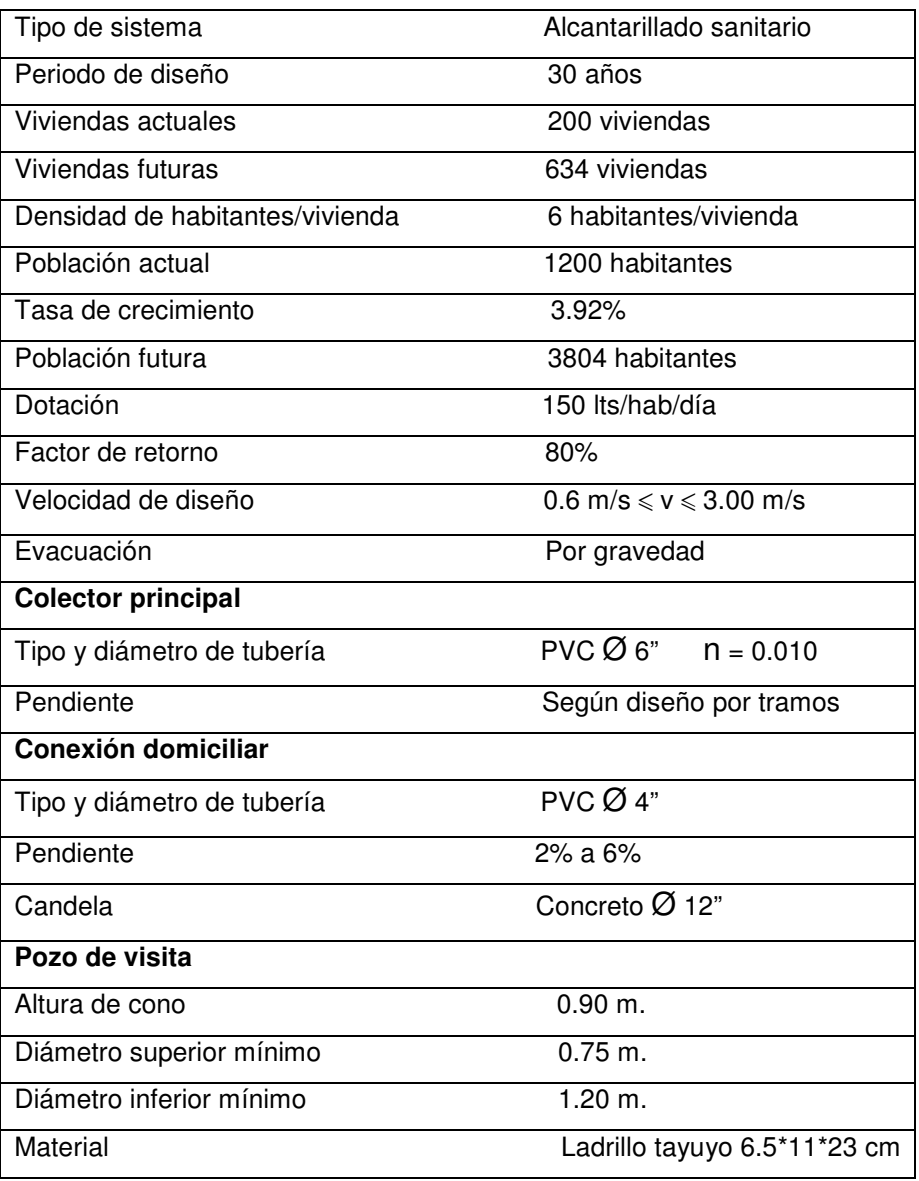

**Fuente:** Elaboración propia

## **2.2.16. Ejemplo de diseño de un tramo**

Como ejemplo se diseñará el tramo entre los pozos de visita PV-32 a PV-33 los datos son los siguientes:

## **Características**

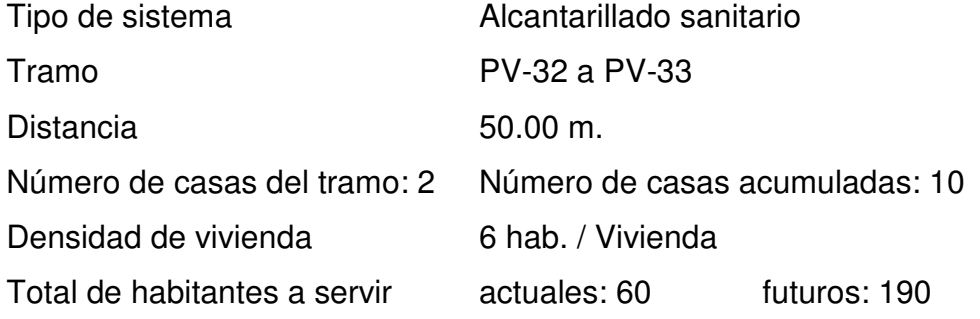

**Cotas del terreno Inicial 1048.40** 

Final 1046.31

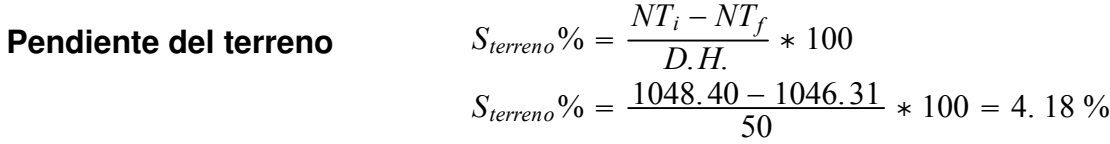

**Caudal medio** 

$$
Q_{medio} = q_{dom.} + q_{ilic.} + q_{inf.}
$$
  
\n
$$
q_{dom.} = \frac{\text{dot. * No. hab}}{86400} * F.R.
$$
  
\n
$$
q_{dom.} = \frac{150 * 190}{86400} * 0.80 = 0.26389
$$
  
\n
$$
q_{ilic.} = 0.10 * q_{dom.}
$$
  
\n
$$
q_{ilic.} = 0.10 * 0.26389 = 0.026389 l/s
$$
  
\n
$$
q_{inf.} = \frac{(F_{inf.})(L_{uberia} + num. Casas * 6m)}{86400}
$$
  
\n
$$
q_{inf.} = \frac{(1500)(2.14 + 38 * \frac{6}{1000})}{86400} = 0.041111 l/s
$$
  
\n
$$
Q_{medio} = 0.26389 + 0.026389 + 0.041111 = 0.3314 l/s
$$

**Factor de caudal medio** 

Factor de Harmoned  
\n
$$
F_{q_{med}} = \frac{Q_{medio}}{N_o. Hab}
$$
  
\nFactor de Harmoned  
\n $F_{q_{med}} = \frac{0.3314}{190}$  = 0.001744  
\n $F.H. = \frac{18 + \sqrt[3]{D}}{4 + \sqrt[3]{D}}$   
\n $F.H. = \frac{18 + \sqrt[3]{0.19}}{4 + \sqrt[3]{0.19}}$  = 4. 1561  
\nCaudal de diseño  
\n $Q_{diseño} = F_{qm} * F.H. * No. hab.$   
\n $Q_{diseño} = 0.002 * 4.1561 * 190 = 1.581/s$   
\nDiámetro  
\n $6" (Tubo PVC)$   
\nPendiente tubería  
\n $V = \frac{0.03429 * D^{\frac{2}{3}} * S^{\frac{1}{2}}}{n}$   
\n $V = \frac{0.03429 * (6 * 0.0254)^{\frac{2}{3}} * (4.19)^{\frac{1}{2}}}{0.010}$  = 2. 00 m/s  
\nCaudal a sección Ilena  
\n $Q_{sección Ilena} = A * V$   
\n $Q_{sección Ilena} = \frac{\pi}{4}(6 * 0.0254)^{2} * 2 * 1000 = 36. 481/s$   
\nRelación de caudales  
\n $q_{dis}/Q_{sección Ilena} = 1.58/36.48$   
\n $q_{dis}/Q_{sección Ilena} = 0.043311$ 

 $v/V = 0.497452$  $d/D = 0.141$  $v = V * v/V$  $v = 2 * 0.497452 = 0.9949$  m/s **Relación de velocidad Relación de tirante Velocidad a sección parcial** 

## **Revisión de parámetros hidráulicos**

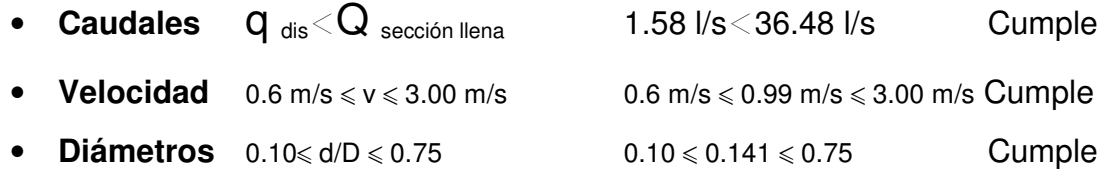

## **Distancia horizontal efectiva**

Diámetro del pozo: 1.20 m.

Grosor de paredes: Ladrillo tayuyo 21\*12.5\*6.5

DHefec.= distancia entre pozos-((ØPV32+grosor paredes PV32)/2+(Ø PV33+grosor paredes PV33)/2) DHefec.= 50-((1.2+0.46)/2+(1.2+0.46)/2)= 48.34 m.

**Cota invert de salida PV-32** 

CIS PV32= CIEPV32 – 0.03  $CIS_{PV32}= 1046.97 - 0.03 = 1046.94$ 

#### **Cota invert de salida PV-33**

 $CIE_{PV33} = CIS_{PV32} - (S_{tubería} %$ \* D $H_{efec.})$ CIE  $_{PV33}$  = 1046.94 – (0.0419\*48.34) = 1044.91

#### **Profundidad pozo de visita PV-32**

 $H_{PV32} = CT_{PV32} - CI_{PV32}$ HPV32= 1048.40 – 1046.94= 1.46 m.

**Profundidad pozo de visita PV-33** 

 $H_{PV33} = CT_{PV33} - CI_{PV33}$ HPV33= 1046.31 – 1044.82= 1.49 m.

**Volumen de excavación zanja** 

$$
Vol = \left[ \frac{(H_{PI32} + H_{PI33})}{2} * d * Az \right]
$$
  

$$
Vol = \left[ \frac{(1.46 + 1.49)}{2} * 48.34 * 0.75 \right] = 53.48 m3
$$

Los datos y resultados del cálculo para todos los ramales, realizado con el procedimiento anteriormente descrito, se presentan en las tablas XLIII y XLIV, apéndice 2.

#### **2.2.17. Desfogue**

Es necesario ubicar el lugar idóneo para el desfogue de las aguas tratadas, esto respetando las normas del ministerio de medio ambiente, para lograr mitigar daños a la naturaleza. Todas las descargas deben tener un tratamiento adecuado a las condiciones del cuerpo receptor de la descarga.

### **2.2.17.1. Ubicación**

Por la topografía del terreno, fue necesario diseñar dos ramales principales, a consecuencia de esto se tiene dos descargas, de las cuales una se ubicará en la parte sur y la otra en la parte norte de la aldea.

#### **2.2.17.2. Propuesta de tratamiento**

Según las normas del Instituto de Fomento Municipal INFOM, el tratamiento a establecer debe ser como mínimo un tratamiento primario, a menos que existan normas o regulaciones que exijan un mayor nivel de tratamiento, se debe atender esa exigencia.

Por lo que se recomienda un tratamiento primario por medio de fosa séptica, ya que el objetivo de estas unidades es la remoción de sólidos en suspensión por medio de procesos físicos como la sedimentación, en los que se logra eliminar en un 40% a un 60% de sólidos. Las unidades empleadas tratan de disminuir la velocidad de las aguas residuales por periodos de 12 a 24 horas, a esto se le llama periodo de retención, para que se sedimenten los sólidos; a la salida de la fosa séptica se debe disponer de pozos de absorción para terminar con el proceso de depuración de las aguas residuales y luego que regresen a la napa freática con una mejor calidad.

130

## **2.2.17.3. Diseño de fosas sépticas**

Es un estanque hermético, que puede construirse de ladrillo, piedra, concreto o cualquier otro material que se considere adecuado, es un tanque de escurrimiento horizontal y continuo de un solo piso.

Las fosas pueden ser de uno o doble compartimiento. Investigaciones realizadas en fosas con uno y con dos compartimientos, han demostrado que las de dos compartimientos proporcionan una mejor eliminación de los sólidos en suspensión, lo que es de beneficio para una mayor protección del sistema de absorción.

Para el diseño de la fosa séptica debe tomarse en cuenta los siguientes parámetros:

- El período de retención es como mínimo de 12 horas
- Relación largo-ancho de la fosa L/A; de 2/1 a 4/1
- Lodos acumulados por habitante y por período de limpieza, es de 30 a 60 l/hab/año
- La capacidad máxima recomendable para que la fosa sea funcional debe ser de 60 viviendas.

## **Cálculo del volumen**

Para el cálculo del volumen se asume una altura (H), que es la altura útil, es decir, el fondo de la fosa al nivel de agua se toma una relación L/A dentro de los límites recomendados, queda el volumen como:

$$
\mathsf{V} = \mathsf{ALH}
$$

Donde:

 $A =$  Ancho útil de fosa  $L =$  Largo útil de la fosa  $H =$  Altura útil.

Se conoce la relación L/A se sustituye una de las dos en la fórmula de V y se determina el valor de la otra magnitud.

## **Datos para cálculo de las fosas para el proyecto**

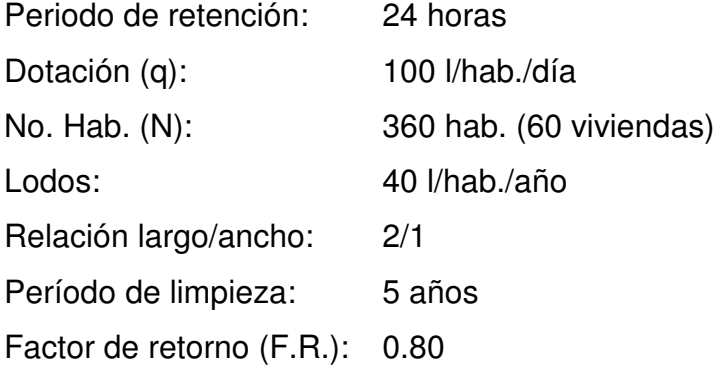

## **Volumen de líquidos**

Caudal Q= q\*N\*F.R.= 100 l/hab./día \* 360 hab. \* 0.80= 28800 l/día= 28.80 m³/día Volumen V=  $Q^{\ast}T$ = 28.83 m<sup>3</sup>/día  $^{\ast}$  1 día / 24 horas= 28.80 m<sup>3</sup>

## **Volumen de lodos**

V= N \* gasto anual de lodos  $V = 360$  hab. \* 40 l/hab./año= 14400 l/año= 14.40 m<sup>3</sup>/año V= 14.40 m<sup>3</sup>/año \* 5 años (período de limpieza) V = 72 m<sup>3</sup>; para período de limpieza de 5 años

Volumen total=  $28.80 \text{ m}^3 + 72 \text{ m}^3$  = 100.80 m<sup>3</sup>

 $V = ALH = 100.80$  m<sup>3</sup>

Si L/A= 2, entonces L=  $2A$ ; asumiendo H=  $2.50$  m.

 $V= 2 * A^2 * H$  $A^2 = V/2H$  $A^2$ = 100.80/(2\*2.50)= 20.16 A=  $4.48$  m. ≈  $4.50$  m.

Como L= 2A= 2 \* 4.50= 9 m.

Las dimensiones útiles de las fosas sépticas son:

```
A= 4.50 m. L= 9 m. H= 2.50 m.
```
Ver planos constructivos en apéndice 3.

#### **2.2.17.4. Dimensionamiento de los pozos de absorción**

El primer paso en el diseño de sistemas subterráneos de eliminación de aguas negras, es determinar si el suelo es apropiado para la absorción del afluente de la fosa séptica y, si tal es el caso, cuánta área se requiere. El suelo debe tener una velocidad de filtración aceptable, sin interferencia del agua freática o de estratos impermeables bajo el nivel del sistema de absorción.

#### **2.2.18. Elaboración de planos**

Para este proyecto se elaboraron un total de nueve, como se describen a continuación:

- Densidad de vivienda
- Planta general
- Planta perfil 1
- Planta perfil 2
- Planta perfil 3
- Planta perfil 4

EPSISTA: SAMUEL EDUARDO VALIENTE LEIVA MUNICIPALIDAD DE AMATITLÁN, GUATEMALA

- Detalles de pozos de visita
- Detalles de conexiones domiciliares
- Detalles de armado fosa séptica

## **2.2.19. Elaboración de presupuesto**

PROYECTO: ALCANTARILLADO SANITARIO ALDEA LLANO DE ÁNIMAS, AMATITLÁN, GUATEMALA

El presupuesto se trabajo en base a precios unitarios, a los cuales se les aplicó un factor de indirectos del 35%. Ver tabla XV.

# **Tabla XV Presupuesto del alcantarillado sanitario de aldea Llano de Ánimas, Amatitlán, Guatemala**

### **INTEGRACIÓN DE PRECIOS UNITARIOS**

UNIVERSIDAD DE SAN CARLOS DE GUATEMALA FACULTAD DE INGENIERÍA EPS INGENIERÍA CIVIL

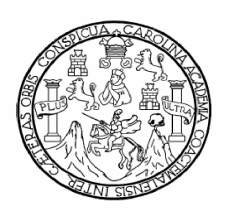

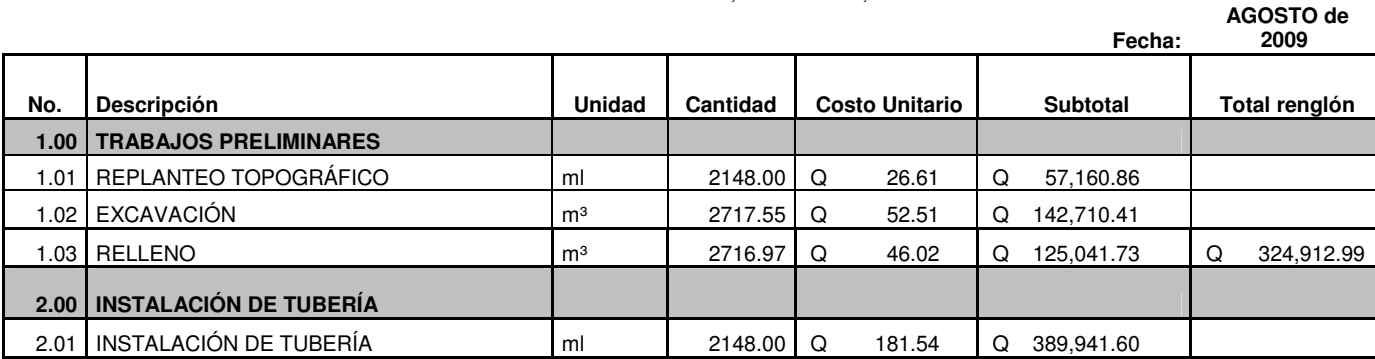

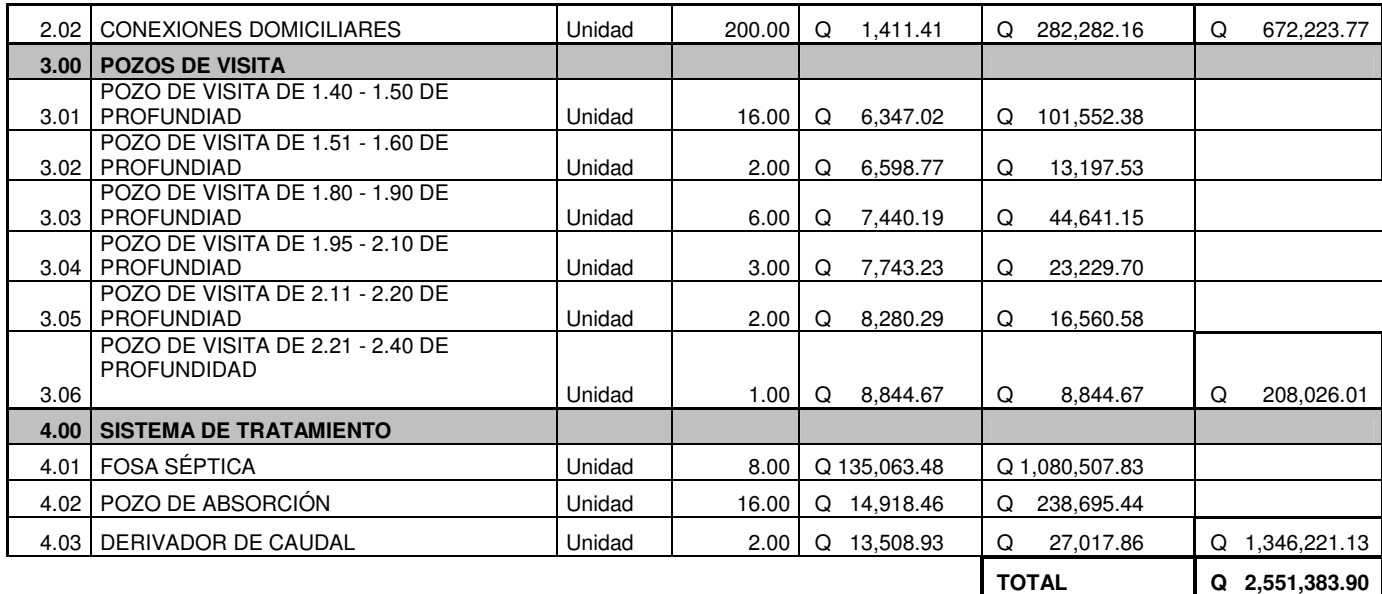

**TOTAL EN LETRAS: DOS MILLONES QUINIENTOS CINCUENTA Y UN MIL TRESCIENTOS OCHENTA Y TRES QUETZALES CON 90/100** 

**Fuente:** Elaboración propia

## **2.2.20. Evaluación socioeconómica**

## **2.2.20.1. Valor presente neto**

Se realiza a partir de un flujo de efectivo, trasladando todo al presente.

Es una forma fácil de visualizar si los egresos son mayores que los egresos.

# **VPN= VPbeneficios – VPcostos**

Para la anterior fórmula se tienen tres resultados posibles:

- 1.  $VPN>0$
- 2. VPN=0
- 3. VPN<0
- 1. Cuando es mayor que cero, se recupera la inversión, se obtiene la rentabilidad además de una ganancia que es igual al valor presente.
- 2. Cuando es igual a cero, se recupera la inversión y se obtiene la rentabilidad deseada.
- 3. Cuando es menor que cero, se evalúa según la tasa de interés y el porcentaje de ganancia.

Debido a que el proyecto de alcantarillado sanitario es un beneficio para la comunidad, que cumple con su objetivo de carácter social, no se contempla algún tipo de utilidad (no hay beneficio), los egresos se establecen como el costo total del proyecto.

# **VPN= 0 – 2551383.90 VPN= – 2551383.90**

## **2.2.20.2. Tasa interna de retorno**

Se define como la tasa de interés donde la persona que va a invertir tiene equilibrio, es decir, que los ingresos y egresos tengan el mismo valor, cuando se analiza una alternativa de inversión. Si se usa con valor presente es la tasa donde el valor presente es igual a cero  $VP = 0$ .

Para este proyecto, por ser de carácter social, no se contempla algún tipo de utilidad, por lo que no se puede calcular la TIR, mediante ninguna fórmula.

Lo que procede para este caso, es tomar el valor de la TIR igual a 4.5%, la cual representa el costo que el Estado debe desembolsar, para la ejecución de dicho proyecto. Esta tasa fue calculada, tomando en cuenta la tasa libre de riesgo de Guatemala, que es inversión en títulos públicos y que actualmente
pagan esa cantidad y, es lo que le cuesta al Estado, captar esos fondos para invertirlos en obra pública.

#### **2.2.21. Evaluación de impacto ambiental**

Una definición de impacto ambiental podría definirse como la alteración, modificación o cambio en el ambiente, o en alguno de sus componentes, con cierta magnitud y complejidad, originado o producido por los efectos de la acción o actividad humana.

Es importante aclarar que el término impacto, no implica negatividad, ya que éste puede ser tanto positivo como negativo.

La evaluación de impacto ambiental, es el análisis de las posibles consecuencias de un proyecto sobre la salud ambiental, la integridad de los ecosistemas y la calidad de los servicios ambientales, que estos están en condiciones de proporcionar.

Actualmente se ha visto afectada tanto la salud de los pobladores, como el paisaje del lugar, porque las aguas residuales son descargadas sobre la superficie del suelo, provocando la formación de lodo y con el agua estancada en algunos puntos, la proliferación de zancudos que transmiten enfermedades; por lo que la población está teniendo una participación negativa en el ambiente.

Este proyecto no tendrá impacto ambiental negativo permanente, este solo sucederá durante el periodo de construcción, donde el suelo sufrirá un leve cambio por ser removido al momento de la excavación, provocando dificultades en el tránsito y posibles problemas de polvo debido al viento.

Como impacto ambiental positivo, se tiene la eliminación de aguas residuales, que fluyen sobre la superficie del suelo, eliminando con esto la posibilidad de contaminación de la napa freática. Además la eliminación de fuentes de proliferación de enfermedades, mosquitos y zancudos, y con ello la eliminación de enfermedades que estos puedan transmitir a los habitantes del lugar.

Todo esto conlleva una notable mejora en la calidad de vida, para los pobladores de la aldea.

## **CONCLUSIONES**

- 1. La construcción de la edificación para el Mercado Municipal de Amatitlán es necesaria, debido al incremento de la población del municipio, para satisfacer dicha demanda son necesarias áreas adecuadas para mayor higiene en los productos alimenticios, ya sea de origen animal o vegetal, por esto es importante tener dividido el nuevo mercado en sectores, tomando en cuenta artículos como vestuario u otros, que se dan como parte del comercio en áreas convenientemente diseñadas. Así también se incluyó en el diseño áreas de acceso tanto para carga, descarga, manejo de desechos sólidos, vías de evacuación, Iluminación y una señalización adecuada del complejo, este proyecto beneficiará a 72,265 habitantes de Amatitlán a un costo de Q. 15, 815,200.73.
- 2. La construcción del Mercado Municipal despejará las calles y avenidas aledañas, que actualmente se encuentran bloqueadas debido al comercio que se ha expandido desordenadamente fuera del edifico, al habilitar dichas calles y avenidas se podría utilizar el puente que se encuentra ubicado atrás del mercado, como vía para circular hacia el lago y hacia Villa Canales.
- 3. La construcción del sistema de alcantarillado sanitario, vendrá a resolver la problemática de los focos de contaminación y malos olores en la aldea Llano de Ánimas, por cuanto las aguas servidas ya no serán vertidas sobre la superficie del terreno, este proyecto beneficiará a 1,146

habitantes y el costo asciende a Q. 2, 551,383.90.

- 4. Ambos proyectos son ambientalmente viables, siempre y cuando se cumpla con las medidas de mitigación que exige el Ministerio de Ambiente y Recursos Naturales, la contaminación que ambas áreas generan actualmente es muy alta (contaminación ambiental, auditiva y visual), los cambios que se proponen vienen a modificar sustancialmente el paisaje de ambos lugares, mejorando el nivel de vida de los pobladores.
- 5. El Ejercicio Profesional Supervisado complementa la formación profesional del estudiante, ya que proporciona la oportunidad de poner en práctica los conocimientos adquiridos durante la formación académica, adquiriendo confianza y criterio para el desempeño de la profesión.

## **RECOMENDACIONES**

Para la municipalidad de Amatitlán:

- 1. No hacer cambios a los planos y especificaciones de los proyectos, sin previa consulta y aprobación del diseñador.
- 2. Garantizar la supervisión técnica y control de calidad de los materiales, durante la ejecución del proyecto, esto a través de un profesional de la Ingeniería Civil.
- 3. Actualizar los presupuestos de los proyectos antes de su cotización o licitación, ya que, tanto materiales como salarios, están sujetos a cambios ocasionados por variaciones en la economía.
- 4. Realizar un sondeo dinámico, para verificar la capacidad soporte del suelo, antes de iniciar el proyecto del mercado.
- 5. Los planos de iluminación y fuerza del mercado deberán ser revisados y aprobados por un ingeniero electricista.
- 6. Implementar un plan de mantenimiento para preservar en buenas condiciones ambos proyectos, para garantizar el buen funcionamiento de los mismos.

# **BIBLIOGRAFÍA**

- 1. Arango Figueroa, José Roberto. Diseño de zapatas excéntricas. Trabajo de graduación Ing. Civil. Guatemala, Universidad de San Carlos de Guatemala, Facultad de Ingeniería 1979.
- 2. Asociación Guatemalteca de Ingeniería Estructural y Sísmica (AGIES). **Normas estructurales de diseño y construcción recomendadas para la República de Guatemala**. Guatemala 2002.
- 3. Cabrera Seis, Jadenon Vinicio. Guía teórica y práctica del curso de cimentaciones I. Trabajo de graduación Ing. Civil. Guatemala, Universidad de San Carlos de Guatemala, Facultad de Ingeniería 1994.
- 4. Código ACI 318-05, American Concrete Institute. **Código de diseño de hormigón armado y comentarios**. 2005.
- 5. Instituto de Fomento Municipal (INFOM). **Normas generales para diseño de Alcantarillados**. Guatemala 2001.
- 6. Nilson, Arthur H. **Diseño de estructuras de concreto**. 13 ª Edición; Colombia: Editorial McGraw-Hill, 2001.
- 7. Paz Chacón, Sindy Anabella. Diseño del edificio escolar de dos niveles, para la aldea El Manzanillo y sistema de alcantarillado sanitario, para el sector sur del casco urbano de San Lucas Sacatepéquez, Departamento de Sacatepéquez. Trabajo de graduación Ing. Civil. Guatemala, Universidad de San Carlos de Guatemala, Facultad de Ingeniería 2008.

**ANEXOS** 

## Anexo 1

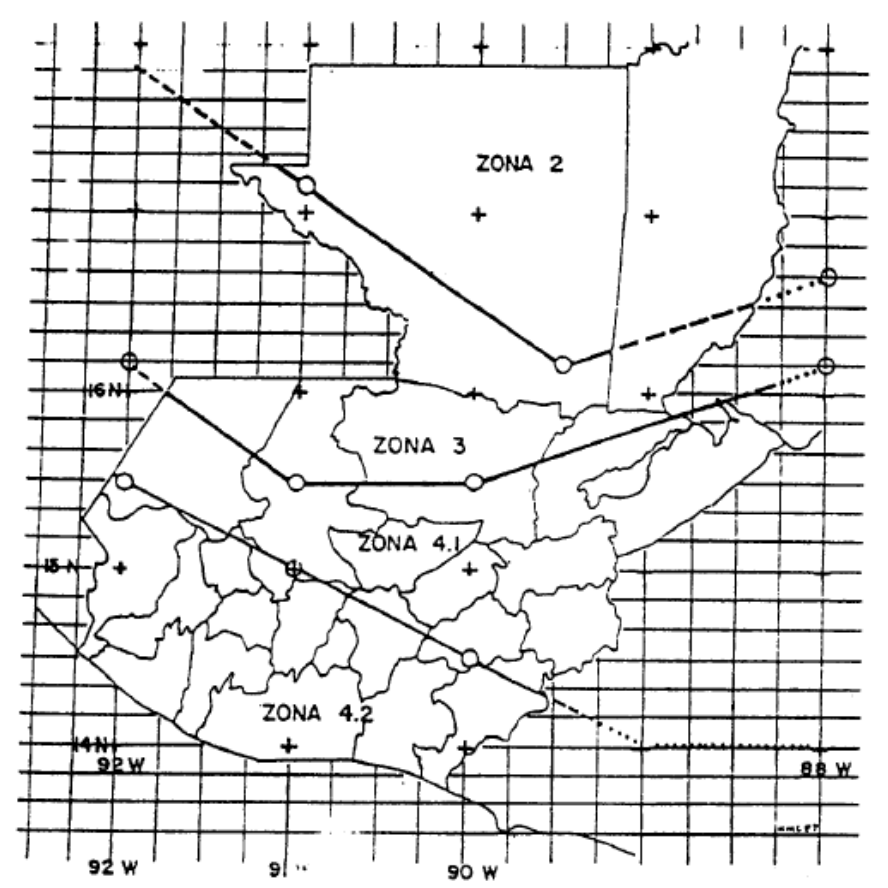

**Figura 57 Mapa de microzonificación sísmica de Guatemala** 

La retícula de este mapa coincide con el mapa 1:50,000 de la República de Guatemala

**Fuente:** AGIES NR-2: 2000, Figura 3.1 Mapa de microzonificación sísmica de Guatemala

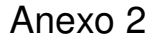

### **Figura 58 Valor de K'x y K'y**

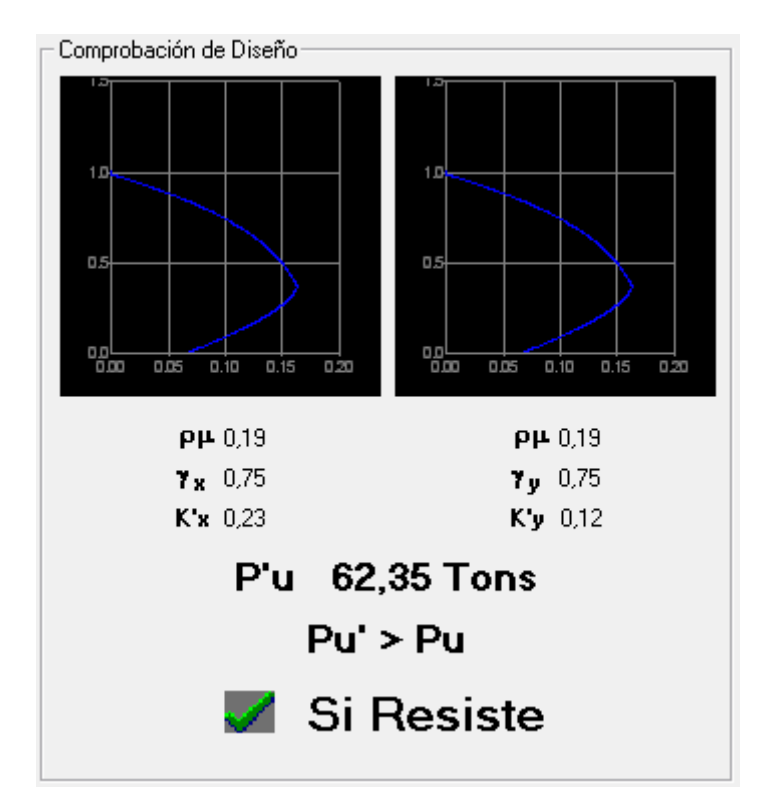

**Fuente:** Julio Corado Franco, **Programa para el diseño completo de marcos de concreto reforzado, Jc Diseño concreto.** Facultad de Ingeniería USAC 1998

### Anexo 3

#### **Figura 59 Resultado estudio de suelos, ensayo de compresión triaxial**

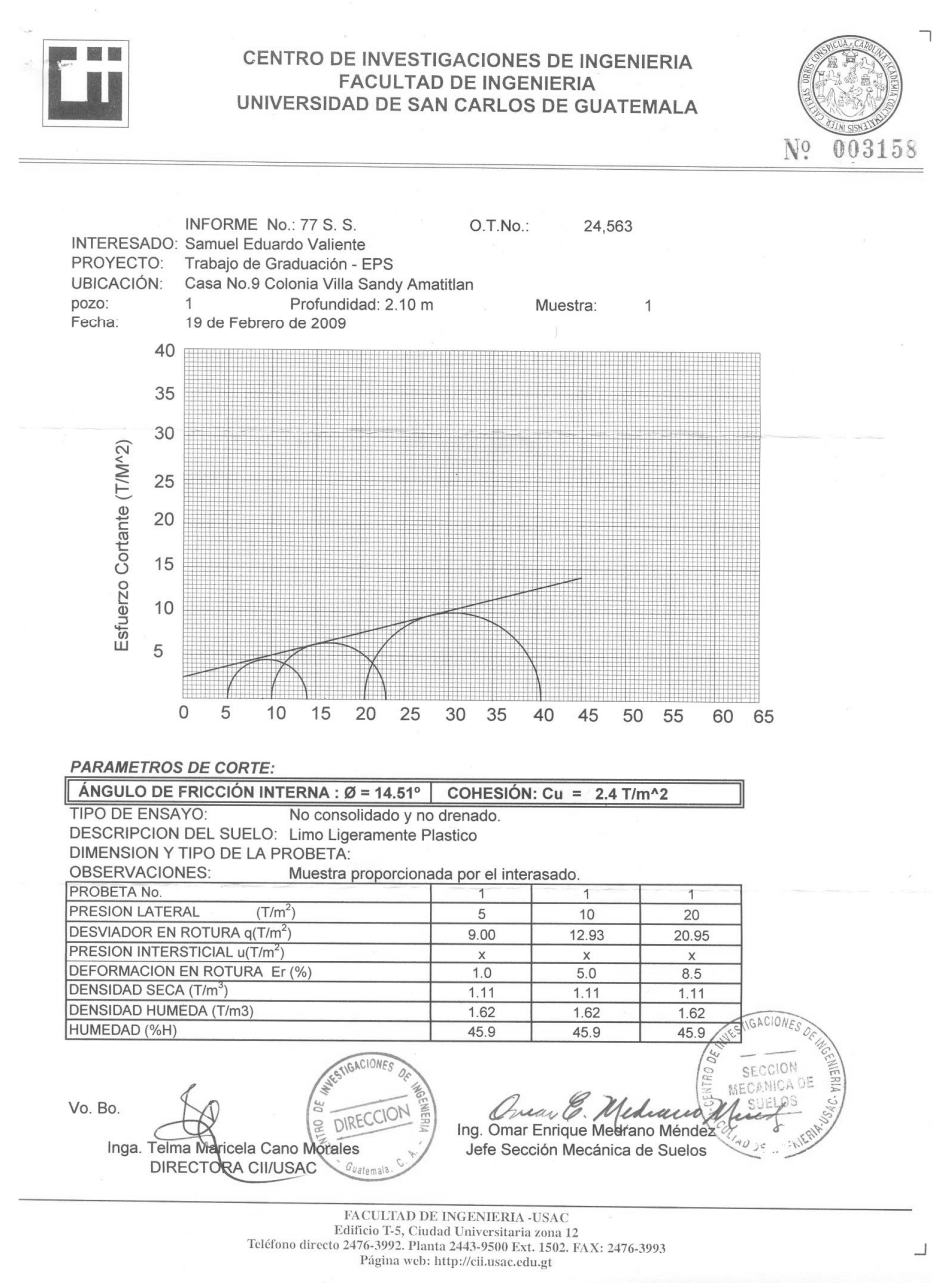

 **Fuente:** CII, 19 de febrero de 2009.

**APÉNDICES**

# **APÉNDICE 1. Tablas con los resultados del diseño de vigas, columnas y zapatas.**

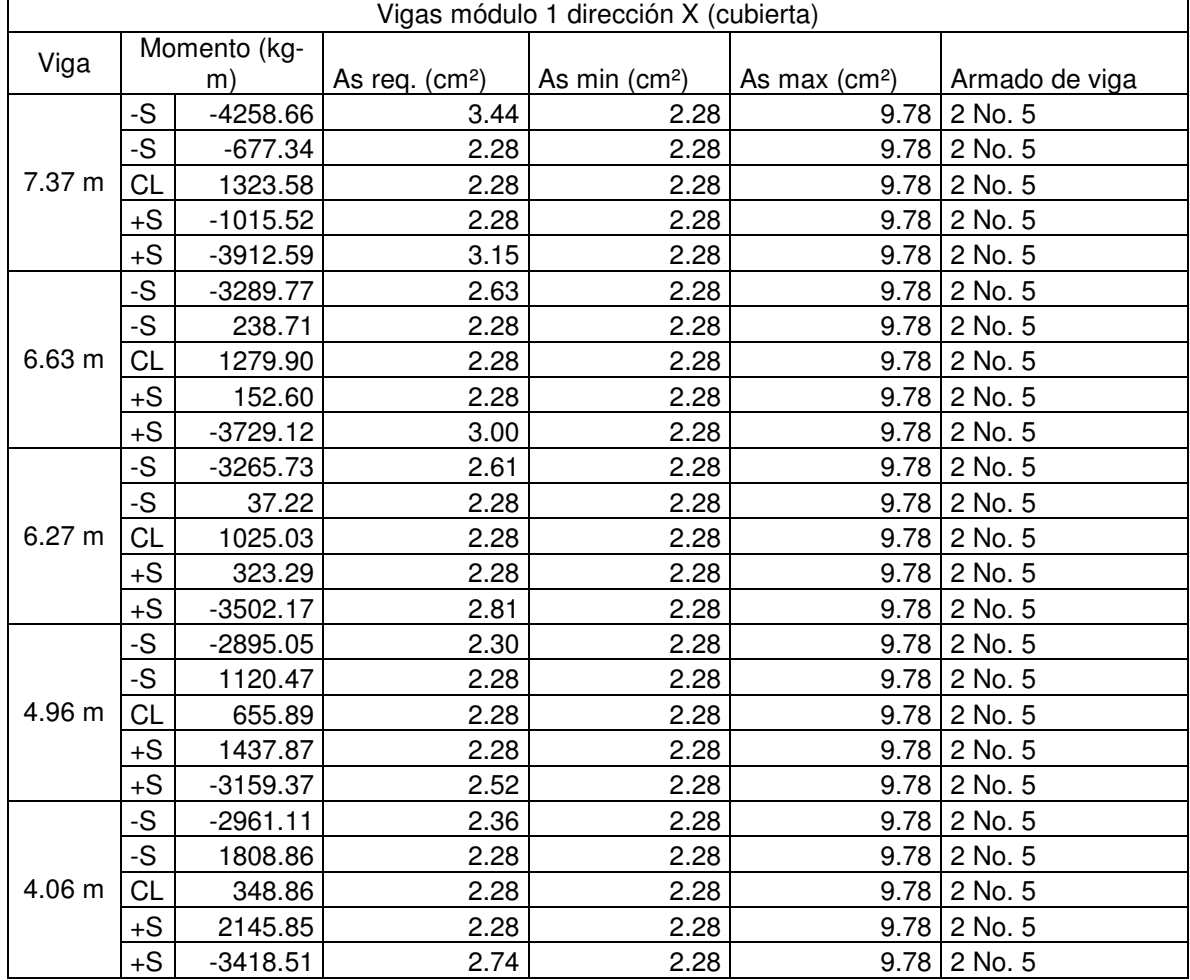

## **Tabla XVI Armado longitudinal de vigas del módulo 1, cubierta sentido X**

| Vigas módulo 1 dirección X (entrepiso) |           |              |                 |                 |                |                |
|----------------------------------------|-----------|--------------|-----------------|-----------------|----------------|----------------|
| Viga                                   |           | Momento (kg- |                 |                 |                |                |
|                                        |           | m)           | As req. $(cm2)$ | As min $(cm^2)$ | As max $(cm2)$ | Armado de viga |
|                                        | -S        | $-32379.24$  | 17.64           | 6.24            | 26.72          | 4 No. 8        |
|                                        | -S        | -19863.89    | 10.33           | 6.24            | 26.72          | 3 No. 8        |
| 7.37 m                                 | CL        | 20385.50     | 10.62           | 6.24            | 26.72          | 3 No. 8        |
|                                        | $+S$      | $-12243.26$  | 6.24            | 6.24            | 26.72          | 2 No. 8        |
|                                        | $+S$      | $-37485.15$  | 20.54           | 6.24            | 26.72          | 5 No. 8        |
|                                        | -S        | $-30599.67$  | 16.41           | 6.24            | 26.72          | 4 No. 8        |
|                                        | -S        | $-12681.42$  | 6.47            | 6.24            | 26.72          | 2 No. 8        |
| 6.63 <sub>m</sub>                      | <b>CL</b> | 13792.15     | 7.06            | 6.24            | 26.72          | 2 No. 8        |
|                                        | $+S$      | $-14322.84$  | 7.34            | 6.24            | 26.72          | 2 No. 8        |
|                                        | $+S$      | -28681.99    | 15.30           | 6.24            |                | 26.72 3 No. 8  |
|                                        | -S        | -27199.22    | 14.44           | 6.24            | 26.72          | 3 No. 8        |
|                                        | -S        | $-9831.37$   | 6.24            | 6.24            | 26.72          | 2 No. 8        |
| 6.27 m                                 | <b>CL</b> | 12644.29     | 6.45            | 6.24            |                | 26.72 2 No. 8  |
|                                        | $+S$      | $-11149.03$  | 6.24            | 6.24            | 26.72          | 2 No. 8        |
|                                        | $+S$      | -25292.99    | 13.36           | 6.24            |                | 26.72 3 No. 8  |
|                                        | -S        | $-20862.68$  | 10.88           | 6.24            | 26.72          | 3 No. 8        |
|                                        | -S        | $-1578.40$   | 6.24            | 6.24            | 26.72          | 2 No. 8        |
| 4.96 m                                 | CL        | 6765.49      | 6.24            | 6.24            | 26.72          | 2 No. 8        |
|                                        | $+S$      | $-3377.77$   | 6.24            | 6.24            |                | 26.72 2 No. 8  |
|                                        | $+S$      | $-17915.88$  | 9.27            | 6.24            | 26.72          | 2 No. 8        |
|                                        | -S        | $-18005.56$  | 9.31            | 6.24            | 26.72          | 2 No. 8        |
|                                        | -S        | 7015.84      | 6.24            | 6.24            | 26.72          | 2 No. 8        |
| 4.06 m                                 | <b>CL</b> | 4996.95      | 6.24            | 6.24            | 26.72          | 2 No. 8        |
|                                        | $+S$      | 2633.17      | 6.24            | 6.24            | 26.72          | 2 No. 8        |
|                                        | $+S$      | $-16895.57$  | 8.72            | 6.24            |                | 26.72 2 No. 8  |

**Tabla XVII Armado longitudinal de vigas del módulo 1, entrepiso sentido X** 

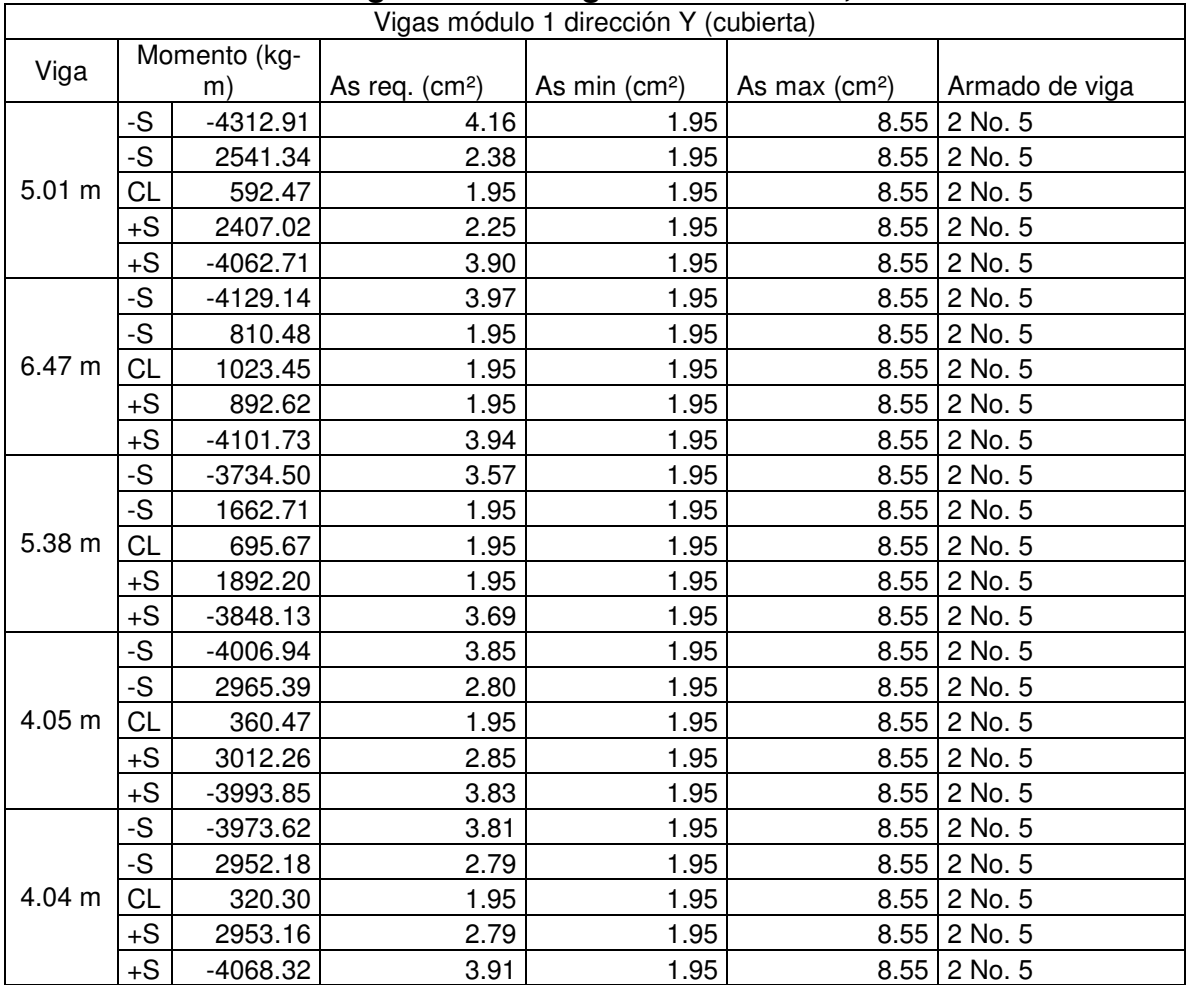

### **Tabla XVIII Armado longitudinal de vigas del módulo 1, cubierta sentido Y**

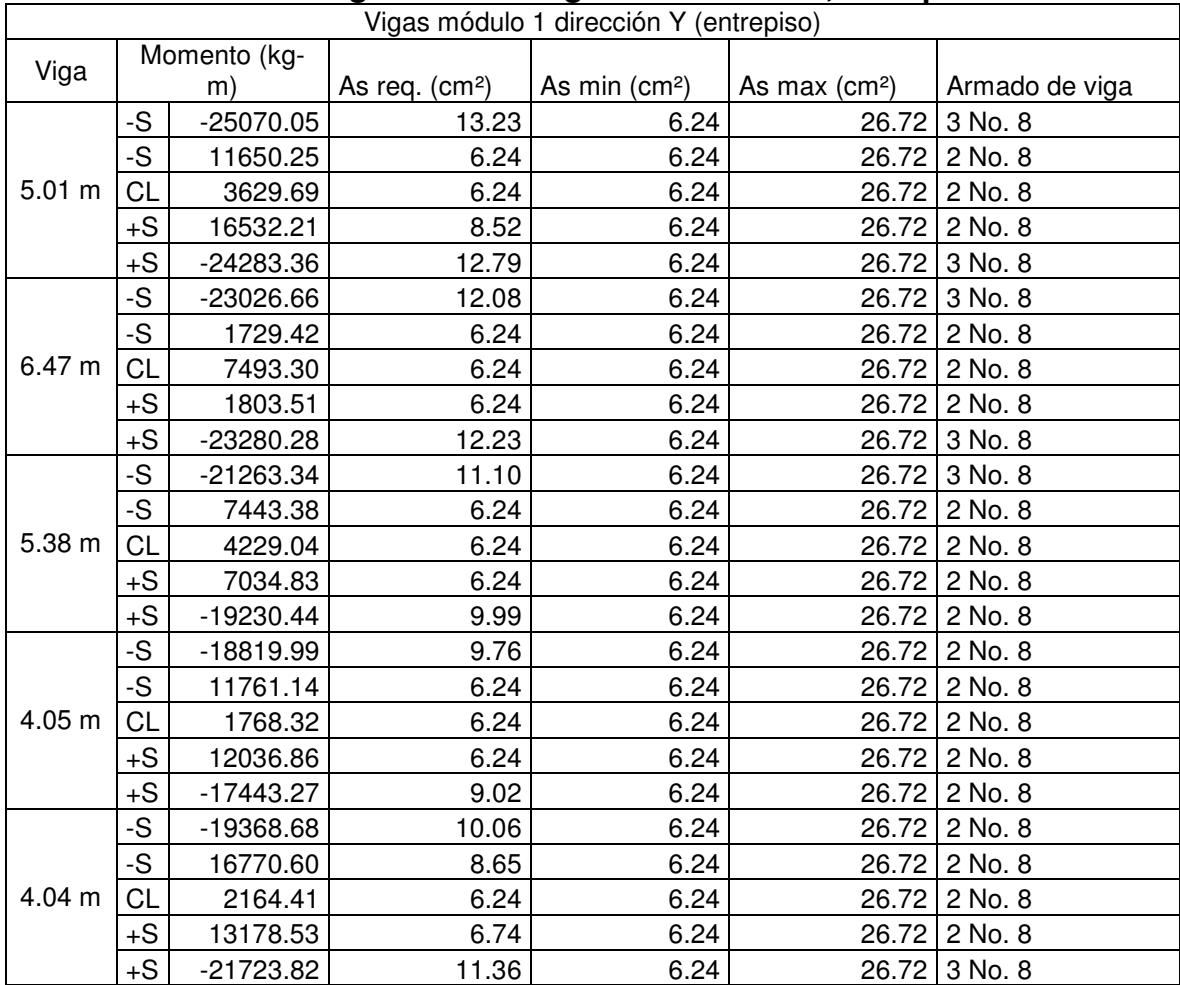

## **Tabla XIX Armado longitudinal de vigas del módulo 1, entrepiso sentido Y**

|        |           |              |                            | Vigas módulo 2 dirección X (cubierta) |                |                  |
|--------|-----------|--------------|----------------------------|---------------------------------------|----------------|------------------|
|        |           | Momento (kg- |                            |                                       |                |                  |
| Viga   |           | m)           | As req. (cm <sup>2</sup> ) | As min $(cm2)$                        | As max $(cm2)$ | Armado de viga   |
|        | -S        | $-5657.40$   | 4.65                       | 2.28                                  | 9.78           | 3 No. 5          |
|        | -S        | 2795.83      | 2.28                       | 2.28                                  |                | $9.78$ 2 No. 5   |
| 5.71 m | <b>CL</b> | 811.72       | 2.28                       | 2.28                                  | 9.78           | 2 No. 5          |
|        | $+S$      | 2726.80      | 2.28                       | 2.28                                  |                | $9.78$   2 No. 5 |
|        | $+S$      | $-4954.72$   | 4.04                       | 2.28                                  |                | $9.78$ 3 No. 5   |
|        | -S        | -4979.44     | 4.06                       | 2.28                                  |                | $9.78$ 3 No. 5   |
|        | -S        | 284.23       | 2.28                       | 2.28                                  |                | $9.78$   2 No. 5 |
| 7.30 m | <b>CL</b> | 1442.27      | 2.28                       | 2.28                                  |                | $9.78$ 2 No. 5   |
|        | $+S$      | 470.09       | 2.28                       | 2.28                                  |                | $9.78$   2 No. 5 |
|        | $+S$      | -4880.98     | 3.97                       | 2.28                                  |                | $9.78$   2 No. 5 |
|        | -S        | $-4060.45$   | 3.27                       | 2.28                                  |                | $9.78$   2 No. 5 |
|        | -S        | 1336.38      | 2.28                       | 2.28                                  | 9.78           | 2 No. 5          |
| 5.77 m | <b>CL</b> | 900.39       | 2.28                       | 2.28                                  |                | $9.78$   2 No. 5 |
|        | $+S$      | 1734.36      | 2.28                       | 2.28                                  |                | $9.78$   2 No. 5 |
|        | $+S$      | $-4168.37$   | 3.37                       | 2.28                                  |                | $9.78$ 2 No. 5   |
|        | -S        | $-4056.14$   | 3.27                       | 2.28                                  | 9.78           | 2 No. 5          |
|        | -S        | 2497.50      | 2.28                       | 2.28                                  | 9.78           | 2 No. 5          |
| 4.77 m | <b>CL</b> | 635.98       | 2.28                       | 2.28                                  |                | $9.78$   2 No. 5 |
|        | $+S$      | 2196.69      | 2.28                       | 2.28                                  |                | $9.78$   2 No. 5 |
|        | $+S$      | $-3694.42$   | 2.97                       | 2.28                                  | 9.78           | 2 No. 5          |
|        | -S        | $-4015.86$   | 3.24                       | 2.28                                  |                | $9.78$   2 No. 5 |
|        | -S        | 584.34       | 2.28                       | 2.28                                  |                | $9.78$   2 No. 5 |
| 6.41 m | <b>CL</b> | 974.35       | 2.28                       | 2.28                                  |                | $9.78$   2 No. 5 |
|        | $+S$      | 679.08       | 2.28                       | 2.28                                  |                | $9.78$   2 No. 5 |
|        | $+S$      | $-4244.04$   | 3.43                       | 2.28                                  |                | $9.78$   2 No. 5 |

**Tabla XX Armado longitudinal de vigas del módulo 2, cubierta sentido X** 

| Vigas módulo 2 dirección X (entrepiso) |                |             |                 |                           |                           |                |  |  |
|----------------------------------------|----------------|-------------|-----------------|---------------------------|---------------------------|----------------|--|--|
| Viga                                   | Momento (kg-m) |             | As req. $(cm2)$ | As min (cm <sup>2</sup> ) | As max (cm <sup>2</sup> ) | Armado de viga |  |  |
|                                        | -S             | -42664.06   | 23.78           | 6.24                      | 26.72                     | 5 No. 8        |  |  |
|                                        | -S             | 4885.42     | 6.24            | 6.24                      | 26.72                     | 2 No. 8        |  |  |
| 5.71 m                                 | <b>CL</b>      | 11503.99    | 6.24            | 6.24                      |                           | 26.72 2 No. 8  |  |  |
|                                        | $+S$           | 28610.12    | 15.26           | 6.24                      |                           | 26.72 3 No. 8  |  |  |
|                                        | $+S$           | $-44179.70$ | 24.75           | 6.24                      | 26.72                     | 5 No. 8        |  |  |
|                                        | -S             | -40314.33   | 22.29           | 6.24                      | 26.72                     | 5 No. 8        |  |  |
|                                        | -S             | $-7682.61$  | 6.24            | 6.24                      |                           | 26.72 2 No. 8  |  |  |
| 7.30 m                                 | <b>CL</b>      | 19102.55    | 9.92            | 6.24                      |                           | 26.72 2 No. 8  |  |  |
|                                        | $+S$           | $-9579.16$  | 6.24            | 6.24                      |                           | 26.72 2 No. 8  |  |  |
|                                        | $+S$           | -41057.98   | 22.76           | 6.24                      | 26.72                     | 5 No. 8        |  |  |
|                                        | -S             | $-38600.01$ | 21.23           | 6.24                      |                           | 26.72 5 No. 8  |  |  |
|                                        | -S             | 5695.38     | 6.24            | 6.24                      |                           | 26.72 2 No. 8  |  |  |
| 5.77 m                                 | <b>CL</b>      | 9477.92     | 6.24            | 6.24                      |                           | 26.72 2 No. 8  |  |  |
|                                        | $+S$           | 614.36      | 6.24            | 6.24                      |                           | 26.72 2 No. 8  |  |  |
|                                        | $+S$           | $-30243.61$ | 16.20           | 6.24                      |                           | 26.72 4 No. 8  |  |  |
|                                        | -S             | $-27944.42$ | 14.87           | 6.24                      |                           | 26.72 3 No. 8  |  |  |
|                                        | -S             | 2795.61     | 6.24            | 6.24                      |                           | 26.72 2 No. 8  |  |  |
| 4.77 m                                 | <b>CL</b>      | 3373.48     | 6.24            | 6.24                      |                           | 26.72 2 No. 8  |  |  |
|                                        | $+S$           | 8170.31     | 6.24            | 6.24                      |                           | 26.72 2 No. 8  |  |  |
|                                        | $+S$           | -29938.77   | 16.03           | 6.24                      |                           | 26.72 4 No. 8  |  |  |
|                                        | -S             | $-38742.42$ | 21.31           | 6.24                      |                           | 26.72 5 No. 8  |  |  |
|                                        | -S             | 18182.04    | 9.42            | 6.24                      |                           | 26.72 2 No. 8  |  |  |
| 6.41 m                                 | <b>CL</b>      | 18768.81    | 9.73            | 6.24                      | 26.72                     | 2 No. 8        |  |  |
|                                        | $+S$           | 269.36      | 6.24            | 6.24                      |                           | 26.72 2 No. 8  |  |  |
|                                        | +S             | -39632.86   | 21.87           | 6.24                      |                           | 26.72 5 No. 8  |  |  |

**Tabla XXI Armado longitudinal de vigas del módulo 2, entrepiso sentido X** 

|          | Vigas módulo 2 dirección Y (cubierta) |            |                 |                |                |                          |  |  |  |
|----------|---------------------------------------|------------|-----------------|----------------|----------------|--------------------------|--|--|--|
| Viga     | Momento (kg-m)                        |            | As req. $(cm2)$ | As min $(cm2)$ | As max $(cm2)$ | Armado de viga           |  |  |  |
|          | -S                                    | $-912.06$  | 1.96            | 1.96           |                | $8.40$   2 No. 4         |  |  |  |
|          | -S                                    | $-3191.43$ | 3.00            | 1.96           |                | $8.40$   2 No. 4+1 No. 3 |  |  |  |
| 5.01 m   | <b>CL</b>                             | 1426.16    | 1.96            | 1.96           |                | $8.40$   2 No. 4         |  |  |  |
|          | $+S$                                  | 572.58     | 1.96            | 1.96           | 8.40           | 2 No. 4                  |  |  |  |
|          | $+S$                                  | 1129.68    | 1.96            | 1.96           |                | $8.40$   2 No. 4         |  |  |  |
|          | -S                                    | $-2841.42$ | 2.66            | 1.96           |                | $8.40$   2 No. 4+1 No. 3 |  |  |  |
|          | -S                                    | $-3264.46$ | 3.07            | 1.96           |                | 8.40   2 No. 4+1 No. 3   |  |  |  |
| 6.47 m   | <b>CL</b>                             | $-9.51$    | 1.96            | 1.96           |                | 8.40 2 No. 4             |  |  |  |
|          | $+S$                                  | 1016.27    | 1.96            | 1.96           |                | 8.40 2 No. 4             |  |  |  |
|          | $+S$                                  | $-4.16$    | 1.96            | 1.96           |                | $8.40$   2 No. 4         |  |  |  |
|          | -S                                    | $-3194.89$ | 3.01            | 1.96           |                | $8.40$   2 No. 4+1 No. 3 |  |  |  |
|          | -S                                    | $-2776.99$ | 2.59            | 1.96           |                | $8.40$   2 No. 4         |  |  |  |
| 5.38 m   | <b>CL</b>                             | 722.34     | 1.96            | 1.96           |                | $8.40$   2 No. 4         |  |  |  |
|          | $+S$                                  | 696.65     | 1.96            | 1.96           |                | $8.40$   2 No. 4         |  |  |  |
|          | $+S$                                  | 866.15     | 1.96            | 1.96           |                | $8.40$   2 No. 4         |  |  |  |
|          | -S                                    | $-2844.97$ | 2.66            | 1.96           |                | $8.40$   2 No. 4+1 No. 3 |  |  |  |
|          | $-\mathsf{S}$                         | -2772.09   | 2.59            | 1.96           |                | $8.40$   2 No. 4         |  |  |  |
| 4.05 m   | <b>CL</b>                             | 1712.57    | 1.96            | 1.96           |                | $8.40$   2 No. 4         |  |  |  |
|          | $+S$                                  | 358.61     | 1.96            | 1.96           |                | $8.40$   2 No. 4         |  |  |  |
|          | $+S$                                  | 1730.04    | 1.96            | 1.96           |                | $8.40$   2 No. 4         |  |  |  |
|          | $\overline{S}$                        | -2719.38   | 2.54            | 1.96           |                | $8.40$   2 No. 4         |  |  |  |
|          | $-\mathsf{S}$                         | $-2789.31$ | 2.61            | 1.96           |                | $8.40$   2 No. 4         |  |  |  |
| 4.04 m   | <b>CL</b>                             | 1769.20    | 1.96            | 1.96           |                | $8.40$   2 No. 4         |  |  |  |
|          | $+S$                                  | 350.37     | 1.96            | 1.96           | 8.40           | 2 No. 4                  |  |  |  |
|          | $+S$                                  | 1617.44    | 1.96            | 1.96           |                | $8.40$   2 No. 4         |  |  |  |
|          | -S                                    | $-2647.85$ | 2.47            | 1.96           |                | $8.40$   2 No. 4         |  |  |  |
|          | -S                                    | $-2689.69$ | 2.51            | 1.96           |                | $8.40$   2 No. 4         |  |  |  |
| 4.40 m   | <b>CL</b>                             | 1412.28    | 1.96            | 1.96           |                | $8.40$   2 No. 4         |  |  |  |
|          | $+S$                                  | 397.17     | 1.96            | 1.96           |                | $8.40$   2 No. 4         |  |  |  |
|          | $+S$                                  | 1392.24    | 1.96            | 1.96           |                | $8.40$   2 No. 4         |  |  |  |
| Voladizo | Mmayor                                | $-2718.74$ | 2.54            | 1.96           |                | $8.40$   2 No. 4         |  |  |  |

**Tabla XXII Armado longitudinal de vigas del módulo 2, cubierta sentido Y** 

|        | Vigas módulo 2 dirección Y (entrepiso) |                |                 |                |                |                |  |  |
|--------|----------------------------------------|----------------|-----------------|----------------|----------------|----------------|--|--|
| Viga   |                                        | Momento (kg-m) | As req. $(cm2)$ | As min $(cm2)$ | As max $(cm2)$ | Armado de viga |  |  |
|        | -S                                     | $-2264.94$     | 6.24            | 6.24           |                | 26.72 2 No. 8  |  |  |
|        | -S                                     | -19398.76      | 10.08           | 6.24           |                | 26.72 2 No. 8  |  |  |
| 5.01 m | <b>CL</b>                              | 6492.09        | 6.24            | 6.24           |                | 26.72 2 No. 8  |  |  |
|        | $+S$                                   | 3406.79        | 6.24            | 6.24           |                | 26.72 2 No. 8  |  |  |
|        | $+S$                                   | 9749.49        | 6.24            | 6.24           |                | 26.72 2 No. 8  |  |  |
|        | -S                                     | -18580.69      | 9.63            | 6.24           |                | 26.72 2 No. 8  |  |  |
|        | -S                                     | -19093.08      | 9.91            | 6.24           |                | 26.72 2 No. 8  |  |  |
| 6.47 m | <b>CL</b>                              | $-1937.97$     | 6.24            | 6.24           |                | 26.72 2 No. 8  |  |  |
|        | $+S$                                   | 7393.27        | 6.24            | 6.24           |                | 26.72 2 No. 8  |  |  |
|        | $+S$                                   | $-1923.28$     | 9.95            | 6.24           |                | 26.72 2 No. 8  |  |  |
|        | -S                                     | -19167.35      | 8.70            | 6.24           |                | 26.72 2 No. 8  |  |  |
|        | -S                                     | $-16854.70$    | 6.24            | 6.24           |                | 26.72 2 No. 8  |  |  |
| 5.38 m | <b>CL</b>                              | 3215.03        | 6.24            | 6.24           |                | 26.72 2 No. 8  |  |  |
|        | $+S$                                   | 4241.68        | 6.24            | 6.24           |                | 26.72 2 No. 8  |  |  |
|        | $+S$                                   | 2457.68        | 7.63            | 6.24           |                | 26.72 2 No. 8  |  |  |
|        | -S                                     | -14860.37      | 7.19            | 6.24           |                | 26.72 2 No. 8  |  |  |
|        | -S                                     | 7468.72        | 6.24            | 6.24           |                | 26.72 2 No. 8  |  |  |
| 4.05 m | <b>CL</b>                              | 1803.53        | 6.24            | 6.24           |                | 26.72 2 No. 8  |  |  |
|        | $+S$                                   | 7012.97        | 6.24            | 6.24           |                | 26.72 2 No. 8  |  |  |
|        | $+S$                                   | $-12870.03$    | 6.57            | 6.24           |                | 26.72 2 No. 8  |  |  |
|        | -S                                     | $-12764.87$    | 6.52            | 6.24           |                | 26.72 2 No. 8  |  |  |
|        | -S                                     | 6606.07        | 6.24            | 6.24           |                | 26.72 2 No. 8  |  |  |
| 4.04 m | <b>CL</b>                              | 1865.67        | 6.24            | 6.24           |                | 26.72 2 No. 8  |  |  |
|        | $+S$                                   | 6821.10        | 6.24            | 6.24           |                | 26.72 2 No. 8  |  |  |
|        | $\ensuremath{+{\mathsf{S}}}$           | $-12619.57$    | 6.44            | 6.24           |                | 26.72 2 No. 8  |  |  |
|        | -S                                     | $-14230.80$    | 7.29            | 6.24           |                | 26.72 2 No. 8  |  |  |
|        | -S                                     | 9058.83        | 6.24            | 6.24           |                | 26.72 2 No. 8  |  |  |
| 4.40 m | <b>CL</b>                              | 2749.31        | 6.24            | 6.24           |                | 26.72 2 No. 8  |  |  |
|        | $+S$                                   | 6337.30        | 6.24            | 6.24           |                | 26.72 2 No. 8  |  |  |
|        | $+S$                                   | $-15186.83$    | 7.80            | 6.24           |                | 26.72 2 No. 8  |  |  |

**Tabla XXIII Armado longitudinal de vigas del módulo 2, entrepiso sentido Y** 

| Momento (kg-<br>Viga<br>As min $(cm2)$<br>As max (cm <sup>2</sup> )<br>As req. $(cm2)$<br>Armado de viga<br>m)<br>-S<br>$-2417.24$<br>2.21<br>1.99<br>$8.54$   2 No. 4<br>-S<br>$8.54$   2 No. 4<br>$-1242.49$<br>1.99<br>1.99<br>4.33 m<br><b>CL</b><br>1.99<br>343.81<br>1.99<br>$8.54$   2 No. 4<br>$+S$<br>1.99<br>$8.54$   2 No. 4<br>1163.14<br>1.99<br>$+S$<br>-2313.25<br>2.11<br>1.99<br>$8.54$   2 No. 4 |
|----------------------------------------------------------------------------------------------------|
|                                                                                                    |
|                                                                                                    |
|                                                                                                    |
|                                                                                                    |
|                                                                                                    |
|                                                                                                    |
|                                                                                                    |
| -S<br>$-2335.94$<br>2.13<br>1.99<br>$8.54$   2 No. 4                                                                                                    |
| -S<br>$8.54$   2 No. 4<br>1235.21<br>1.99<br>1.99                                                                                                    |
| 4.33 m<br>CL<br>370.44<br>1.99<br>1.99<br>$8.54$   2 No. 4                                                                                                    |
| $+S$<br>1254.77<br>1.99<br>1.99<br>$8.54$   2 No. 4                                                                                                    |
| $+S$<br>-2403.79<br>2.20<br>1.99<br>$8.54$   2 No. 4                                                                                                    |
| -S<br>2.20<br>1.99<br>$8.54$   2 No. 4<br>$-2405.32$                                                                                                    |
| -S<br>1280.59<br>1.99<br>1.99<br>$8.54$   2 No. 4                                                                                                    |
| CL<br>4.35 m<br>367.29<br>1.99<br>1.99<br>$8.54$   2 No. 4                                                                                                    |
| $+S$<br>1.99<br>$8.54$   2 No. 4<br>1291.52<br>1.99                                                                                                    |
| $+S$<br>-2436.38<br>2.23<br>1.99<br>$8.54$   2 No. 4                                                                                                    |
| -S<br>$-2441.45$<br>2.23<br>1.99<br>$8.54$   2 No. 4                                                                                                    |
| -S<br>$8.54$   2 No. 4<br>1.99<br>1.99<br>1316.39                                                                                                    |
| CL<br>4.35 m<br>1.99<br>1.99<br>$8.54$   2 No. 4<br>371.66                                                                                                    |
| +S<br>1301.32<br>1.99<br>1.99<br>$8.54$   2 No. 4                                                                                                    |
| $+S$<br>$8.54$   2 No. 4<br>-2432.75<br>2.23<br>1.99                                                                                                    |
| -S<br>2.34<br>$8.54$   2 No. 4<br>$-2549.43$<br>1.99                                                                                                    |
| -S<br>1.99<br>1.99<br>$8.54$   2 No. 4<br>1233.44                                                                                                    |
| CL<br>4.35 m<br>421.51<br>1.99<br>1.99<br>$8.54$   2 No. 4                                                                                                    |
| $+S$<br>1.99<br>1.99<br>$8.54$   2 No. 4<br>1206.40                                                                                                    |
| $+S$<br>2.31<br>$8.54$   2 No. 4<br>$-2522.85$<br>1.99                                                                                                    |
| -S<br>2.32<br>$8.54$   2 No. 4<br>$-2536.22$<br>1.99                                                                                                    |
| -S<br>1219.91<br>1.99<br>1.99<br>$8.54$   2 No. 4                                                                                                    |
| <b>CL</b><br>4.35 m<br>1.99<br>1.99<br>$8.54$   2 No. 4<br>356.86                                                                                                    |
| $+S$<br>$8.54$   2 No. 4<br>1220.69<br>1.99<br>1.99                                                                                                    |
| $\ensuremath{+{\mathsf{S}}}$<br>8.54 2 No. 4<br>$-2537.19$<br>2.33<br>1.99                                                                                                    |
| -S<br>2.24<br>1.99<br>$8.54$   2 No. 4<br>$-2452.33$                                                                                                    |
| -S<br>1.99<br>$8.54$   2 No. 4<br>1326.49<br>1.99                                                                                                    |
| 4.35 m<br><b>CL</b><br>1.99<br>$8.54$   2 No. 4<br>375.62<br>1.99                                                                                                    |
| $+S$<br>1.99<br>$8.54$   2 No. 4<br>1302.27<br>1.99                                                                                                    |
| $+S$<br>$-2424.47$<br>2.22<br>1.99<br>$8.54$   2 No. 4                                                                                                    |
| -S<br>2.28<br>1.99<br>$8.54$   2 No. 4<br>$-2493.11$                                                                                                    |
| -S<br>1408.80<br>1.99<br>1.99<br>$8.54$   2 No. 4                                                                                                    |
| CL<br>4.35 m<br>346.41<br>1.99<br>1.99<br>$8.54$   2 No. 4                                                                                                    |
| $+S$<br>1408.57<br>1.99<br>1.99<br>8.54<br>2 No. 4                                                                                                    |
| $+S$<br>$-2671.65$<br>2.45<br>1.99<br>$8.54$   2 No. 4                                                                                                    |

**Tabla XXIV Armado longitudinal de vigas del módulo 3, cubierta sentido X** 

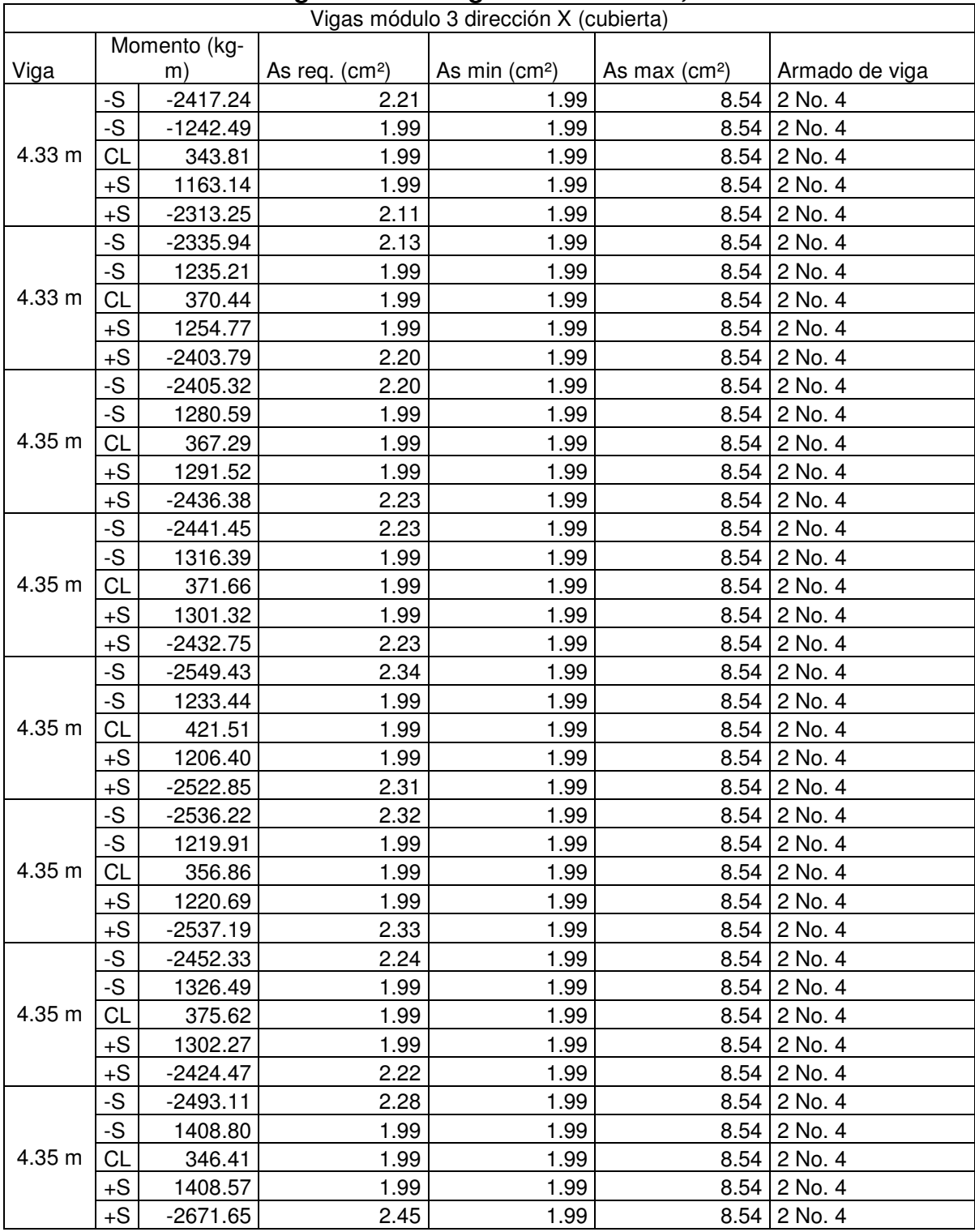

### **Tabla XXV Armado longitudinal de vigas del módulo 3, cubierta sentido X**

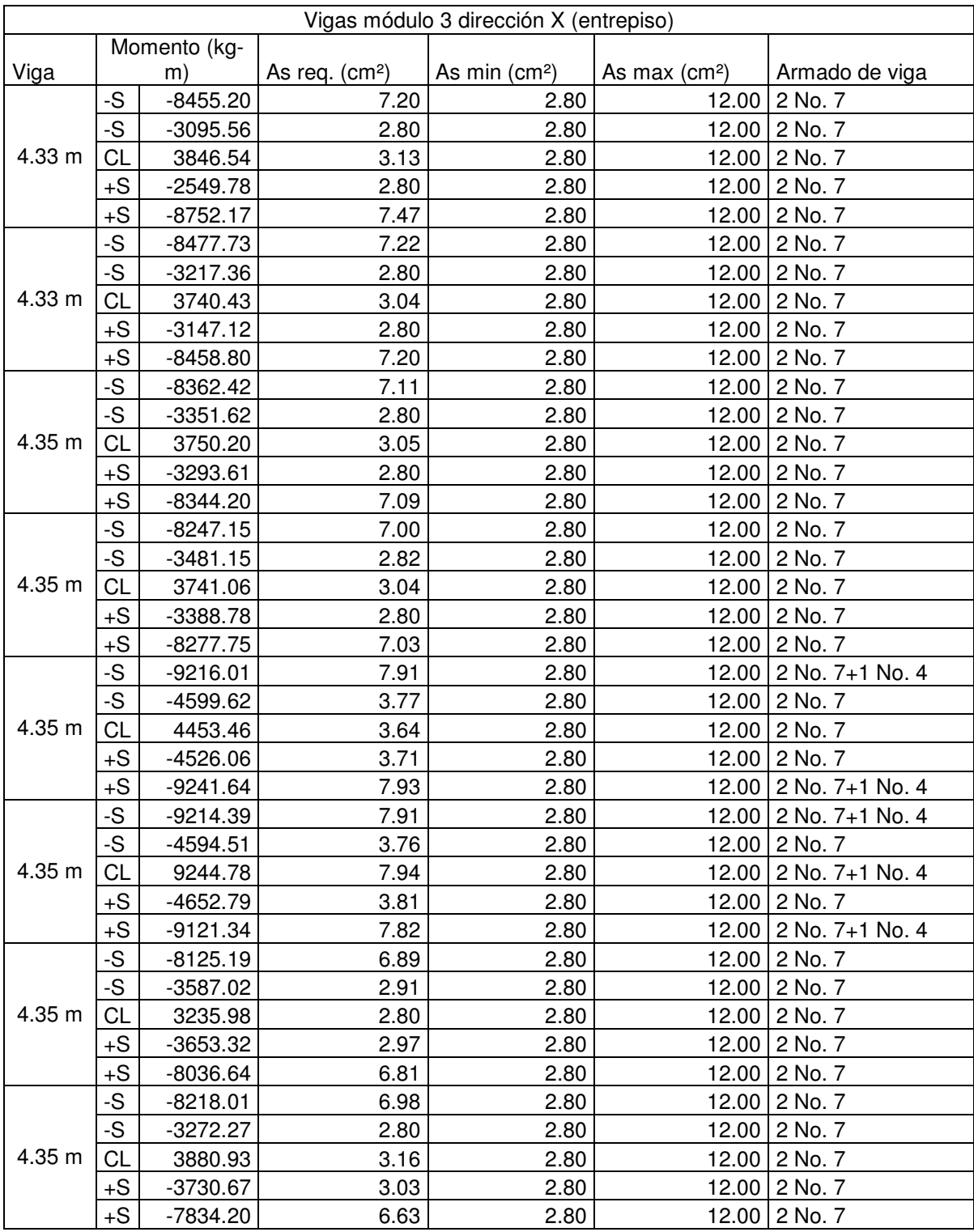

#### **Tabla XXVI Armado longitudinal de vigas del módulo 3, entrepiso sentido X**

| Vigas módulo 3 dirección Y (cubierta) |           |              |                 |                |                |                          |  |  |
|---------------------------------------|-----------|--------------|-----------------|----------------|----------------|--------------------------|--|--|
|                                       |           | Momento (kg- |                 |                |                |                          |  |  |
| Viga                                  |           | m)           | As req. $(cm2)$ | As min $(cm2)$ | As max $(cm2)$ | Armado de viga           |  |  |
|                                       | -S        | $-3506.12$   | 3.32            | 1.96           | 8.40           | 2 No. 4+1 No. 3          |  |  |
|                                       | -S        | 1361.54      | 1.96            | 1.96           | 8.40           | 2 No. 4                  |  |  |
| 5.41 m                                | <b>CL</b> | 661.91       | 1.96            | 1.96           |                | $8.40$   2 No. 4         |  |  |
|                                       | $+S$      | 1523.26      | 1.96            | 1.96           |                | $8.40$   2 No. 4         |  |  |
|                                       | $+S$      | $-3340.11$   | 3.20            | 1.96           |                | $8.40$   2 No. 4+1 No. 3 |  |  |
|                                       | -S        | $-3399.08$   | 3.21            | 1.96           |                | $8.40$   2 No. 4+1 No. 3 |  |  |
|                                       | -S        | 2332.84      | 2.16            | 1.96           |                | $8.40$   2 No. 4         |  |  |
| 4.05 m                                | CL        | 349.64       | 1.96            | 1.96           |                | $8.40$   2 No. 4         |  |  |
|                                       | $+S$      | 2412.98      | 2.24            | 1.96           |                | $8.40$   2 No. 4         |  |  |
|                                       | $+S$      | $-3410.24$   | 3.22            | 1.96           |                | $8.40$   2 No. 4+1 No. 3 |  |  |
|                                       | -S        | $-3539.69$   | 3.35            | 1.96           |                | $8.40$   2 No. 4+1 No. 3 |  |  |
|                                       | -S        | 2732.63      | 2.56            | 1.96           | 8.40           | 2 No. 4                  |  |  |
| 4.04 m                                | <b>CL</b> | 346.53       | 1.96            | 1.96           |                | $8.40$   2 No. 4         |  |  |
|                                       | $+S$      | 2526.94      | 2.35            | 1.96           |                | $8.40$   2 No. 4         |  |  |
|                                       | $+S$      | $-3777.65$   | 3.59            | 1.96           |                | $8.40$   2 No. 4         |  |  |

**Tabla XXVII Armado longitudinal de vigas del módulo 3, cubierta sentido Y** 

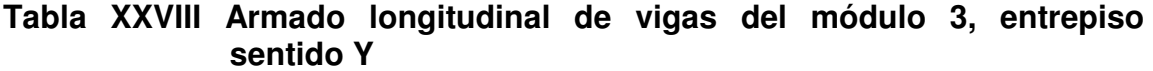

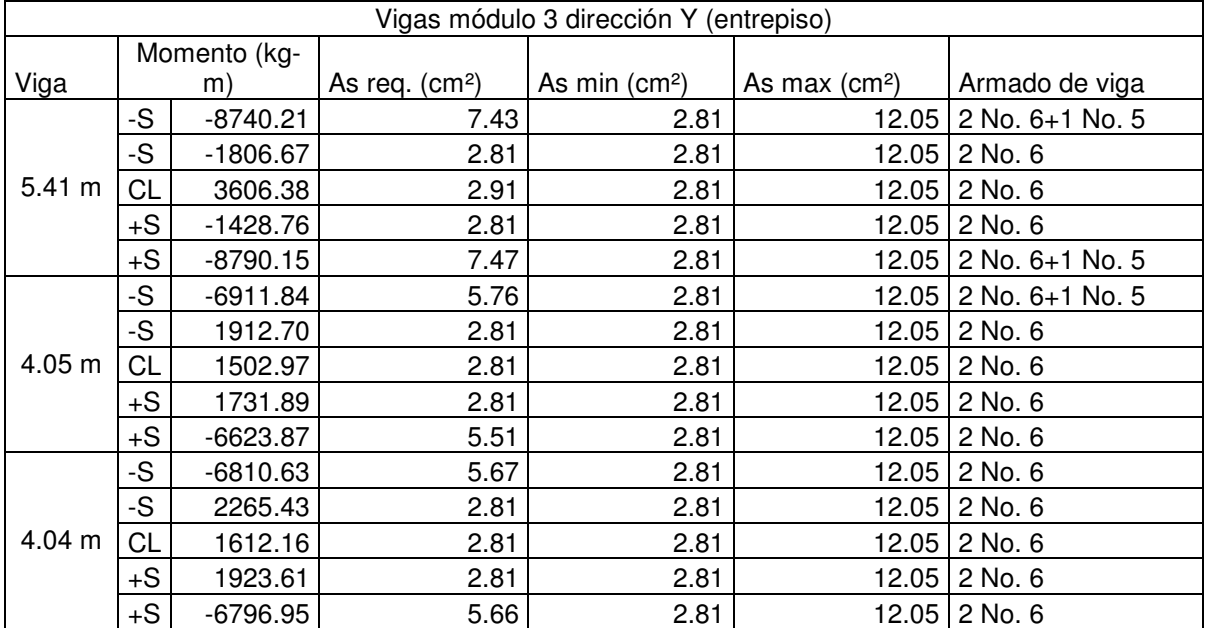

|        | Vigas módulo 4 dirección X (cubierta) |              |                 |                           |                |                 |  |  |  |
|--------|---------------------------------------|--------------|-----------------|---------------------------|----------------|-----------------|--|--|--|
|        |                                       | Momento (kg- |                 |                           |                |                 |  |  |  |
| Viga   |                                       | m)           | As req. $(cm2)$ | As min (cm <sup>2</sup> ) | As max $(cm2)$ | Armado de viga  |  |  |  |
|        | -S                                    | $-4840.70$   | 3.94            |                           |                | 2 No. 5         |  |  |  |
|        | -S                                    | 1191.69      | 2.28            |                           |                | 2 No. 5         |  |  |  |
| 6.69 m | <b>CL</b>                             | 1216.30      | 2.28            |                           |                | 2 No. 5         |  |  |  |
|        | $+S$                                  | 1068.98      | 2.28            |                           |                | 2 No. 5         |  |  |  |
|        | $+S$                                  | -4670.32     | 3.79            |                           |                | 2 No. 5         |  |  |  |
|        | -S                                    | $-4767.87$   | 3.88            |                           |                | 2 No. 5         |  |  |  |
|        | -S                                    | 1069.34      | 2.28            |                           |                | 2 No. 5         |  |  |  |
| 6.76 m | <b>CL</b>                             | 1242.85      | 2.28            |                           |                | 2 No. 5         |  |  |  |
|        | $+S$                                  | 1095.85      | 2.28            |                           |                | 2 No. 5         |  |  |  |
|        | $+S$                                  | $-4826.40$   | 3.93            |                           |                | 2 No. 5         |  |  |  |
|        | -S                                    | $-4882.14$   | 3.97            |                           |                | 2 No. 5         |  |  |  |
|        | -S                                    | 868.51       | 2.28            |                           |                | 2 No. 5         |  |  |  |
| 7.00 m | <b>CL</b>                             | 1344.72      | 2.28            |                           |                | 2 No. 5         |  |  |  |
|        | $+S$                                  | 872.52       | 2.28            |                           |                | 2 No. 5         |  |  |  |
|        | $+S$                                  | $-4913.64$   | 4.00            |                           |                | 2 No. 5+1 No. 3 |  |  |  |
|        | -S                                    | -4919.27     | 4.01            |                           |                | 2 No. 5+1 No. 3 |  |  |  |
|        | -S                                    | 910.55       | 2.28            |                           |                | 2 No. 5         |  |  |  |
| 7.00 m | <b>CL</b>                             | 1356.81      | 2.28            |                           |                | 2 No. 5         |  |  |  |
|        | $+S$                                  | 913.76       | 2.28            |                           |                | 2 No. 5         |  |  |  |
|        | $+S$                                  | $-4923.52$   | 4.01            |                           |                | 2 No. 5+1 No. 3 |  |  |  |
|        | -S                                    | $-4685.55$   | 3.81            |                           |                | 2 No. 5         |  |  |  |
|        | -S                                    | 2062.57      | 2.28            |                           |                | 2 No. 5         |  |  |  |
| 5.87 m | <b>CL</b>                             | 868.13       | 2.28            |                           |                | 2 No. 5         |  |  |  |
|        | $+S$                                  | 2222.96      | 2.28            |                           |                | 2 No. 5         |  |  |  |
|        | $+S$                                  | -4996.72     | 4.07            |                           |                | 2 No. 5+1 No. 3 |  |  |  |

**Tabla XXIX Armado longitudinal de vigas del módulo 4, cubierta sentido X** 

|                   | Vigas módulo 4 dirección X (entrepiso 2) |                |                 |                           |                           |                 |  |  |  |
|-------------------|------------------------------------------|----------------|-----------------|---------------------------|---------------------------|-----------------|--|--|--|
| Viga              |                                          | Momento (kg-m) | As req. $(cm2)$ | As min (cm <sup>2</sup> ) | As max (cm <sup>2</sup> ) | Armado de viga  |  |  |  |
|                   | -S                                       | -26373.99      | 15.94           | 4.85                      | 12.21                     | 3 No. 8+1 No. 5 |  |  |  |
|                   | -S                                       | $-1185.80$     | 4.85            | 4.85                      | 12.21                     | 2 No. 8         |  |  |  |
| 6.69 <sub>m</sub> | <b>CL</b>                                | 9875.51        | 5.58            | 4.85                      | 12.21                     | 2 No. 8         |  |  |  |
|                   | $+S$                                     | 2211.26        | 4.85            | 4.85                      | 12.21                     | 2 No. 8         |  |  |  |
|                   | $+S$                                     | $-27932.25$    | 17.00           | 4.85                      | 12.21                     | 3 No. 8+1 No. 5 |  |  |  |
|                   | -S                                       | $-26510.34$    | 16.03           | 4.85                      | 12.21                     | 3 No. 8+1 No. 5 |  |  |  |
|                   | -S                                       | $-1763.18$     | 4.85            | 4.85                      | 12.21                     | 2 No. 8         |  |  |  |
| 6.76 <sub>m</sub> | <b>CL</b>                                | 9367.98        | 5.28            | 4.85                      | 12.21                     | 2 No. 8         |  |  |  |
|                   | $+S$                                     | $-1460.51$     | 4.85            | 4.85                      | 12.21                     | 2 No. 8         |  |  |  |
|                   | $+S$                                     | -26876.68      | 16.28           | 4.85                      | 12.21                     | 3 No. 8+1 No. 5 |  |  |  |
|                   | -S                                       | $-27220.23$    | 16.52           | 4.85                      | 12.21                     | 3 No. 8+1 No. 5 |  |  |  |
|                   | -S                                       | $-3156.07$     | 4.85            | 4.85                      | 12.21                     | 2 No. 8         |  |  |  |
| 7.00 m            | CL                                       | 10203.49       | 5.77            | 4.85                      | 12.21                     | 2 No. 8         |  |  |  |
|                   | $+S$                                     | $-2890.11$     | 4.85            | 4.85                      | 12.21                     | 2 No. 8         |  |  |  |
|                   | $+S$                                     | $-27485.48$    | 16.70           | 4.85                      | 12.21                     | 3 No. 8+1 No. 5 |  |  |  |
|                   | -S                                       | -27448.39      | 16.67           | 4.85                      | 12.21                     | 3 No. 8+1 No. 5 |  |  |  |
|                   | -S                                       | $-2914.05$     | 4.85            | 4.85                      | 12.21                     | 2 No. 8         |  |  |  |
| 7.00 m            | <b>CL</b>                                | 10324.00       | 5.84            | 4.85                      | 12.21                     | 2 No. 8         |  |  |  |
|                   | $+S$                                     | $-3361.52$     | 4.85            | 4.85                      | 12.21                     | 2 No. 8         |  |  |  |
|                   | $+S$                                     | -26666.38      | 16.14           | 4.85                      | 12.21                     | 3 No. 8+1 No. 5 |  |  |  |
|                   | -S                                       | -25870.63      | 15.60           | 4.85                      | 12.21                     | 3 No. 8+1 No. 5 |  |  |  |
|                   | -S                                       | 6523.16        | 4.85            | 4.85                      | 12.21                     | 2 No. 8         |  |  |  |
| 5.87 m            | CL                                       | 7306.81        | 4.85            | 4.85                      | 12.21                     | 2 No. 8         |  |  |  |
|                   | $+S$                                     | 3066.26        | 4.85            | 4.85                      | 12.21                     | 2 No. 8         |  |  |  |
|                   | $+S$                                     | $-24309.22$    | 14.56           | 4.85                      | 12.21                     | 3 No. 8         |  |  |  |

**Tabla XXX Armado longitudinal de vigas del módulo 4, entrepiso 2 sentido X** 

| Vigas módulo 4 dirección X (entrepiso 1) |           |             |                                             |                |                |                       |  |  |
|------------------------------------------|-----------|-------------|---------------------------------------------|----------------|----------------|-----------------------|--|--|
| Viga                                     |           |             | Momento (kg-m)   As req. (cm <sup>2</sup> ) | As min $(cm2)$ | As max $(cm2)$ | Armado de viga        |  |  |
|                                          | -S        | $-38108.84$ | 20.92                                       | 6.24           |                | 26.72 4 No. 8+1 No. 3 |  |  |
|                                          | -S        | $-1947.82$  | 6.24                                        | 6.24           |                | 26.72 2 No. 8         |  |  |
| 6.69 <sub>m</sub>                        | <b>CL</b> | 14154.67    | 7.25                                        | 6.24           |                | 26.72 2 No. 8         |  |  |
|                                          | +S        | 3560.98     | 6.24                                        | 6.24           |                | 26.72 2 No. 8         |  |  |
|                                          | $+S$      | $-39983.57$ | 22.09                                       | 6.24           | 26.72          | 4 No. 8+1 No. 3       |  |  |
|                                          | -S        | -37360.76   | 20.46                                       | 6.24           |                | 26.72 4 No. 8+1 No. 3 |  |  |
|                                          | -S        | $-3377.50$  | 6.24                                        | 6.24           |                | 26.72 2 No. 8         |  |  |
| 6.76 m                                   | CL        | 13438.92    | 6.87                                        | 6.24           |                | 26.72 2 No. 8         |  |  |
|                                          | $+S$      | $-3029.32$  | 6.24                                        | 6.24           |                | 26.72 2 No. 8         |  |  |
|                                          | $+S$      | $-37681.49$ | 20.66                                       | 6.24           |                | 26.72 4 No. 8+1 No. 3 |  |  |
|                                          | -S        | -38235.72   | 21.00                                       | 6.24           |                | 26.72 4 No. 8+1 No. 3 |  |  |
|                                          | -S        | $-5748.36$  | 6.24                                        | 6.24           |                | 26.72 2 No. 8         |  |  |
| 7.00 m                                   | CL        | 14729.92    | 7.56                                        | 6.24           |                | 26.72 2 No. 8         |  |  |
|                                          | $+S$      | $-5246.90$  | 6.24                                        | 6.24           |                | 26.72 2 No. 8         |  |  |
|                                          | $+S$      | $-38581.60$ | 21.21                                       | 6.24           |                | 26.72 4 No. 8+1 No. 3 |  |  |
|                                          | -S        | $-38291.24$ | 21.04                                       | 6.24           |                | 26.72 4 No. 8+1 No. 3 |  |  |
|                                          | -S        | -5678.93    | 6.24                                        | 6.24           |                | 26.72 2 No. 8         |  |  |
| 7.00 m                                   | <b>CL</b> | 14926.20    | 7.66                                        | 6.24           |                | 26.72 2 No. 8         |  |  |
|                                          | +S        | $-6249.29$  | 6.24                                        | 6.24           |                | 26.72 2 No. 8         |  |  |
|                                          | $+S$      | -37004.28   | 20.24                                       | 6.24           |                | 26.72 4 No. 8+1 No. 3 |  |  |
|                                          | -S        | -35580.94   | 19.38                                       | 6.24           |                | 26.72 4 No. 8         |  |  |
|                                          | -S        | 8518.26     | 6.24                                        | 6.24           |                | 26.72 2 No. 8         |  |  |
| 5.87 m                                   | <b>CL</b> | 10177.02    | 6.24                                        | 6.24           |                | 26.72 2 No. 8         |  |  |
|                                          | $+S$      | 3106.13     | 6.24                                        | 6.24           |                | 26.72 2 No. 8         |  |  |
|                                          | $+S$      | $-33130.68$ | 17.91                                       | 6.24           |                | 26.72 3 No. 8+1 No. 6 |  |  |

**Tabla XXXI Armado longitudinal de vigas del módulo 4, entrepiso 1 sentido X** 

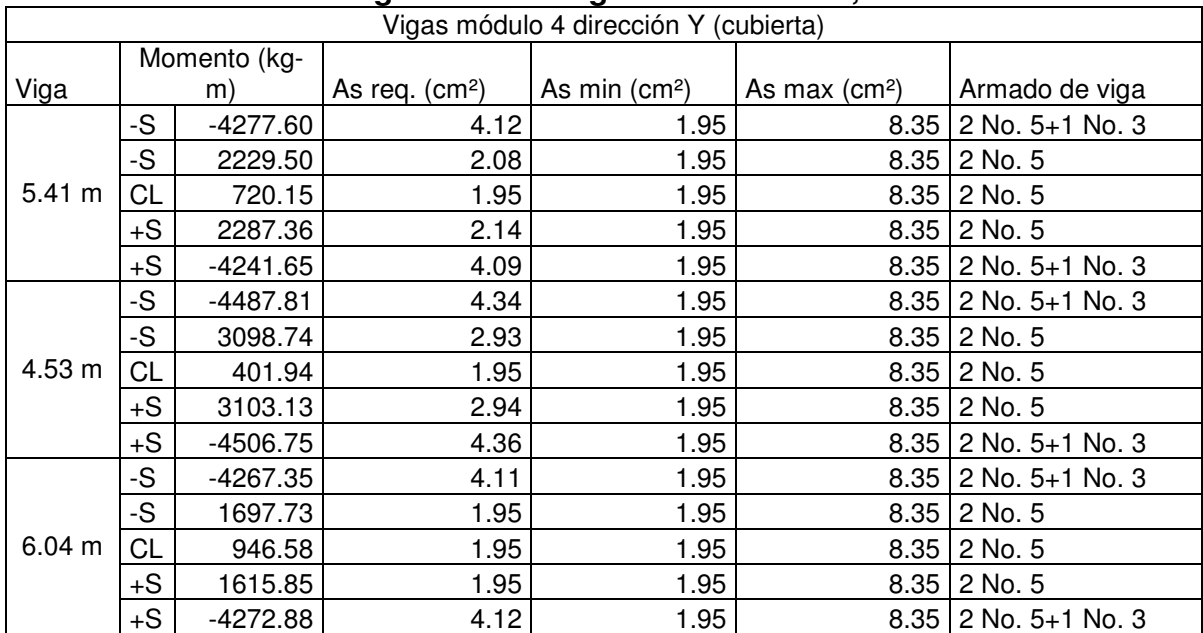

### **Tabla XXXII Armado longitudinal de vigas del módulo 4, cubierta sentido Y**

| Vigas módulo 4 dirección Y (entrepiso 2) |      |                |                 |                |                |                         |  |
|------------------------------------------|------|----------------|-----------------|----------------|----------------|-------------------------|--|
| Viga                                     |      | Momento (kg-m) | As req. $(cm2)$ | As min $(cm2)$ | As max $(cm2)$ | Armado de viga          |  |
|                                          | -S   | $-21059.37$    | 12.44           | 4.85           | 20.76          | 2 No. 8+1 No. 6         |  |
|                                          | -S   | 13796.86       | 7.91            | 4.85           | 20.76          | 2 No. 8                 |  |
| 5.41 m                                   | СL   | 1996.59        | 4.85            | 4.85           | 20.76          | 2 No. 8                 |  |
|                                          | $+S$ | 15502.14       | 8.95            | 4.85           | 20.76          | 2 No. 8                 |  |
|                                          | $+S$ | $-19516.69$    | 11.45           | 4.85           | 20.76          | 2 No. 8+1 No. 4         |  |
|                                          | -S   | -19759.58      | 11.60           | 4.85           | 20.76          | 2 No. 8+1 No. 5         |  |
|                                          | -S   | 16152.43       | 9.35            | 4.85           | 20.76          | 2 No. 8                 |  |
| 4.53 m                                   | СL   | 1119.26        | 4.85            | 4.85           | 20.76          | 2 No. 8                 |  |
|                                          | $+S$ | 16071.77       | 9.30            | 4.85           | 20.76          | 2 No. 8                 |  |
|                                          | $+S$ | $-19886.45$    | 11.69           | 4.85           | 20.76          | 2 No. 8+1 No. 5         |  |
|                                          | -S   | $-19164.65$    | 11.23           | 4.85           | 20.76          | 2 No. 8+1 No. 4         |  |
|                                          | -S   | 13086.52       | 7.48            | 4.85           | 20.76          | 2 No. 8                 |  |
| $6.04 \; m$                              | CL   | 2671.85        | 4.85            | 4.85           | 20.76          | 2 No. 8                 |  |
|                                          | $+S$ | 11486.79       | 6.53            | 4.85           | 20.76          | 2 No. 8                 |  |
|                                          | +S   | $-20444.64$    | 12.04           | 4.85           |                | 20.76   2 No. 8+1 No. 5 |  |

**Tabla XXXIII Armado longitudinal de vigas del módulo 4, entrepiso 2 sentido Y** 

| Vigas módulo 4 dirección Y (entrepiso 1) |           |                |                 |                |                |                         |  |  |
|------------------------------------------|-----------|----------------|-----------------|----------------|----------------|-------------------------|--|--|
| Viga                                     |           | Momento (kg-m) | As req. $(cm2)$ | As min $(cm2)$ | As max $(cm2)$ | Armado de viga          |  |  |
|                                          | -S        | $-30745.22$    | 18.97           | 4.85           | 20.76          | 3 No. 8+1 No. 7         |  |  |
|                                          | -S        | 16101.06       | 9.32            | 4.85           | 20.76          | 2 No. 8                 |  |  |
| $5.41 \; m$                              | <b>CL</b> | 4452.56        | 4.85            | 4.85           | 20.76          | 2 No. 8                 |  |  |
|                                          | $+S$      | 19255.63       | 11.28           | 4.85           | 20.76          | 2 No. 8+1 No. 5         |  |  |
|                                          | $+S$      | $-28573.63$    | 17.45           | 4.85           | 20.76          | 3 No. 8+1 No. 6         |  |  |
|                                          | -S        | $-27260.14$    | 16.54           | 4.85           | 20.76          | $3$ No. $8+1$ No. 5     |  |  |
|                                          | -S        | 19525.08       | 11.46           | 4.85           | 20.76          | 2 No. 8+1 No. 4         |  |  |
| 4.53 m                                   | <b>CL</b> | 2111.49        | 4.85            | 4.85           | 20.76          | 2 No. 8                 |  |  |
|                                          | $+S$      | 19698.16       | 11.57           | 4.85           |                | 20.76   2 No. 8+1 No. 5 |  |  |
|                                          | $+S$      | $-27698.16$    | 16.84           | 4.85           | 20.76          | 3 No. 8                 |  |  |
|                                          | -S        | $-28794.17$    | 17.60           | 4.85           | 20.76          | 3 No. 8+1 No. 6         |  |  |
|                                          | -S        | 14598.05       | 8.40            | 4.85           | 20.76          | 2 No. 8                 |  |  |
| $6.04 \; m$                              | <b>CL</b> | 6095.12        | 4.85            | 4.85           | 20.76          | 2 No. 8                 |  |  |
|                                          | $+S$      | 11802.72       | 6.72            | 4.85           | 20.76          | 2 No. 8                 |  |  |
|                                          | $+S$      | $-30370.20$    | 18.70           | 4.85           |                | 20.76 3 No. 8+1 No. 7   |  |  |

**Tabla XXXIV Armado longitudinal de vigas del módulo 4, entrepiso 1 sentido Y**
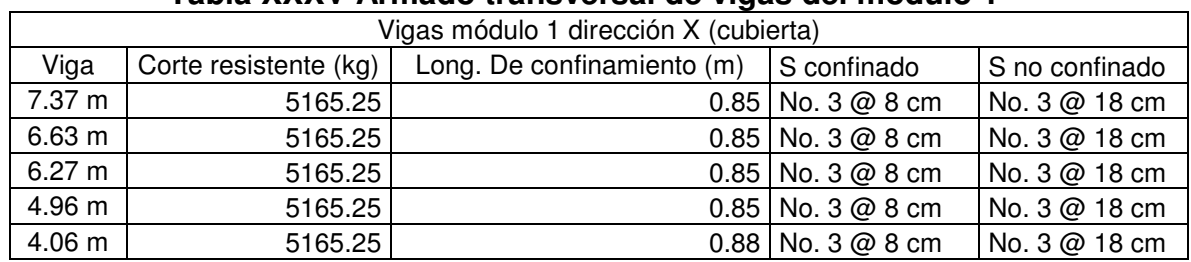

## **Tabla XXXV Armado transversal de vigas del módulo 1**

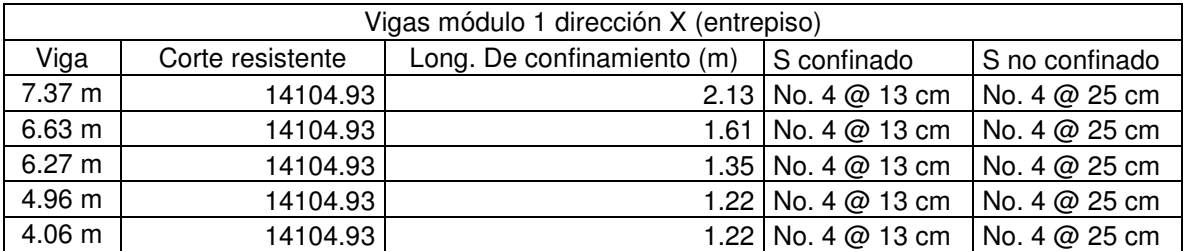

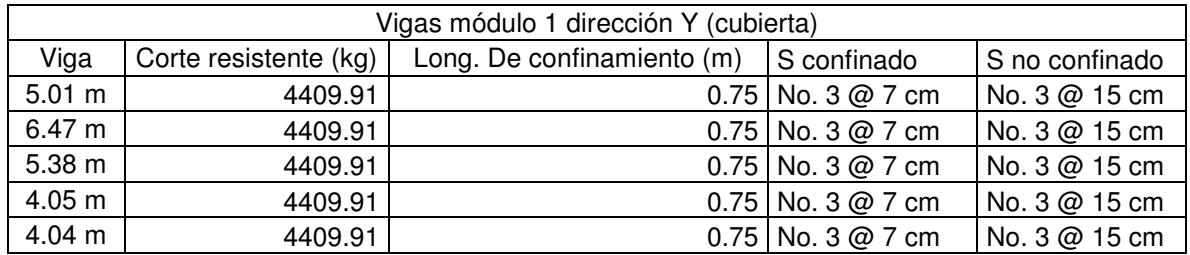

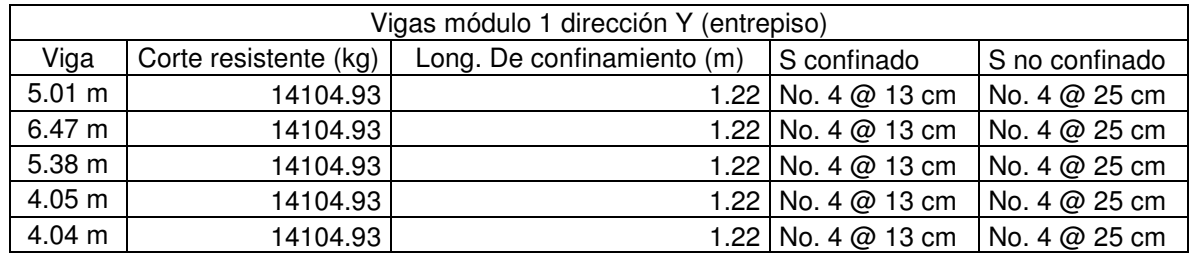

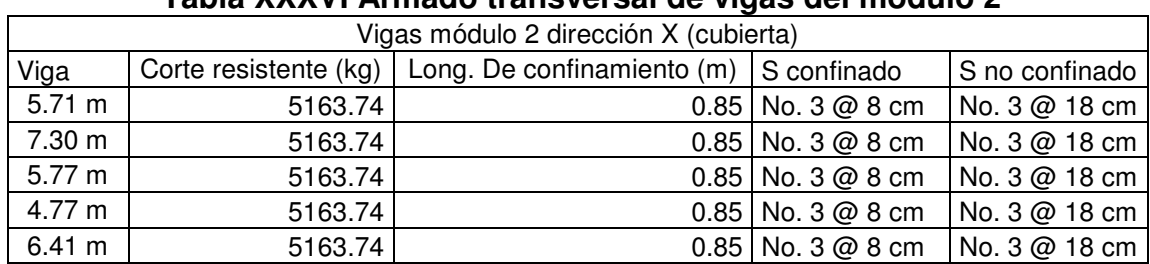

## **Tabla XXXVI Armado transversal de vigas del módulo 2**

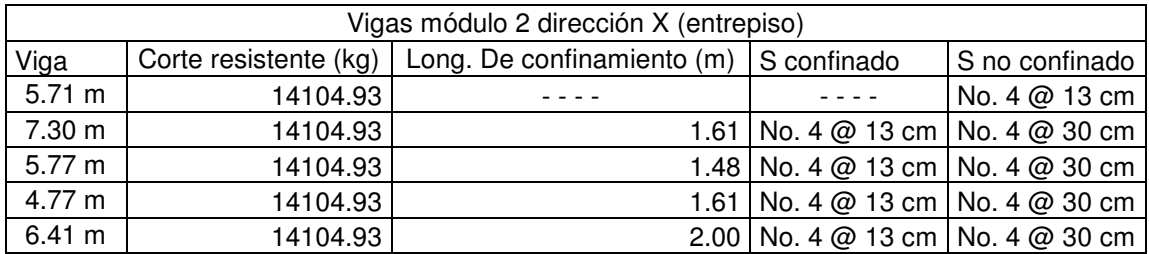

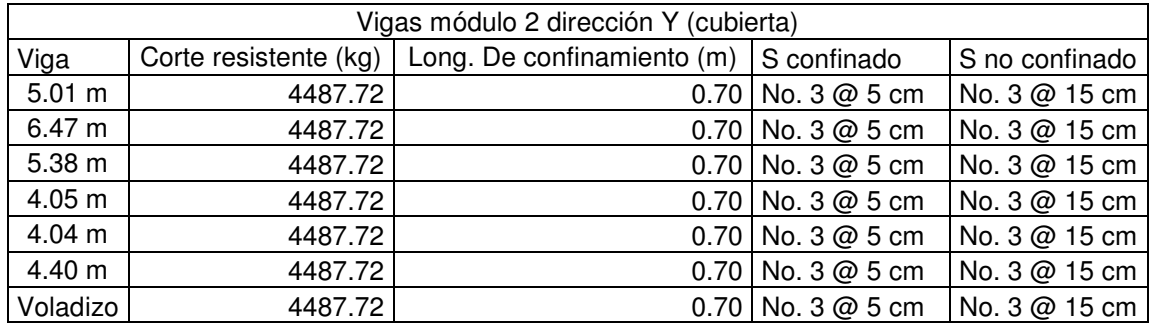

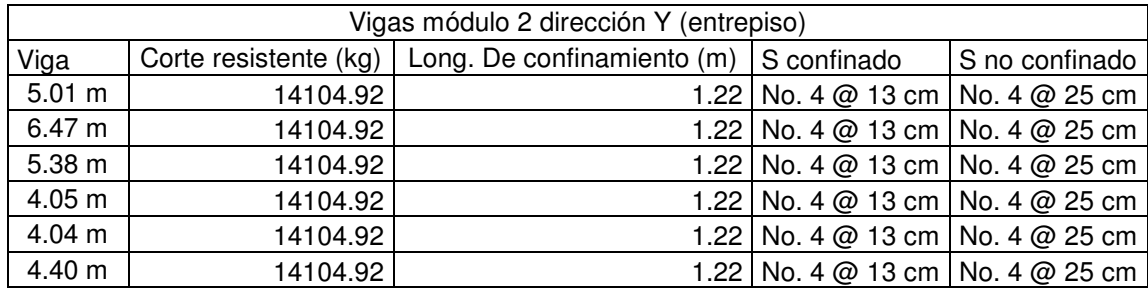

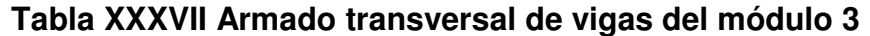

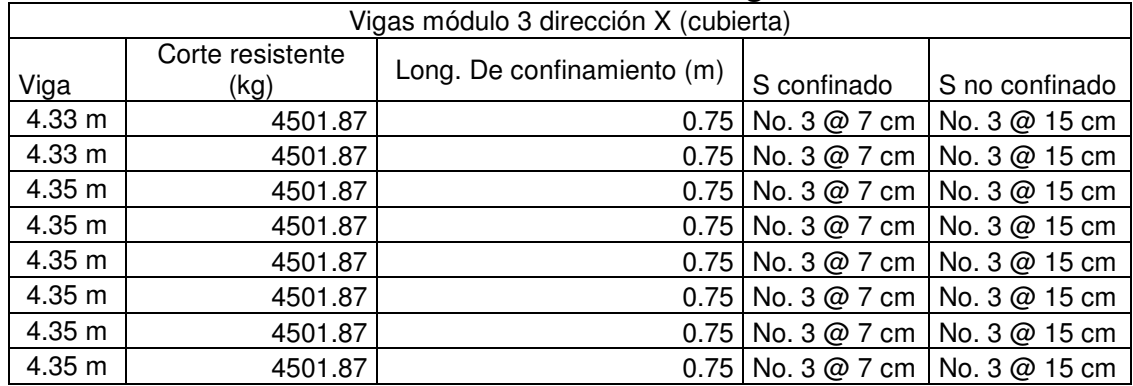

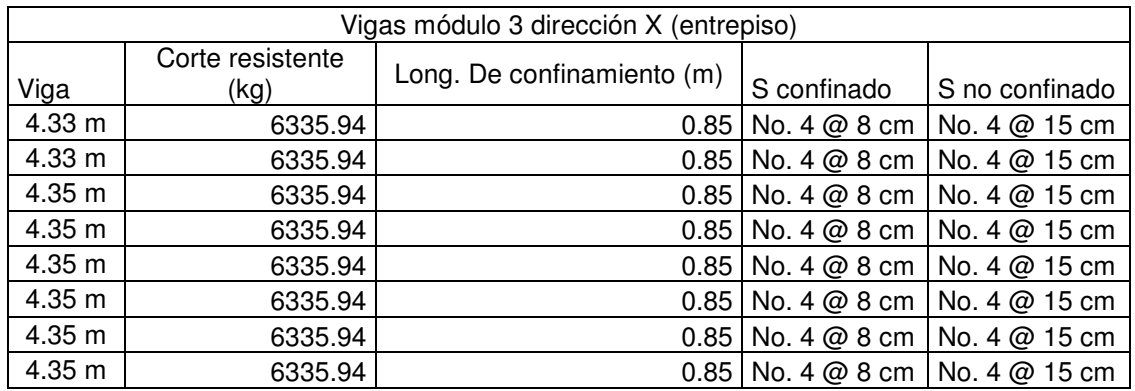

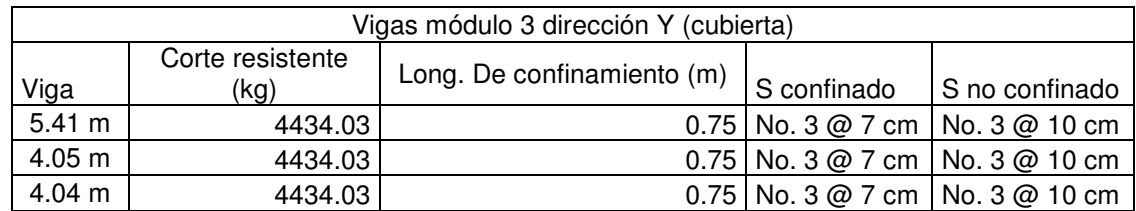

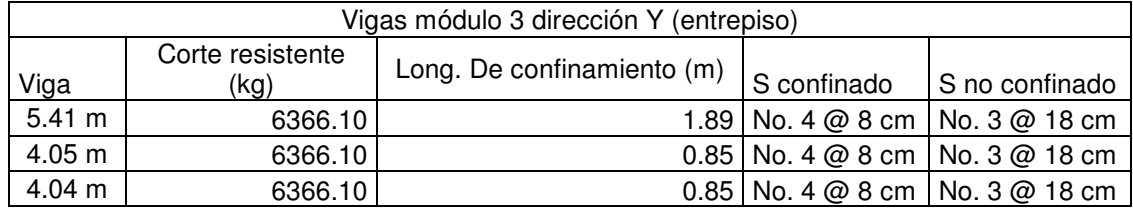

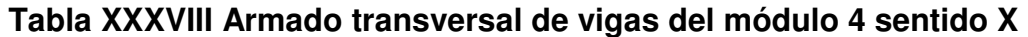

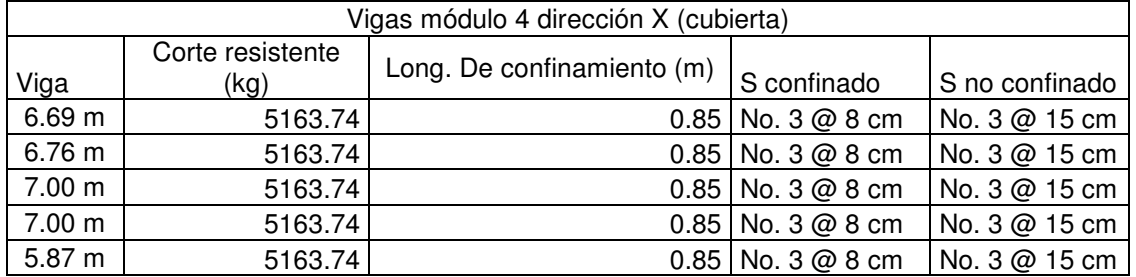

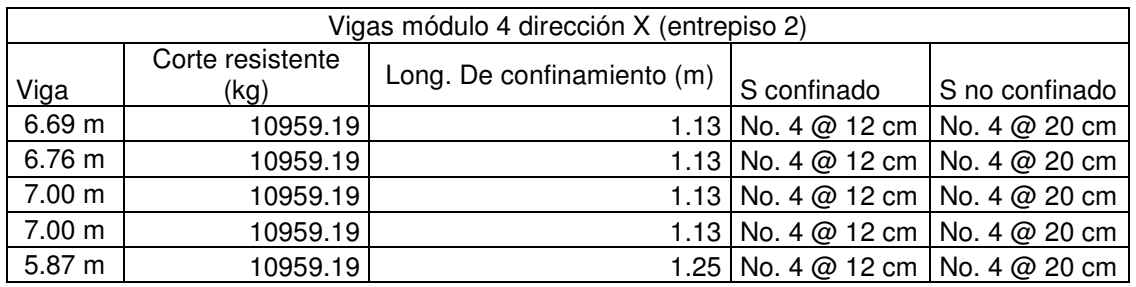

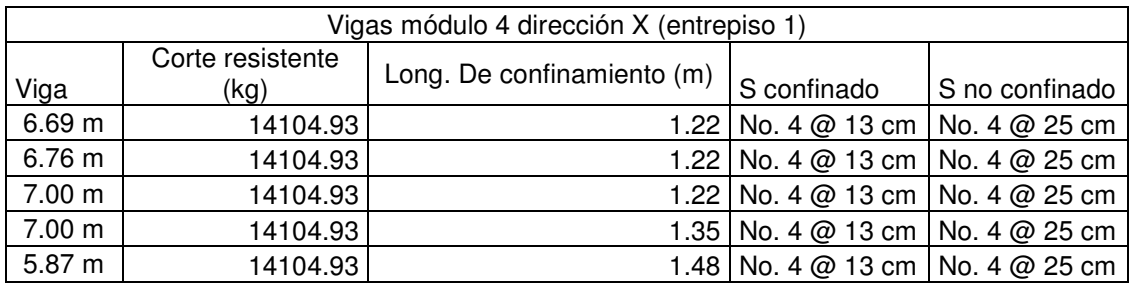

## **Tabla XXXIX Armado transversal de vigas del módulo 4 sentido Y**

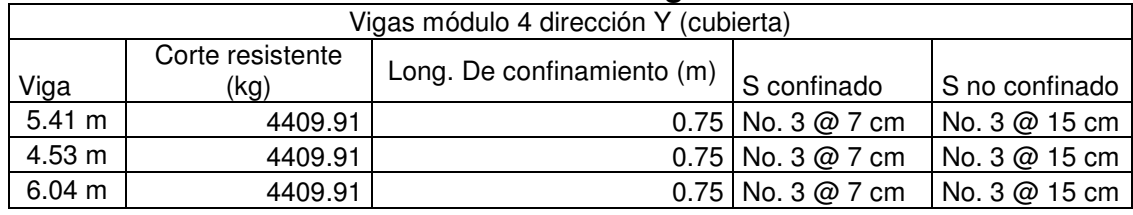

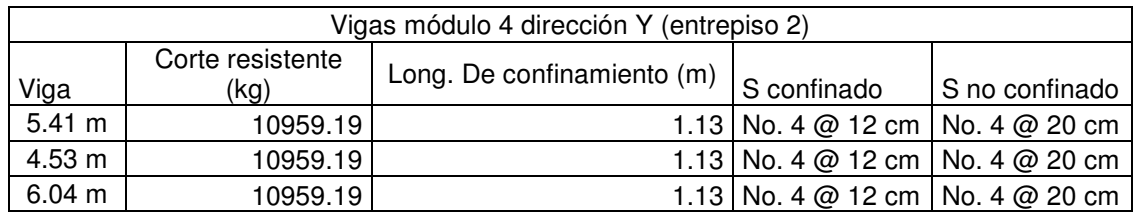

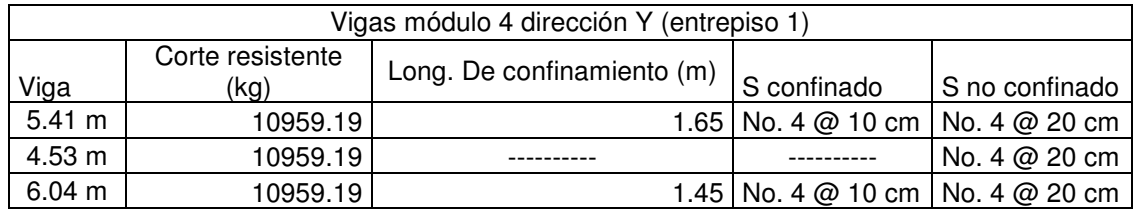

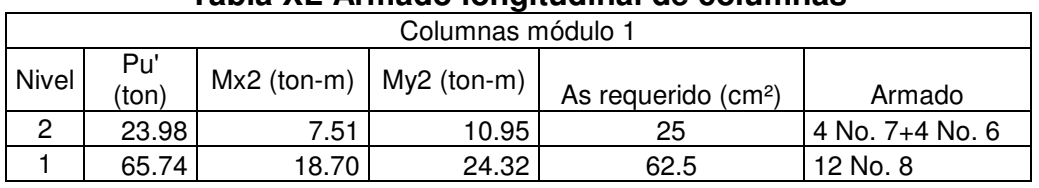

## **Tabla XL Armado longitudinal de columnas**

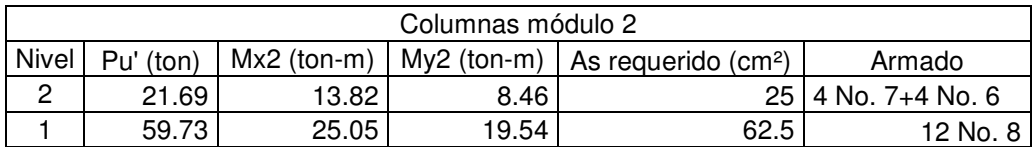

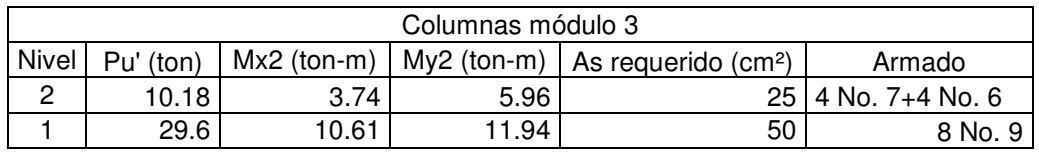

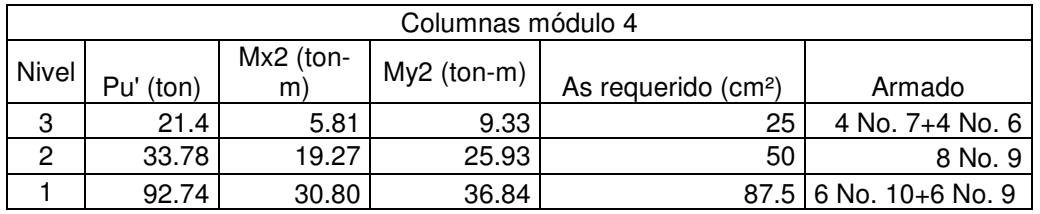

## **Tabla XLI Armado transversal de columnas**

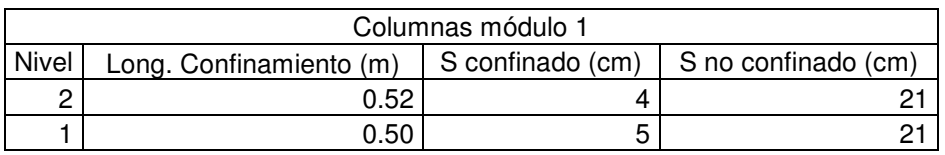

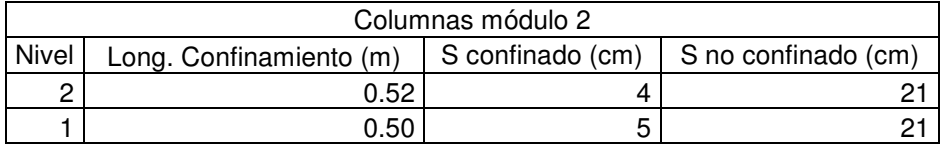

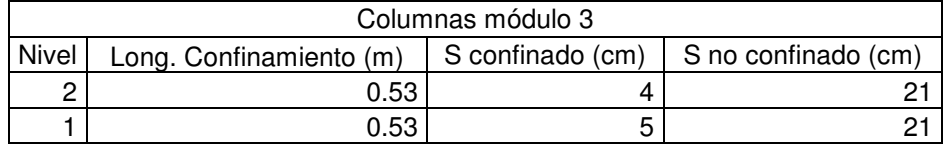

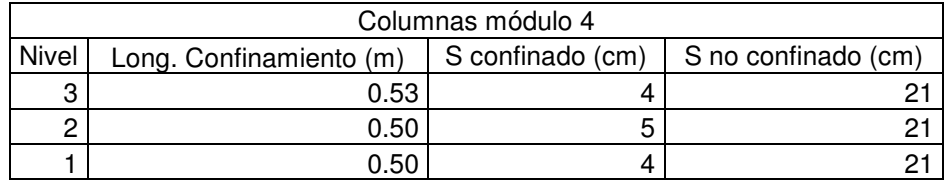

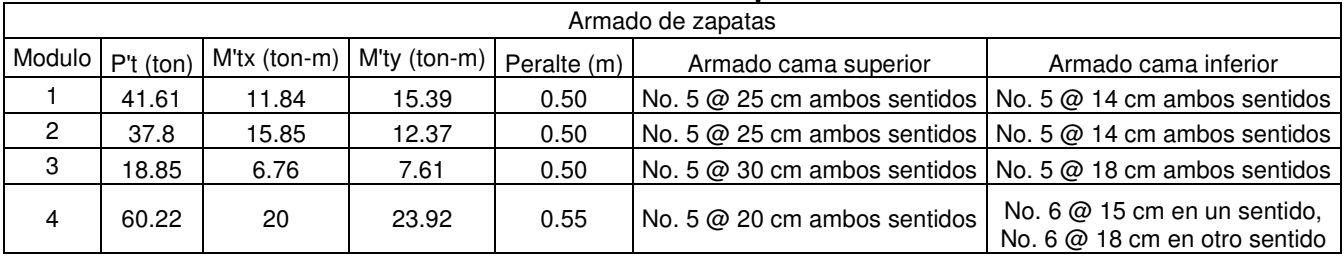

## **Tabla XLII Armado zapatas concéntricas**

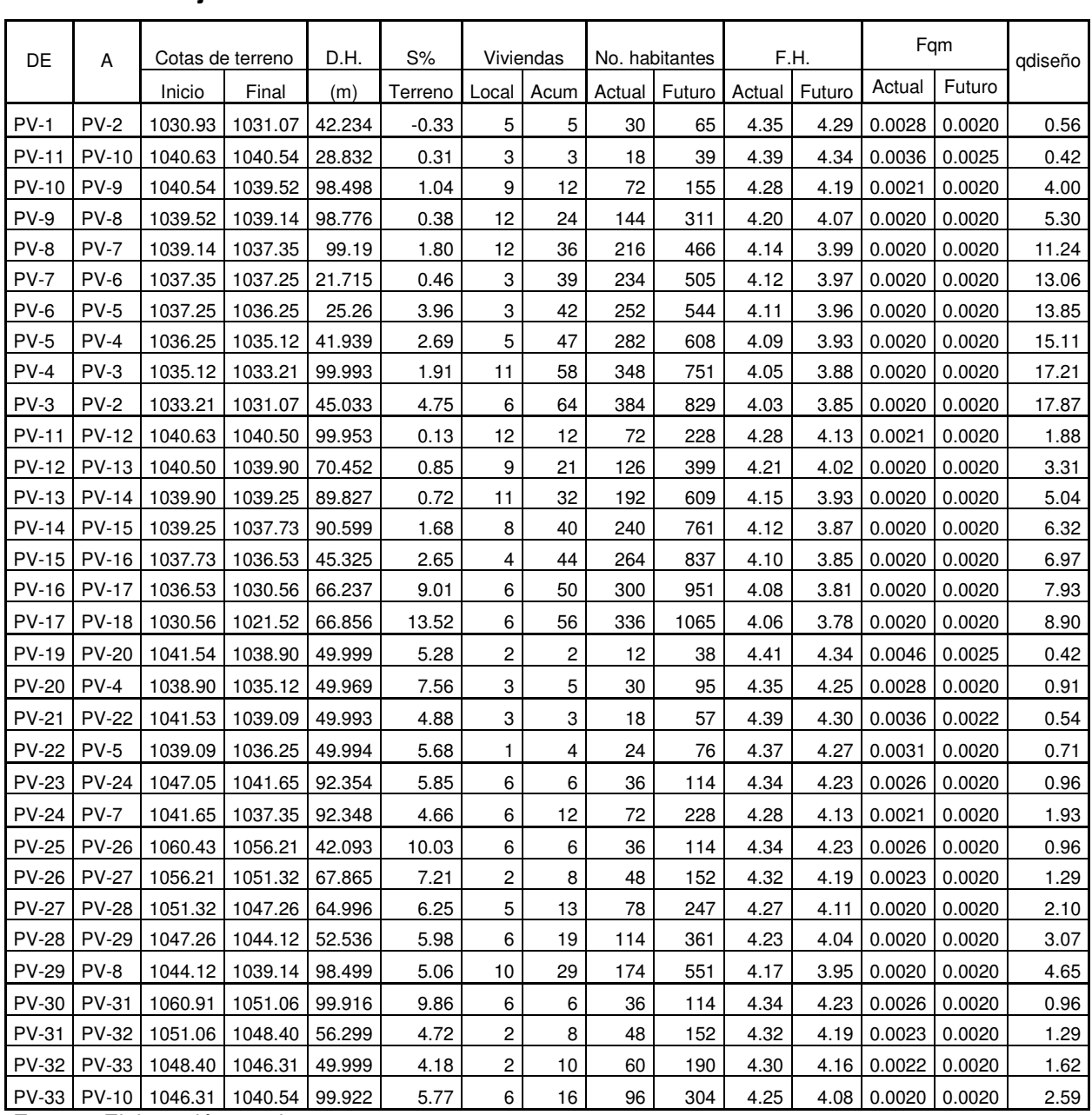

**APÉNDICE 2. Diseño hidráulico del alcantarillado sanitario** 

**Tabla XLIII Hoja de cálculo de sistema de alcantarillado sanitario**

**Fuente:** Elaboración propia

| Diámetro | $S\%$ | Sección llena |       | Rel. q/Q | Vdiseño | Rel. d/D | Cotas invert |        | Altura de pozos |       |
|----------|-------|---------------|-------|----------|---------|----------|--------------|--------|-----------------|-------|
| (in)     | Tubo  | Vel.          | Q     |          |         |          | Inicio       | Final  | Inicio          | Final |
| 6        | 2.00  | 1.6           | 29.21 | 0.0190   | 0.62    | 0.10     | 1029.5       | 1028.7 | 1.40            | 2.38  |
| $\,6\,$  | 2.50  | 1.79          | 32.66 | 0.0129   | 0.62    | 0.08     | 1039.2       | 1038.5 | 1.40            | 2.03  |
| $\,6$    | 1.05  | 1.16          | 21.17 | 0.1888   | 0.89    | 0.29     | 1038.5       | 1037.4 | 2.06            | 2.08  |
| 6        | 0.40  | 0.72          | 13.06 | 0.4054   | 0.68    | 0.44     | 1037.4       | 1037   | 2.11            | 2.12  |
| 6        | 1.70  | 1.48          | 26.93 | 0.4175   | 1.41    | 0.45     | 1037         | 1035.3 | 2.15            | 2.05  |
| 6        | 0.40  | 0.72          | 13.51 | 0.9669   | 0.81    | 0.75     | 1035.3       | 1035.2 | 2.08            | 2.06  |
| 6        | 3.50  | 2.12          | 38.64 | 0.3583   | 1.94    | 0.41     | 1035.2       | 1034.3 | 2.09            | 1.98  |
| 6        | 2.50  | 1.79          | 32.66 | 0.4626   | 1.76    | 0.48     | 1034.2       | 1033.2 | 2.01            | 1.93  |
| 6        | 1.80  | 1.52          | 27.71 | 0.6211   | 1.60    | 0.57     | 1033.2       | 1031.4 | 1.96            | 1.85  |
| 6        | 4.70  | 2.45          | 44.78 | 0.3992   | 2.32    | 0.44     | 1031.3       | 1029.2 | 1.88            | 1.85  |
| 6        | 0.65  | 0.91          | 16.65 | 0.1131   | 0.61    | 0.23     | 1039.2       | 1038.6 | 1.40            | 1.92  |
| $\,6$    | 0.65  | 0.91          | 16.65 | 0.1988   | 0.71    | 0.30     | 1038.6       | 1038.1 | 1.95            | 1.81  |
| 6        | 0.65  | 0.91          | 16.65 | 0.3029   | 0.80    | 0.38     | 1038.1       | 1037.5 | 1.84            | 1.77  |
| $\,6\,$  | 1.65  | 1.45          | 26.53 | 0.2381   | 1.19    | 0.33     | 1037.5       | 1036   | 1.80            | 1.78  |
| 6        | 2.60  | 1.83          | 33.31 | 0.2092   | 1.44    | 0.31     | 1035.9       | 1034.7 | 1.81            | 1.79  |
| $\,6$    | 9.00  | 3.4           | 61.97 | 0.1280   | 2.33    | 0.24     | 1034.7       | 1028.8 | 1.82            | 1.81  |
| $\,6$    | 13.00 | 4.08          | 74.47 | 0.1195   | 2.75    | 0.23     | 1028.7       | 1020   | 1.84            | 1.49  |
| $\,6$    | 5.30  | 2.61          | 47.55 | 0.0087   | 0.80    | 0.07     | 1040.1       | 1037.5 | 1.40            | 1.41  |
| 6        | 7.60  | 3.12          | 56.94 | 0.0159   | 1.15    | 0.09     | 1037.5       | 1033.7 | 1.44            | 1.46  |
| 6        | 4.90  | 2.51          | 45.72 | 0.0118   | 0.85    | 0.08     | 1040.1       | 1037.7 | 1.40            | 1.41  |
| 6        | 5.70  | 2.7           | 49.31 | 0.0143   | 0.97    | 0.08     | 1037.7       | 1034.8 | 1.44            | 1.45  |
| 6        | 5.85  | 2.74          | 49.95 | 0.0193   | 1.07    | 0.10     | 1045.7       | 1040.3 | 1.40            | 1.40  |
| 6        | 4.70  | 2.45          | 44.78 | 0.0431   | 1.22    | 0.14     | 1040.2       | 1035.9 | 1.43            | 1.47  |
| 6        | 10.05 | 3.59          | 65.48 | 0.0147   | 1.30    | 0.08     | 1059         | 1054.8 | 1.40            | 1.41  |
| 6        | 7.25  | 3.05          | 55.62 | 0.0233   | 1.26    | 0.11     | 1054.8       | 1049.9 | 1.44            | 1.47  |
| $\,6$    | 6.25  | 2.83          | 51.64 | 0.0407   | 1.39    | 0.14     | 1049.8       | 1045.8 | 1.50            | 1.50  |
| 6        | 6.00  | 2.77          | 50.60 | 0.0606   | 1.53    | 0.17     | 1045.7       | 1042.6 | 1.53            | 1.54  |
| 6        | 5.10  | 2.56          | 46.65 | 0.0996   | 1.63    | 0.21     | 1042.6       | 1037.5 | 1.57            | 1.62  |
| $\,6\,$  | 9.86  | 3.56          | 64.85 | 0.0149   | 1.29    | 0.09     | 1059.5       | 1049.7 | 1.40            | 1.40  |
| 6        | 4.72  | 2.46          | 44.89 | 0.0288   | 1.09    | 0.12     | 1049.6       | 1047   | 1.43            | 1.43  |
| 6        | 4.19  | 2.32          | 42.28 | 0.0384   | 1.12    | 0.13     | 1046.9       | 1044.9 | 1.46            | 1.46  |
| 6        | 5.77  | 2.72          | 49.61 | 0.0522   | 1.44    | 0.16     | 1044.8       | 1039.1 | 1.49            | 1.49  |

**Tabla XLIV Hoja de cálculo de sistema de alcantarillado sanitario** 

**Fuente:** Elaboración propia

## **APÉNDICE 3. Planos Constructivos**

La escala indicada en los planos son originales para un formato A-1, por lo que los dibujos dentro de los planos, no corresponden a la escala indicada. Se han tenido que reducir para incorporarlos en el trabajo de graduación.

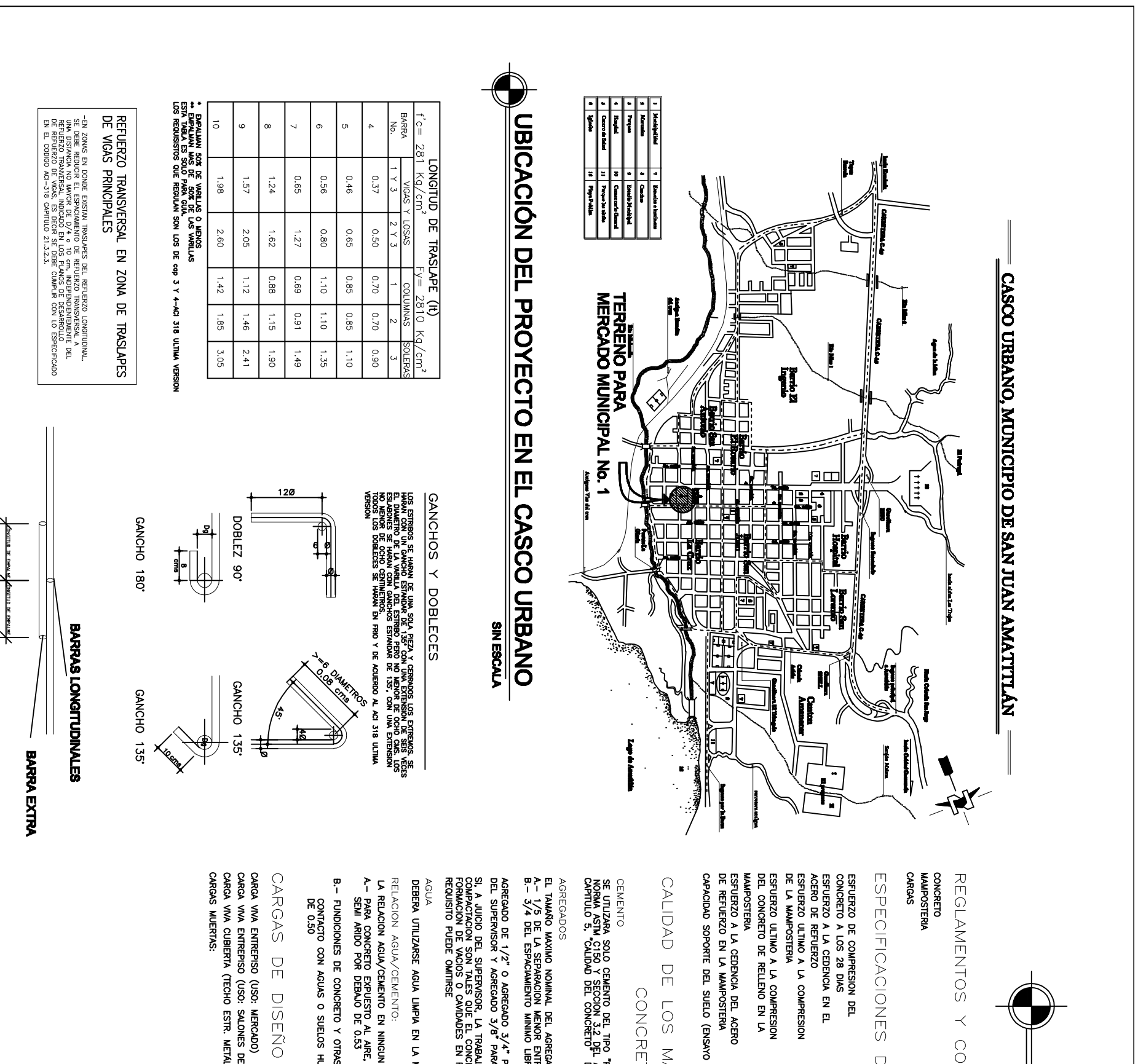

DETALLE DE EMPALME A TOPE

CRITERIOS DE

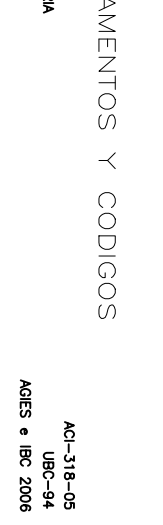

ESPECIFICACIONES DE NATERIALES

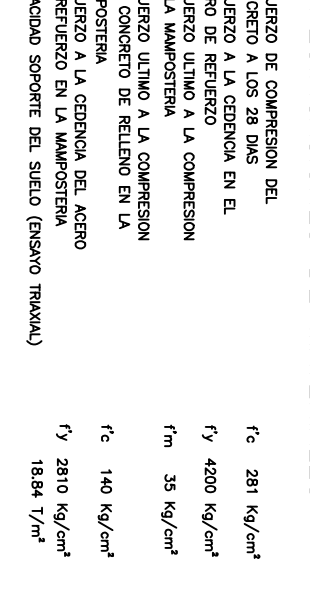

CALDAD DE LON SAHERIALEN PARA

CONCRETO

SE UTLIZARA SOLO CEMENTO DEL TIPO "FORTUANO" QUE SATER-KAA LEA EN ENTRE EL SE ENFERA A LA ENFERA A LA ENFERA A<br>SE ENFERA SOLO CEMENTO DEL TIPO "FORTUANO" QUE SATER-KAA LEA ENFERA<br>CAPITULO 5, "CALIDAD DEL CONCRETO" DEL CODI

Agregados<br>El Tamár (o Rominal del Agregado Grueso no sera superior a:<br>El Tamár (o Reparancion Menor entre los Lados de La Formaleta<br>B. - 3/4 del Espaciamiento Minimo Libre entre Varillas de Refuerzo

AGREGADO DE 1/2" O AGREGADO 3/4" PARA CIMENTACION CON APROBACION<br>DEL SUPERVISOR Y AGREGADO 3/8" PARA CONTRAPISO Y PINEADO.

SI, A JUICIO DEL SUPERVISOR, LA TRABAJABILIDAD Y LOS METODOS DE<br>ROMACION DE VACIOS O CAVID-LEI, CONCRETO SE PUEDA COLOCAR SIN LA<br>FORMACION DE VACIOS O CAVID-LEI CONCRETO SE PUEDA COLOCAR SIN LA<br>REQUISITO PUEDE OMITRISE

DEBERA UTILIZARSE AGUA LIMPIA EN LA MEZCLA DE CONCRETO.

relacion agua/cemento:<br>La Relacion Agua/cemento en ningun caso excedera de:<br>A- Para concreto expuesto al Aire, a la intemperie, clima lluvioso o<br>Semi arido por Debajo de 0.53

B. - FUNDICIONES DE CONCRETO Y OTRAS ESTRUCTURAS ENTERRADAS O EN CONTACTO CON AGUAS O SUELOS HUMEDOS NO AGRESNOS, POR DEBAJO<br>DE 0.50

UTILIZADAS

CARGA VIVA ENTREPISO (USO: MERCADO)<br>CARGA VIVA ENTREPISO (USO: SALONES DE CLASES)<br>CARGA VIVA CUBIERTA (TECHO ESTR. METALICA PROYECCION HORIZONTAL BIQUES **Surface Socket**<br>200 Kg/M3<br>200 Kg/M3<br>200 Kg/M3<br>201 Kg/M3  $\boldsymbol{\xi}$ 

:2<br>2400<br>200

PESO ESPECIFICO CONCRETO :<br>PESO MAMPOSTERIA<br>PESO MAMPOSTERIA<br>PESO VIDRIO 4mm. و و و

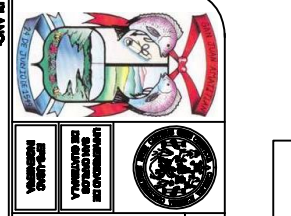

NOTAS ESTRUCTURALES

ئىلى

WUJEL EDUARDO VALIENTE LEVA<br>VAUEL EDUARDO VALIENTE LEVA

## DISEÑO

## CERO DE REFUERZO:

LAS BARRAS DE ACERO UTILIZANA CIEN LO CONSTRUCCION DE ESTRUCTURAS<br>CONSTANTE DE MARRA DE LA CONSTRUCCION DE ESTRUCTURAS EN EL<br>CODIGO ACI, SECCION 3.5 (318 ULTIMA VERSION) **CERO** 

el acero sera calidad astm al-815 con un limite de fluencia.<br>Caracteristico (convencional) fy = 4200 kg/cm<sup>+</sup> de conformacion<br>Superficial corrugada, grado 40 0 80 secun sea especificado.

ebera observarse que las barras a emplear presenten su superficie<br>IBRE DE CORROSION, GRIETAS, SOLDADURAS O CUALQUIER OTRO DEFECTO QUE<br>'UEDA AFECTAR SUS CARACTERISTICAS MECANICAS.

ALORES DE LOS ASENTAMIENTOS:<br>DE ASENTAMIENTO, POR EL MONORETO FRESCO MEDANTE ENSAYOS<br>DE ASENTAMIENTO, POR EL METODO DE CONO DE ABRAHAS CON LA SIGUIENTE<br>PRESCURA COMO MINIMO:

AL INICIAR LAS OPERACIONES DE FUNDICION

1 VEZ DURANTE EL DIA<br>CADA VEZ QUE SE MOLDEEN PROBETAS PARA ENSAYOS DE RESISTENCIA

EL CONCRETO COMPACTADO CON VIBRACION INTERNA DE ALTA FRECUENCIA,<br>VIBRADO O APISONADO, TENDRA UN ASENTAMIENTO MAXIMO DE: 4° 0 10cm

A. LAS PROBETAS DE CONCRETO DEBEN SER EJECUTADAS DE ACUERDO A LA PROBETAS TOR ACUERDO A LA PROBETAS DE ACUERDO A LA PROBETAS TRADAS DE ACUERDO A LA PROBETAS TRADA PROPERTO DE SUR ACUERDO A LA PROBETAS TRADA PUNTER DE SUR A RECOUNCING DE HECHORY DE PROBETAN X ENRAYON:

COLOCACION ARMADURAS:

PREPARACION Y COLOCACION:

antes de la colocacion de las arbivadiras estas se lunpiaram.<br>Escanas de Herrumbre suellas, grasas, acertes, pintura y cualquier otra<br>Escanas de Herrumbre suellas, grasas, acertes, pintura y cualquier otra<br>Substancia capaz

para sostener o separar las armaduras en los llogaes metalloos<br>Variedara metalloas, así como tacos de so esperto conses metallos<br>Variedara metalloas, así como tacos de so esperto conses metallos<br>Variedadores, espaciadores,

Todos los cruces de barras deberan atarse o asequarres en forma<br>Adeciana : a cluidara especialmente que todas las armouras y sus<br>Adeciana : a cluidara especialmente que todas la armouras y sus<br>Minimos de concreto.

RECORRINIENTOS DE LAS ARMADORASS

. Entende por recubrimiento a la distancia libre comprendida entre<br>L'ONTO MAS SALIENTE DE CUALQUIER ARMAUNA Y LA SUPERFICIE EXTERNA<br>L'ONTO MAS PROXIMA, EXCLUYENDO REVOQUES Y TODO OTRO MATERAL<br>AGABADO.

유유무용

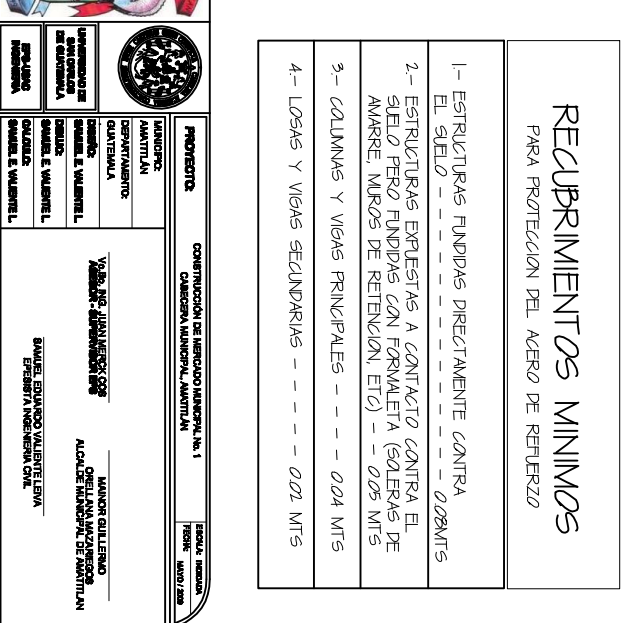

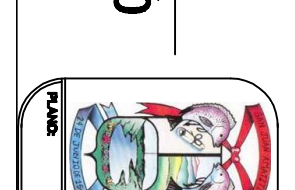

## **ESCALA 1/400**

## PLANTA DE CONJUNTO

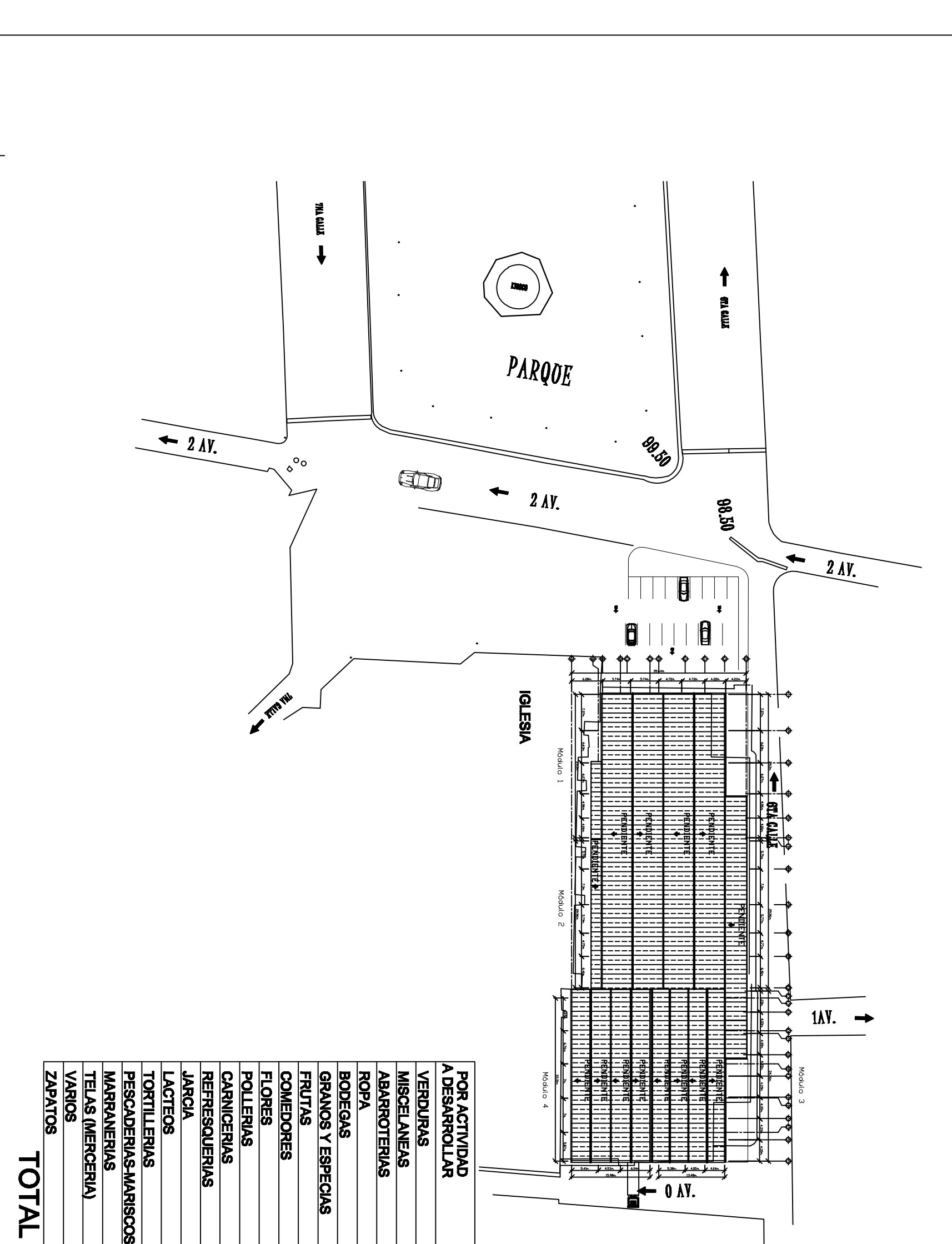

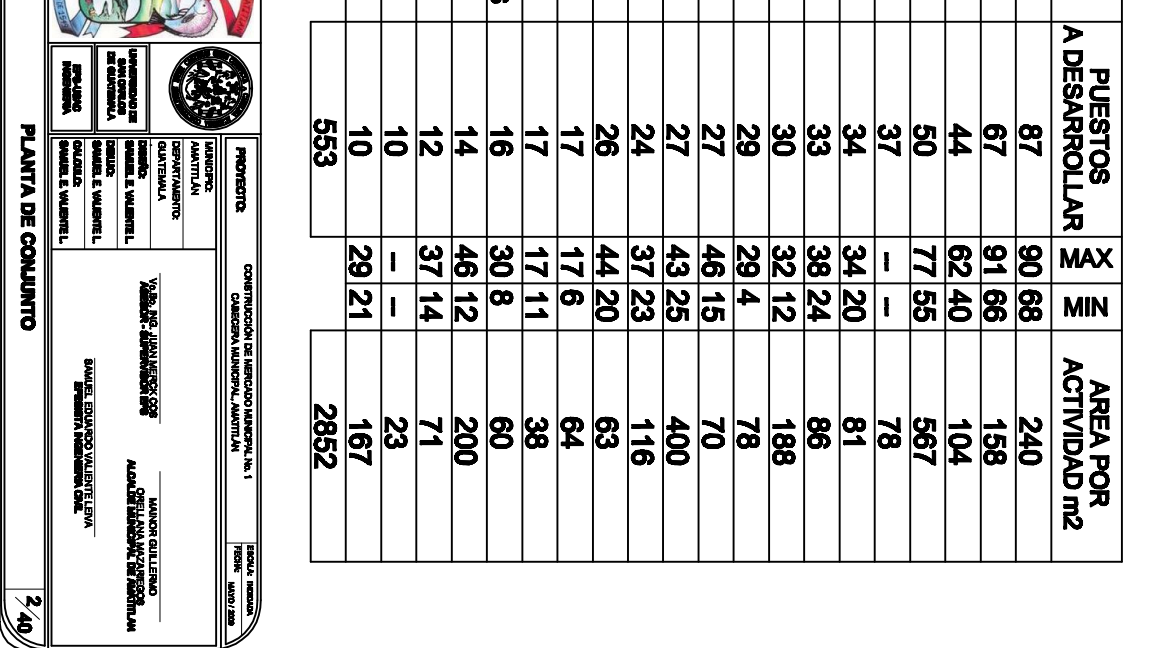

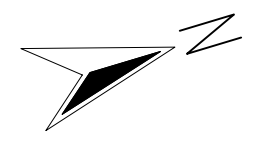

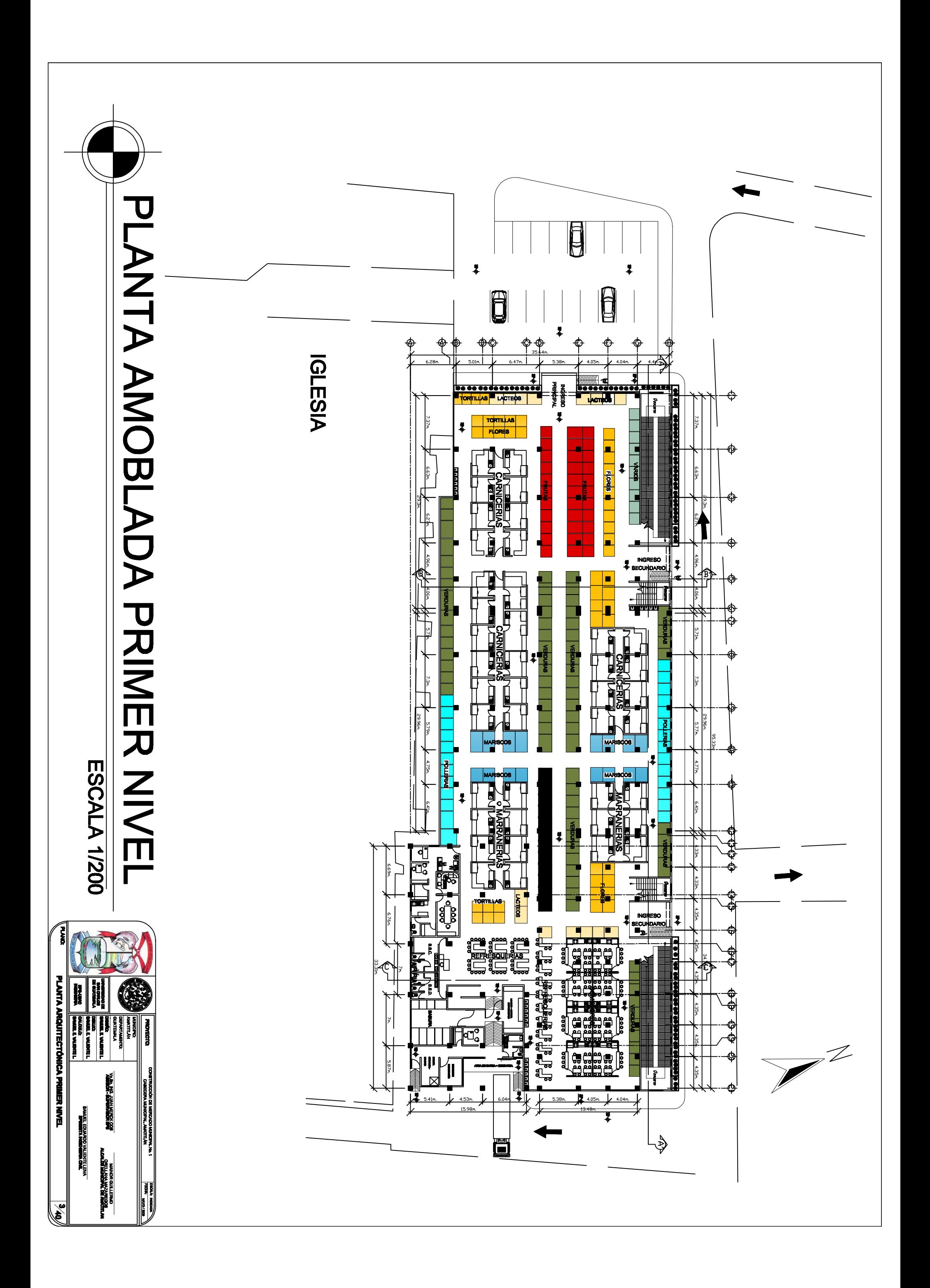

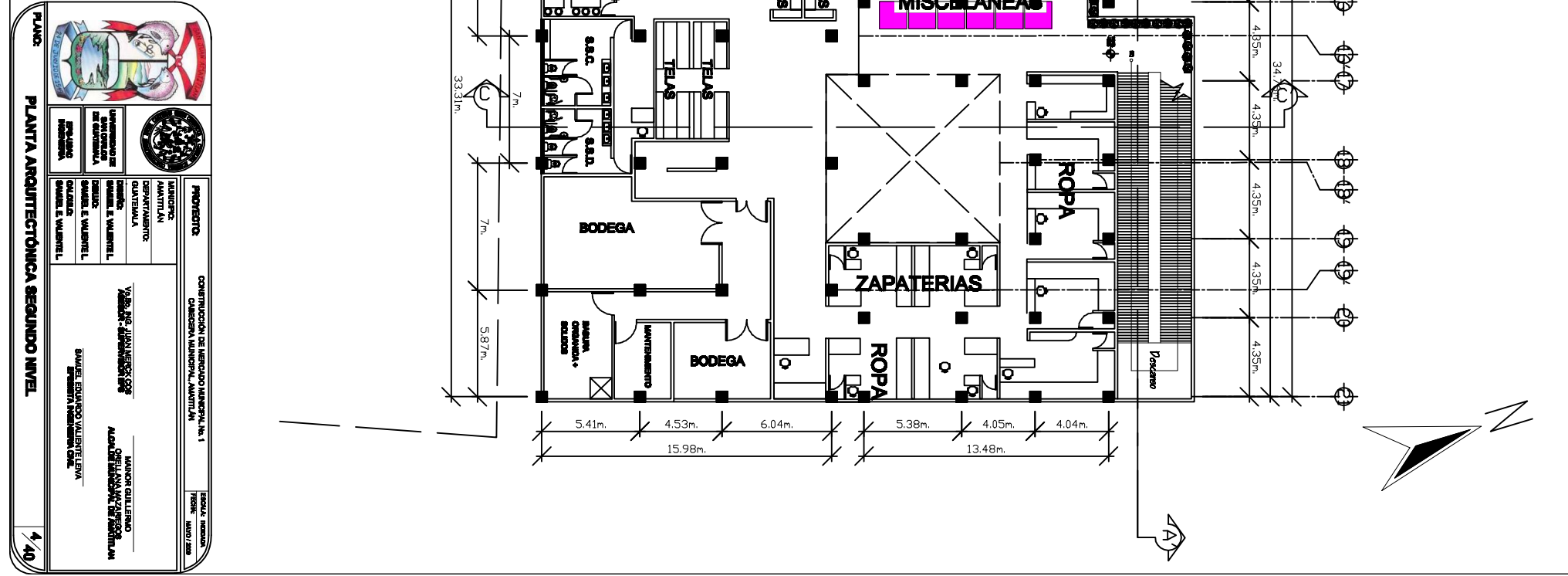

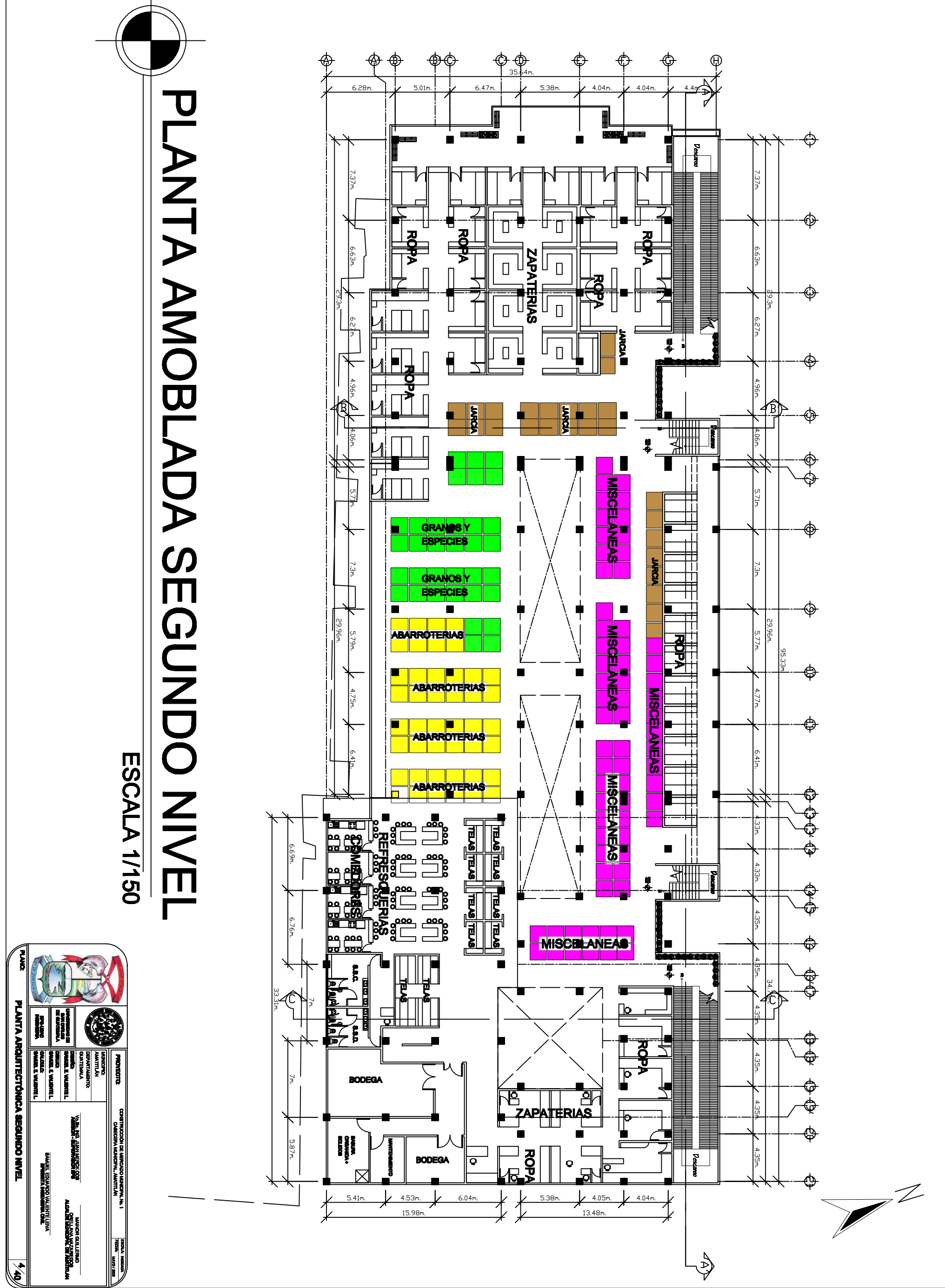

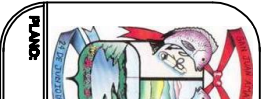

## ESCALA 1/75

# PLANTA AMOBLADA TERCER NIVEL

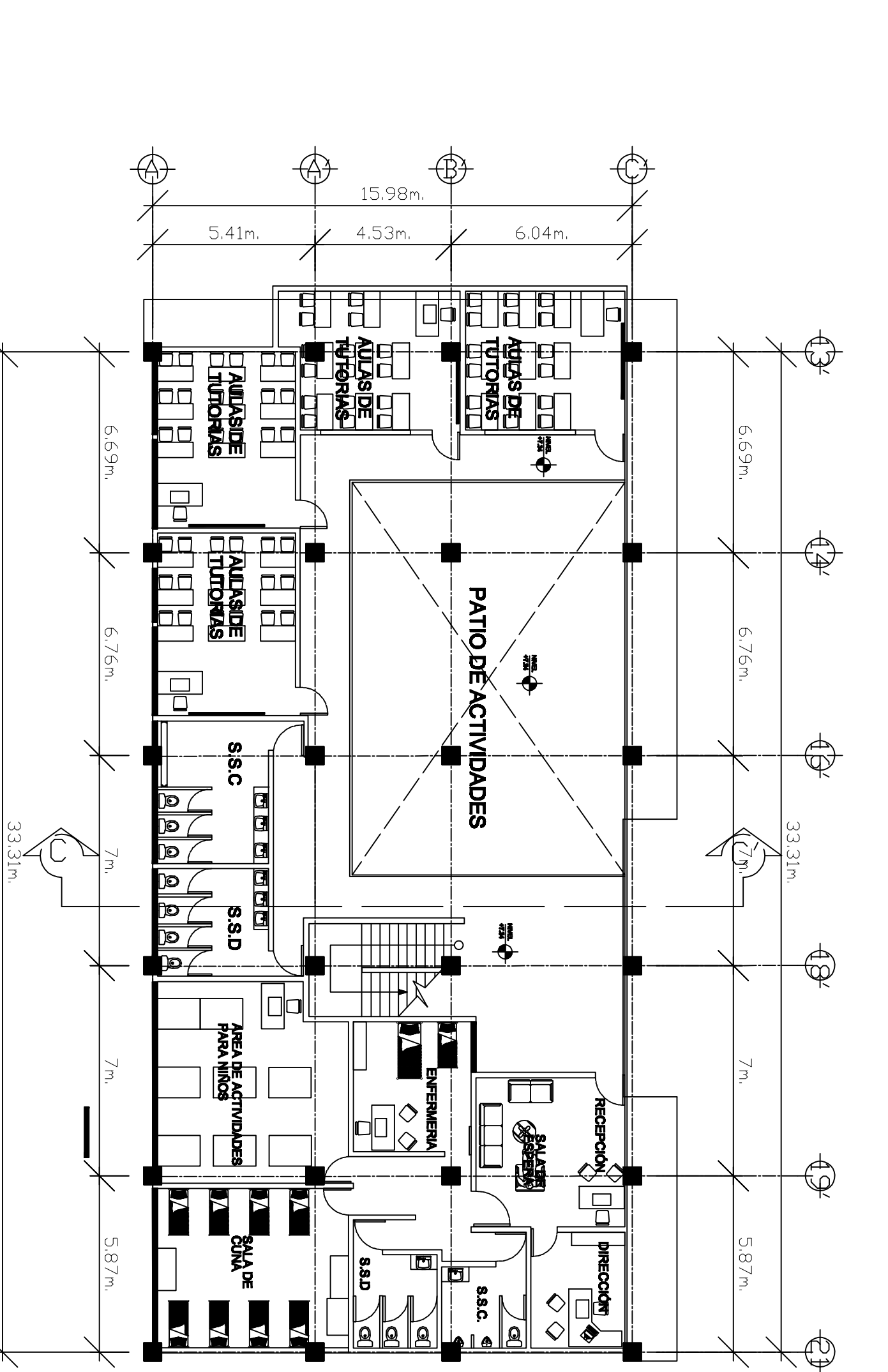

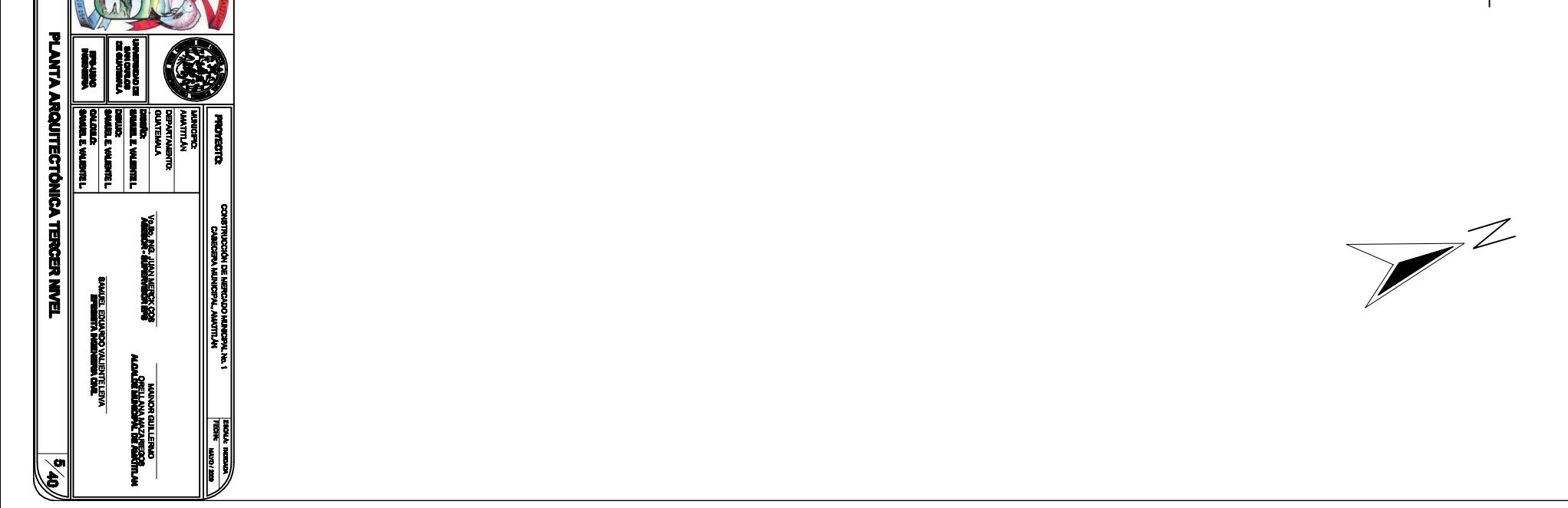

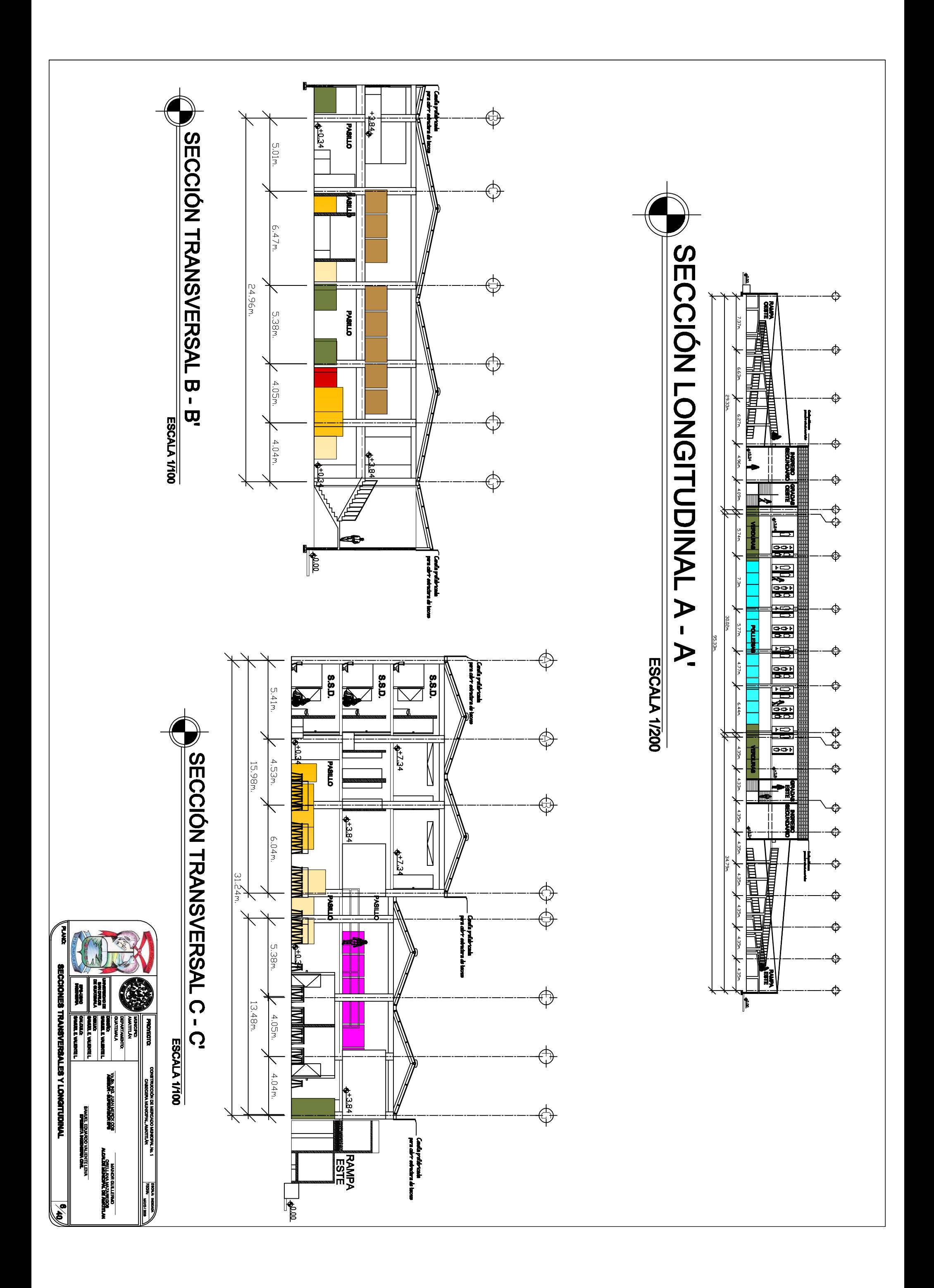

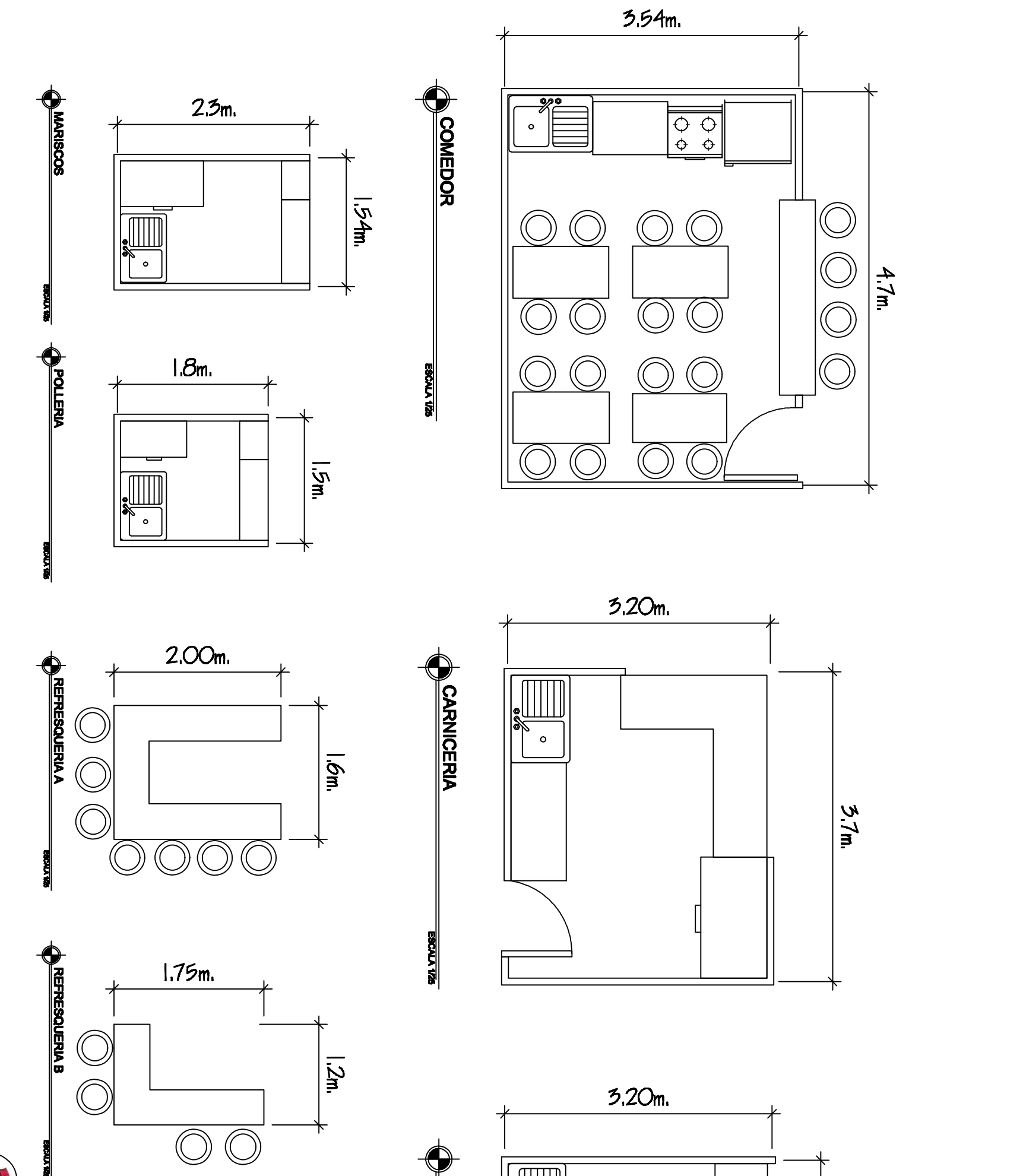

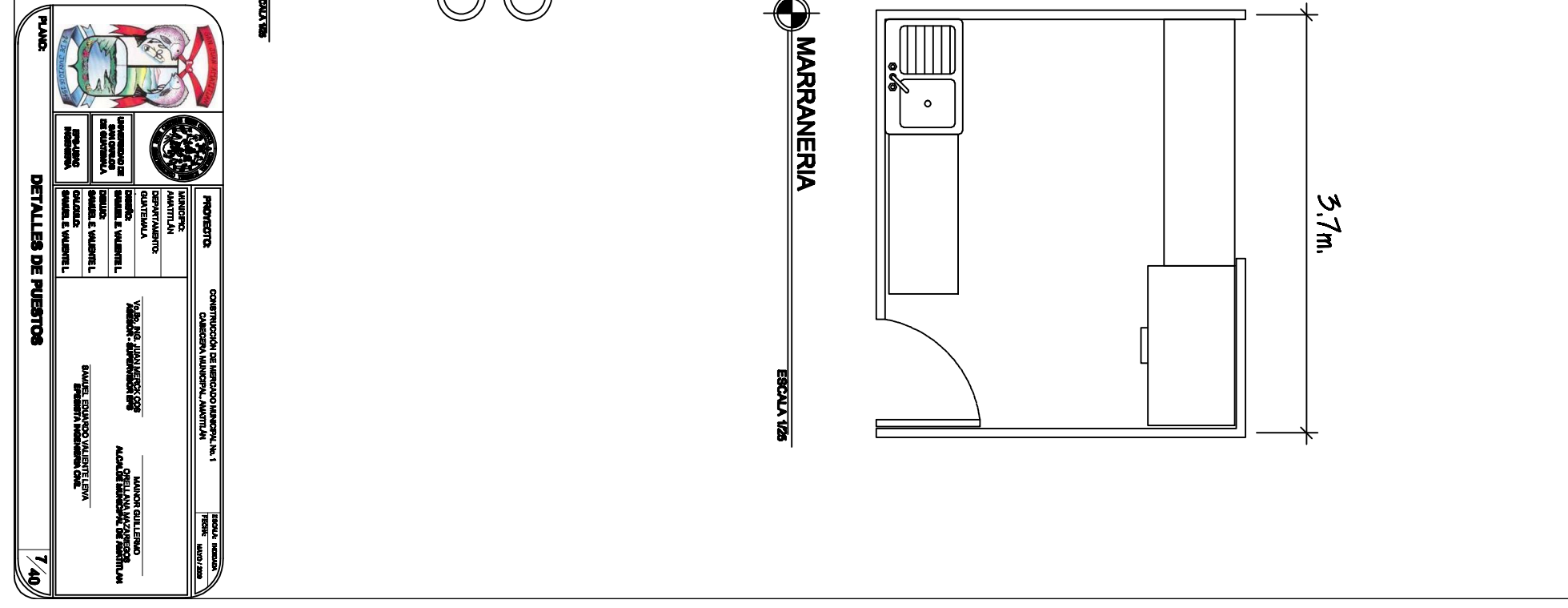

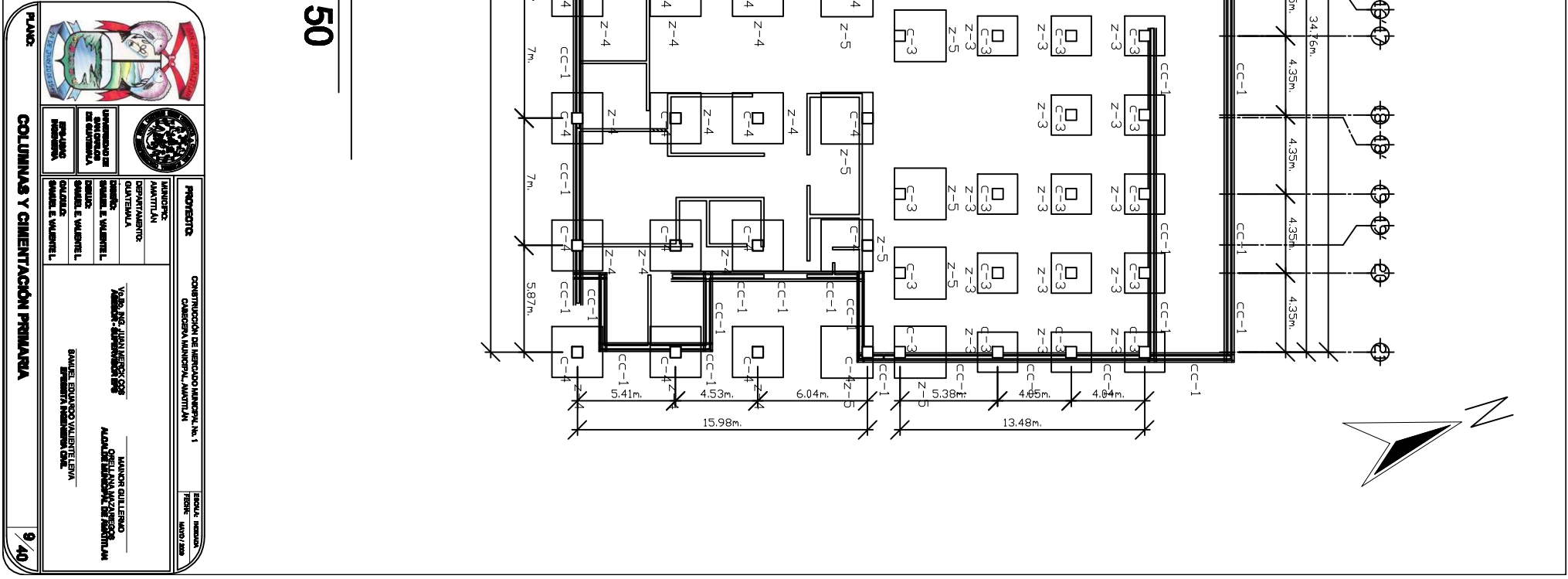

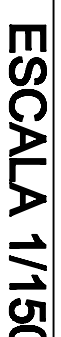

# COLUMNAS Y CIMENTACIÓN PRIMARIA

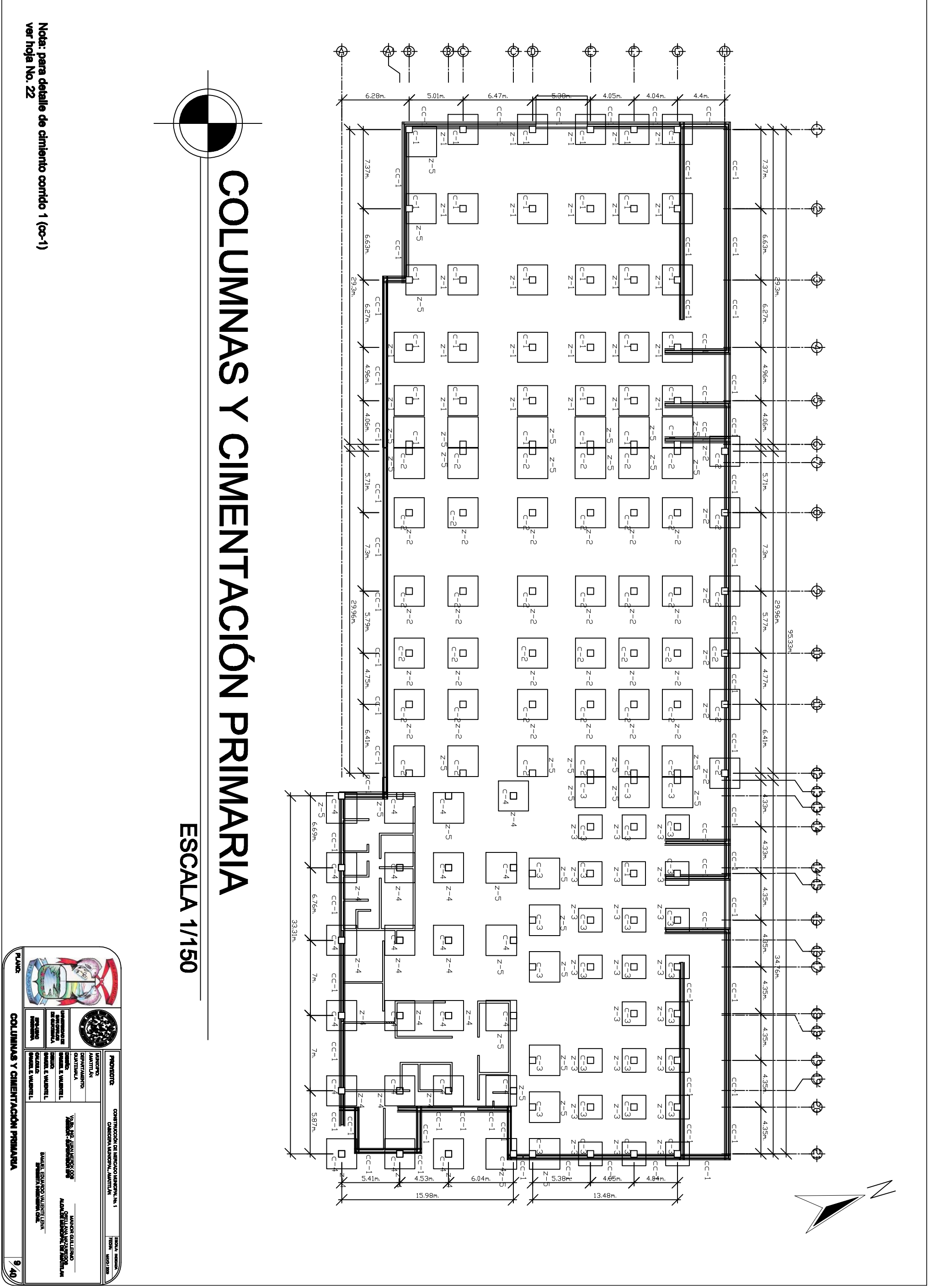

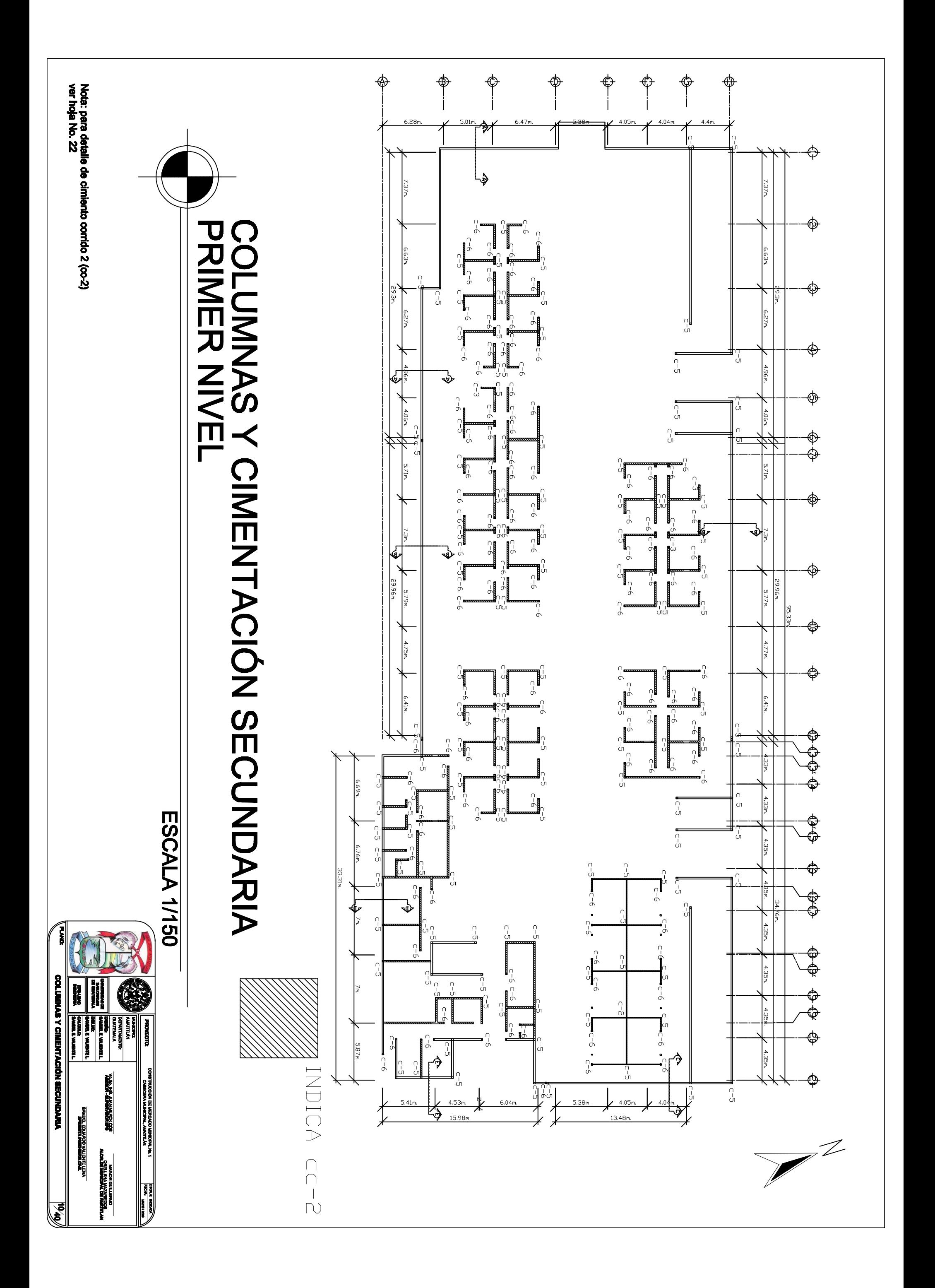

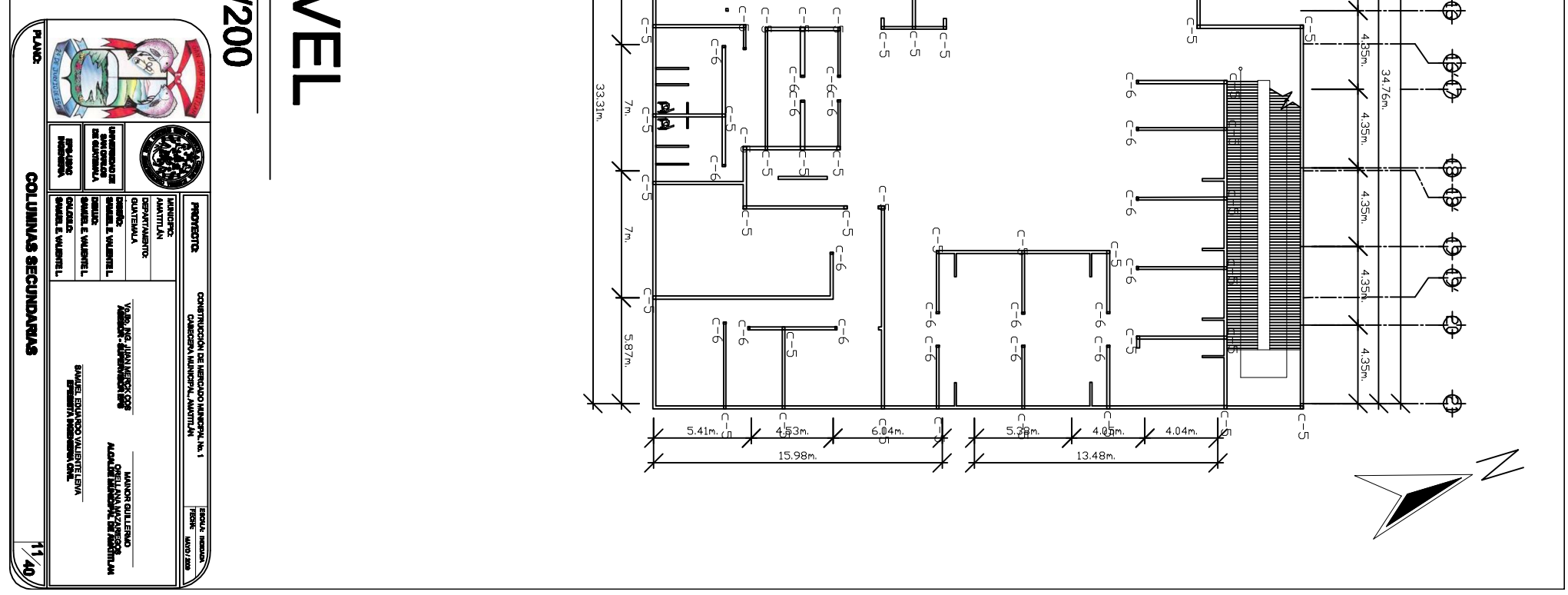

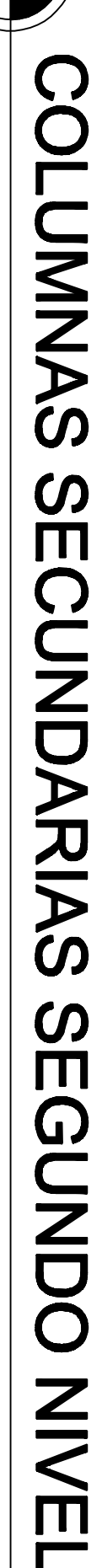

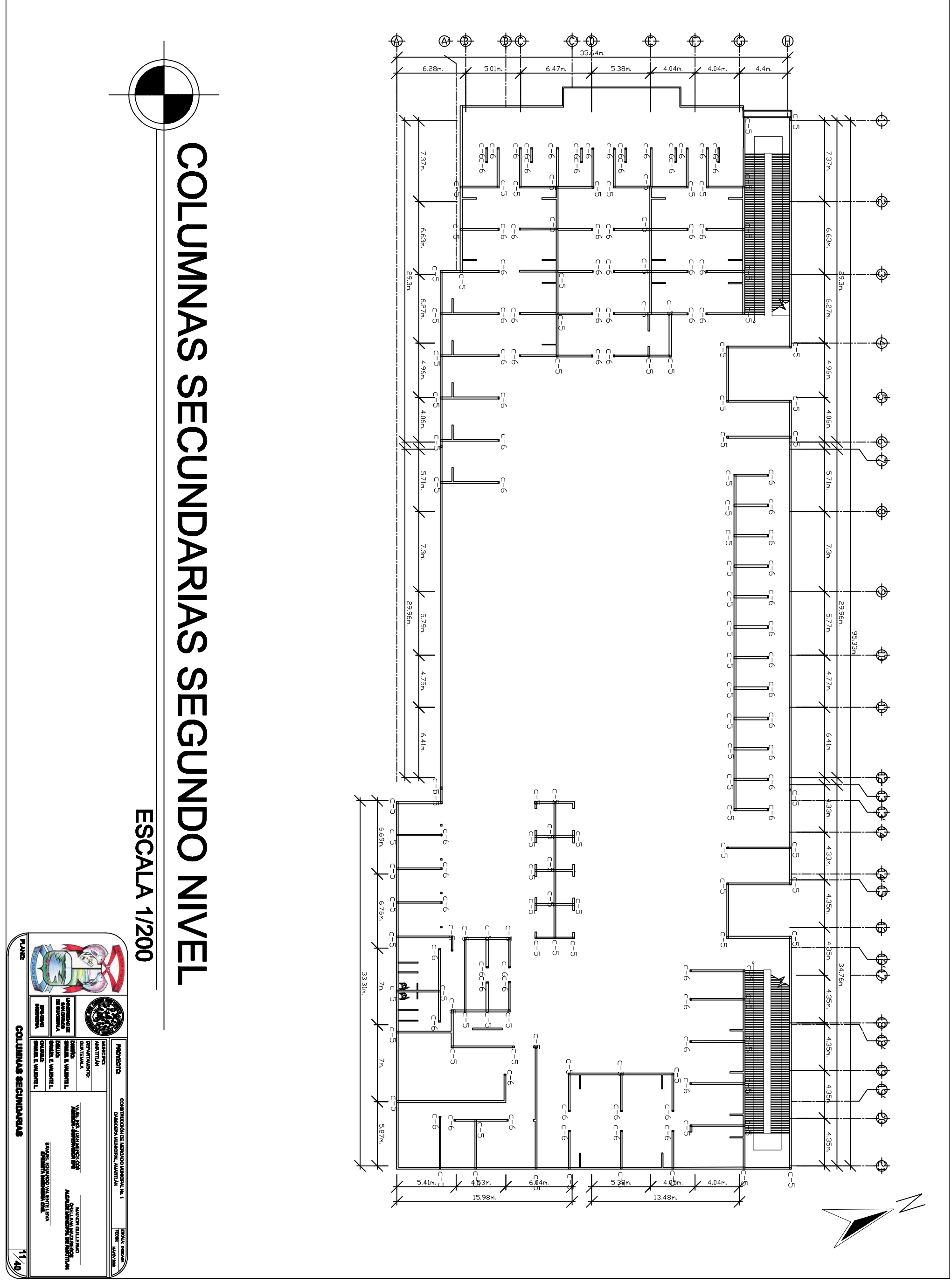

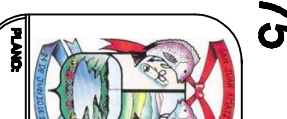

ESCALA 1/75

# COLUMNAS SECUNDARIAS TERCER NIVEL

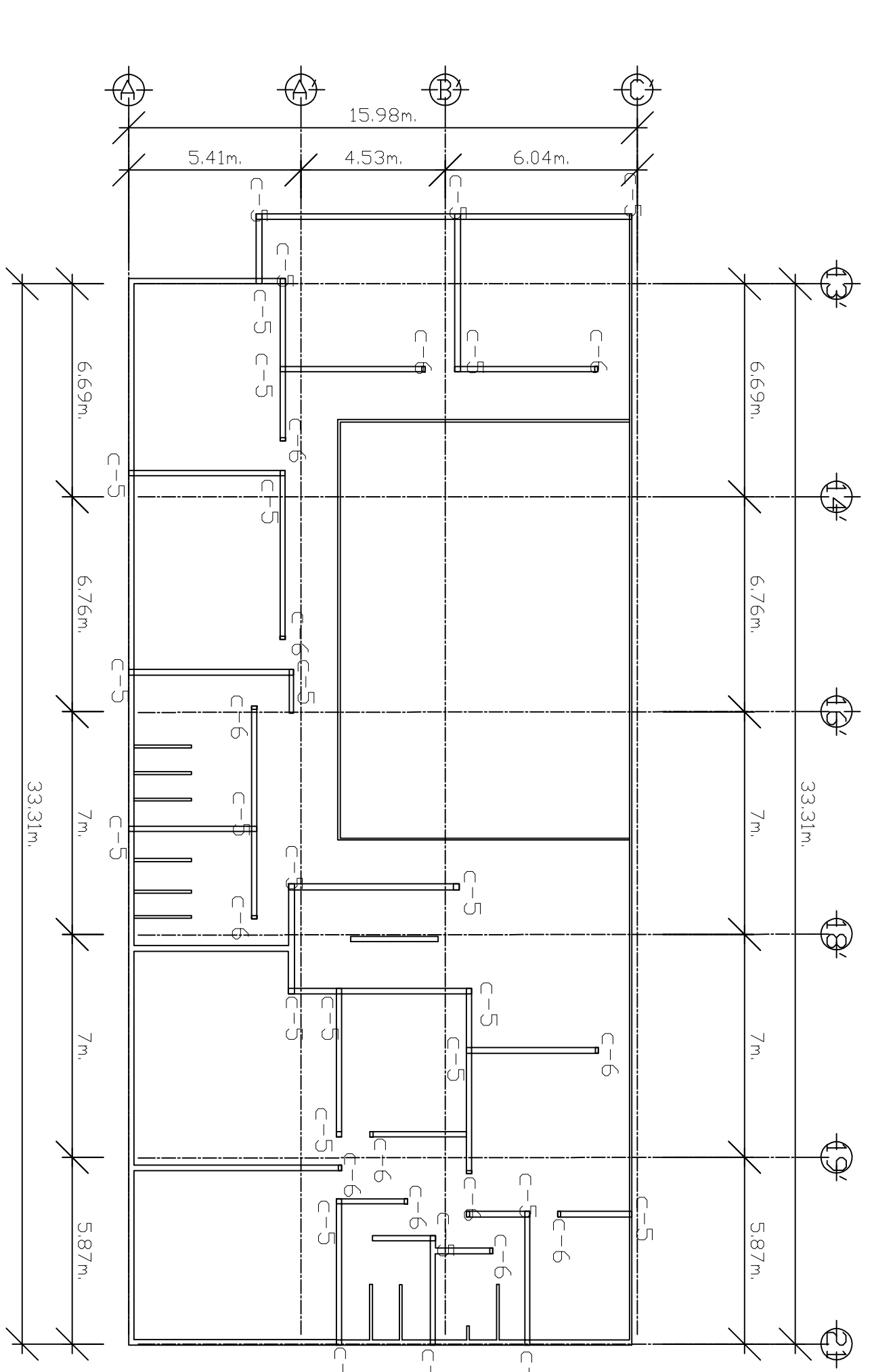

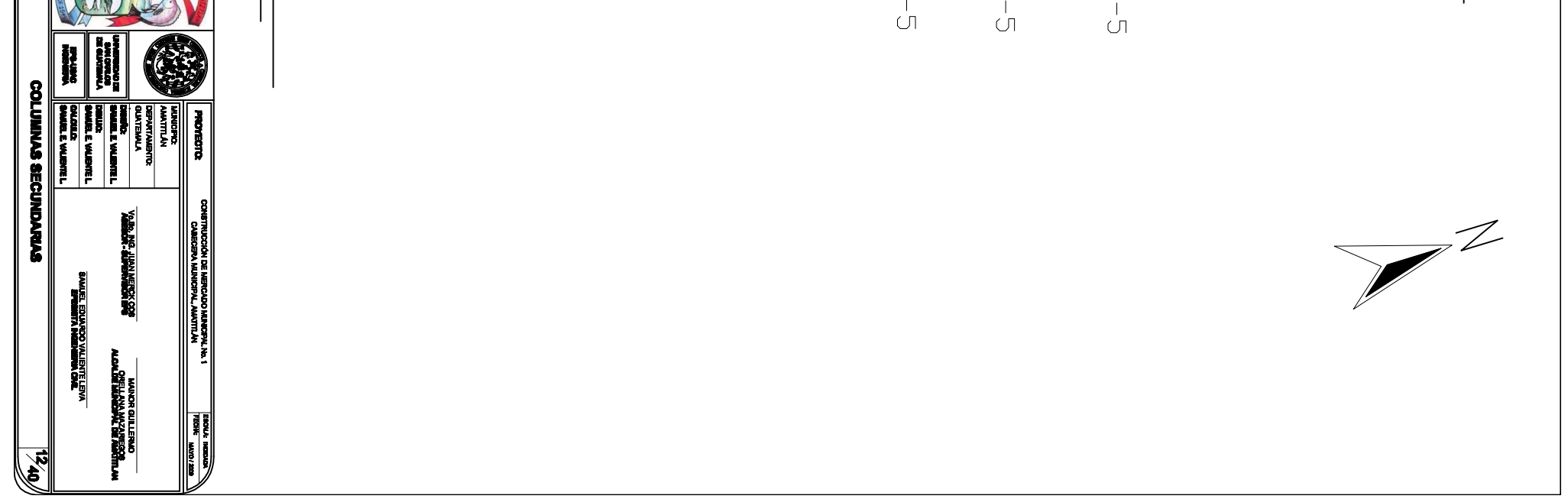

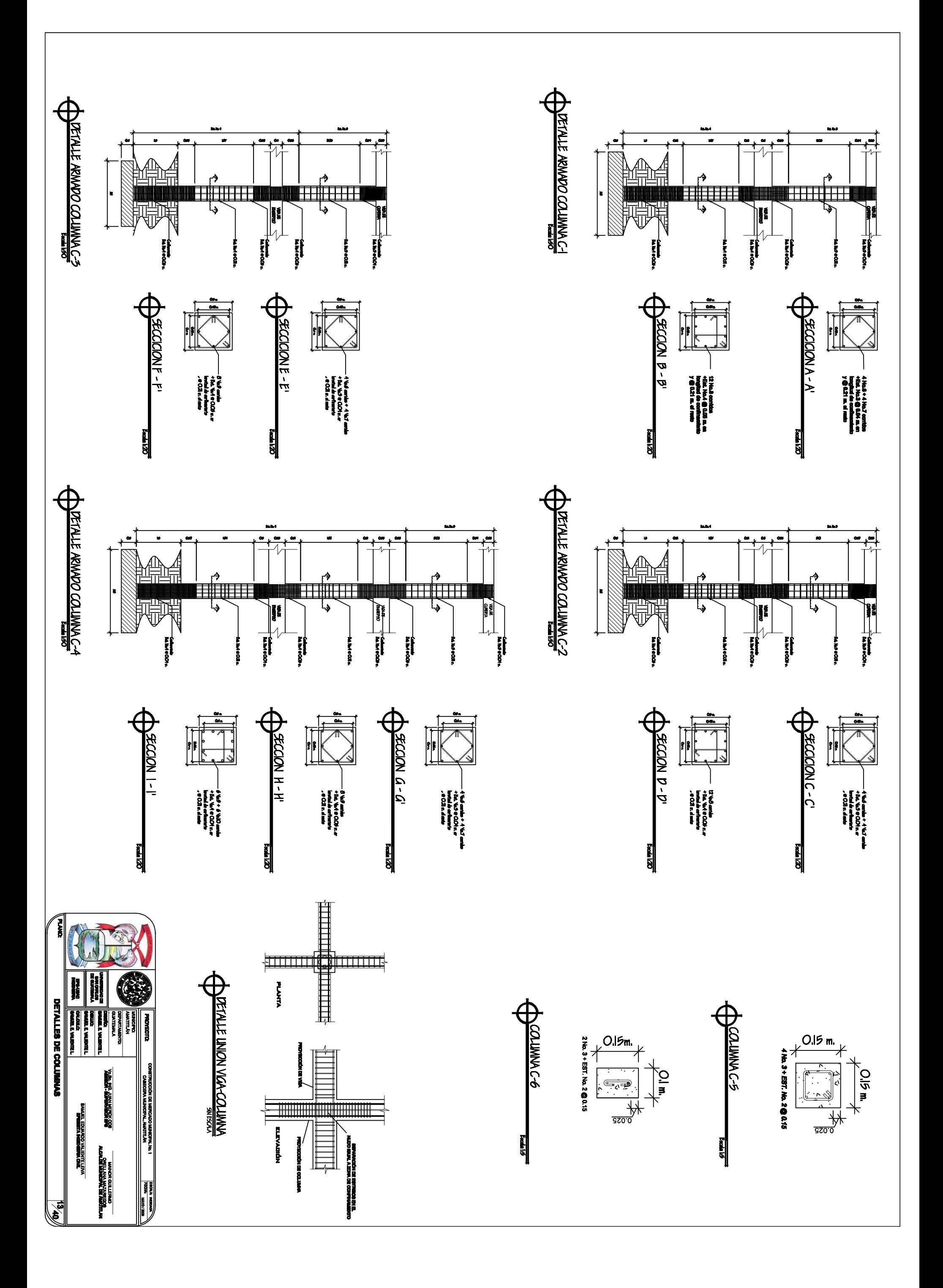

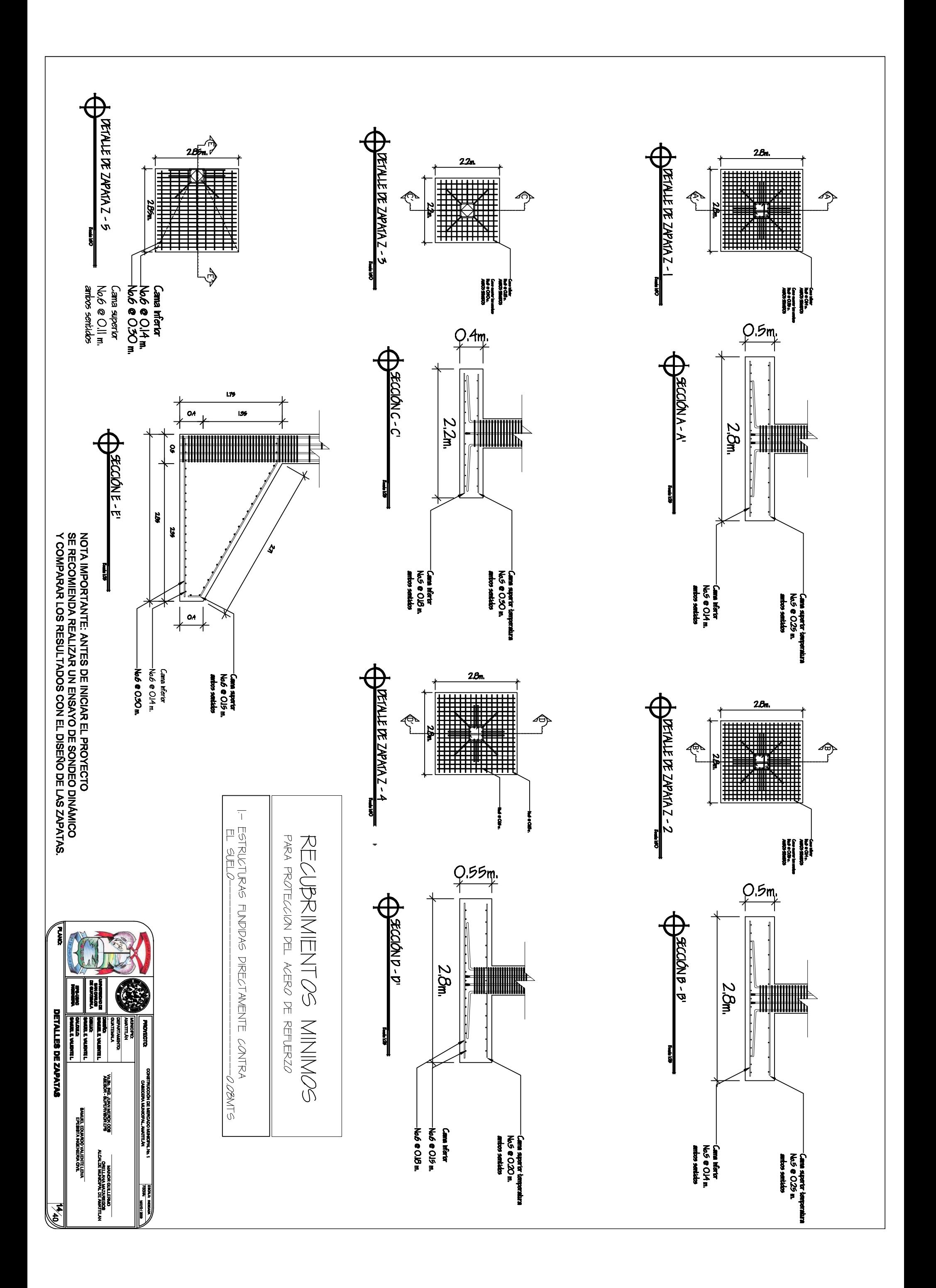

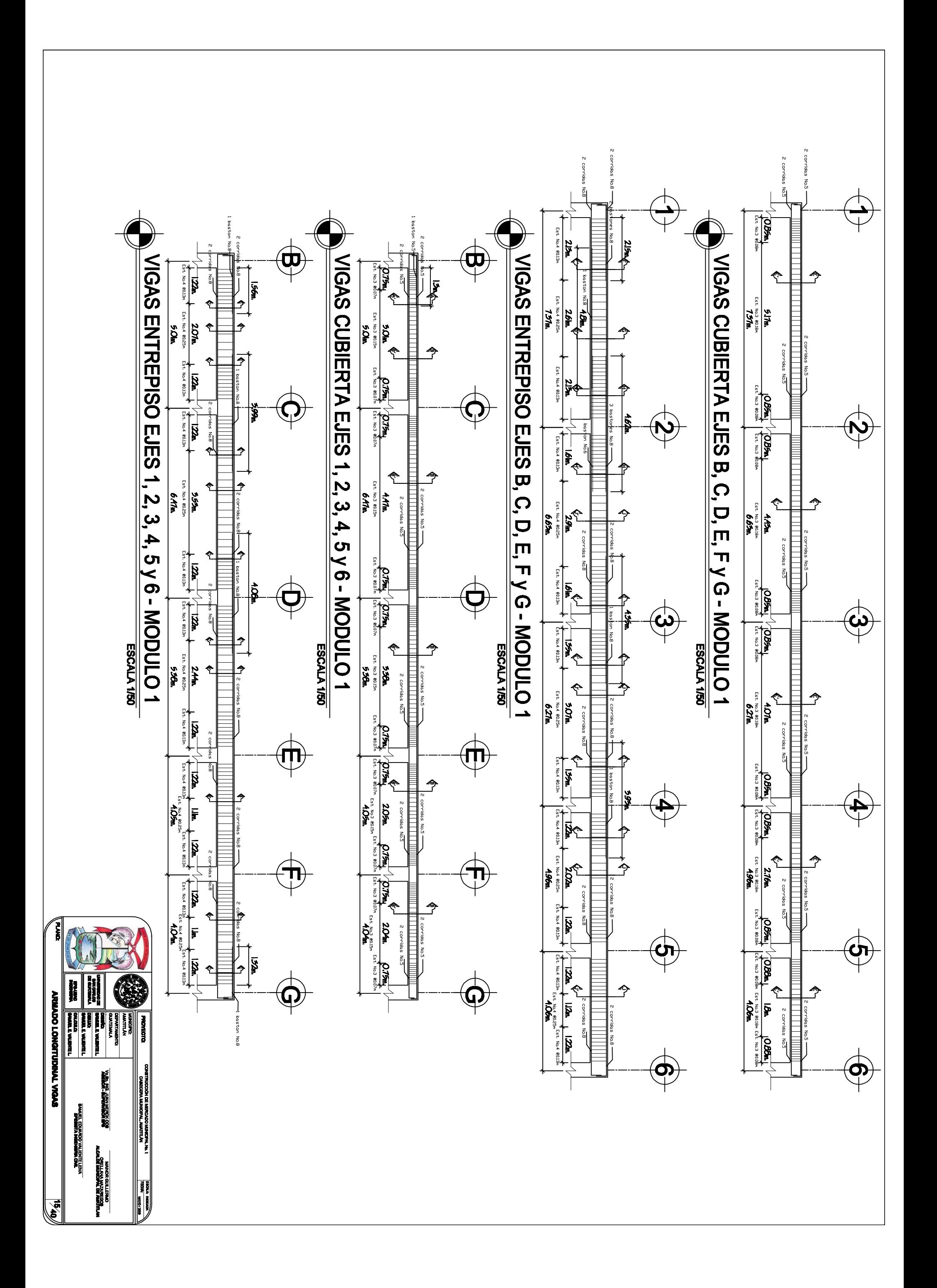

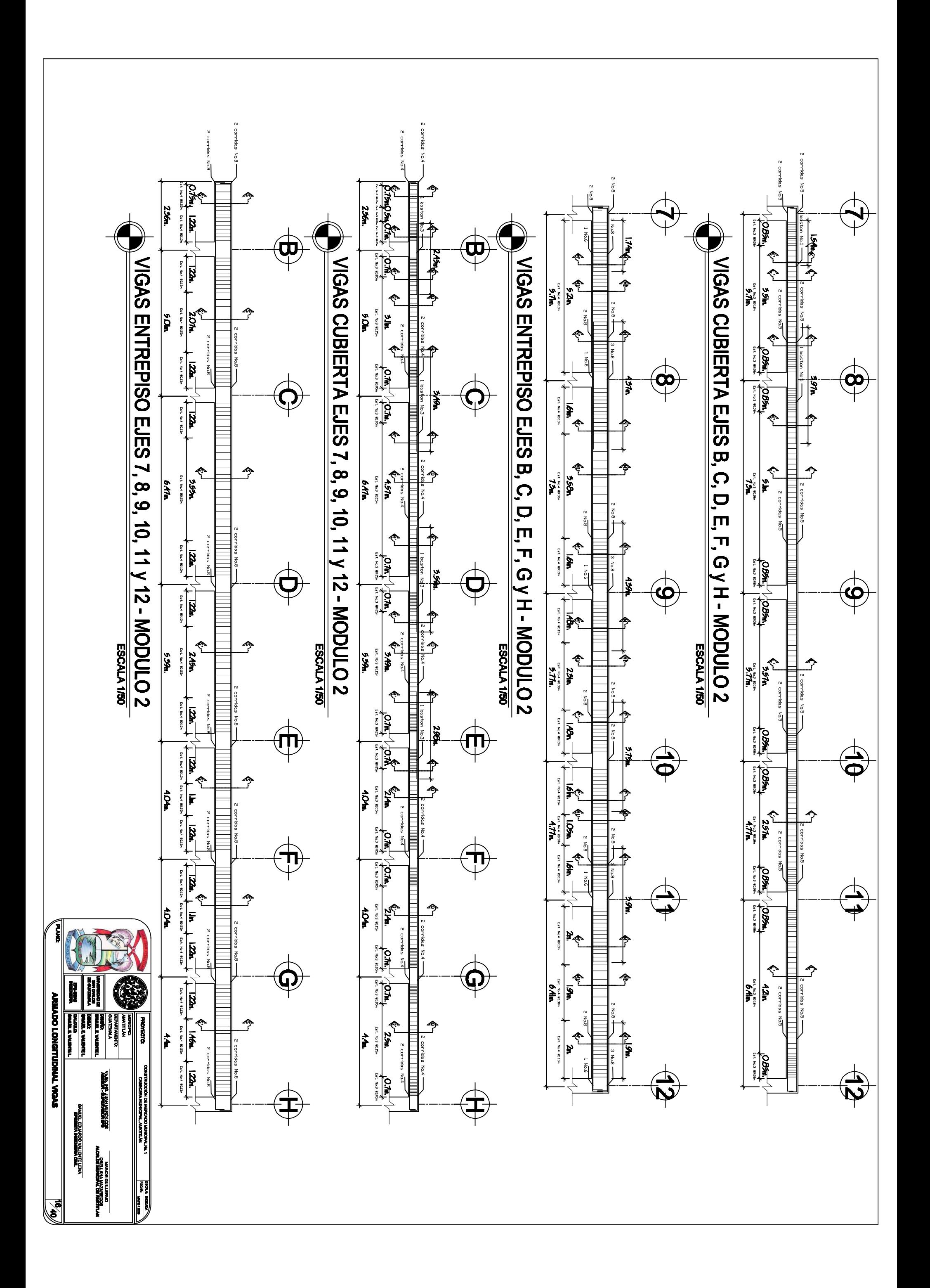

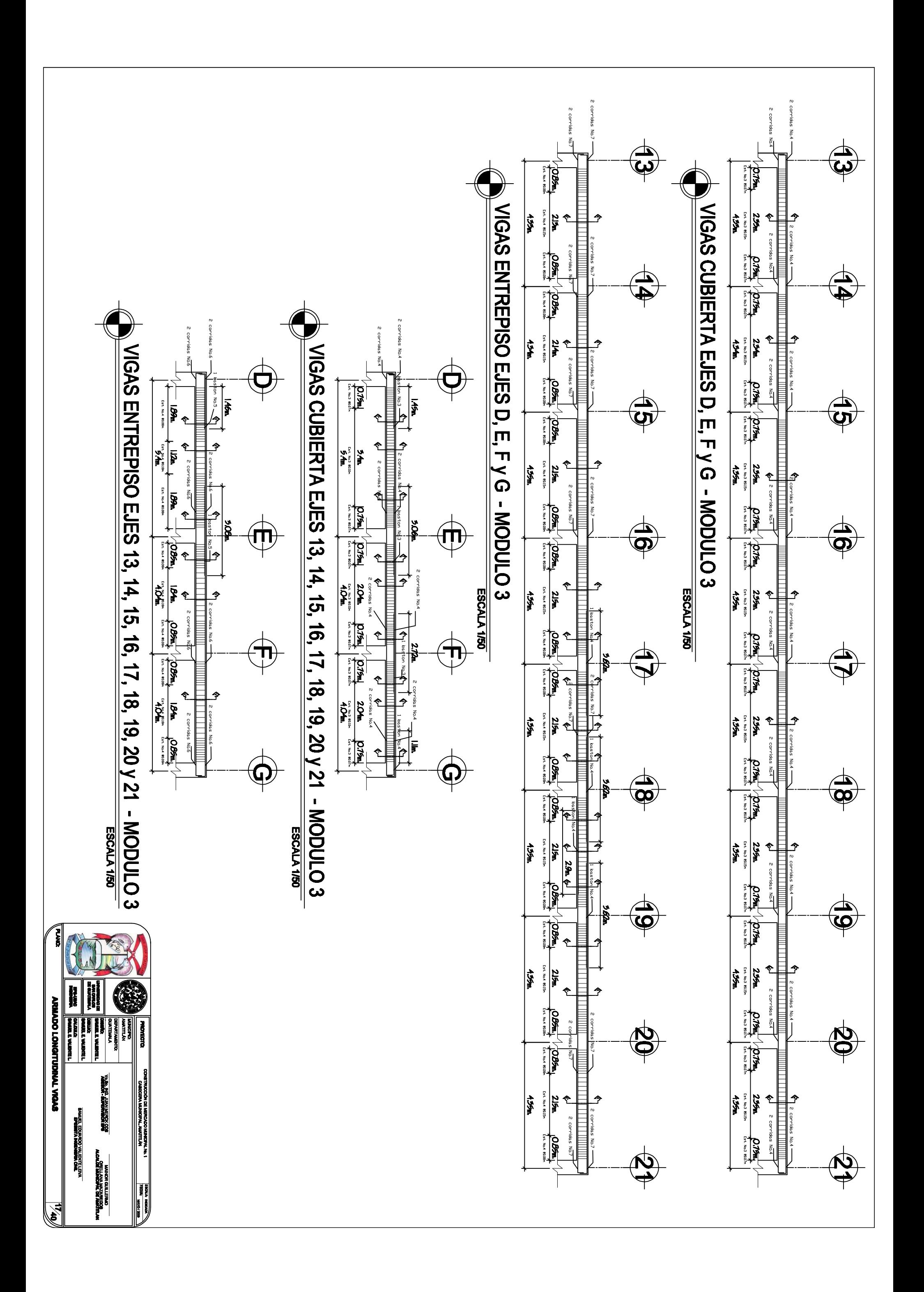

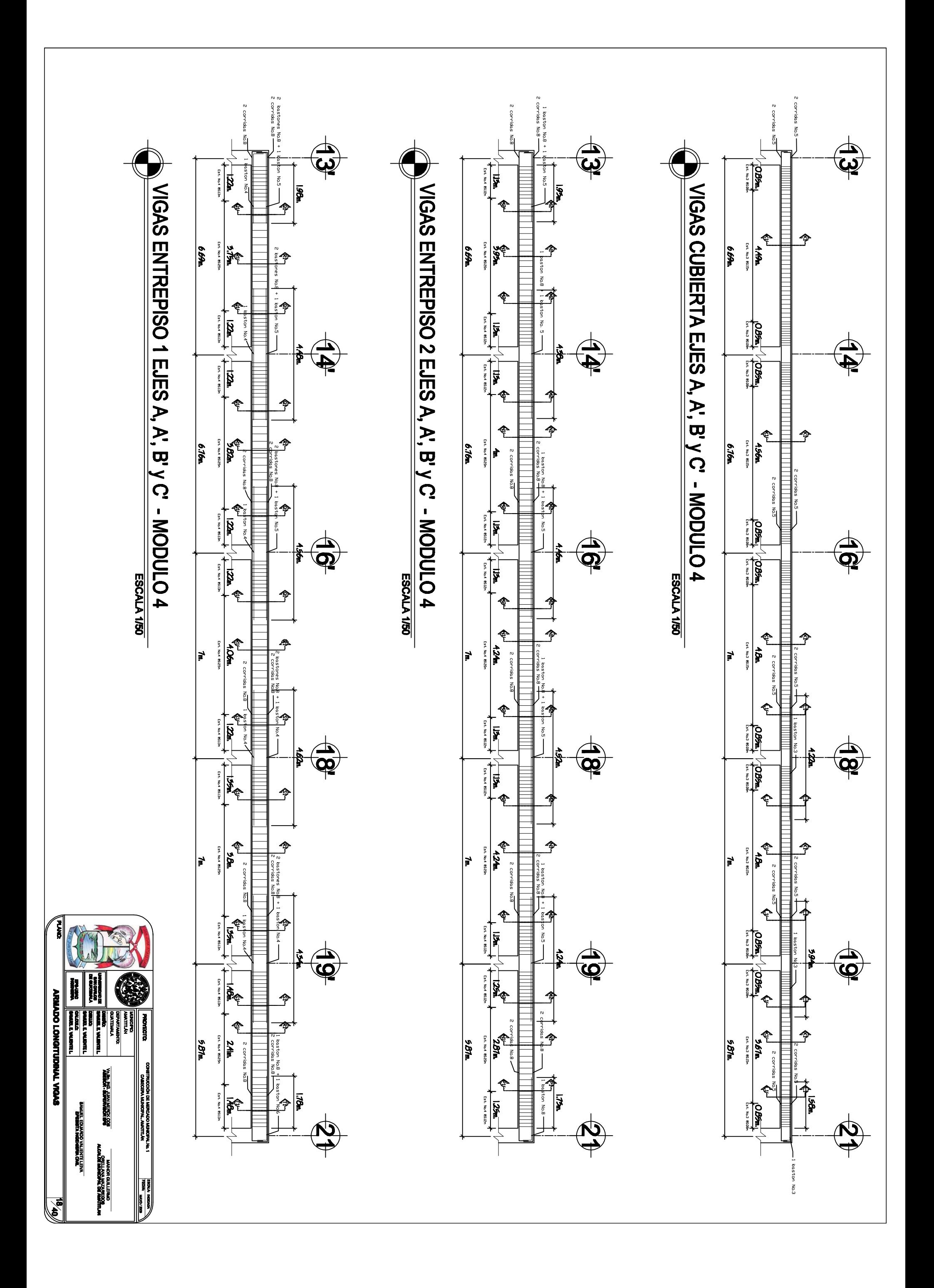

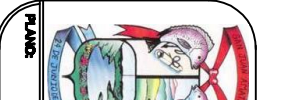

## VIGAS ENTREPISO 1 EJES 13', 14', 16', 19' y 21 - MODULO 4 ESCALA 1/50

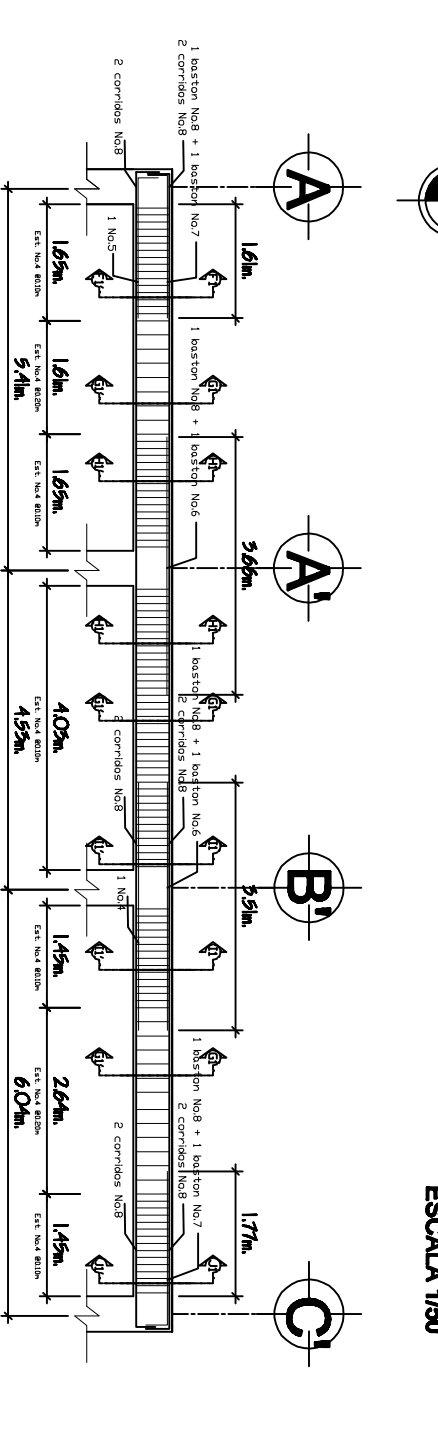

## MGAS ENTREPISO 2 EJES 13', 14', 16', 18', 19' y 21 - MODULO 4

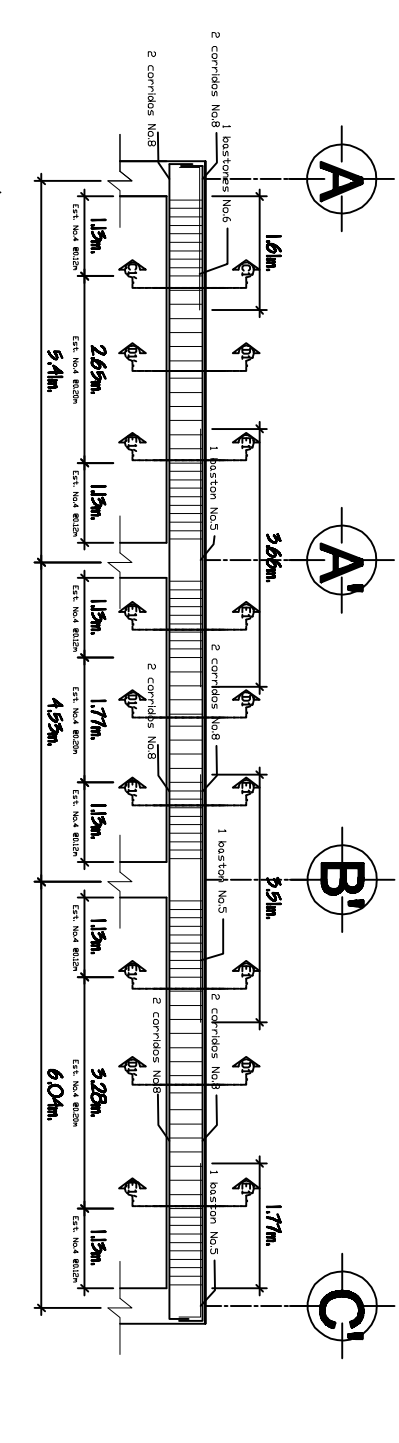

## MGAS CUBIERTA EJES 13', 14', 16', 18', 19' y 21 - MODULO 4 ESCALA 1/50

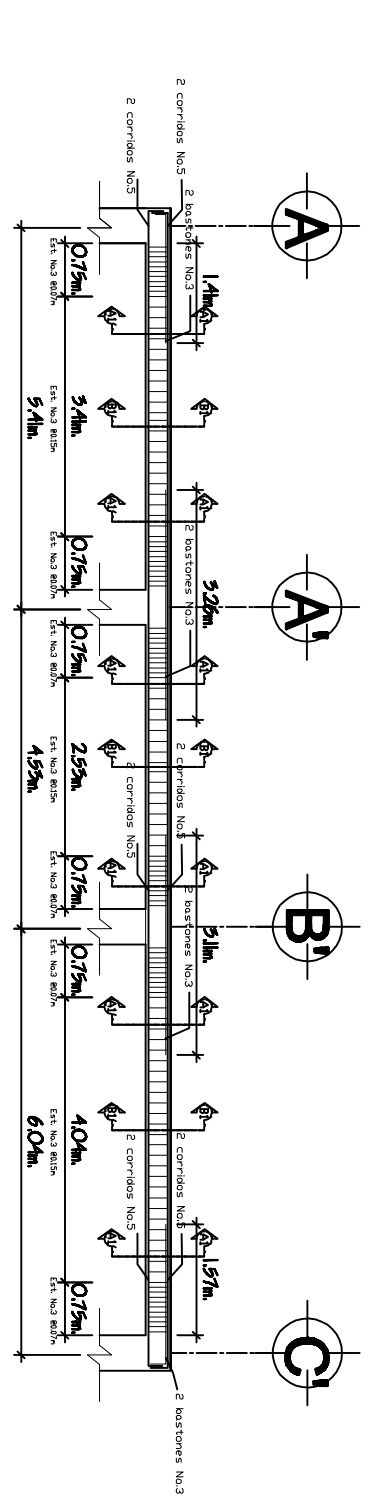

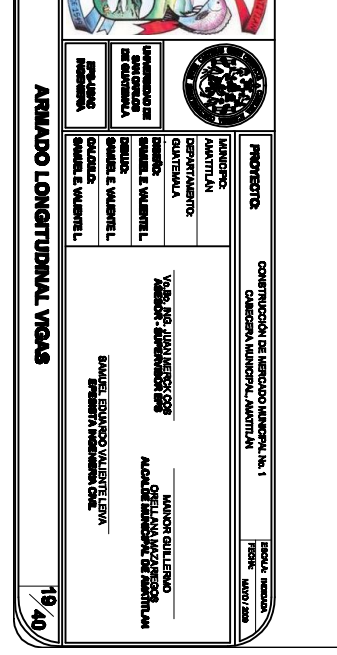

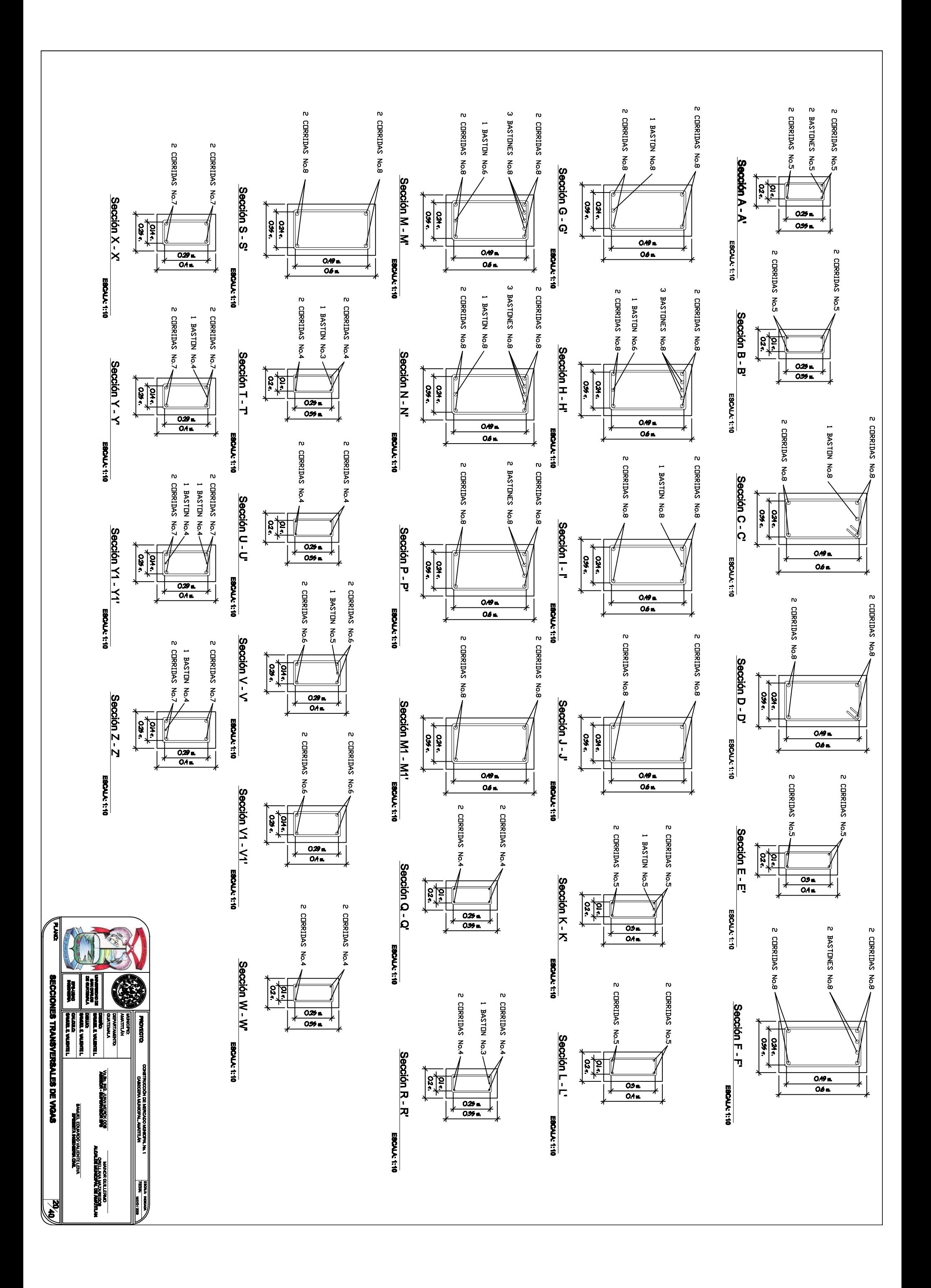

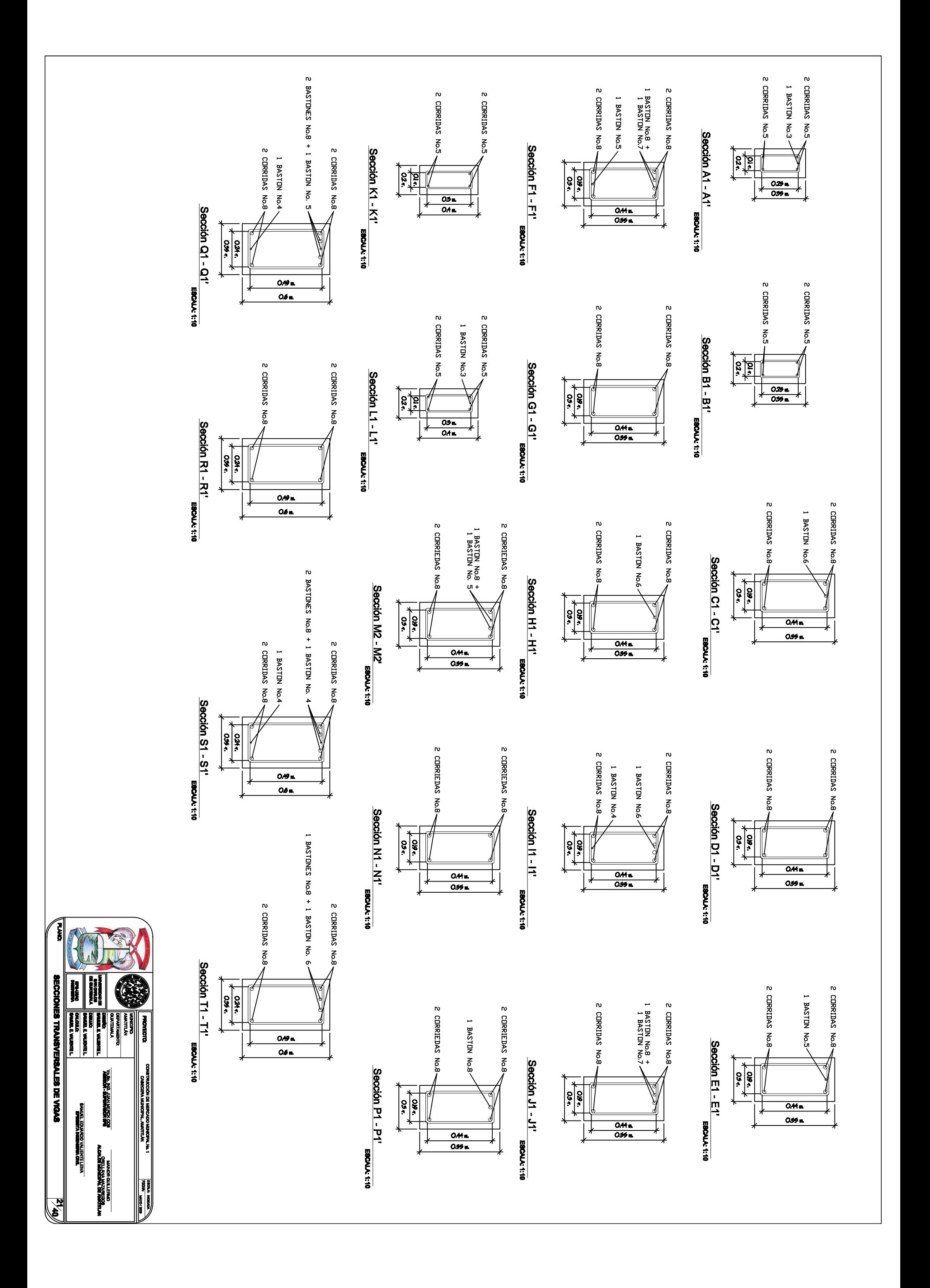

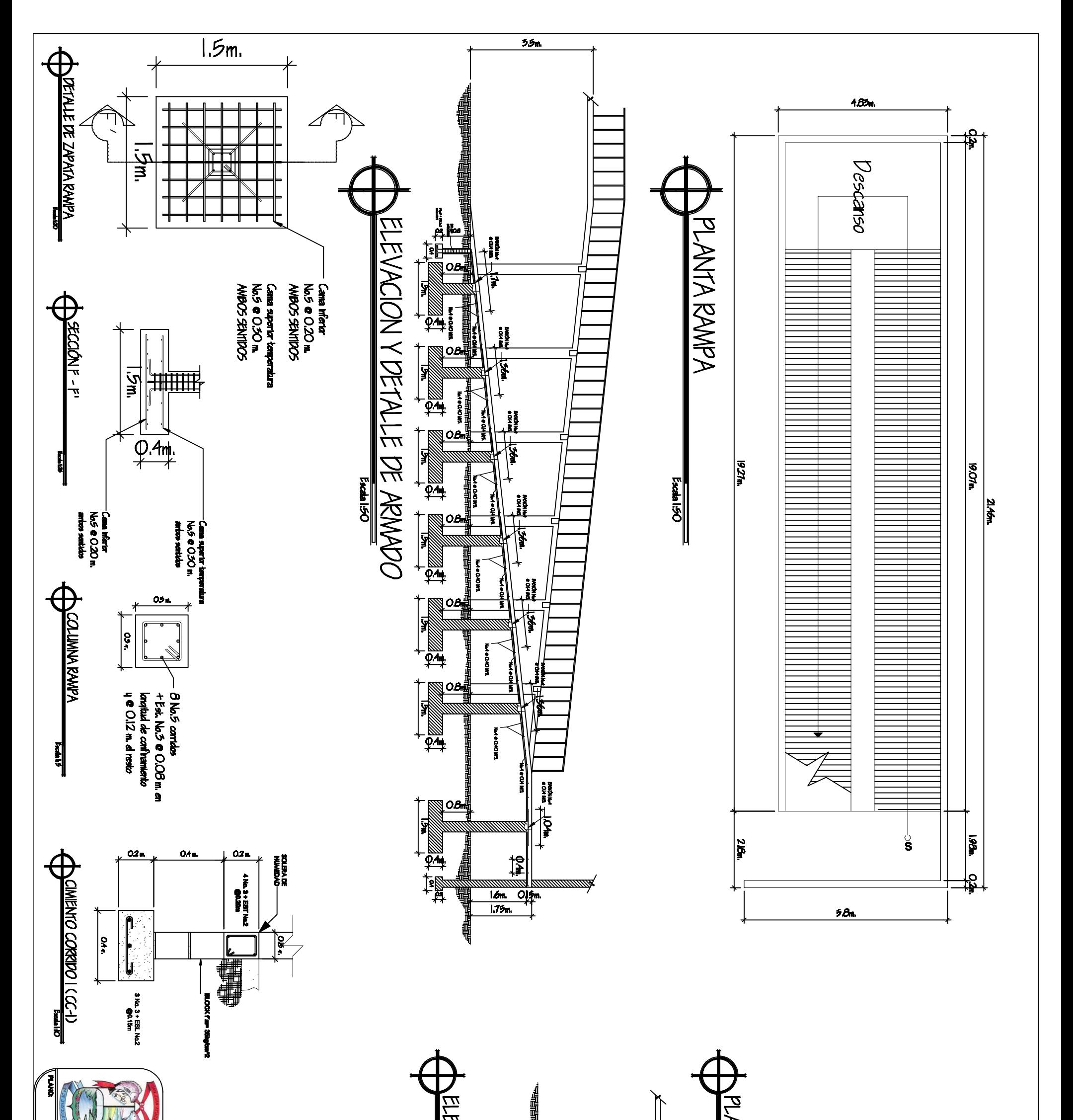

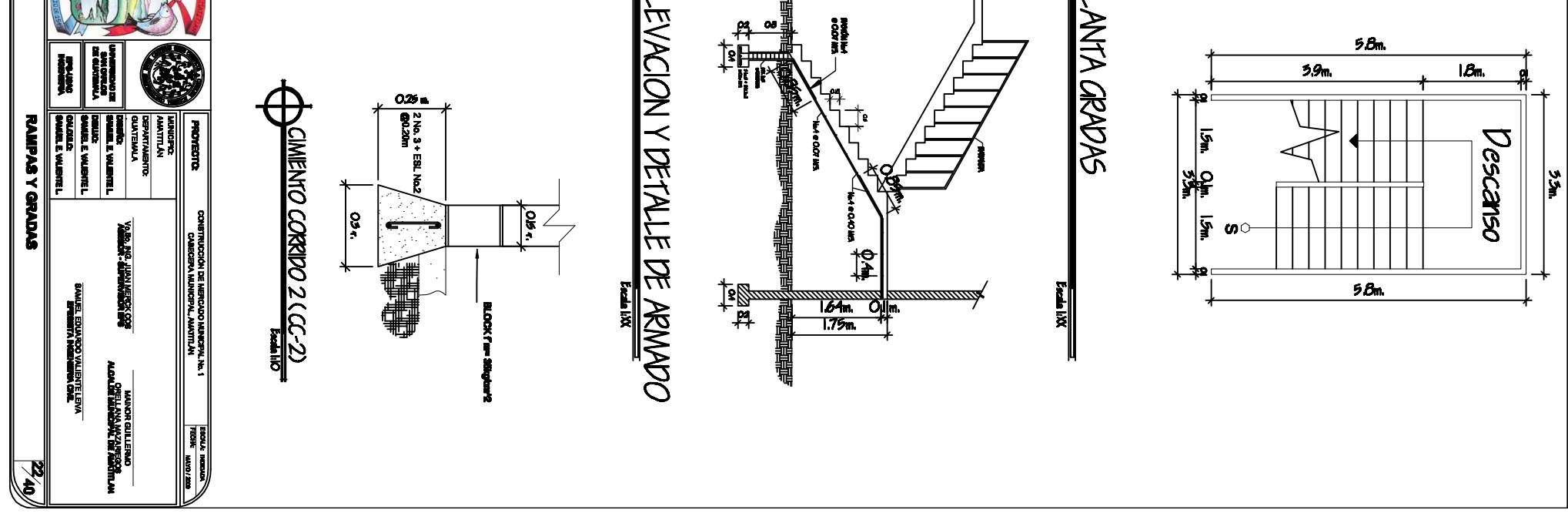

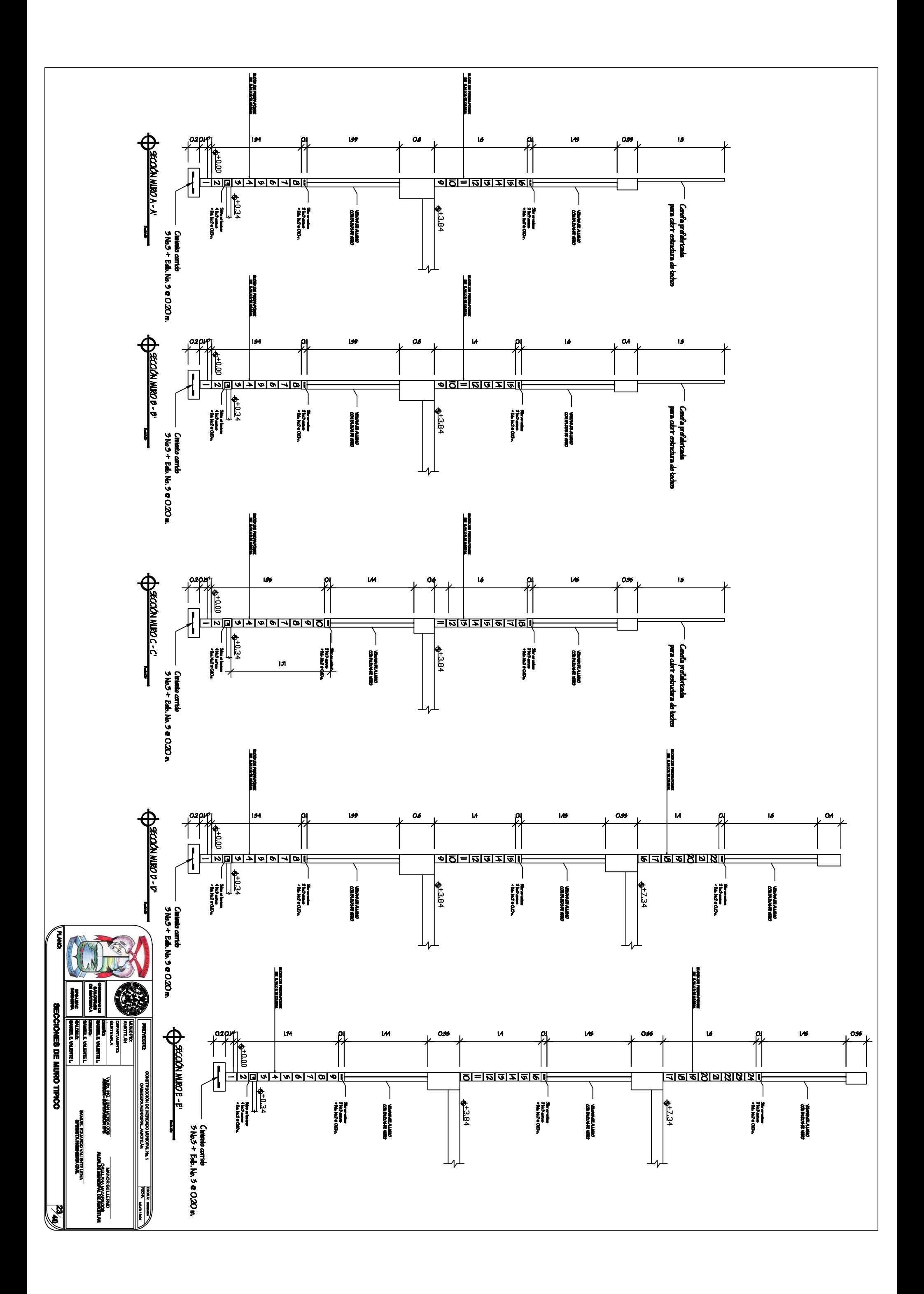

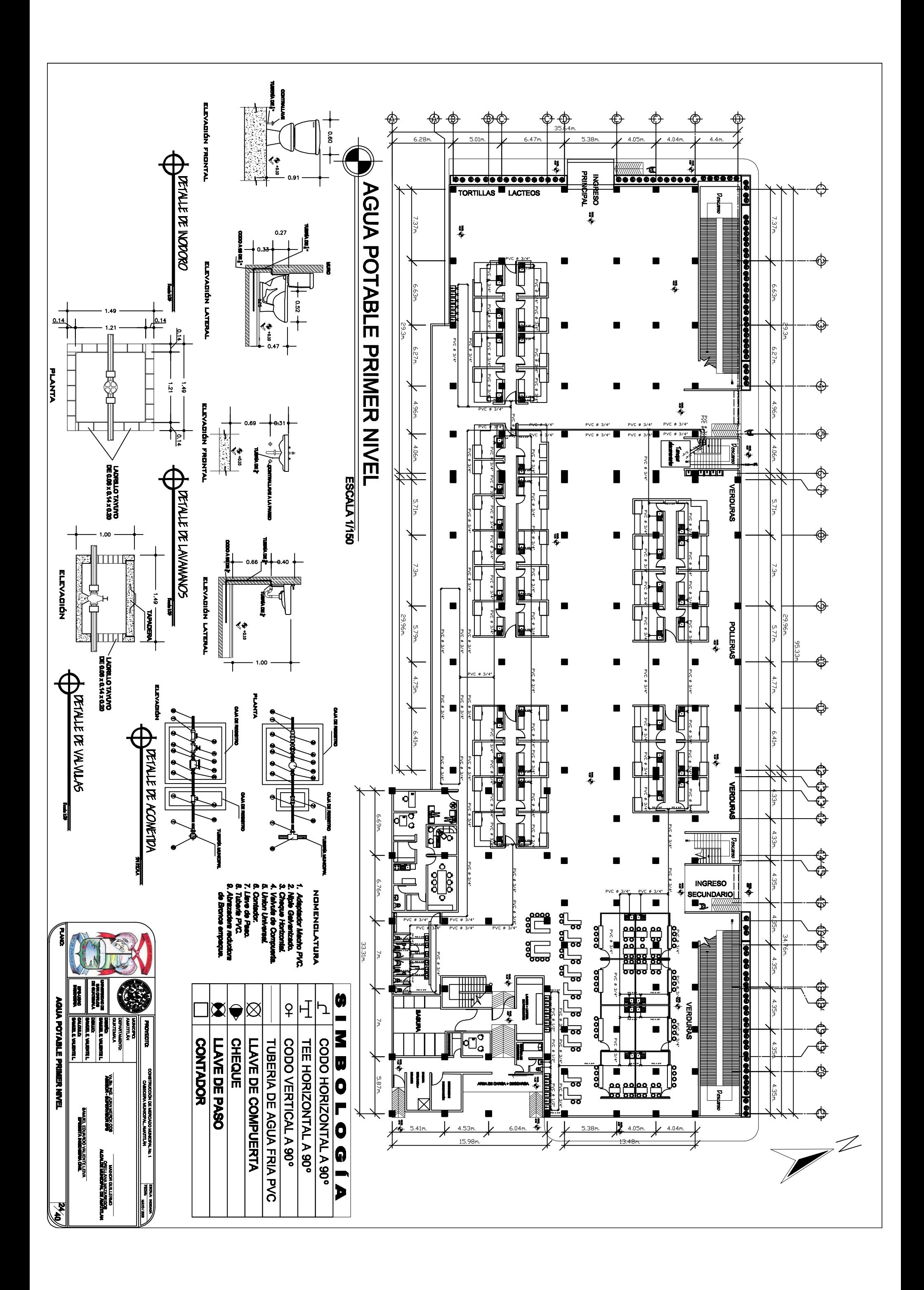

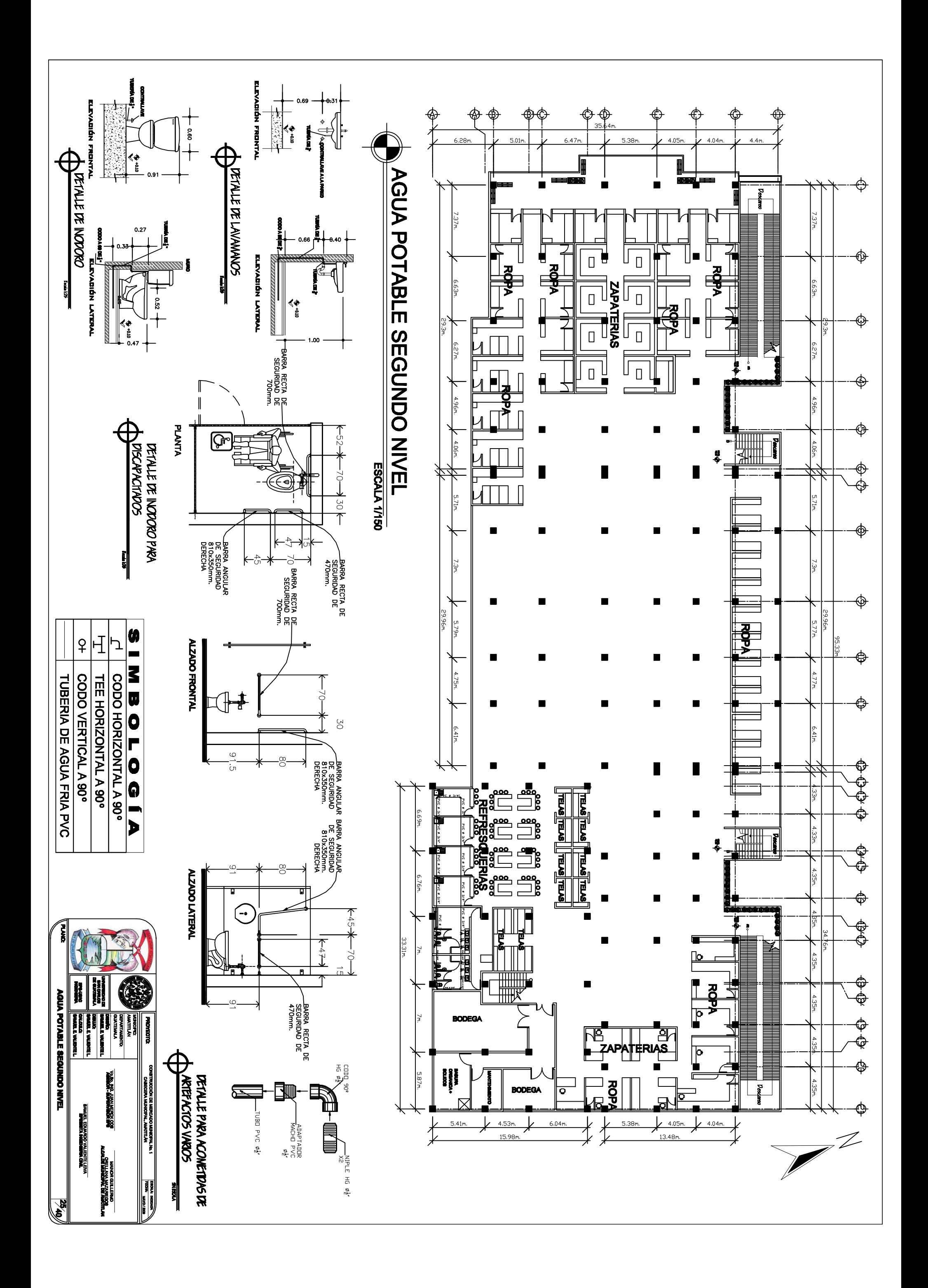
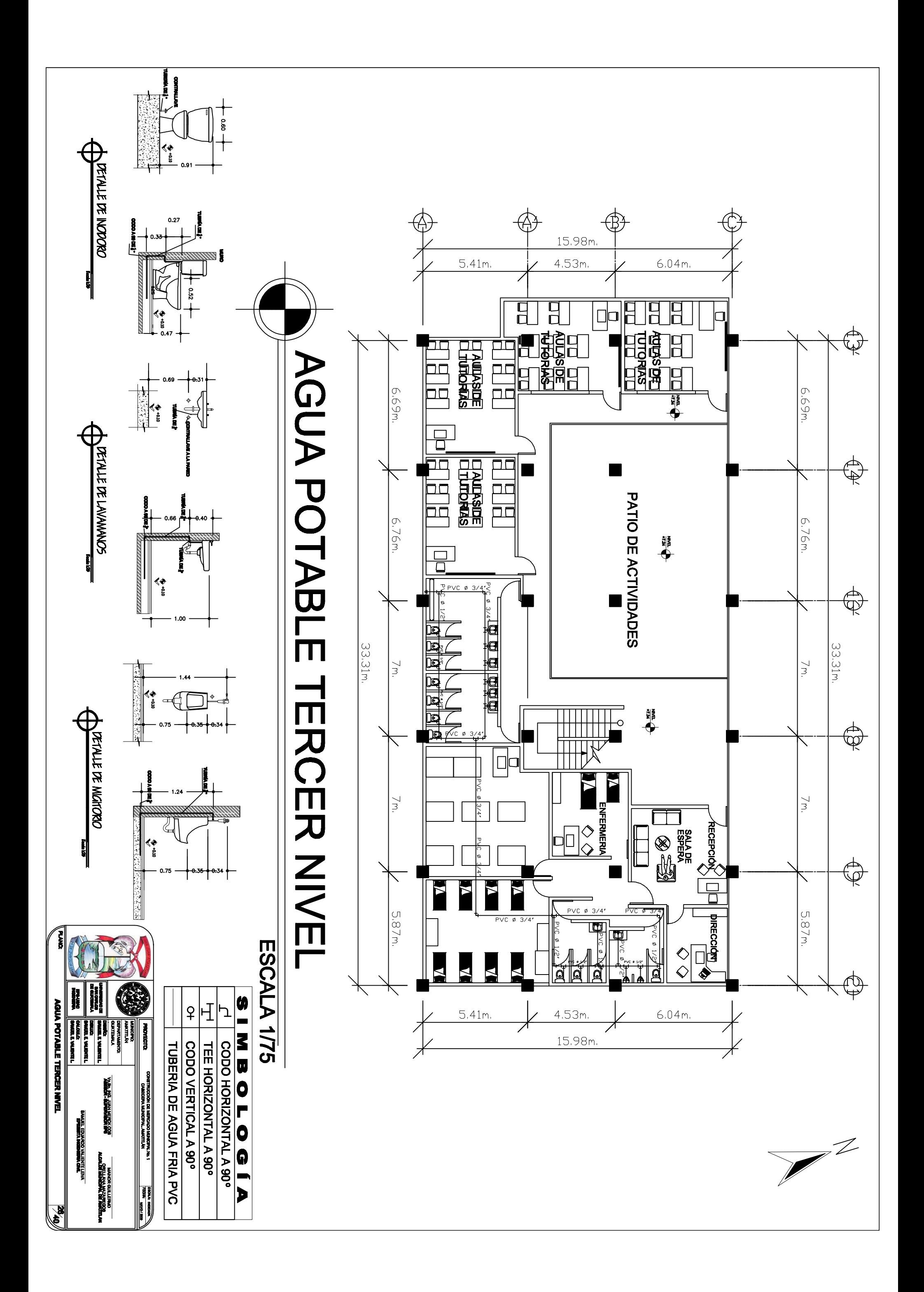

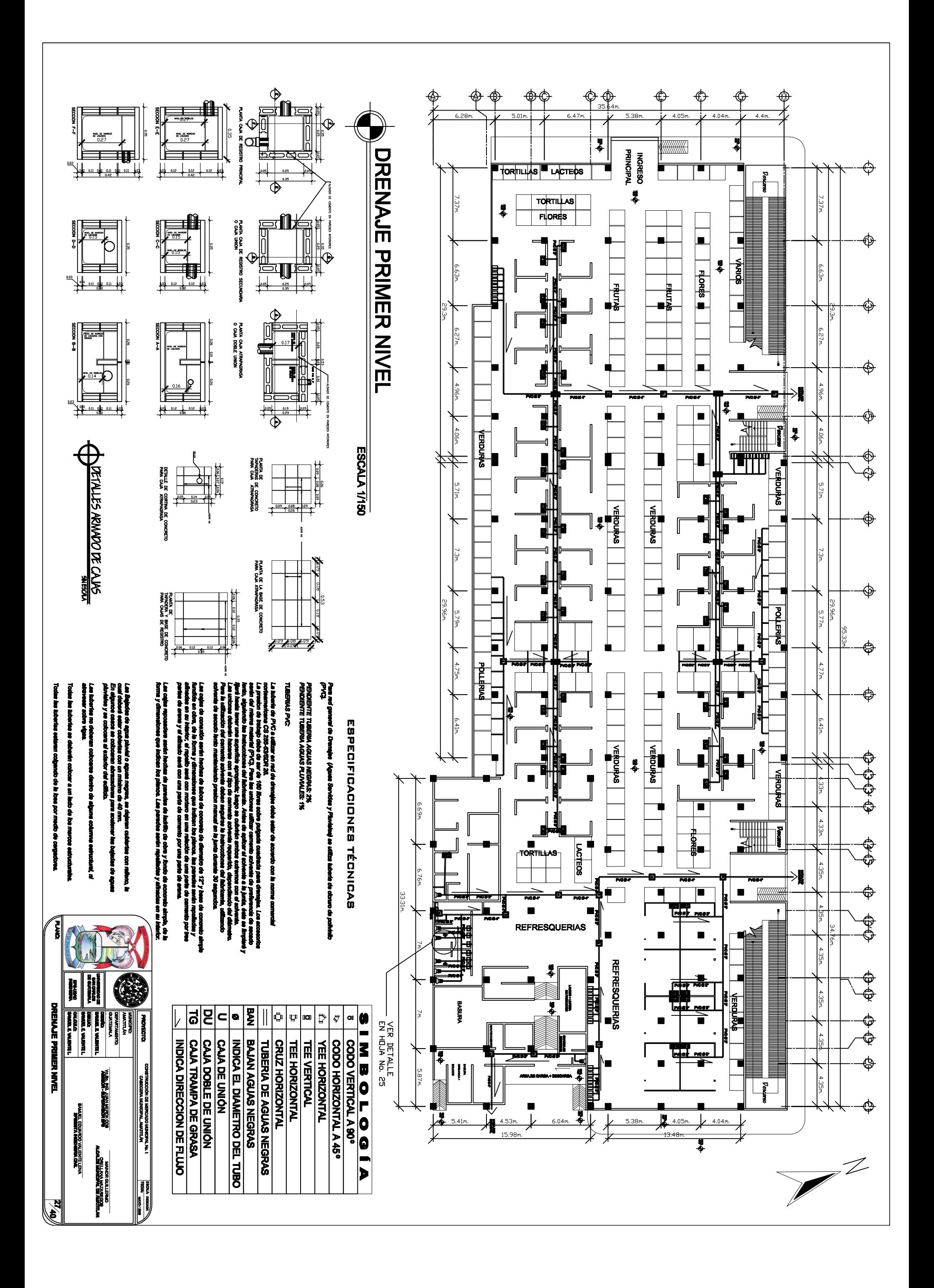

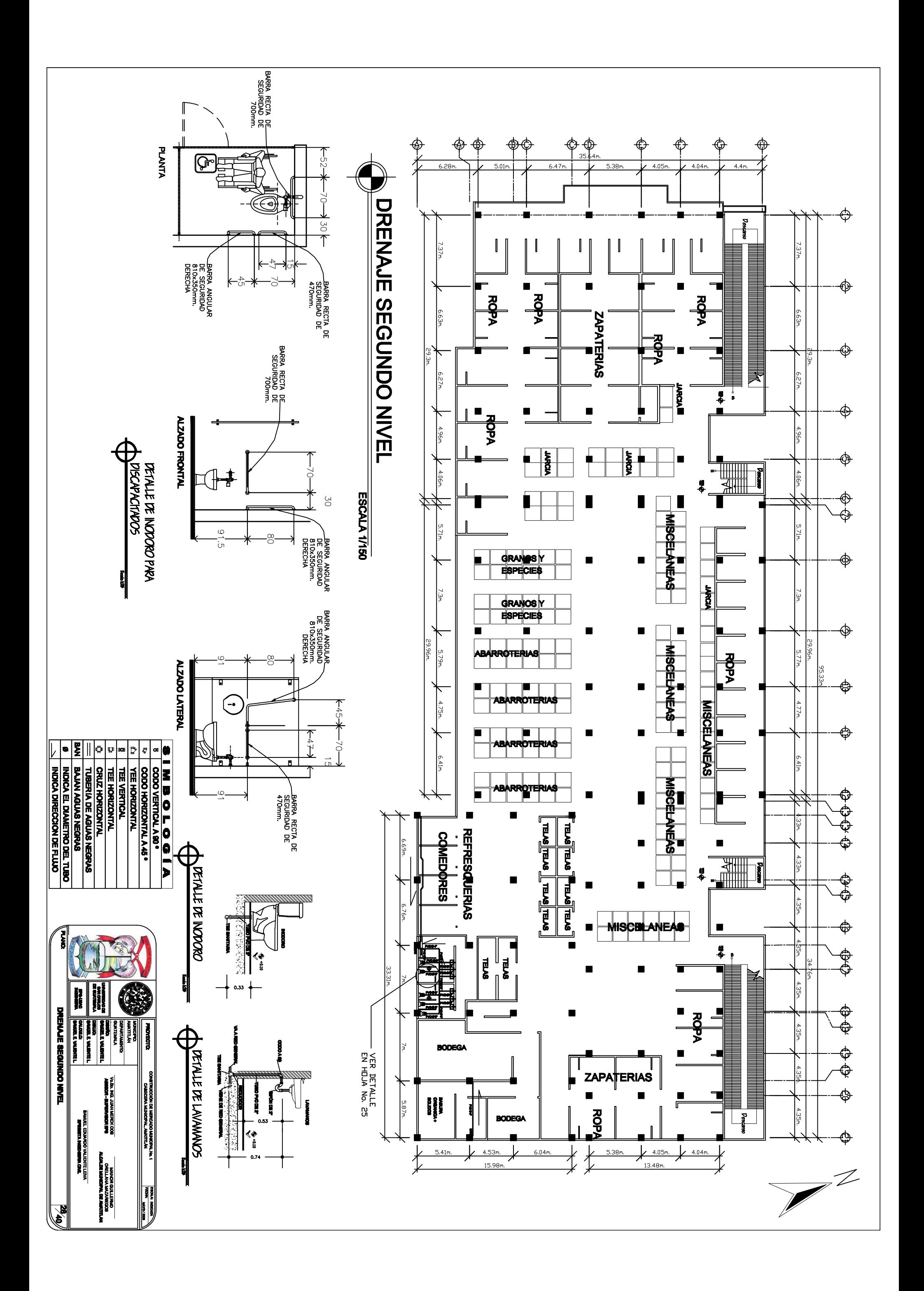

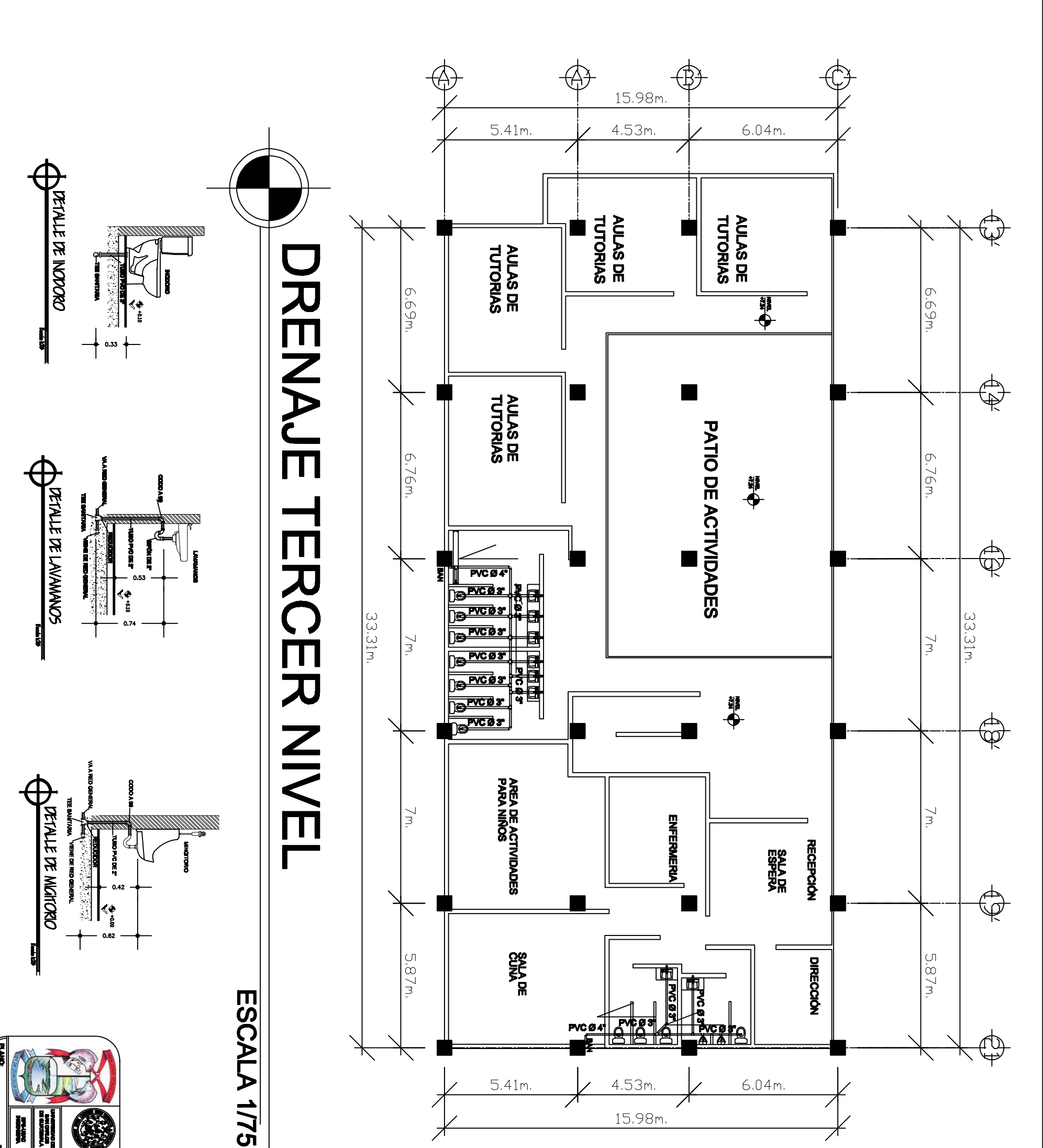

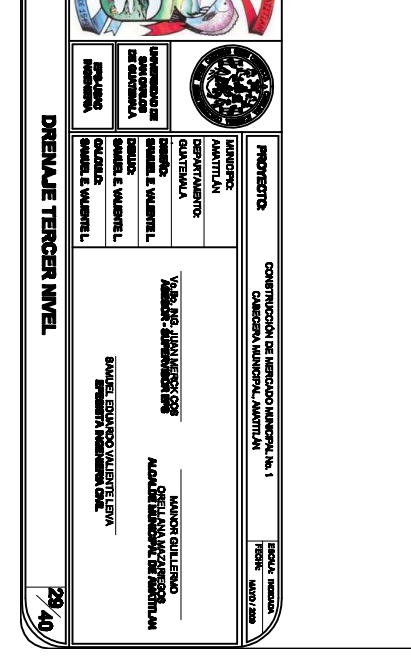

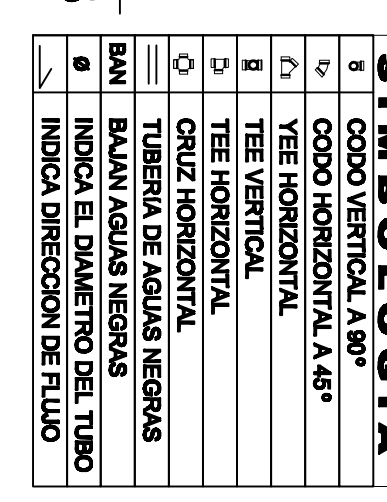

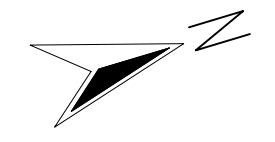

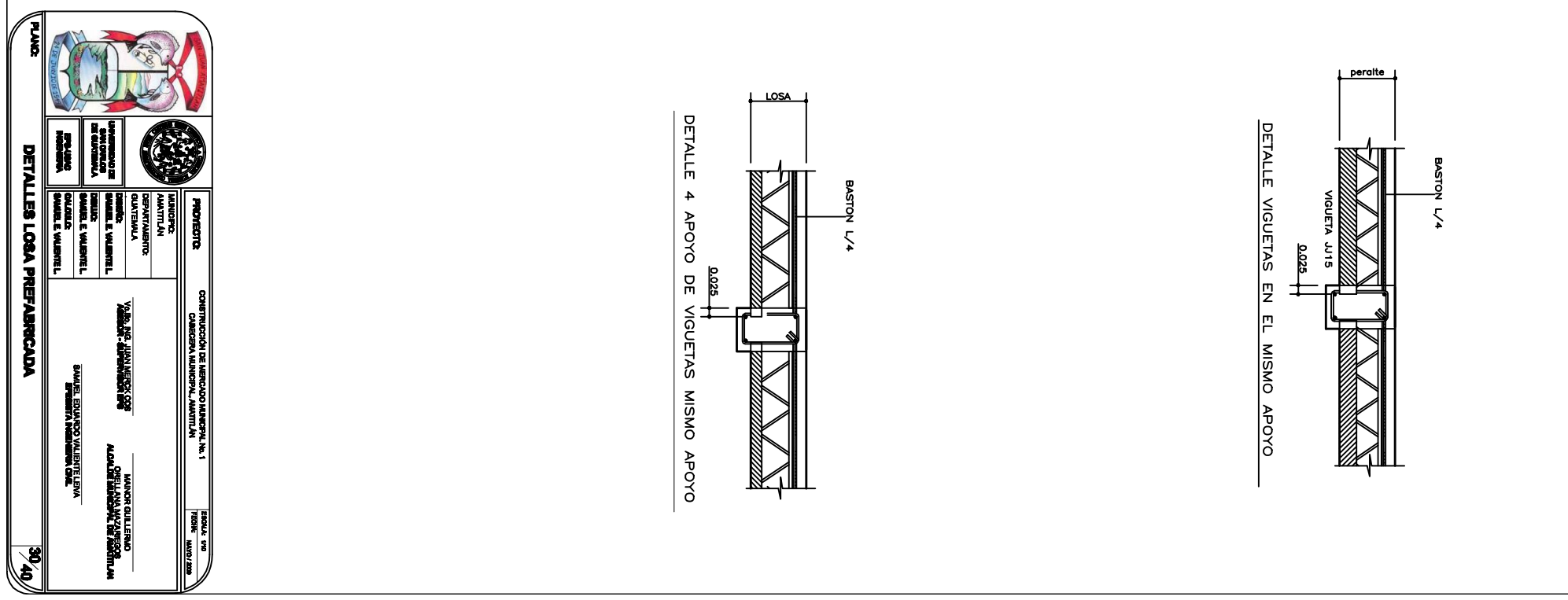

VIGUETA+MOLDE **ISOMETRICO** 

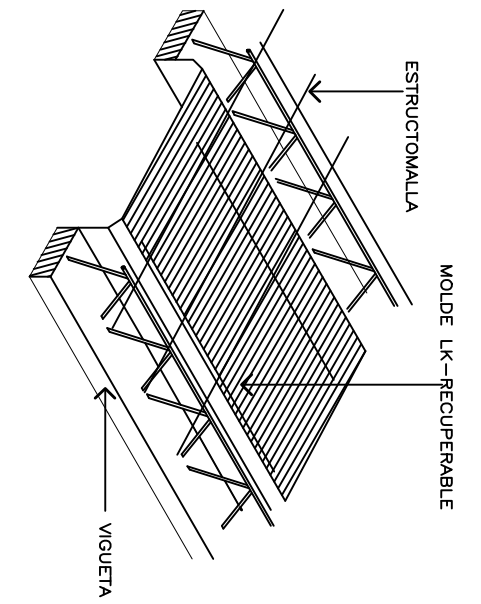

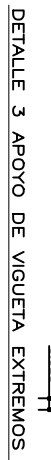

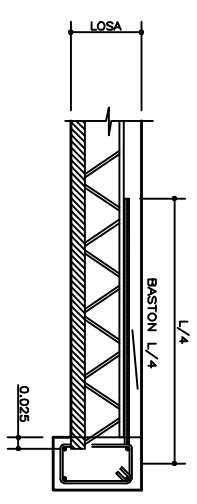

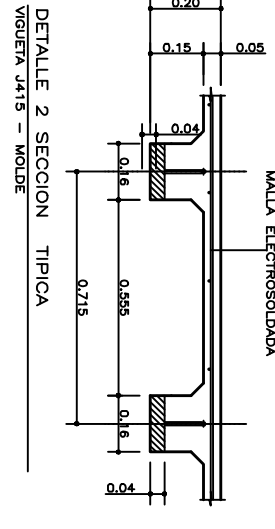

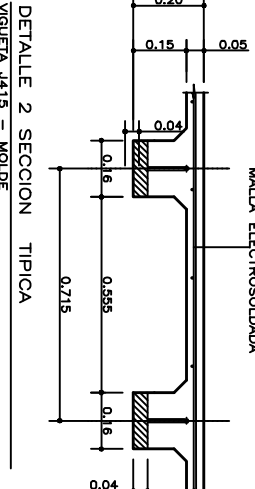

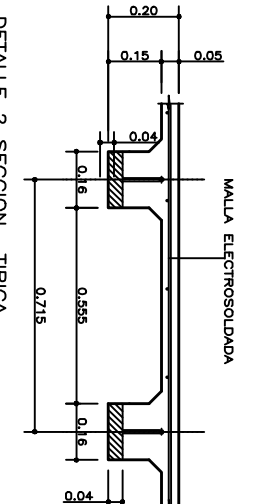

 $0.20$ 

 $0.15$ 

 $\frac{1}{5}$ 

ြို့

0.835

 $0.05$ 

MALLA ELECTROSOLDADA

DETALLE 1 INICIO DE MODULACION<br>VIGUETA 4415 - MOLDE

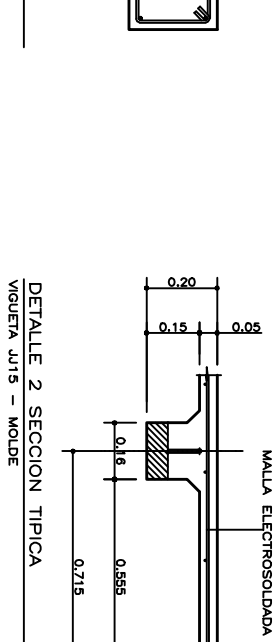

 $0.20$ 

 $\prod$ 

MALLA ELECTROSOLDADA

DETALLE 1 INICIO DE MODULACION<br>VIGUETA JUS - MOLDE

 $\frac{1}{5}$ 

Ŀ

**0.635** 

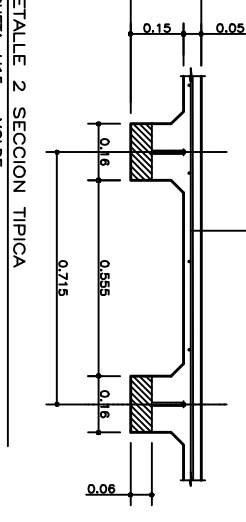

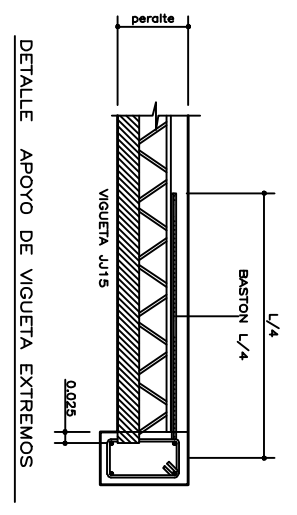

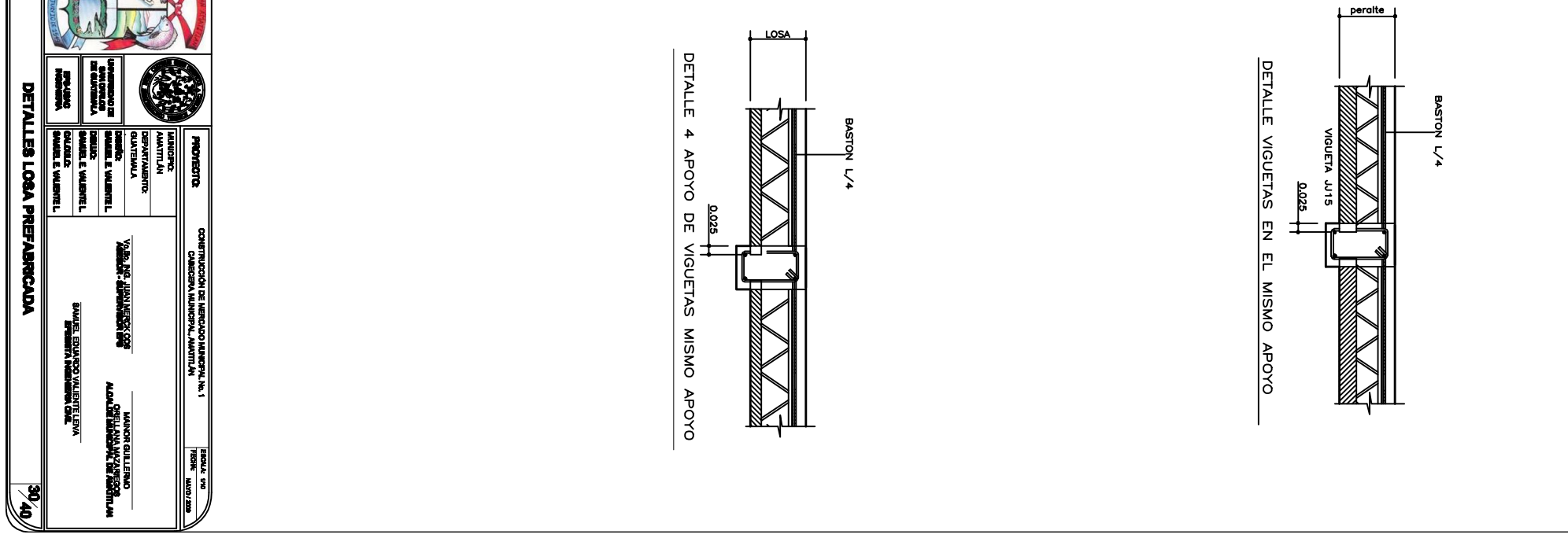

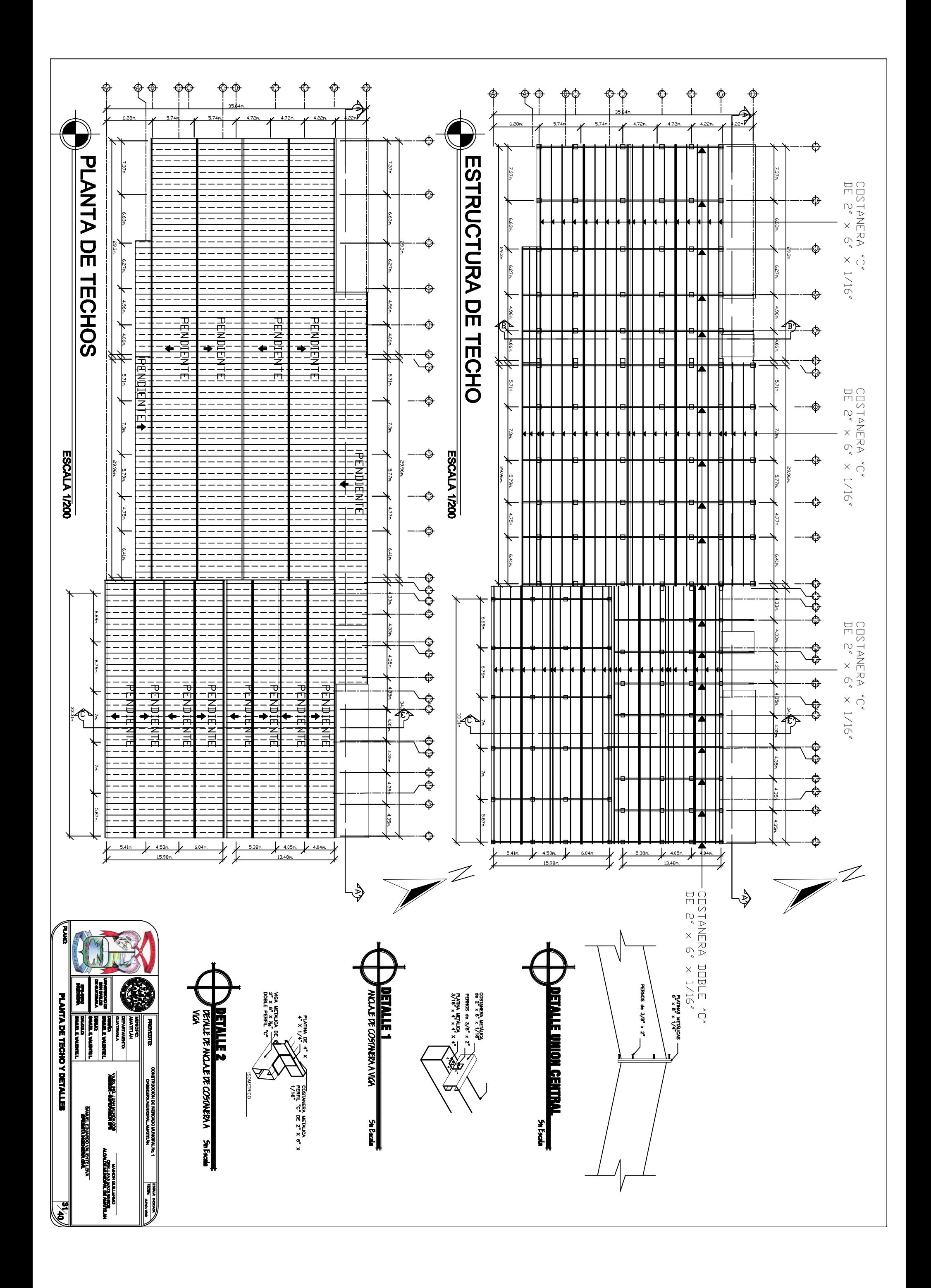

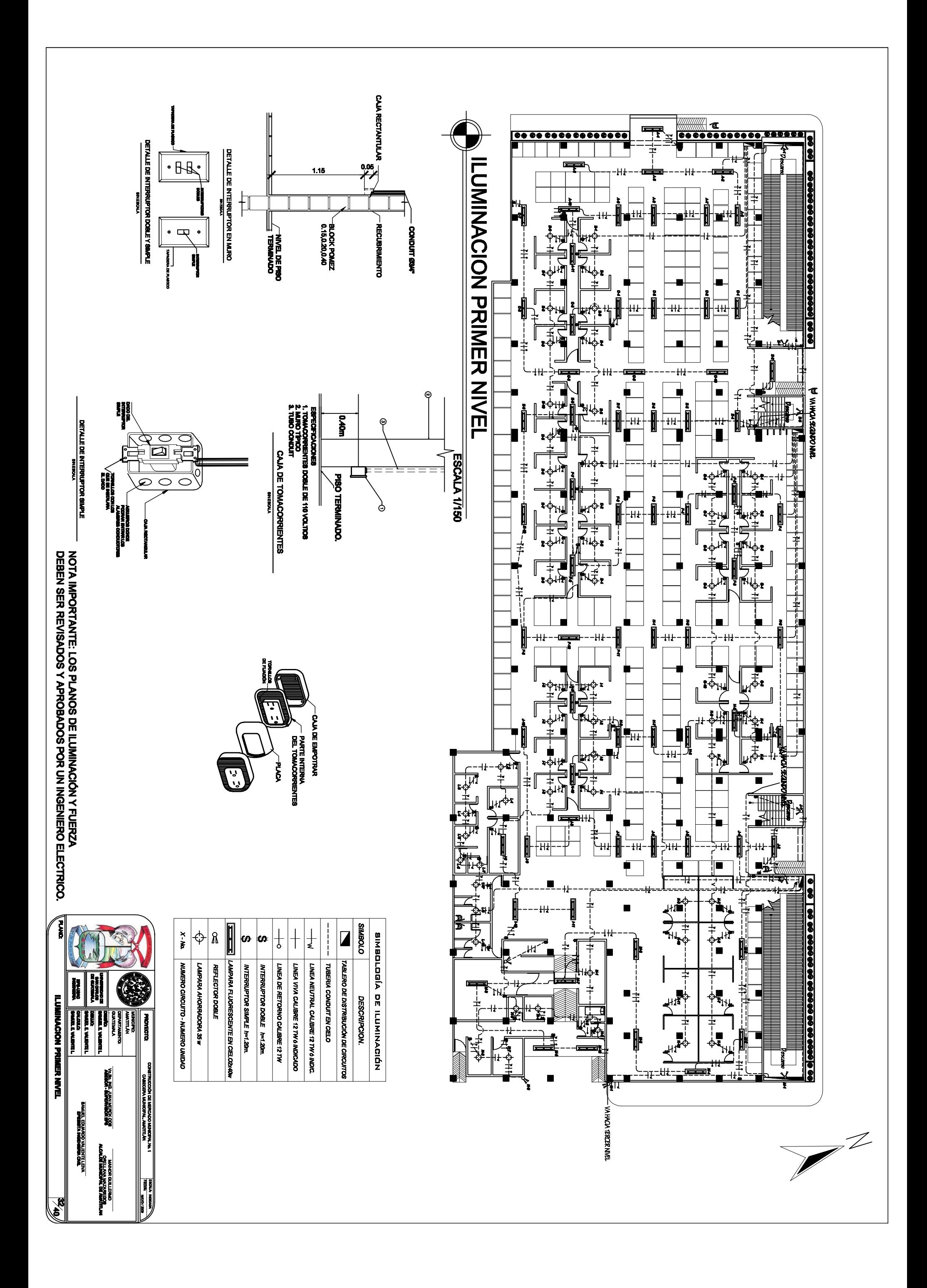

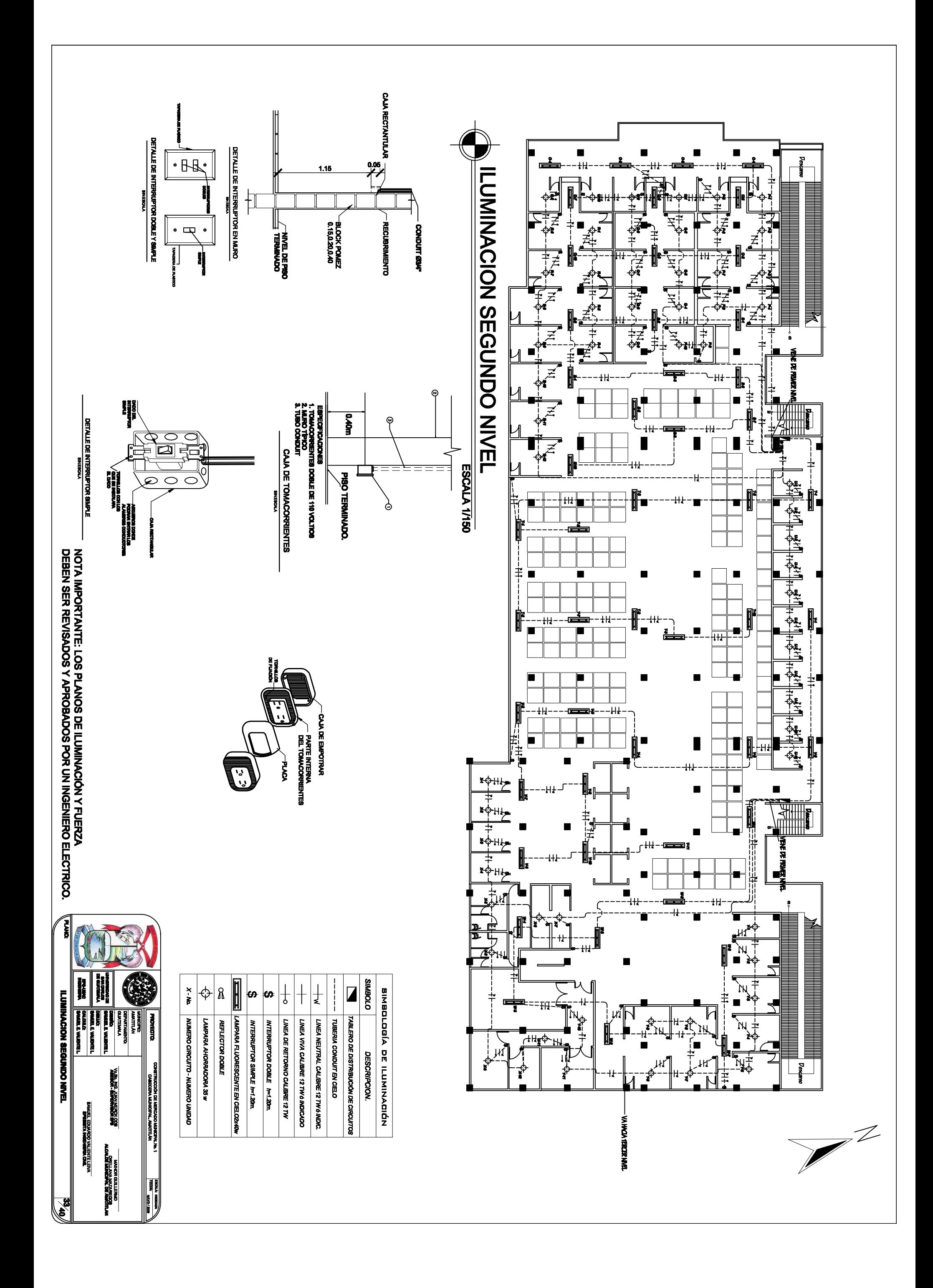

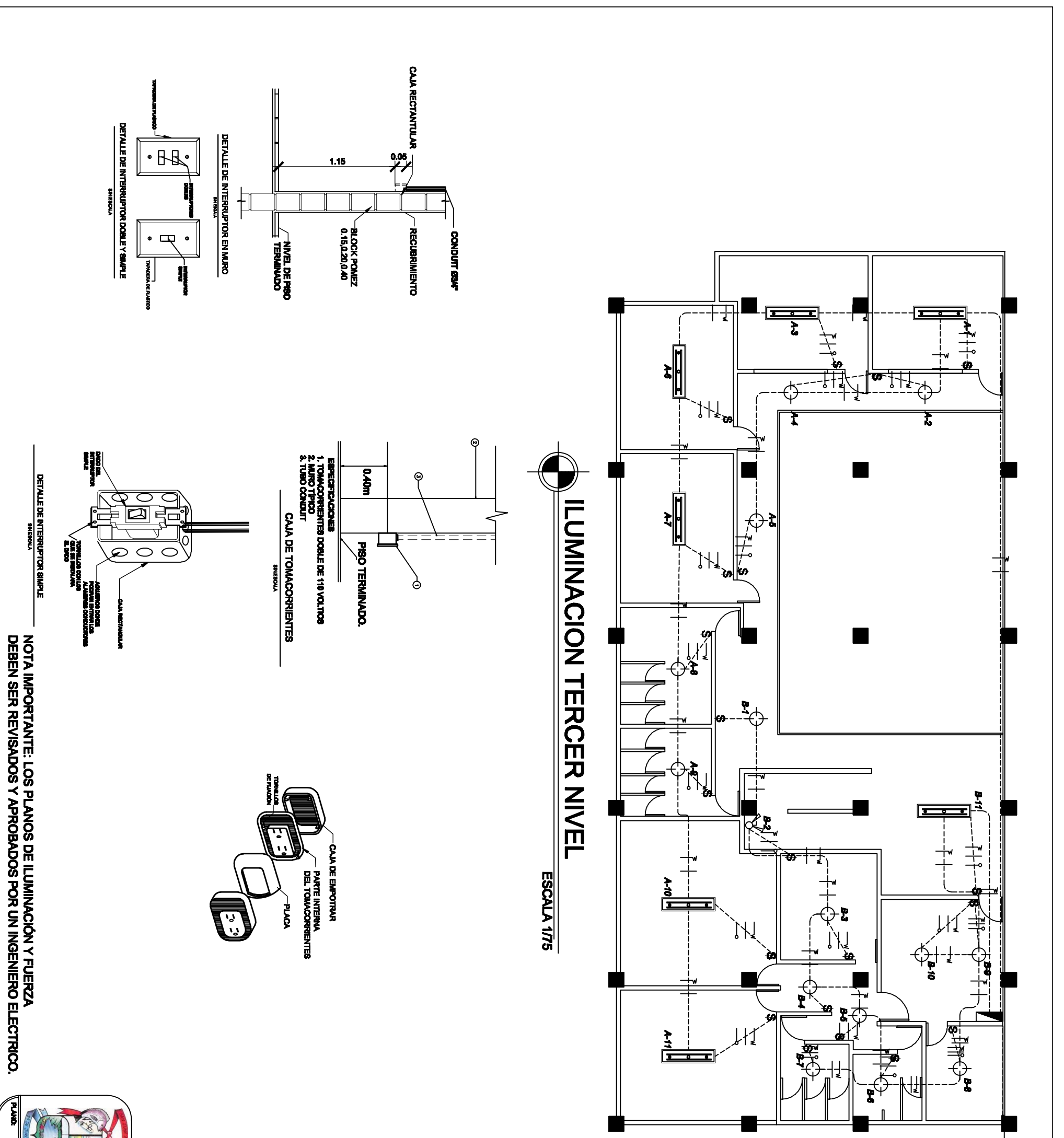

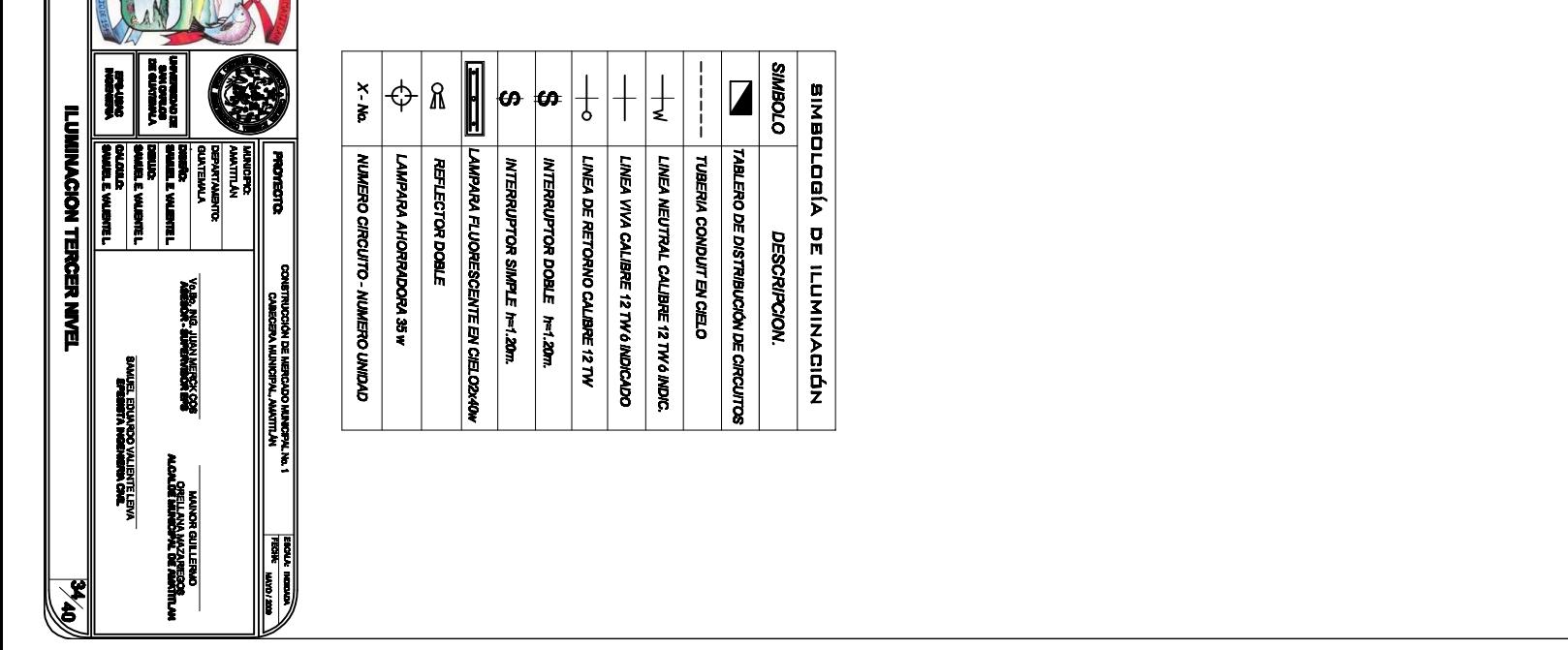

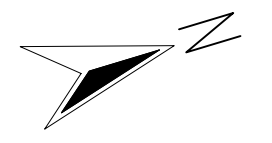

VENE DE PRIMER NIVEL

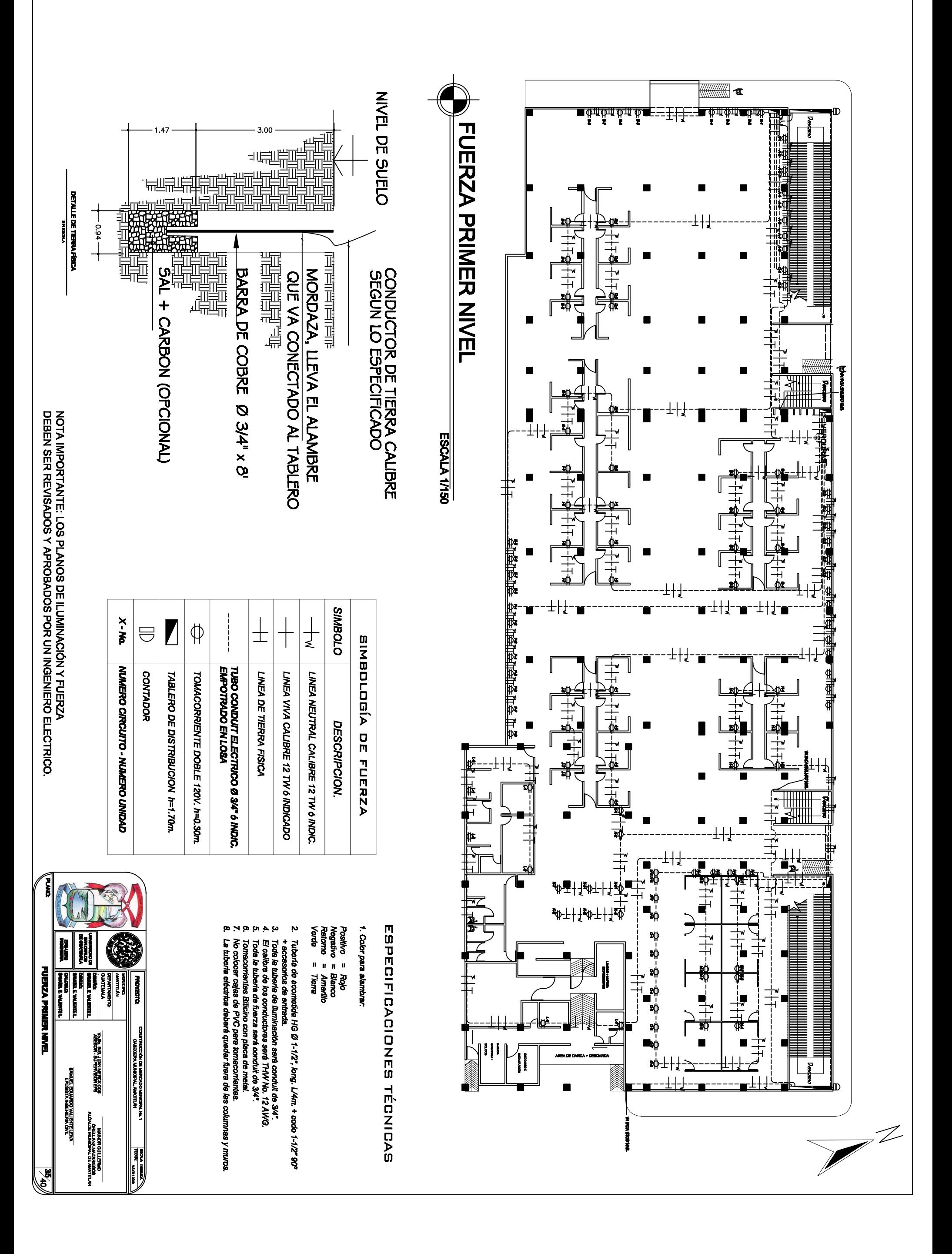

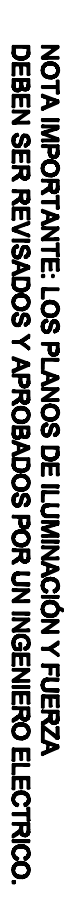

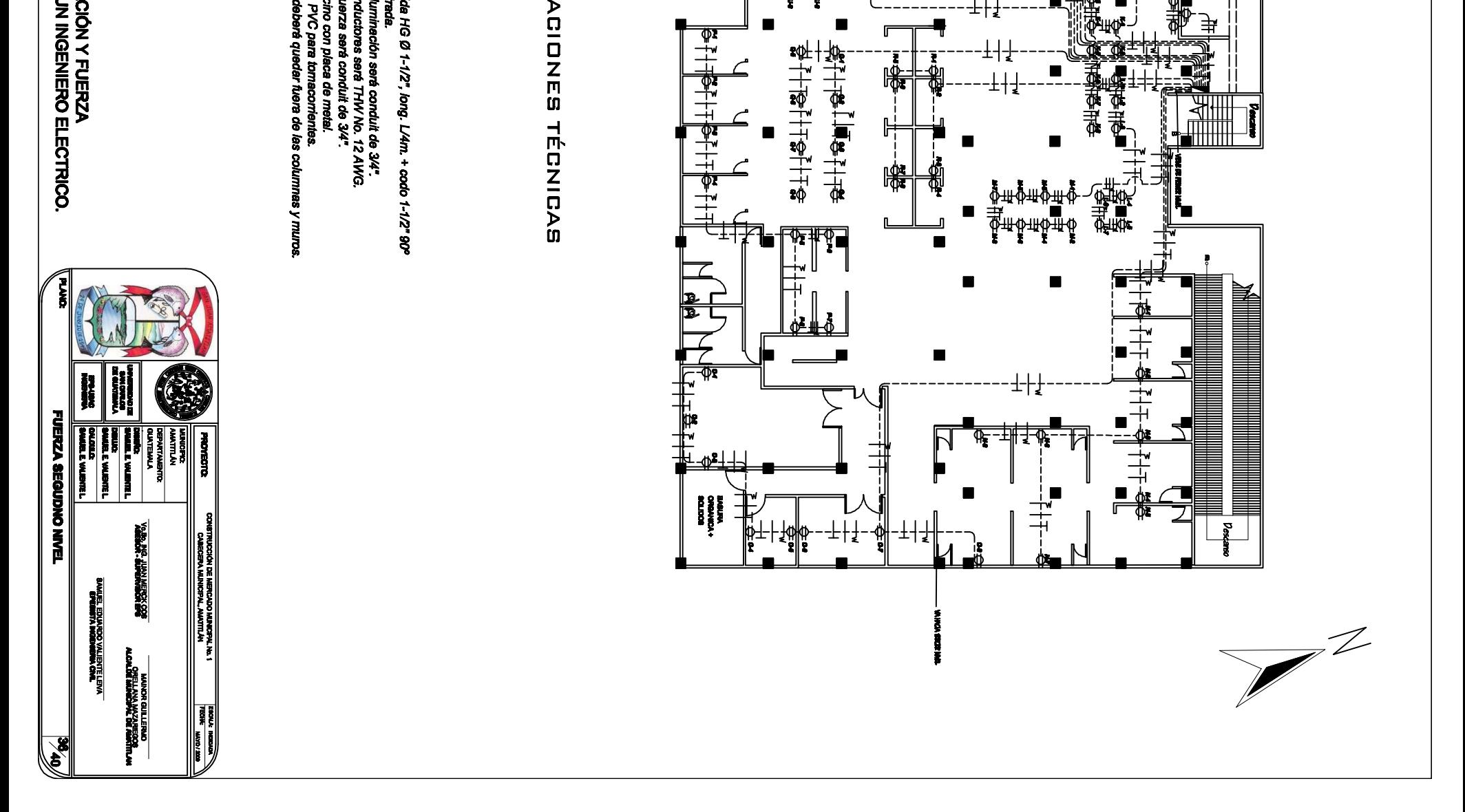

 $\blacksquare$ 

干

F

۳

 $\blacksquare$ 

、载

⊯

¥†‡

 $\blacksquare$ 

 $\blacksquare$ 

导电传

な<br>海崎

**地震 生命** 

**HOPHICE** 

【<br>【<br>【<br>【<br>】<br>【<br>】<br>【

**ENTRE**<br>ENTRE

■ 黒茶 ボタル

「<br>「<br>「<br>「<br>「」

赤葉

П

生球

 $\frac{1}{2}$ 

WIII

≛∛

Щ.

医神经病

ф٠

出到岛屿的

山梨

尹

Н

 $\pm$ 

₩

粉

ŢŦ

.<br><sub>भ</sub>ф\* व्यमकु

{∲₩⋪<sup>ӿ</sup> ≭⋫₩∯∗

▝<br>╗╝<br>┙┙┙┙┙

╫╬╫╬**╺╫╺╬**<br>╫╬╫╬╫╬╡╬╫╬

⊩

隐

非

⋭

Ď

<del>8</del>11811월 남 ⋧┼┆⋦┢┆⋨┼┆⋦

1140

 $\frac{\Phi}{1+\frac{1}{2}}$ 

ᠹᡜ

**FUERZA SEGUNDO NIVEL** 

ESCALA 17150

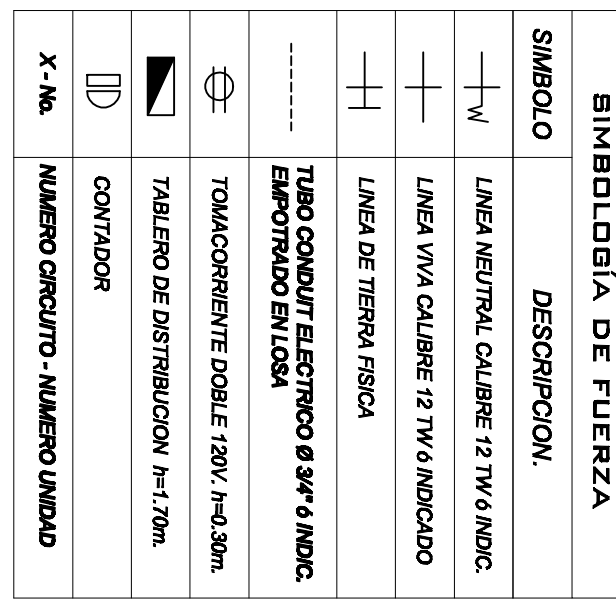

# **ESPECIFICACIONES TÉCNICAS**

## 1. Color para alambrar

- 
- Postivo = Rojo<br>Negativo = Blanco<br>Retorno = Amarillo<br>Verde = Tierra
- 
- 
- 
- 
- 
- 
- 
- 
- 
- 
- 
- 
- 
- 
- 
- 
- 
- 
- 
- 
- 
- 
- 
- 
- 
- 
- 
- 
- 
- 
- 
- 
- 
- 
- 
- 
- 
- 
- 
- 
- 
- 
- 
- 
- 
- 
- 
- 

 $\vec{E}$ 

ería de acon cesorios de en de los

+ eccesonos<br>Toda la tuber<br>El calibre de l<br>Toda la tuber

fa de lluminación será conduit de 3/4".<br>los conductores será THV No. 12 AWG.<br>fa de fuerza será conduit de 3/4".

Е

Š

ca de me

- 
- 
- 
- 
- 
- 
- 
- 
- 

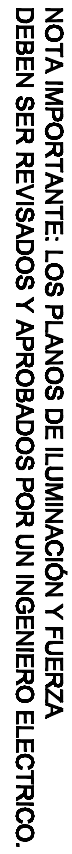

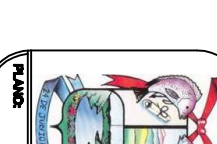

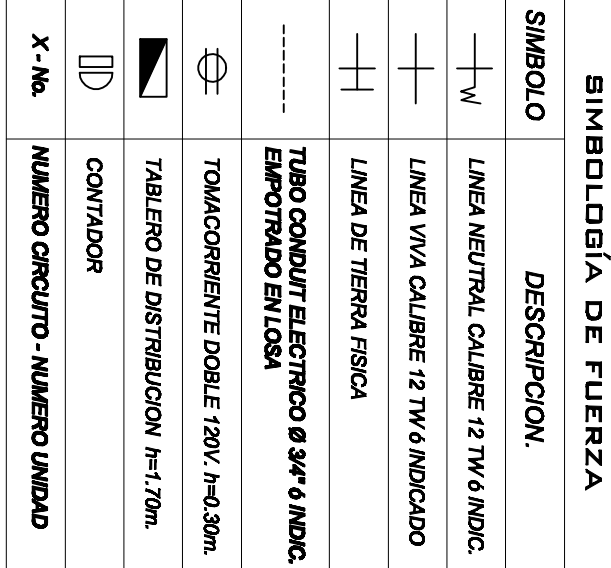

2. Tubería de acometida Horvanova.<br>+ accessorios de antrada.<br>3. Tode la tubería de liuminación será conduit de 34ª.<br>4. El calibre de los conductores será THW No. 12 AWG.<br>5. Toda la tubería de fuerza será conduit de 34ª.<br>5.

ida HG Ø 1-1/2", long. L/4m. + codo 1-1/2" 90°

ç,

mpanb

fuera de las

**LINTO** 

Postivo = Rojo<br>Negativo = Blanco<br>Retorno = Arnarilo<br>Verde = Tierra

1. Color para alambrar

**ESPECIFICACIONES TÉCNICAS** 

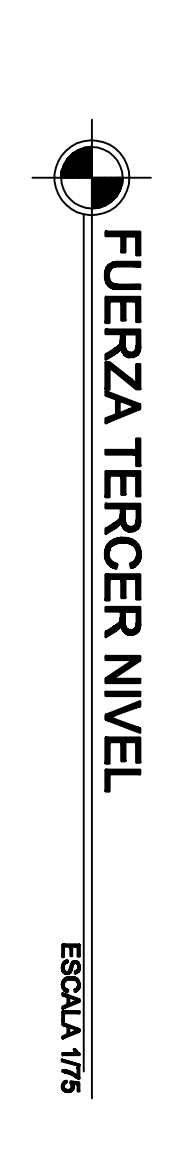

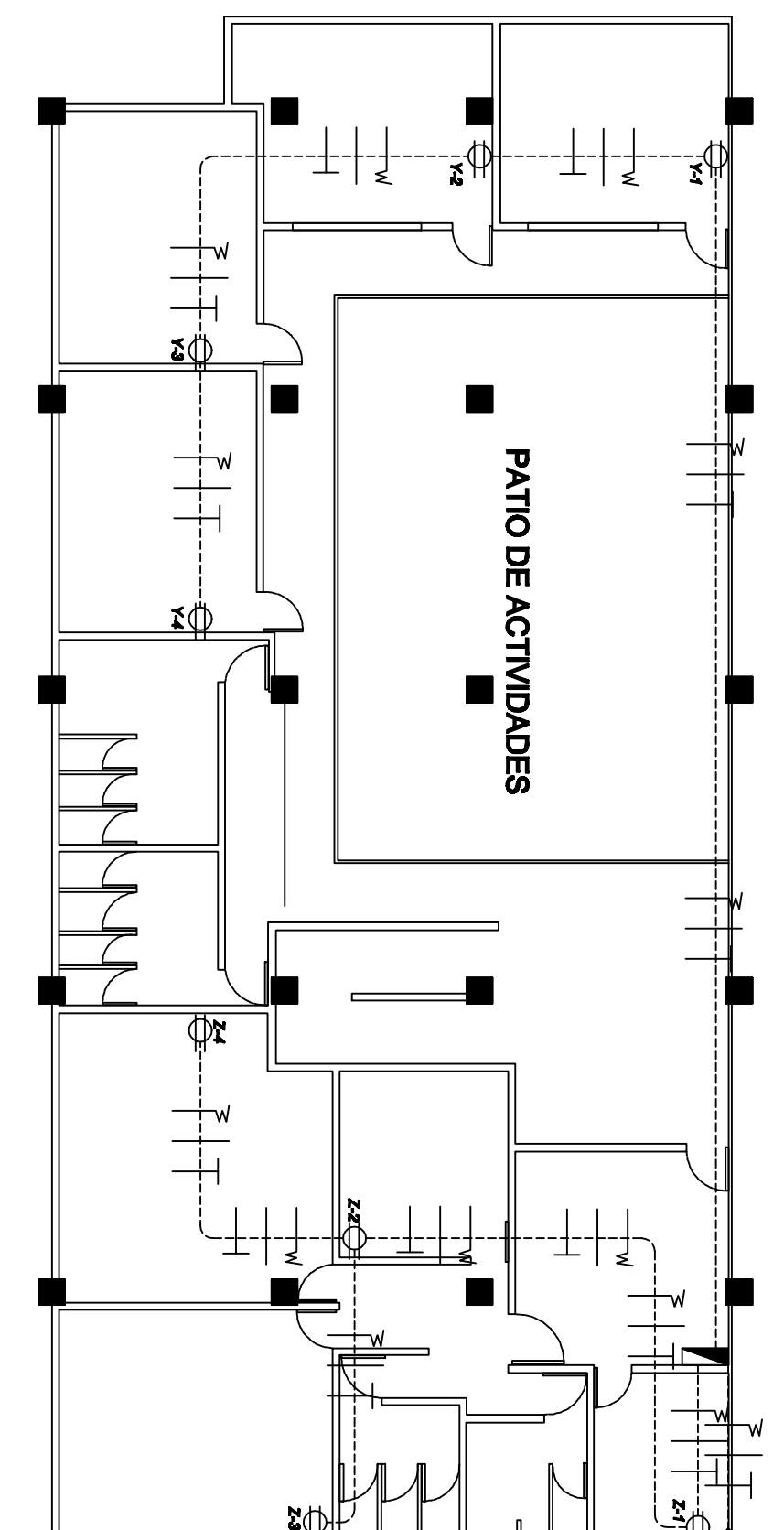

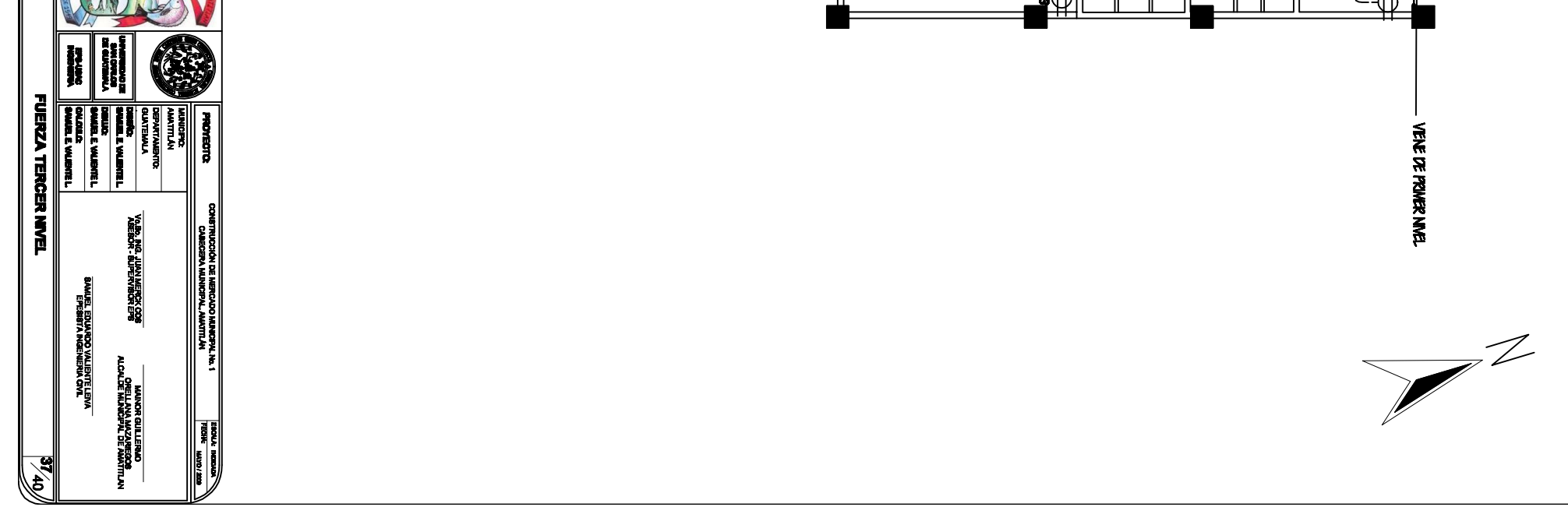

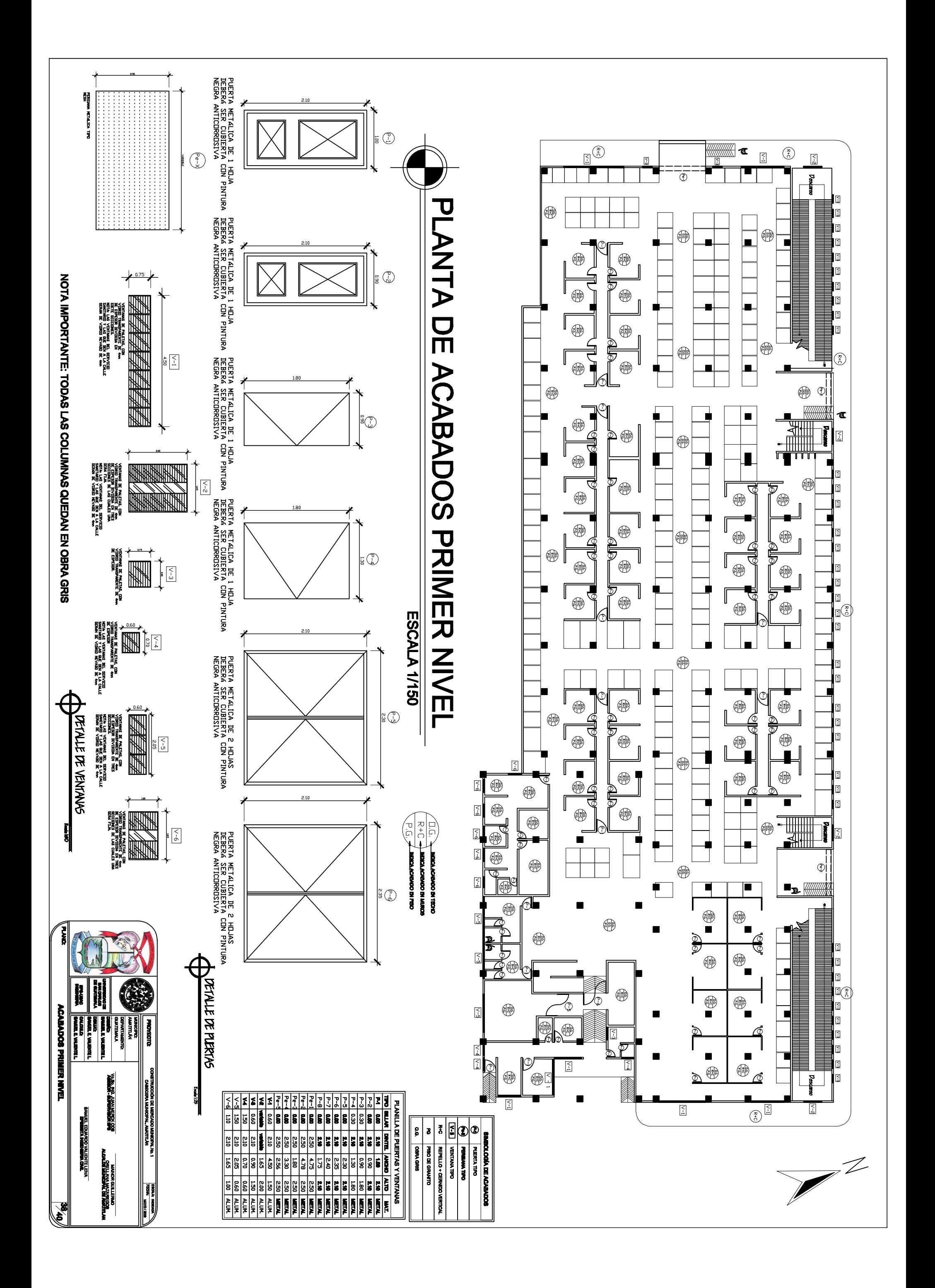

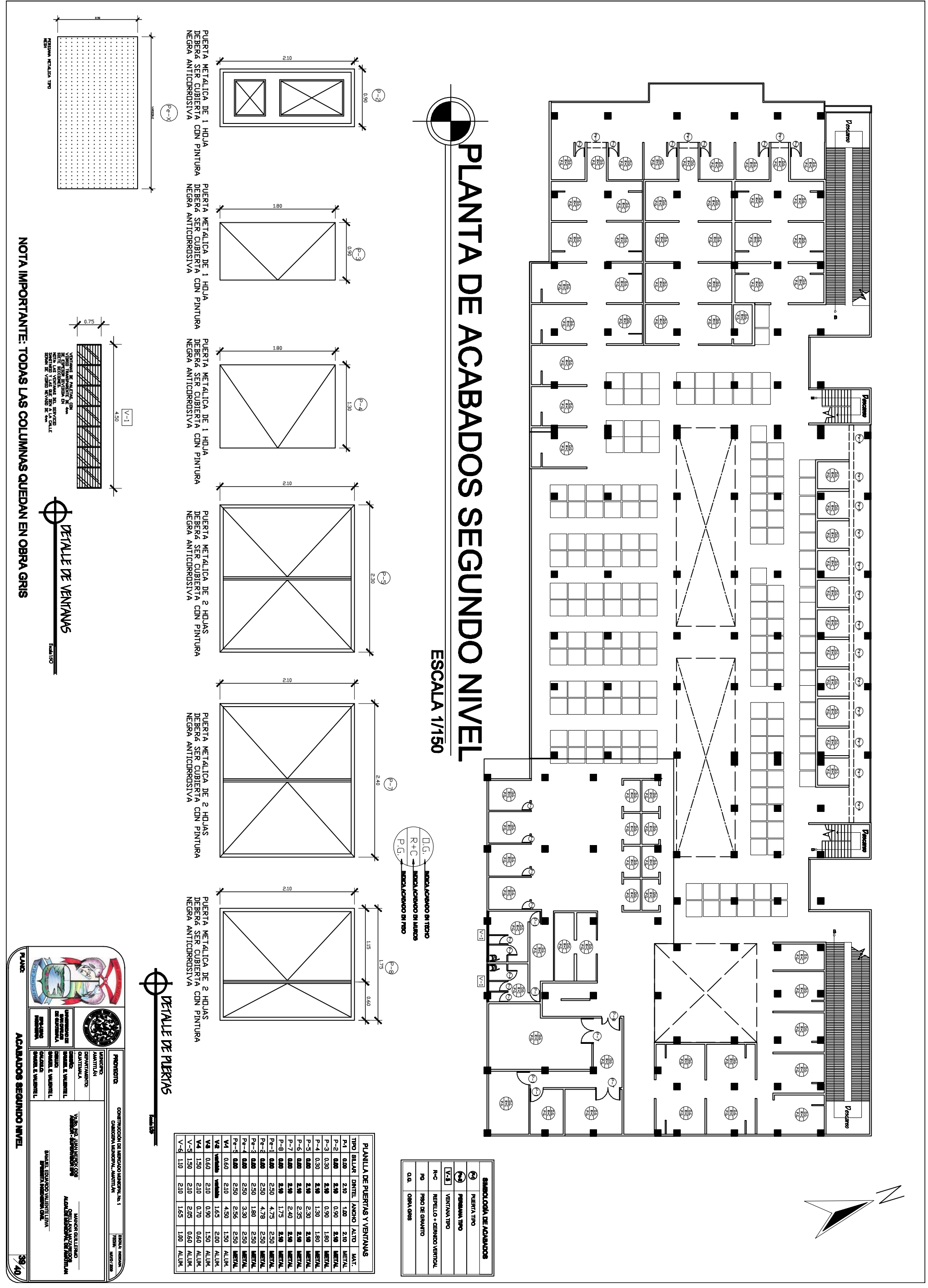

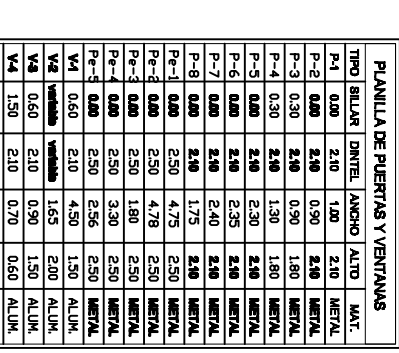

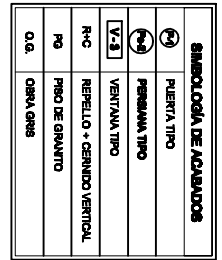

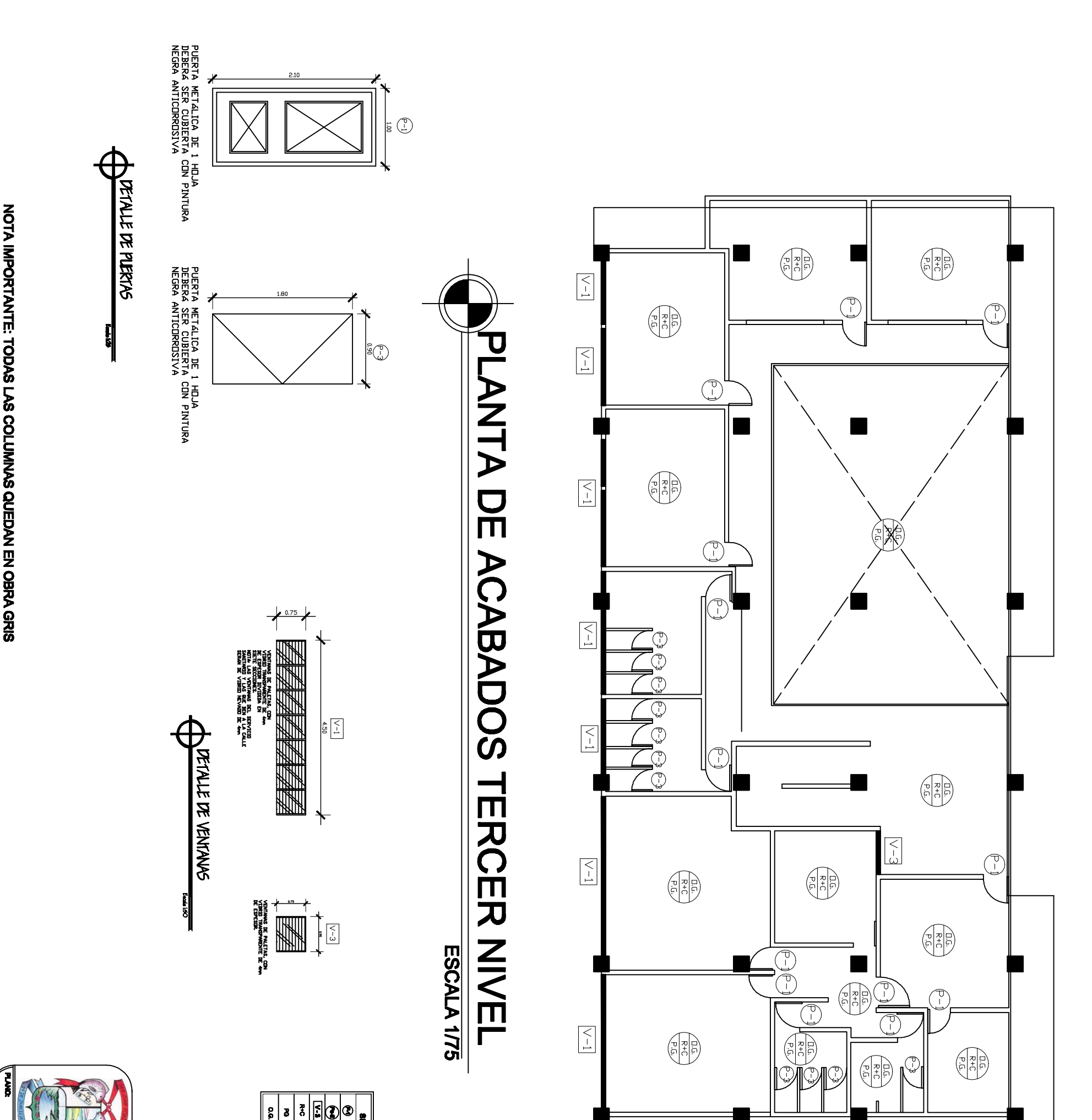

NOTA IMPORTANTE: TODAS LAS COLUMNAS QUEDAN EN OBRA GRIS

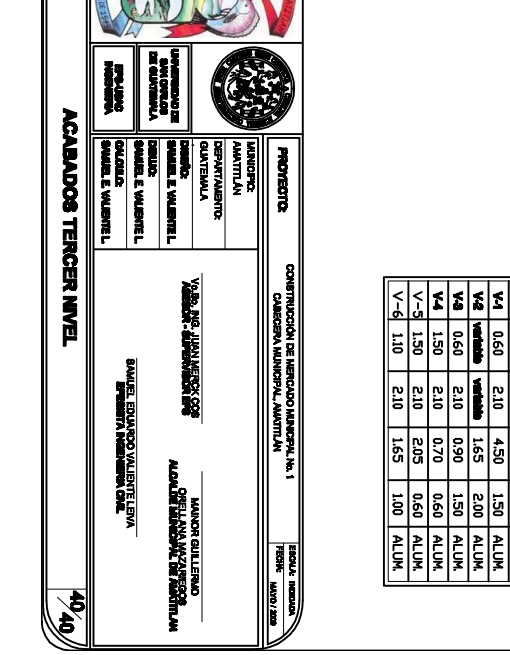

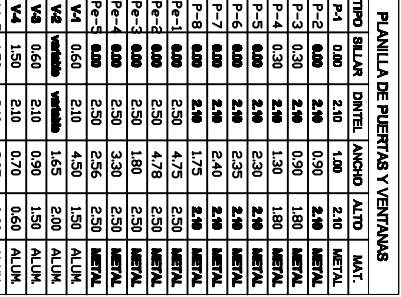

GINA CRUB

ELLO + CER DAIL WAY 1

**DATE** Delli Vie

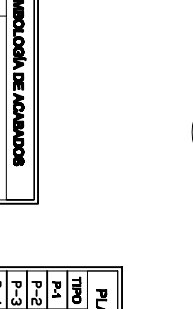

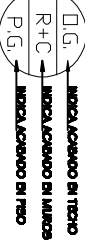

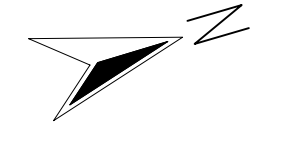

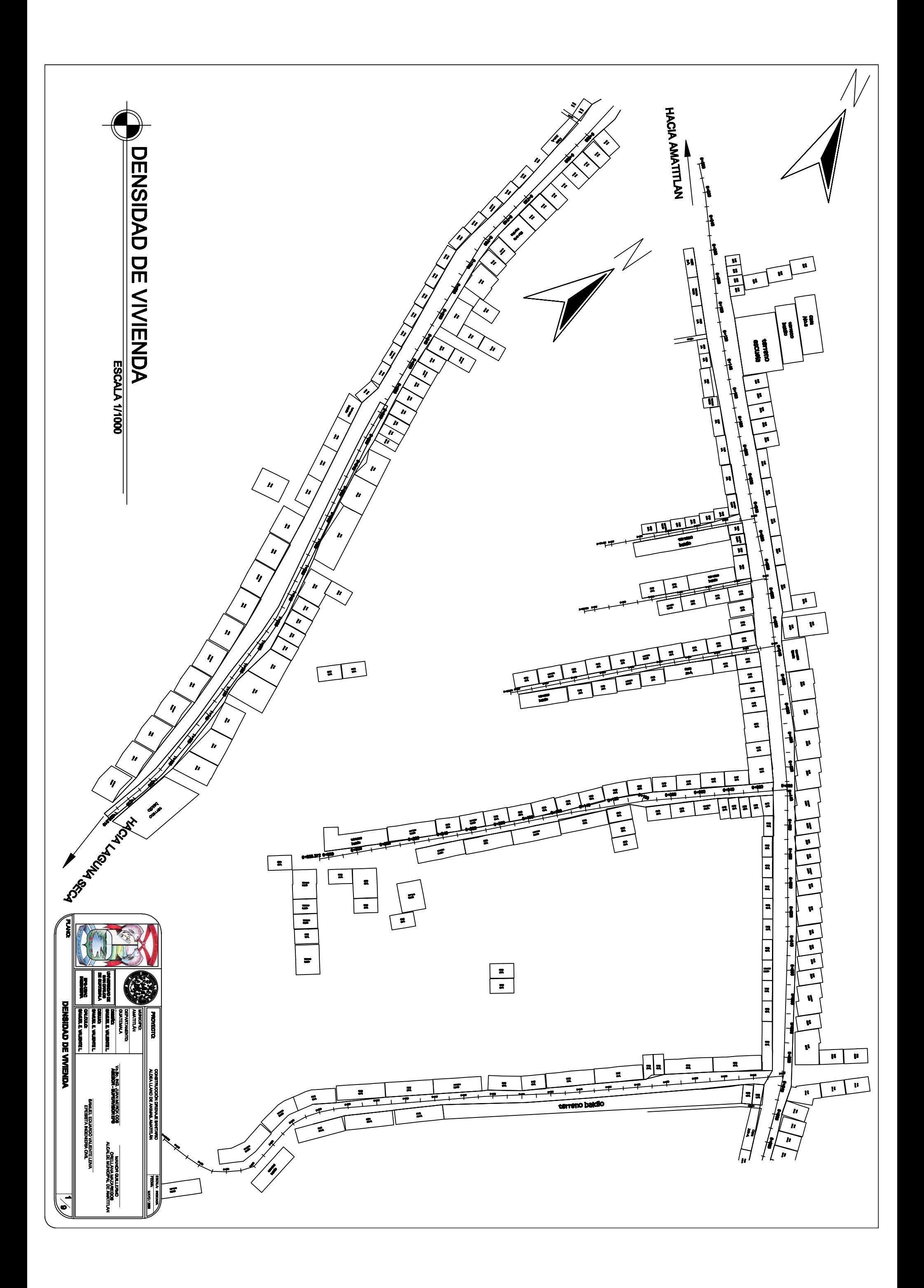

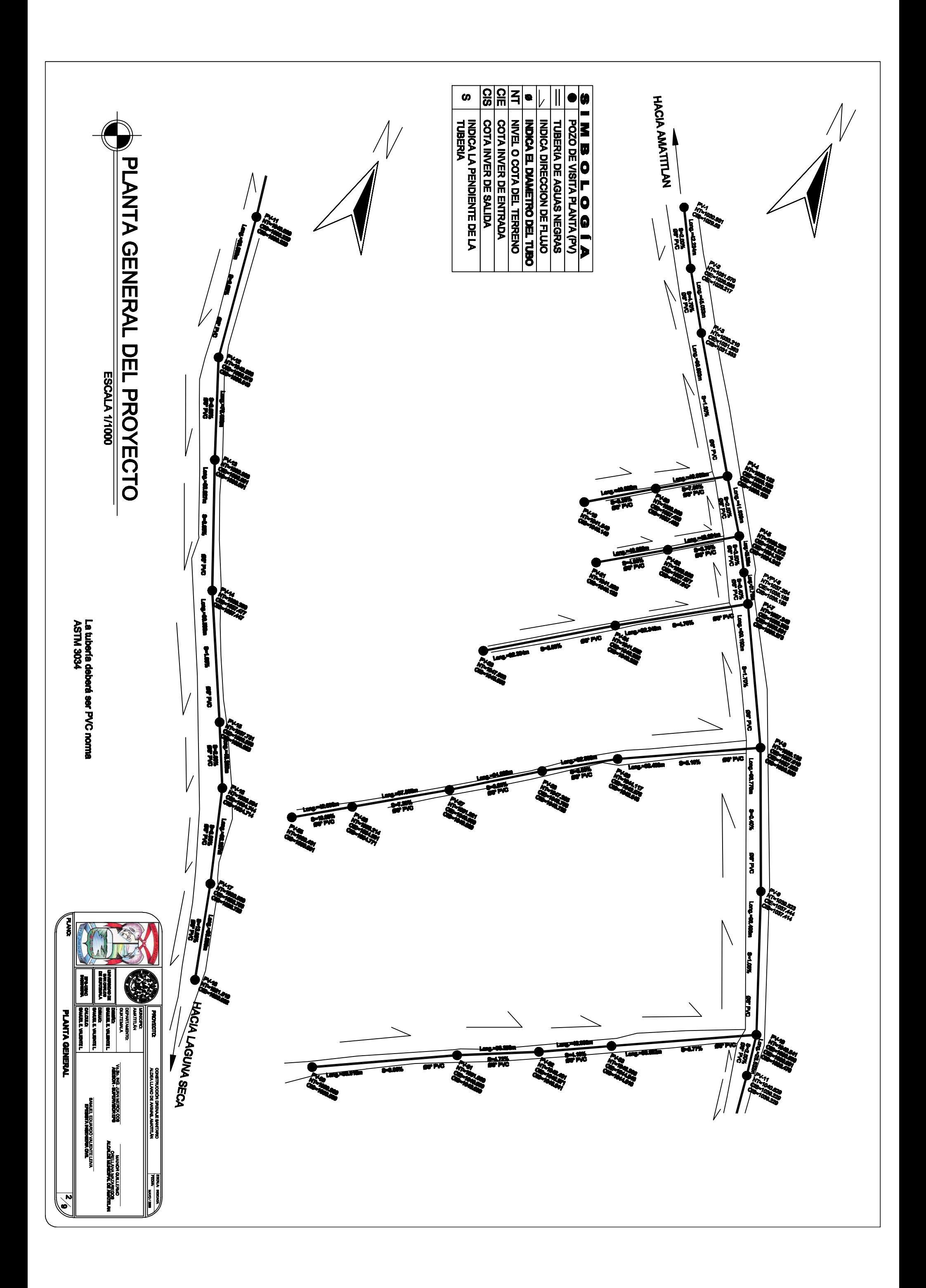

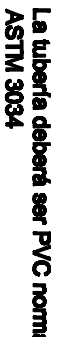

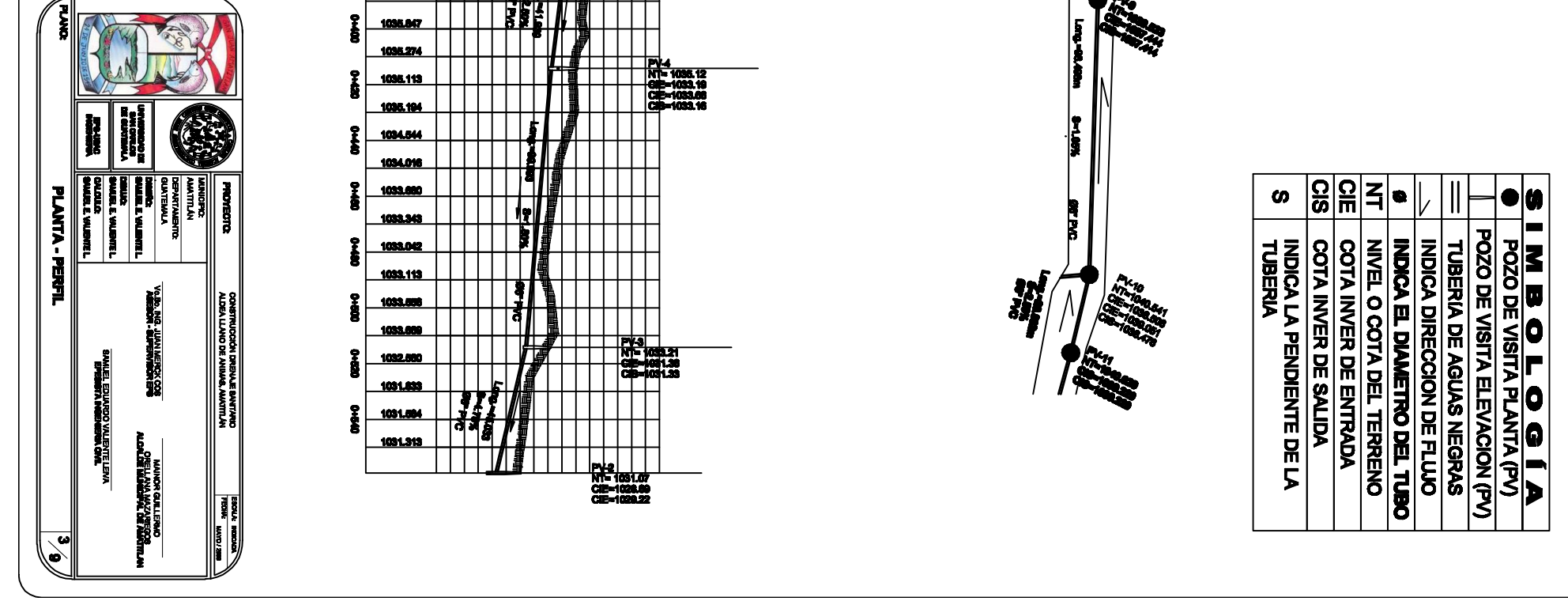

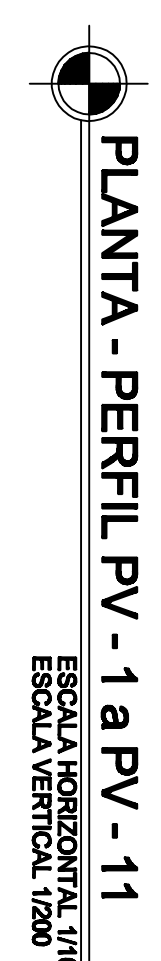

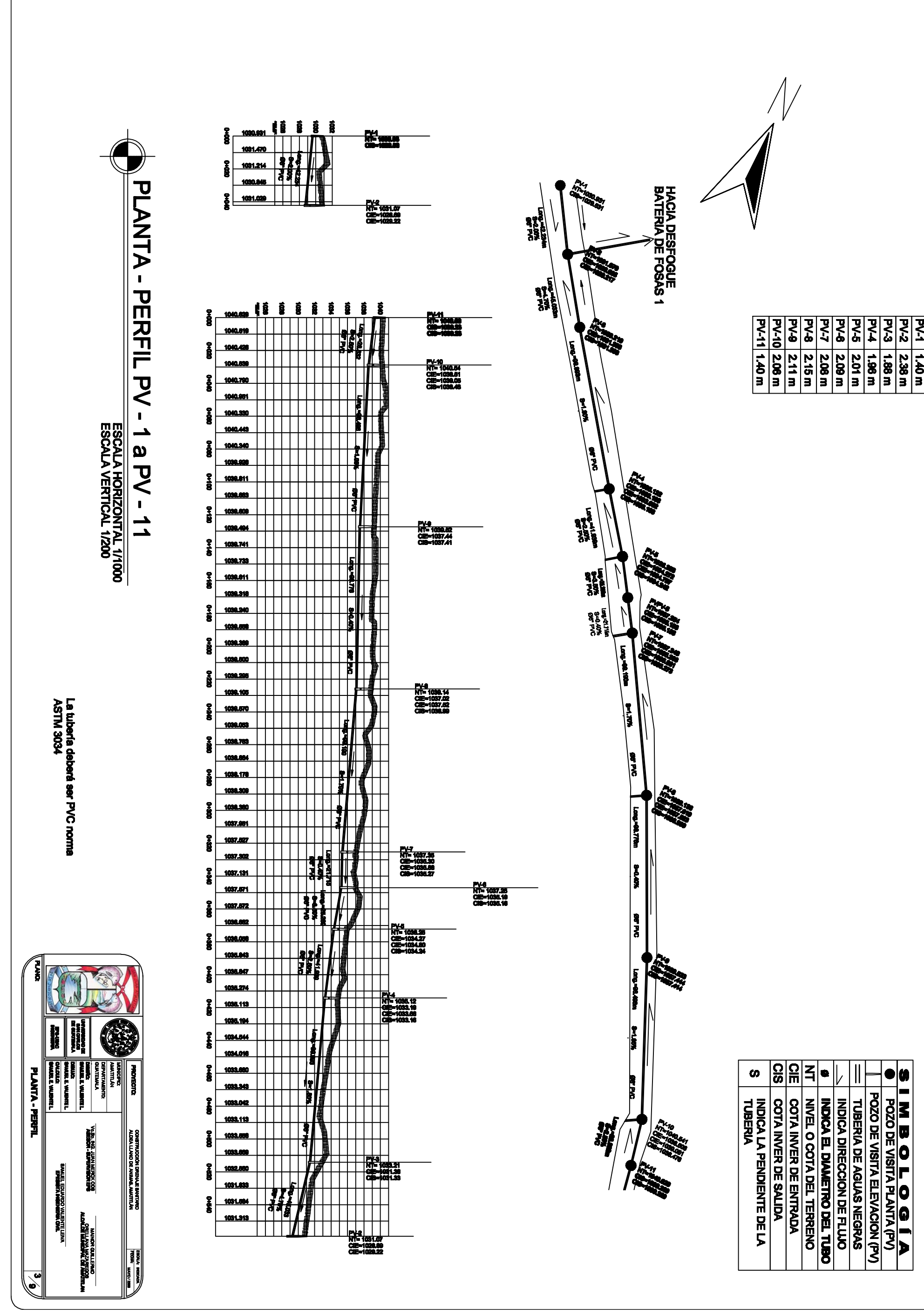

PV-1 1.40 m **ALTURAS** 

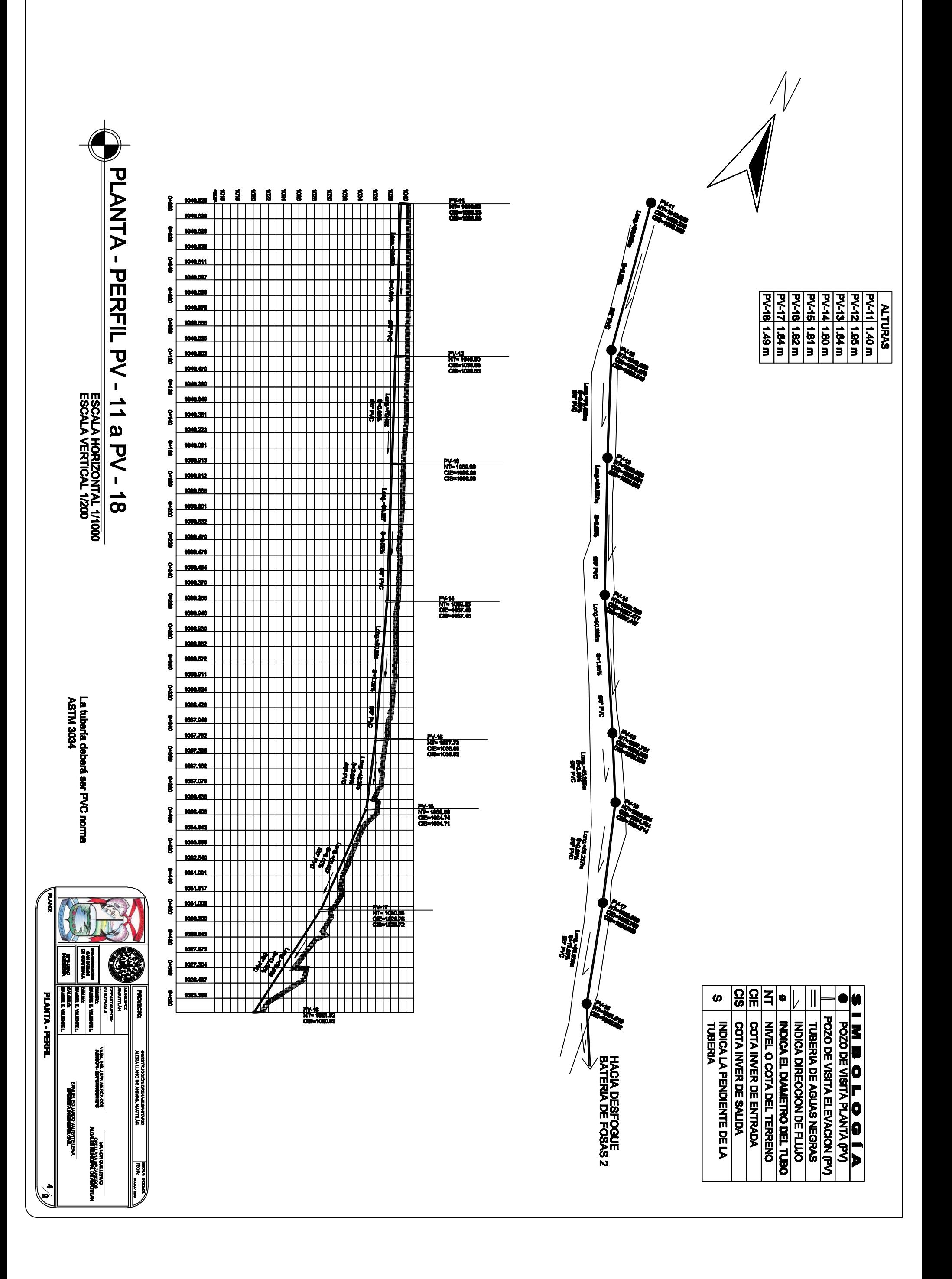

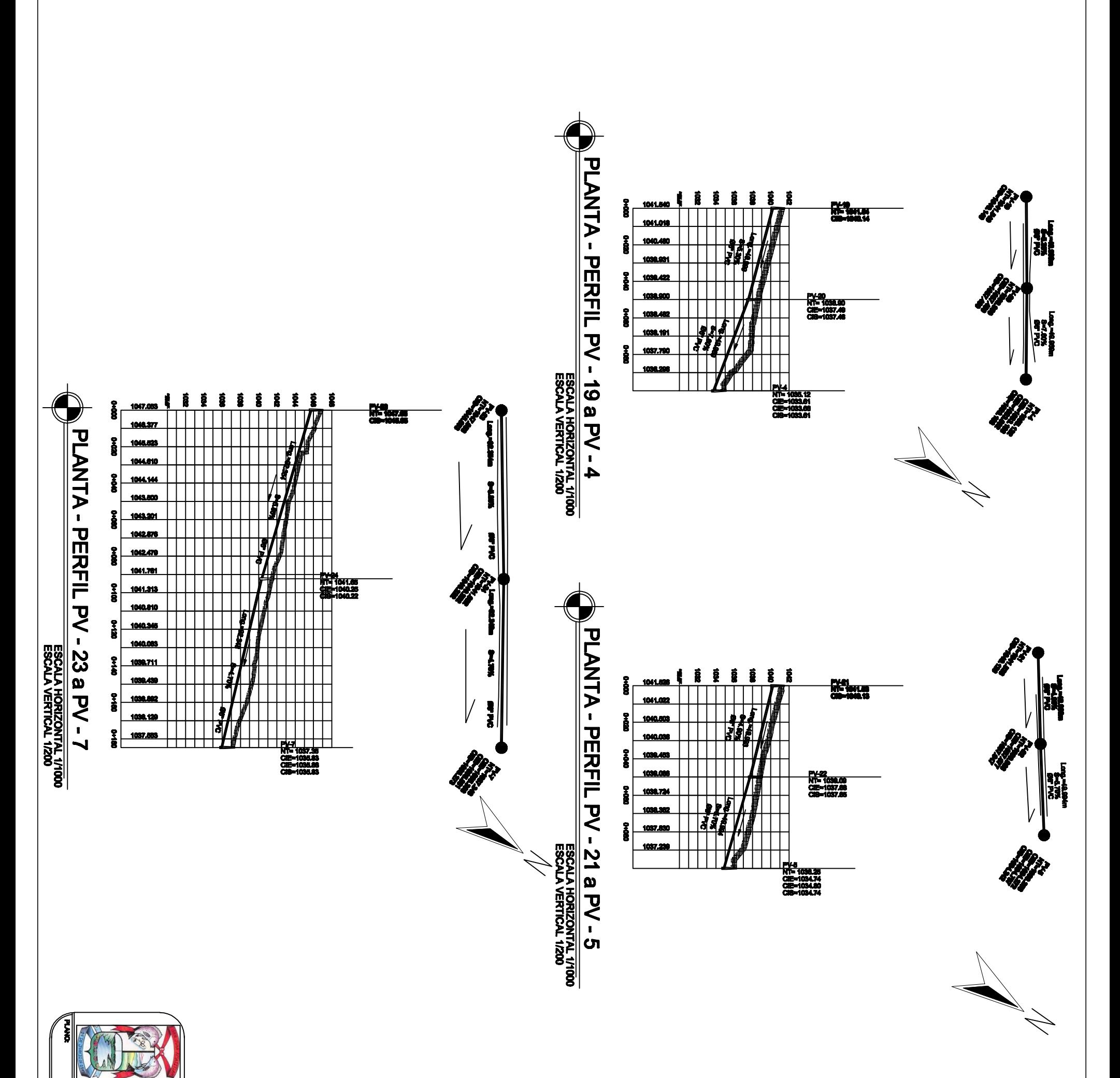

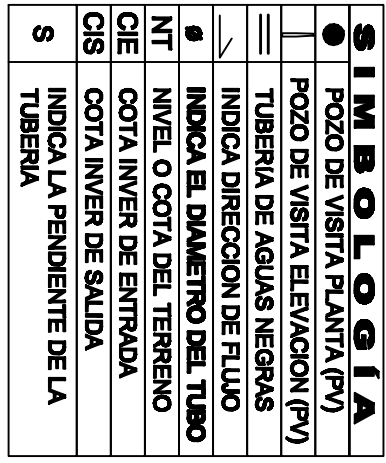

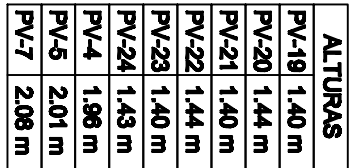

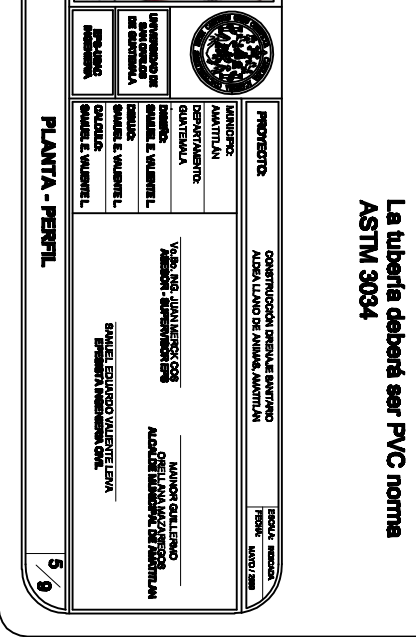

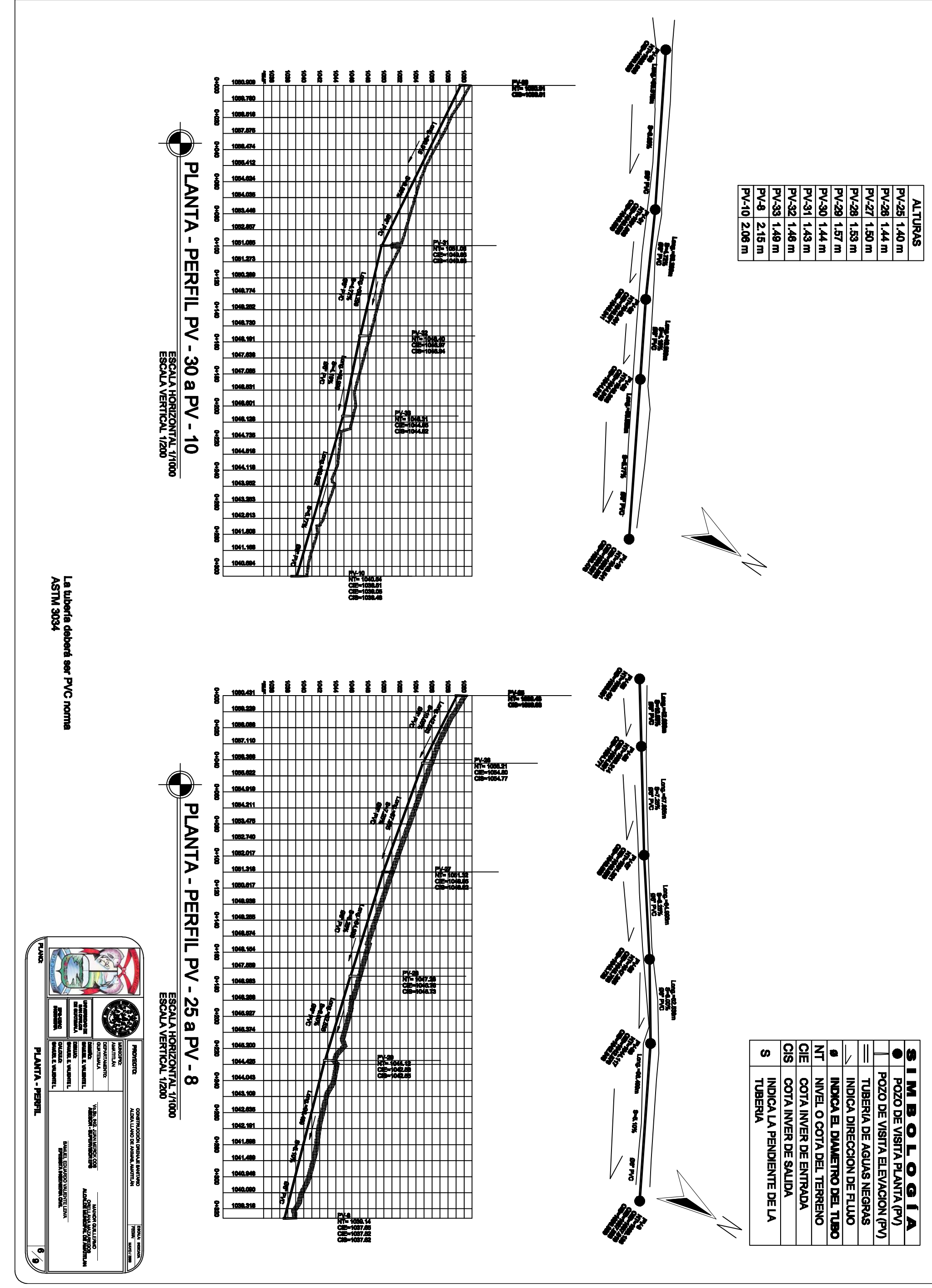

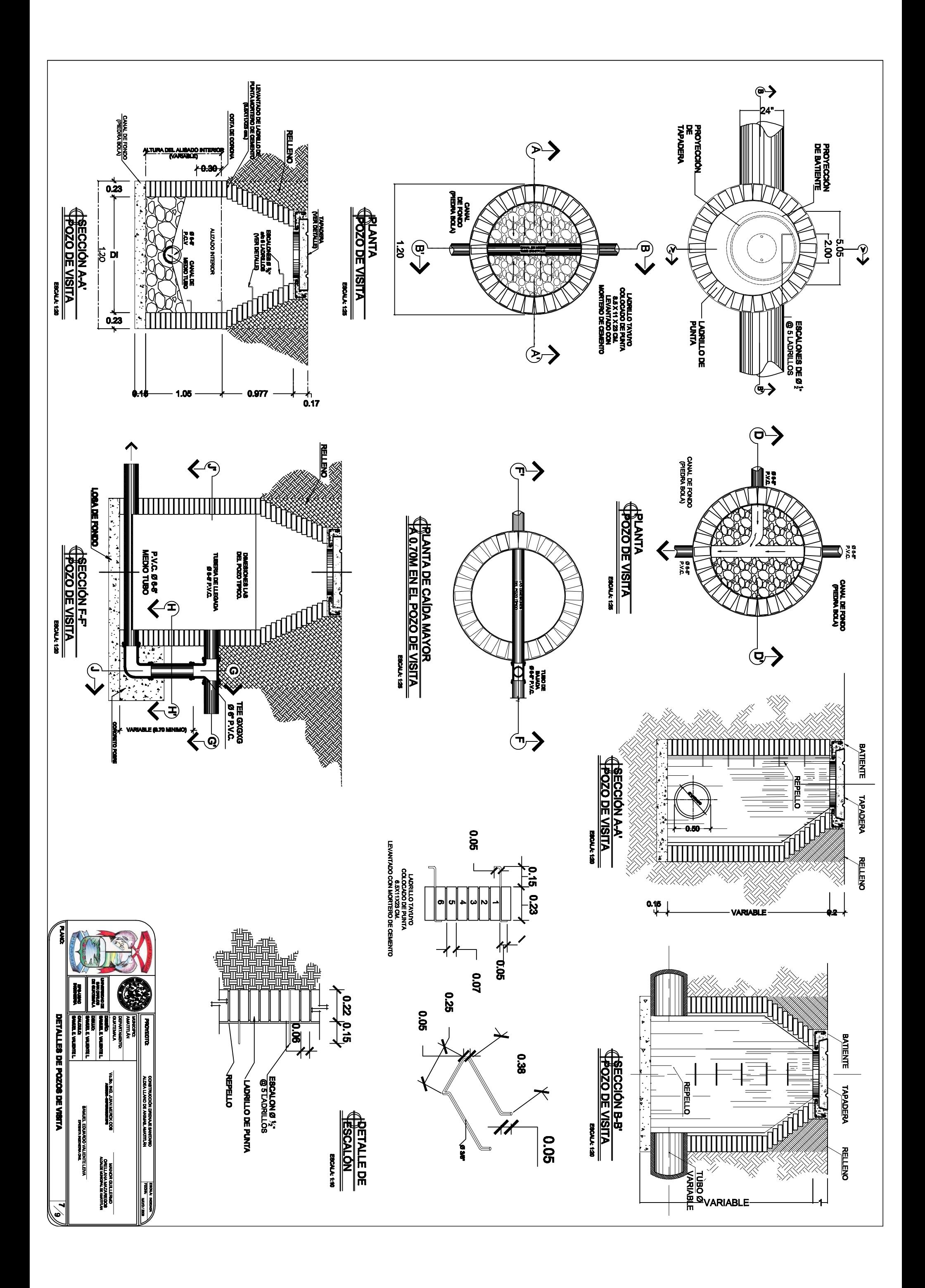

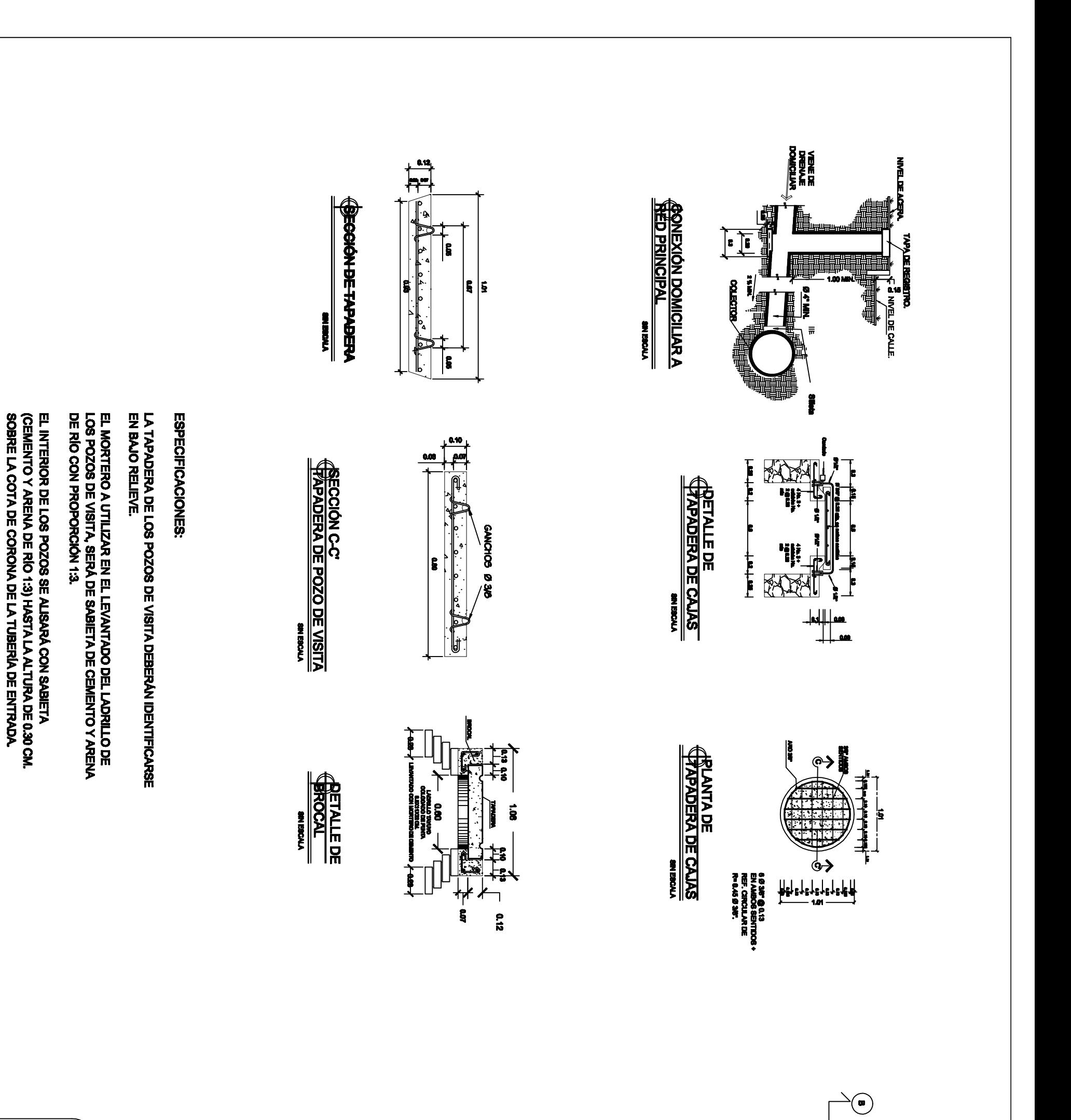

**PLANDS** 家

0.20 1.60

 $0.79$ 

 $0.50$ 

<u>1.00</u>

 $0.50$ 

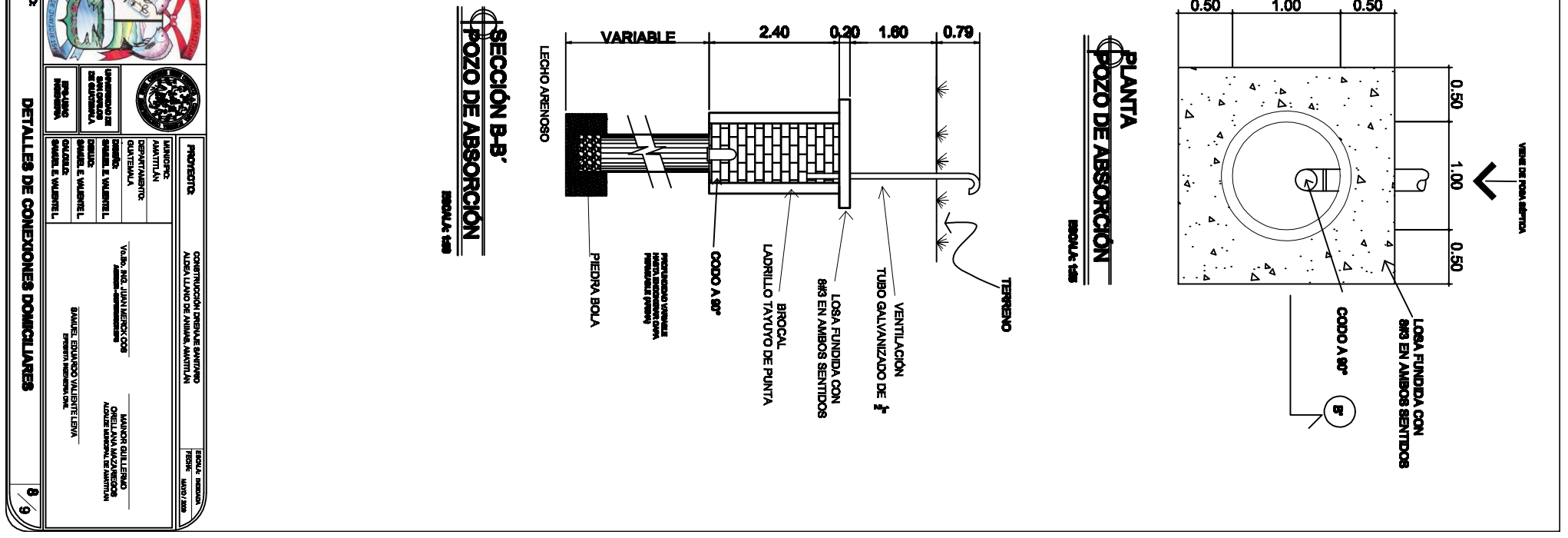

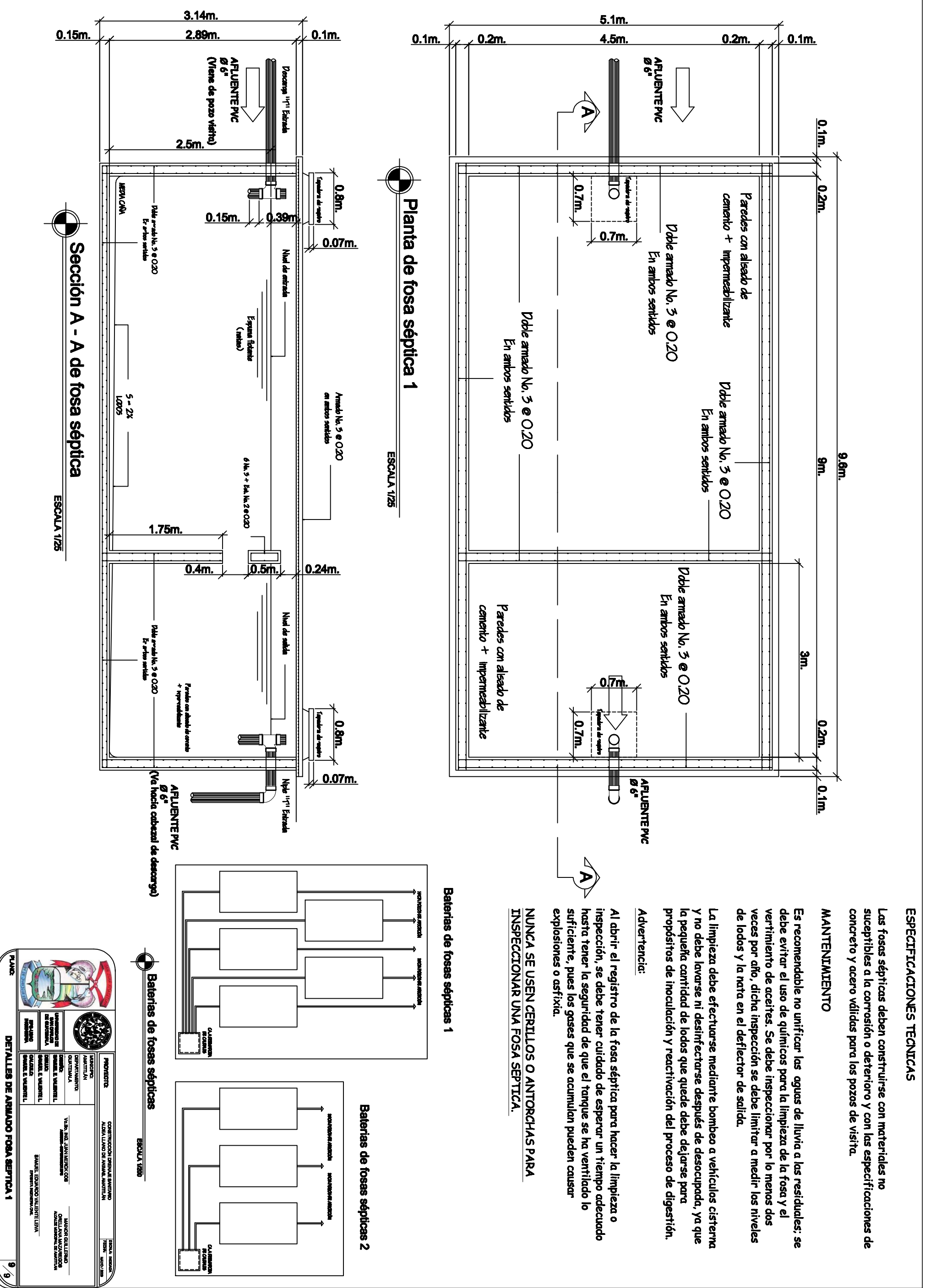